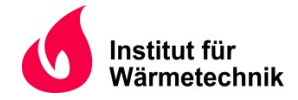

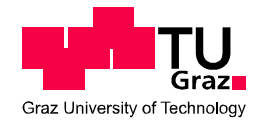

Marcel ENTFELLNER, BSc

# **Energetische Simulation eines Stadtteils sowie Erstellung eines Messkonzepts zur energetischen und ökologischen Evaluierung**

# **MASTERARBEIT**

zur Erlangung des akademischen Grades

Diplom-Ingenieur

Masterstudium Wirtschaftsingenieurwesen-Maschinenbau

eingereicht an der

**Technischen Universität Graz** 

**Betreuer** 

Dipl.-Ing. (FH) Dr.techn. Andreas Heinz Institut für Wärmetechnik  $\mathcal{R}_{\mathbf{z}}$ Dipl.-Ing. Dr.techn. Thomas Mach Institut für Wärmetechnik

**Beurteiler** 

Univ.-Prof. Dipl.-Ing. Dr.techn. Christoph Hochenauer Institut für Wärmetechnik

Graz, 01.12. 2016

## **EIDESSTATTLICHE ERKLÄRUNG** *AFFIDAVIT*

Ich erkläre an Eides statt, dass ich die vorliegende Arbeit selbstständig verfasst, andere als die angegebenen Quellen/Hilfsmittel nicht benutzt, und die den benutzten Quellen wörtlich und inhaltlich entnommenen Stellen als solche kenntlich gemacht habe. Das in TUGRAZonline hochgeladene Textdokument ist mit der vorliegenden Masterarbeit identisch.

*I declare that I have authored this thesis independently, that I have not used other than the declared sources/resources, and that I have explicitly indicated all material which has been quoted either literally or by content from the sources used. The text document uploaded to TUGRAZonline is identical to the present master thesis.*

 $\mathcal{L}_\text{max}$  , and the contribution of the contribution of the contribution of the contribution of the contribution of the contribution of the contribution of the contribution of the contribution of the contribution of t

Datum / Date Unterschrift / Signature Unterschrift / Signature

## **KURZFASSUNG**

Titel: Energetische Simulation eines Stadtteils sowie Erstellung eines Messkonzepts zur energetischen und ökologischen Evaluierung.

Autor: Marcel Entfellner, BSc

- 1. Stichwort: TRNSYS Simulation
- 2. Stichwort: Energiebilanzierung
- 3. Stichwort: Energiekennzahlen

Bis zum Jahr 2050 steigt die Einwohnerzahl in Graz von aktuell 265.000 auf geschätzte 490.000 Einwohner, daher besteht dringender Bedarf an Wohnraum. Smart City Graz ist ein Bauvorhaben, welches die brachliegende Industriefläche der Waagner Biro Gründe bebaut und einen intelligenten Stadtteil von Grund auf erschafft. Energieeffizienz und ökologische Nachhaltigkeit stehen in diesem Projekt im Vordergrund. Aus diesem Grund erstellten die beteiligten Projektpartner und Energieversorger ein Energiekonzept für die Versorgung der Smart City Graz, welches aus einem regenerativen Anlagenmix besteht um Emissionen einzusparen.

Ziel der Arbeit ist eine energetische und ökologische Untersuchung dieses Energiekonzepts mit anschließender Erstellung eines Messkonzepts. Für die energetische und ökologische Untersuchung wurde das Energieversorgungssystem der Smart City Graz, bestehend aus Wärme-, Kälte- und Elektrizitätserzeugung virtuell mit Hilfe des Simulationsprogramms TRNSYS nachgebildet. Die Energieversorgung des Stadtteils besteht aus einer Photovoltaik-Anlage, einer thermischen Solar-Anlage, einem Blockheizkraftwerk, einem Gasbrennwertkessel, Fernwärme sowie einer Absorptions- und Kompressionskältemaschine. Mit Hilfe des Simulationsprogramms IDA ICE wurde die Wärme-, Kälte- und Stromlast ermittelt und anschließend in die TRNSYS Simulation integriert.

Die abschließende Datenauswertung der Simulation besteht aus Energiebilanzen der Wärme-, Kälte- und Stromversorgung einzelner Anlagen sowie für die komplette Smart City Graz. Ferner wurden die elektrischen Energieströme mit Hilfe von Energiekennzahlen bewertet. Neben der energetischen Untersuchung wurde auch das  $CO<sub>2</sub>-$  Einsparpotential durch den Einsatz regenerativer Energieformen für die Energieversorgung ermittelt und mit dem prognostizierten Einsparpotential verglichen. Abschließend wurde ein Messkonzept erstellt, das die Auswertung von Energieeffizienz, Leistungsziffern, Energieverbräuchen und Energiekennzahlen der Smart City Graz ermöglicht.

# **ABSTRACT**

Title: Energy simulation of an urban district and development of a measurement concept for an energetic and ecological evaluation.

Author: Marcel Entfellner, BSc

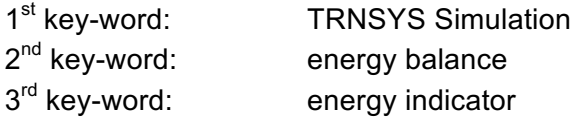

Until 2050 the number of inhabitants of Graz will increase from currently 265.000 up to estimated 490.000. For this reason, there is a demand for new living space. Smart City Graz is a construction project that uses the unused premises of Waagner Biro to create an intelligent urban district. Energy efficiency and environmental sustainability is the aim of this project. For this purpose, an energy supply concept was created by the project partners and energy suppliers. With a mix of renewable energy generators emissions shall be reduced.

Goal of this thesis is an ecological and energetic examination of this energy concept and the development of a measurement concept. For the ecological and energetic examination, the energy system, which includes the heating-, cooling and electricity production, was modelled in the simulation program TRNSYS. The energy supply for the district contains a photovoltaic system, solar thermal panels, a cogeneration unit, a gas condensing boiler, a connection to the district heating as well as an absorption - and a compression chiller. The heating-, cooling- and electrical load was determined with the simulation programme IDA ICE and afterwards integrated in TRNSYS.

The final data analysis of the simulation contains energy balances of the heating- cooling and electricity supply of all devices and the whole Smart City Graz. Furthermore, the electrical energy was evaluated with energy indicators. Besides the energetic evaluation the  $CO<sub>2</sub>$  emission saving potential due to the renewable energy devices were determined and compared with the forecast. Finally, an energy measurement system was developed, which allows the evaluation of energy efficiency, coefficients of performance, energy consumption and energy indicators of the Smart City Graz.

## **VORWORT**

Diese Arbeit entstand im Rahmen meines Diplom- Abschlusses an der technischen Universität Graz. Sie befasst sich mit der ökologischen und energetischen Nachhaltigkeit des Vorzeigebauprojekts "Smart City Graz". Mit Hilfe des Instituts für Wärmetechnik der TU Graz entstand diese Arbeit im Sommer 2016.

Vielen Dank auch an meine Betreuer Dipl.-Ing. (FH) Dr.techn. Andreas Heinz und Dipl.-Ing. Dr.techn. Thomas Mach, sowie allen anderen Mitarbeitern des Instituts für Wärmetechnik, die mir mit ihrer Kompetenz immer zur Seite standen.

An dieser Stelle möchte ich noch einen besonderen Dank an meine Familie und an meine Freundin aussprechen. Ohne sie wäre mir diese Ausbildung verwehrt geblieben.

Kurzum Danke an alle Unterstützer.

Graz, 01.11.2016

Marcel Entfellner, BSc

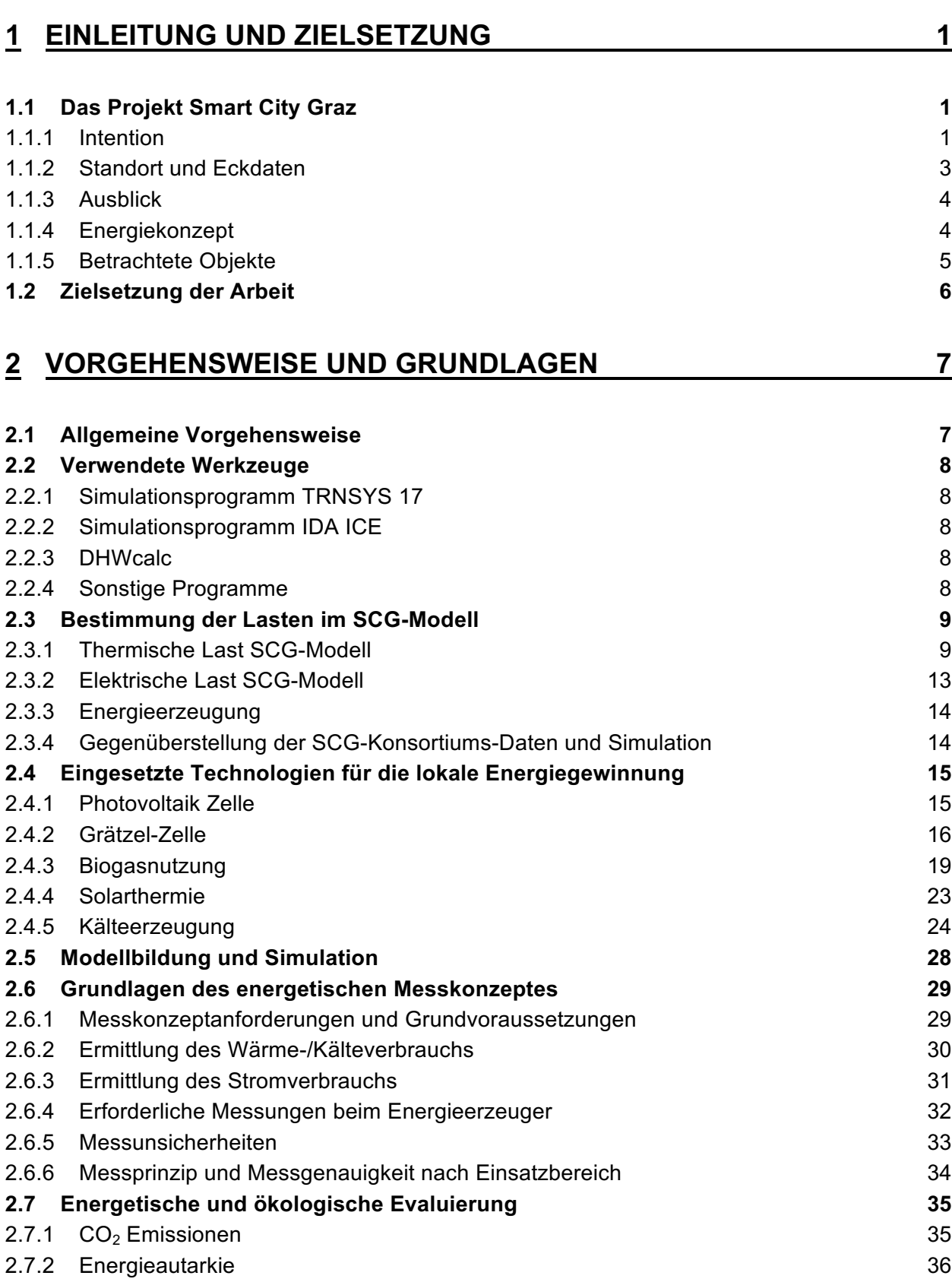

# **INHALTSVERZEICHNIS**

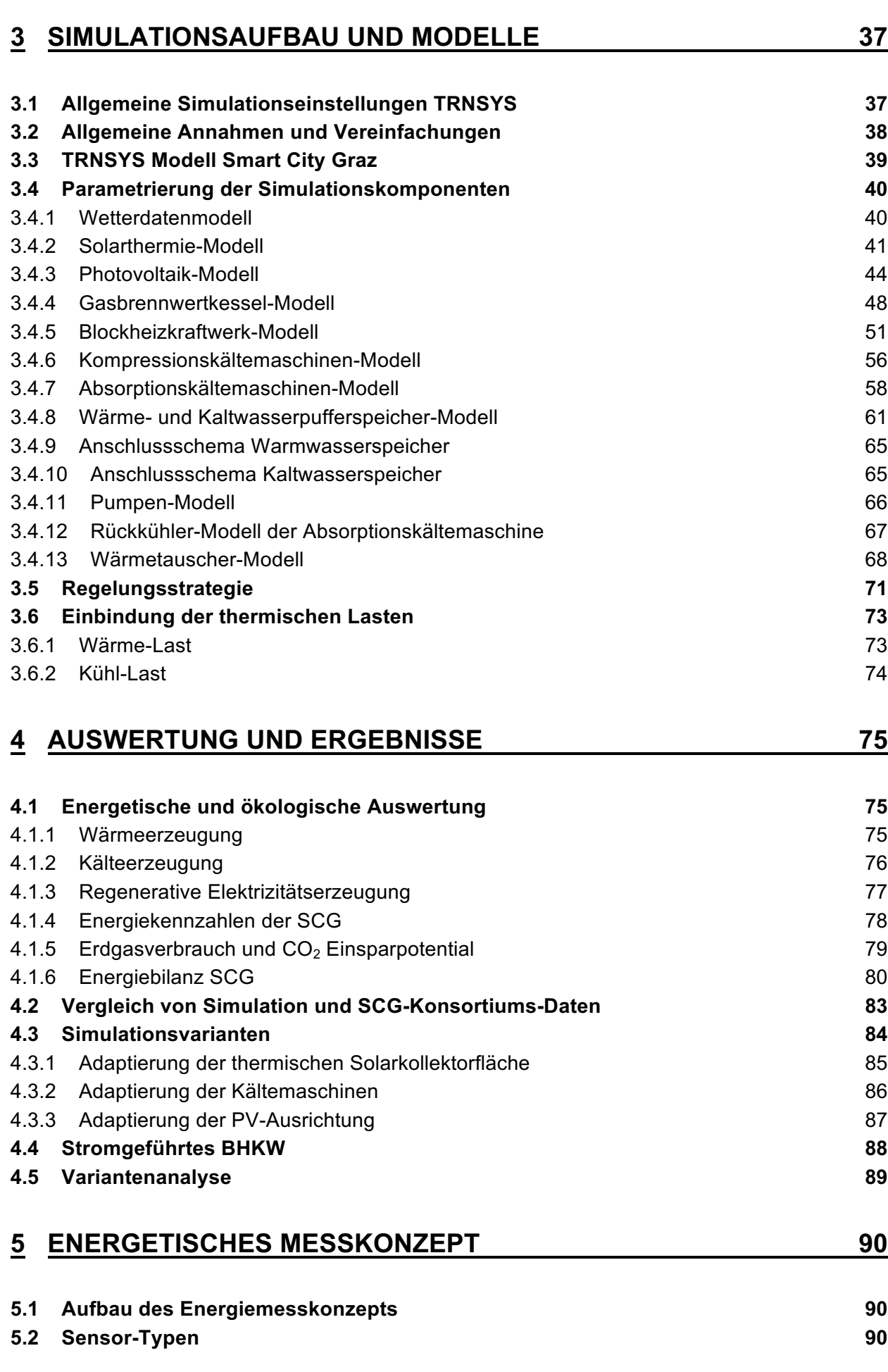

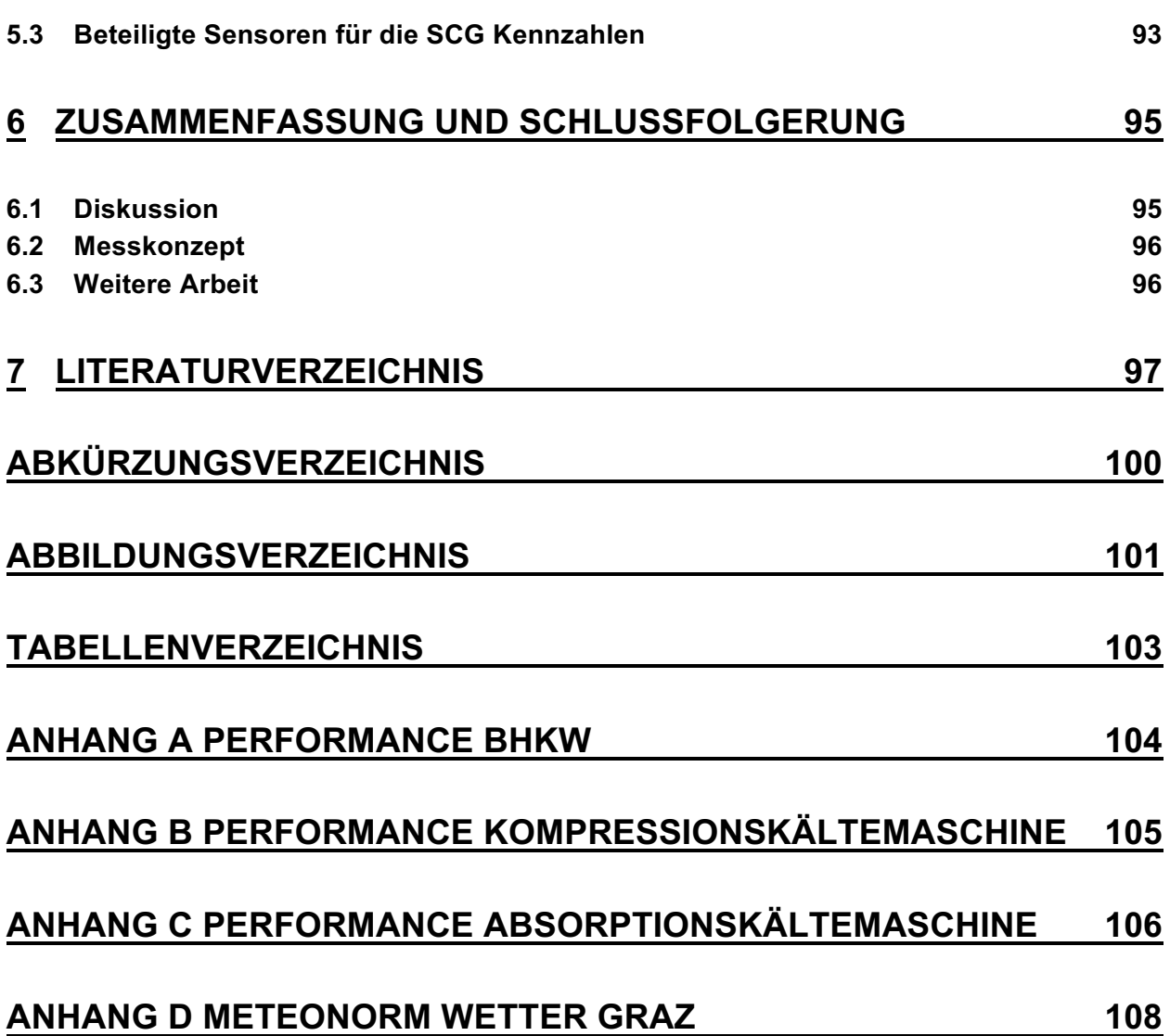

# **1 EINLEITUNG UND ZIELSETZUNG**

# **1.1 Das Projekt Smart City Graz**

Smart City Graz (SCG) ist ein Bauvorhaben der Stadt Graz sowie mehrere Partner, das sich dem Thema der intelligenten nachhaltigen Stadtentwicklung widmet. Ziel ist es, einen Stadtteil in Graz von Grund auf neu zu erschaffen und im Voraus intelligent zu planen. Der Fokus der SCG liegt in seiner ökologischen Nachhaltigkeit des kompletten Stadtteils, das gleichzeitig als Bauvorzeigeprojekt fungieren soll. Ferner besteht die genaue Zielsetzung im Stadtteil dahingehend, diesen ressourcenschonend, energieeffizient und emissionsarm zu gestalten. Ebenfalls soll hiermit eine nachhaltig wirtschaftliche Entwicklung der Region Graz für die Zukunft ermöglicht werden. Unter einer Smart City versteht man vor allem eine Stadt, die alle oben genannten Eigenschaften von Ökonomie und Ökologie vereint und auch soziale Bedürfnisse der Bewohner berücksichtigt. (http://www.smartcitygraz.at, 05.04.2016)

#### **1.1.1 Intention**

Graz besitzt den zweitstärksten Bevölkerungszuwachs in Österreich und ist zudem auch die zweitgrößte Stadt. Aufgrund der speziellen geographischen Beckenlage besitzt Graz nur begrenzt zur Verfügung stehenden Bauraum für Neubauten. Überdies herrscht im Winter, bedingt durch eine Kessellage, ein ungünstiger Luftaustausch, der zu einer Schadstoffansammlung führt. Um diesem oben genannten Effekt wirksam entgegenzuwirken, muss in Zukunft stärker auf ökologische Aspekte bei neuen Bauvorhaben eingegangen werden und zugleich die Bebauungsdichte erhöht werden. Eine dichtere Bebauung hat eine bessere Ausnützung der Infrastruktur zur Folge und führt außerdem automatisch zu einer Kostenersparnis.

Die ungenützten Flächen der Waagner Biro Gründe bieten somit eine große Chance, ein Konzept für intelligente Stadtplanung von Grund auf zu verwirklichen. Das umgewidmete Industriegebiet der Waagner Biro Gründe bietet mit dem Bau der Smart City Graz in Zukunft Platz für Handelsflächen, Büro- und Wohnraum, Forschungseinrichtungen sowie Angebote zur Freizeitgestaltung.

In SCG wird verstärkt auf die folgenden Kernpunkte eingegangen:

- Energie
- Mobilität
- Ökologie
- Ökonomie

Ausgehend von den Klimazielen der Europäischen Union (EU) für das Jahr 2020 soll der Anteil erneuerbarer Energien an der eingesetzten Endenergie bei 20 Prozent liegen. Die SCG soll für die Klimaziele einen Beitrag leisten und moderne urbane Städtearchitektur veranschaulichen.

Derzeit bezieht der Großraum Graz seine Energie für die Beheizung von Gebäuden und Elektrizität zu einem großen Teil aus fossilen Energieträgern. An zweiter Stelle liegt die Nutzung der Fernwärme mit 33 %. Verhältnismäßig gering ist der Energiebezug an erneuerbaren Energien mit nur 5 %. Dieser sehr geringe Anteil soll in naher Zukunft verstärkt ausgebaut werden. Die genaue Aufschlüsselung der eingesetzten Energieträger für Graz ist in Abbildung 1-1 für das Jahr 2013 ersichtlich. Der Endenergieverbrauch von Graz für Warmwasser und Heizung lag für Gebäude im Jahr 2009 bei insgesamt 2100 GWh. (Klima- und Energiefond, 2013)

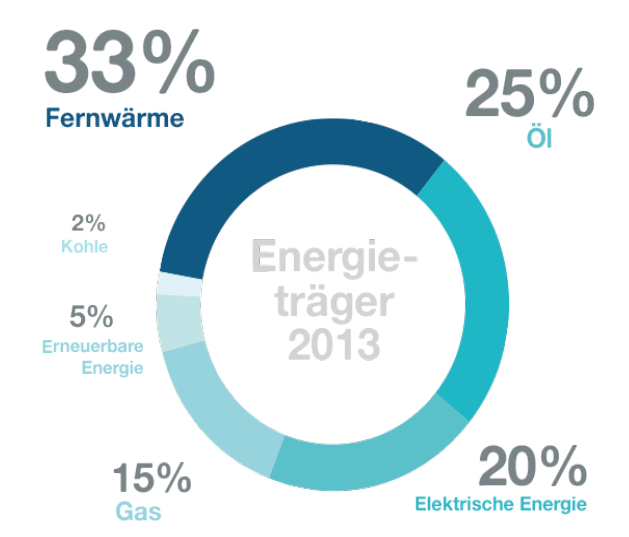

Abbildung 1-1: Endenergiezusammensetzung Graz 2013, (http://www.smartcitygraz.at/moretext-energieund-ressourcen-effizienz-emissionsarm/, 18.04.2016)

Gesetztes Ziel des Projekts ist eine höchstmögliche Energieeffizienz, Ressourcenschonung und Reduktion von Emissionen. Wie schon zuvor erwähnt, wird in diesem Projekt großer Wert auf Ökologie gelegt, deshalb kommen in diesem Bauvorhaben zahlreiche erneuerbare Energien zum Einsatz, die den Schadstoffausstoß auf ein Minimum reduzieren sollen. Neben der Nutzung von Biogas erfolgt ein weiterer Teil der Elektrizitätserzeugung mittels Photovoltaik. Hier ist sogar erstmalig die Verwendung einer Grätzel-Zelle in einem Großprojekt geplant, und die wirtschaftliche Umsetzung dieser neuen Technologie soll demonstriert werden. Ferner wird auch bei dem Aspekt der Mobilität ein neuer Maßstab gesetzt. Eine Anbindung an das öffentliche Verkehrsnetz, sowie öffentliche Fußgänger- und Fahrradwege wird eine große Bedeutung zugesprochen. Das Ziel ist, eine optimale Nahversorgung der Bewohner, damit ein Großteil des Individualverkehrs eingespart werden kann und Emissionen reduziert werden können. (http://www.smartcitygraz.at/, 18.04.2016)

Unter erneuerbaren Energiequellen versteht man Energieformen, die sich natürlich von selbst innerhalb kürzester Zeit erneuern. Eine Grobeinteilung lässt sich dabei in der Nutzung von Solarstrahlung, Erdwärme und Gezeiten-Energie treffen. Solarstrahlung kann entweder direkt über die Umwandlung von elektromagnetischer Strahlung, oder indirekt über die Umwandlung von Wind- und Wasserenergie, genutzt werden. (Wesselak, et al., 2013)

Zusammengefasst soll im Projekt SCG gezeigt werden, dass eine komplette Versorgung eines Stadtteils mit erneuerbaren Energiequellen möglich und auch wirtschaftlich realisierbar ist.

#### **1.1.2 Standort und Eckdaten**

Es gibt mehrere Bauvorhaben zum Thema Smart City Graz, diese sind über die Stadt verteilt. Die vorliegende Arbeit beschäftigt sich mit dem SCG Areal der ehemaligen "Waagner Biro" Gründe, welche sich westlich des Grazer Hauptbahnhofs befinden (Abbildung 1-2).

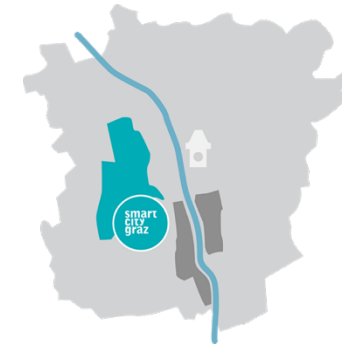

Abbildung 1-2: Standort Wagner Biro Gründe (grün) (www.smartcitygraz.at, 04.04.2016)

Die Projektkosten belaufen sich nach Schätzungen auf 350 Millionen Euro. Von diesem Betrag wurden 4,2 Millionen Euro aus nationalen Fördergeldern, unter anderem vom österreichischen Klima- und Energiefond, lukriert. Das Areal umfasst eine Fläche von 46 ha und soll zukünftig Platz für rund 3.500 Bewohner bieten sowie schätzungsweise 1.000 neue Arbeitsplätze schaffen. Darüber hinaus bietet es 12.000 m<sup>2</sup> Quartiersparkfläche für die Naherholung der Anwohner. Dieses ehemals als Industriefläche genutzte Gebiet wurde von der Stadt Graz umgewidmet und dient nun als Baufläche für Wohnungen, Veranstaltungs- und Forschungseinrichtungen sowie auch für Gastronomie und Gewerbe. Auch Betreuungseinrichtungen sowie der Bau einer neuen Mittelschule und Volksschule sind fixiert. Die Einteilung dieser Bauarbeiten erfolgt dabei in mehreren Ausbaustufen, beziehungsweise Baufeldern. (http://www.smartcitygraz.at/projekteebene-03-geschichtlicher-abriss/, 05.04.2016)

Die genauen Bezeichnungen und voraussichtlichen Fertigstellungsdaten der Baufelder lassen sich in der Abbildung 1-3 ablesen.

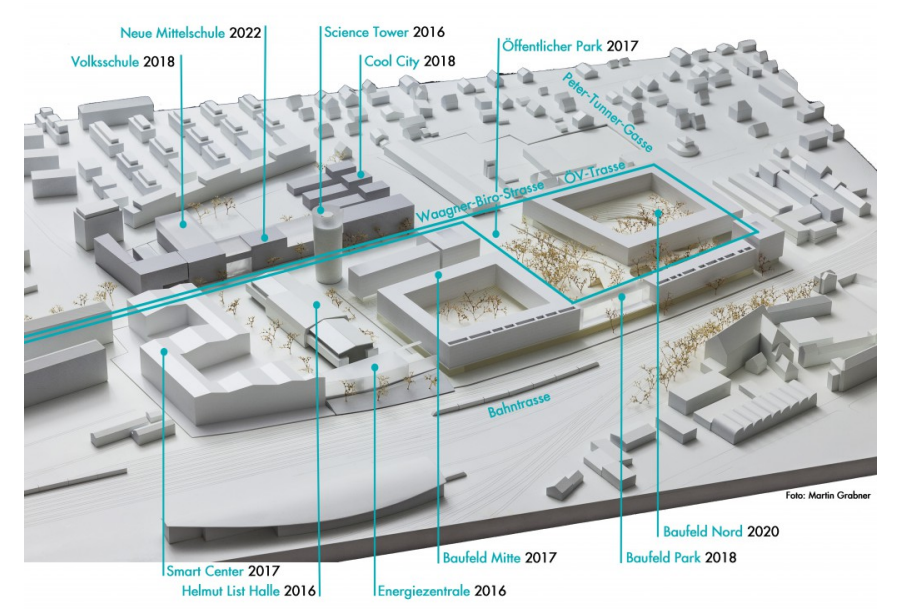

Abbildung 1-3: Geplanter Ausbau der Waagner Biro Gründe als Modellansicht (http://www.smartcitygraz.at/moretext/, 04.04.2016)

## **1.1.3 Ausblick**

Die Vision der Stadt Graz ist es, die gesamte Stadt bis 2050 in eine "Smart City" umzugestalten, um sich langfristig zu einer Zero Emission City zu wandeln. Größtmöglicher Umweltschutz mit gleichzeitig bestmöglicher gesellschaftlicher Wertschöpfung und Wohlbefinden soll in einer Stadt vereint werden. Angestrebt wird auch eine hundertprozentige Energiedeckung der Bereiche Produktion und Gewerbe, aus regionalen alternativen Energiequellen. Weitere visionäre Ziele gibt es in den Bereichen Mobilität, Versorgung und Entsorgung, Ökonomie und Ökologie. Bis 2050 soll der Übergang von der Wegwerfgesellschaft zu einer Recyclinggesellschaft vollzogen sein. Darüber hinaus soll sich der Standort Graz als "Green Tech Valley" etablieren und als Benchmark in Sachen Energie, Mobilität und Ressourcen gelten. (http://www.smartcitygraz.at/more\_visionfuer-eine-smart-city-graz-2050/, 05.04.2016)

#### **1.1.4 Energiekonzept**

Das Energiekonzept der SCG wurde vom SCG Konsortium geplant und ist in der Abbildung 1-4 ersichtlich. Es stellt eine Grobplanung dar, die auf Abschätzungen und Standardwerten für den Energieverbrauch basiert. In diesem Projekt wird die benötigte Wärme- und Kälteenergie vor Ort in der Energiezentrale erzeugt. Es besteht jedoch eine Anbindung an das Fernwärmenetz der Stadt Graz, damit Engpässe abgedeckt werden können. Zusätzlich ist auch eine Rückeinspeisung von Wärmeenergie ins Fernwärmenetz bei Überkapazitäten möglich. Neben der lokalen Wärme- und Kälteversorgung beinhaltet das Energiekonzept auch eine Photovoltaikanlage für die Elektrizitätserzeugung. Eine eigenständige Elektrizitätserzeugung durch Photovoltaik-Module und ein Blockheizkraftwerk ist bis zu einem Deckungsgrad von rund 50 % vorgesehen. Die restliche benötigte Elektrizität wird aus dem übergeordneten Stromnetz bezogen uns soll aus regenerativen Quellen stammen. Es wird eine Beteiligung an einem lokalen Windpark im gleichen Maß des Stromverbrauchs angestrebt, um so eine hundertprozentig nachhaltige Energieversorgung zu erreichen. Die Intention hinter SCG ist größtmögliche Autarkie bei der Versorgung mit Energie (Arpeitspaket AP2b, 2015)

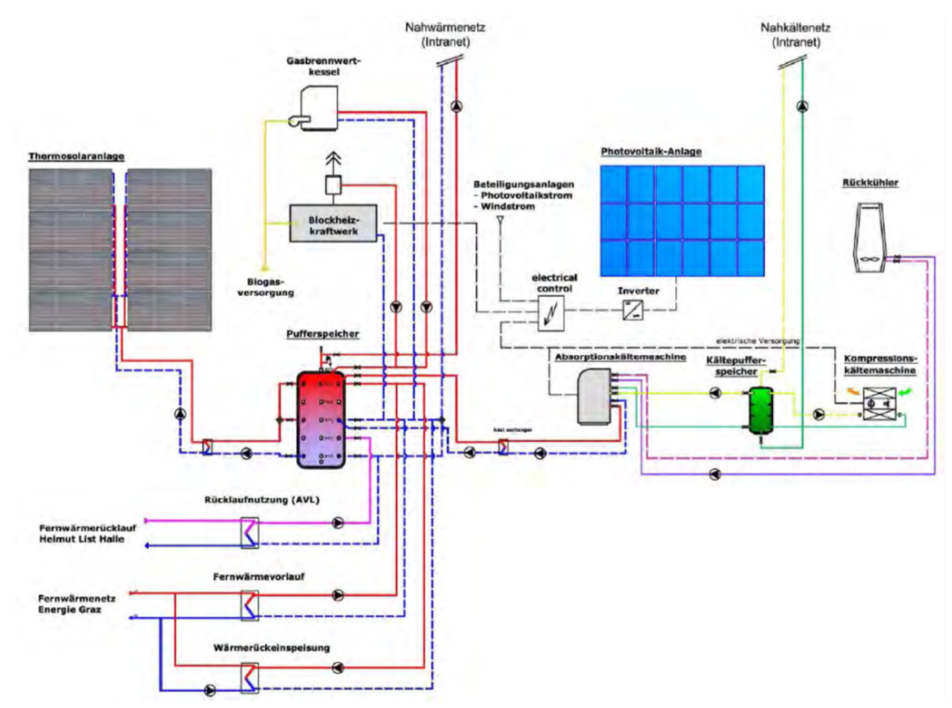

Abbildung 1-4: Energiekonzept SCG (WDS, 2014)

#### **1.1.5 Betrachtete Objekte**

Bei der Erstellung des Energiekonzepts durch das SCG-Konsortium waren nur die Baufelder (BF) 1 bis 4 geplant und sollten mit Energie versorgt werden. Mit fortschreitender Zeit wurden jedoch zusätzliche Ausbaustufen fixiert, die in diesem Energiekonzept nicht berücksichtigt wurden. Die BF 1 bis 4 der SCG werden an die Energiezentrale angeschlossen und sind somit für die weiterführende Untersuchung relevant. Die restlichen BF werden nach aktuellem Stand des SCG-Konsortiums an das bestehende Fernwärmenetz sowie an das Stromnetz angeschlossen und mit Energie versorgt.

Nachstehend dient Abbildung 1-5 zur Veranschaulichung der BF, für welche das Energieversorgungskonzept berücksichtigt wurde. Eine dreidimensionale Darstellung des Stadtviertels und der dazugehörigen BF ist in Abbildung 1-3 ersichtlich.

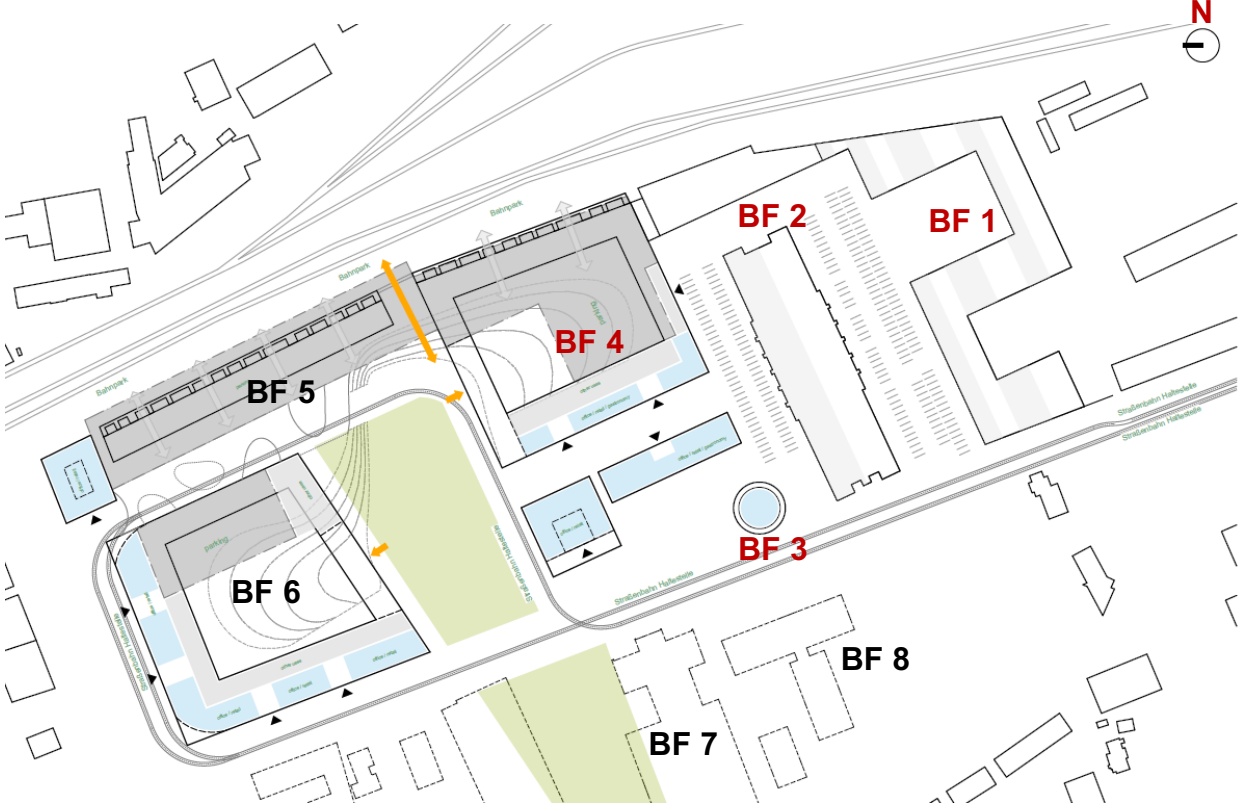

Abbildung 1-5: Grundriss der Smart City Graz (Nussmüller Architekten, 2015)

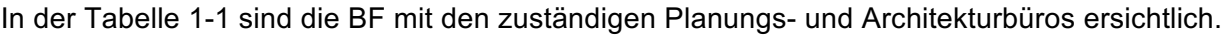

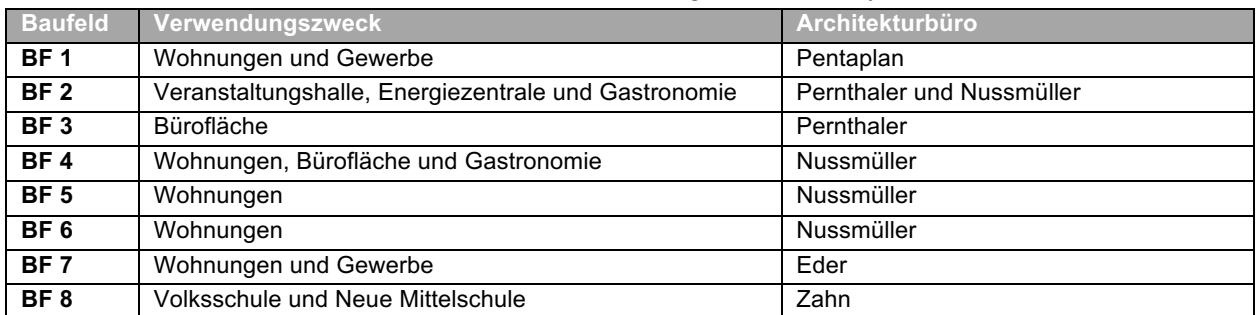

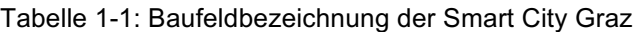

## **1.2 Zielsetzung der Arbeit**

Ausgehend von einem Energiekonzept des SCG-Konsortiums für die Versorgung der SCG soll ein Anlagenmodell für die Energieversorgung im Simulationsprogramm "Transient System Simulation Program" (TRNSYS) erstellt werden. Es beinhaltet alle Komponenten der Energieversorgung von Wärme, Kälte und Elektrizität und soll den betrachtenden Stadtteil der SCG nachbilden. Die eingesetzten Anlagen werden im Kapitel 2.4 näher beschrieben. Verwendete Modelle für die TRNSYS Simulation werden im Kapitel 3 näher erklärt.

Eine weitere Zielsetzung besteht in der Untersuchung und Überprüfung des vorgesehenen Konzepts für die Energiegewinnung mittels der TRNSYS Simulation. Dabei sollen mit Hilfe der Simulationsmodelle komponentenweise Energiebilanzen für die Wärme-, Kälte-, und Elektrizitätserzeugung erstellt werden und anschließend für den Vergleich mit den Daten des SCG-Konsortiums dienen. Ziel ist dabei, eine Energiebilanz für das Gesamtsystem zu erstellen, die alle Energieströme der Smart City Graz berücksichtigt. Die energetische Evaluierung der Smart City Graz ist in Kapitel 4 dargestellt und beinhaltet die energetische und ökologische Auswertung der Energieerzeuger und eine Gegenüberstellung mit Daten des SCG-Konsortiums. Mit Hilfe der Anlagensimulation soll die Dimensionierung der Anlagenkomponenten überprüft werden und Optimierungspotentiale gefunden werden. Gegebenenfalls erfolgt eine Anpassung der Komponenten sowie eine energetische Auswertung.

Das abstrahierte Anlagenmodell soll anschließend als Basis dienen, um ein geeignetes Energiemesskonzept für den Stadtteil zu entwickeln. Es soll eine geeignete Vorgehensweise für die Erstellung eines solchen Messkonzepts gefunden und beschrieben werden. Dieses Messkonzept soll eine Basis schaffen, an dem das tatsächlich eingesetzte Messsystem der SCG aufbauen kann. Ferner soll dieses auch eine energetische beziehungsweise ökologische Evaluierung der SCG durch Kennzahlen ermöglichen. Die Grundlagen für ein Messkonzept werden in Kapitel 2.6 erklärt beziehungsweise findet sich eine grafische Darstellung des Messkonzepts in Kapitel 5. Geeignete Energiekennzahlen sollen für die energetische Evaluierung der SCG gefunden und verwendet werden.

# **2 VORGEHENSWEISE UND GRUNDLAGEN**

Folgendes Kapitel beinhaltet die Vorgehensweise beziehungsweise die grundlegende Literaturrecherche dieser Arbeit. Ein wesentlicher Bestandteil dieses Kapitels ist die Erklärung der eingesetzten Technologien, die hinter der Energieversorgung der SCG stehen und die energetische Beurteilung durch Energiekennzahlen. Außerdem befinden sich in diesem Kapitel die energiemesstechnischen Grundlagen eines Messkonzepts, die für die Erfassung von Energieströmen nötig sind.

## **2.1 Allgemeine Vorgehensweise**

Anhand eines Simulationsmodells soll das Anlagenkonzept mit den dazugehörigen Energieströmen der SCG analysiert werden. Basierend auf diesem Wissen soll nachfolgend die Ausarbeitung des Messkonzepts für die Bestimmung der Energieströme erfolgen.

Das bereits existierende Energiekonzept des SCG-Konsortiums wurde zu Beginn untersucht und die beinhalten Komponenten der Energieversorgung analysiert. Dabei wurden für die geplanten Anlagen Betriebscharakteristiken recherchiert und für die TRNSYS Simulation verwendet. Aufgrund der Komplexität der Anlage wurde die Modellabbildung in TRNSYS schrittweise durchgeführt und in Teilabschnitte gegliedert. Das Anlagenmodell wurde somit in die folgenden fünf Abschnitte gegliedert:

- Solarthermie (Wärmegewinnung)
- Biogasnutzung (Blockheizkraftwerk und Gasbrennwertkessel)
- Photovoltaik (Elektrizitätserzeugung)
- Fernwärmeanbindung (Einspeisung, Backup, Rücklaufnutzung der Helmut List Halle)
- Kältemaschinen (Absorptions- und Kompressionskältemaschine)

Zuletzt wurden alle Untergruppen in einem "Deck" zusammengeführt, um das Gesamtsystem abzubilden. Dabei fließen Energie- und Massenströme innerhalb der Komponenten und über die Systemgrenzen hinweg. Etwaig erzeugte Überkapazitäten von Energie wurden auch berücksichtigt und in das übergeordnete Stromnetz beziehungsweise Fernwärmenetz eingespeist. Für das SCG-Modell wurde ein Last-File, bestehend aus Warmwasserverbrauch, Wärme- und Kühlbedarf erstellt und für die Simulation verwendet. Darunter versteht man den zeitlichen Verlauf der auftretenden Lasten durch Strom-, Wärme- Kältebedarf der SCG. Die Berechnung der Lasten wurde vom Institut für Wärmetechnik (IWT) mit Hilfe des Simulationsprogrammes IDA "Indoor climate and energy" (IDA ICE) des Softwareunternehmens EQUA durchgeführt und viertelstündlich über das ganze Jahr ermittelt. Eine Abschätzung des Warmwasserbedarfs erfolgte mit dem Programm DHWcalc (Domestic hot water calculation). Anschließend wurden die Daten der Lasten aufbereitet und in die TRNSYS Simulation integriert und für das Energieversorgungsmodell verwendet. Varianten wurden für die Versorgung der SCG mit verschiedenen Leistungen von einzelnen Komponenten simuliert, um daraus eine Variantenanalyse ableiten zu können. Ziel dieser Analyse ist das Erkennen der einflussreichsten Anlagenteile für die Energieversorgung des SCG-Modells. Abschließend erfolgte eine Auswertung der TRNSYS Simulation mittels Excel. Hierbei wurde das SCG-Modell mit den Daten des SCG-Konsortiums verglichen und mit Hilfe von Energiekennzahlen bewertet. Die Dokumentation und Diskussion der Ergebnisse bildet den Abschluss und vervollständigt diese Arbeit.

## **2.2 Verwendete Werkzeuge**

Der Großteil der Arbeit wurde mit dem zur Verfügung gestellten PC am IWT erstellt. Für die Kalkulation, Simulation und Dokumentation dieser Arbeit wurden zahlreiche Programme verwendet, die hier kurz vorgestellt werden.

#### **2.2.1 Simulationsprogramm TRNSYS 17**

Hierbei handelt es sich um eine modular aufgebaute Simulationssoftware, mit der sich transiente Vorgänge beschreiben und berechnen lassen. Dies erfolgt durch ein "Black-Box" Prinzip, indem Ein- und Ausgänge, sowie Parameter für jede Komponente zur Verfügung stehen. Durch die einfache grafische Verschaltung und Parametrierung eignet sich dieses Werkzeug, um ein Anlagenmodell aus dem Energiekonzept abzuleiten und abzubilden. Aus diesem Grund fiel die Entscheidung für die Abbildung des Anlagenkonzepts aus alternativen Energien auf das Simulationsprogramm TRNSYS. Dieses Simulationsprogramm wird speziell von Forschern und Ingenieuren eingesetzt, um das Verhalten von alternativen Energiesystemen zu analysieren. (TRNSYS Manual, 2012)

## **2.2.2 Simulationsprogramm IDA ICE**

Hierbei handelt es sich um ein Gebäudesimulationsprogramm des Softwareunternehmens EQUA mit Sitz in Stockholm (Schweden). Es ist speziell geeignet für die Berechnung des Energieverbrauchs von multizonalen Gebäuden und des Innenklimas. Zahlreiche Forschungsinstitute weltweit verwenden diese Software. (EQUA Simulation, 2016)

Die bei der SCG auftretenden Lasten des Wärme- und Kühlbedarfs wurden hiermit ermittelt. Dabei wurde eine Simulation über einen Zeitraum von einem Jahr mit entsprechendem Wetter für Graz durchgeführt und ein detailliertes Gebäudemodell verwendet. Dieses Gebäudemodell berücksichtigt unter anderem die Geometrie, U-Werte, Ausrichtung, Fensterfläche und Lüftung. Die auftretenden Lasten wurden dabei viertelstündlich betrachtet und ausgewertet.

## **2.2.3 DHWcalc**

Der erforderliche Warmwasserbedarf wurde mit dem frei erhältlichen Rechenprogramm DHWcalc der Universität Kassel berechnet. Hierbei handelt es sich um ein Programm, das Warmwasser-Zapfprofile für Mehrfamilienhäuser statistisch generiert.

Für die Beurteilung von Warmwasserspeicher und Wärmeüberträger sind einfache Zapfprofile für Simulationen zu ungenau. Um einen realistischeren Brauchwasserbedarf zu erhalten eignen sich vor allem statistisch erzeugte Zapfprofile für Jahressimulationen von Speichern. Bei den Zapfprofilen werden Tages-, Jahresverläufe sowie auch unterschiedliche Wochentage mit Hilfe der Wahrscheinlichkeitsrechnung mitberücksichtigt. D (Jordan, et al., 2001)

## **2.2.4 Sonstige Programme**

Die Auswertung der Resultate aus TRNSYS wurde zum größten Teil mit dem Tabellenkalkulationsprogramm Excel von Microsoft durchgeführt. Es wurde für die Dokumentation der Daten, zum Erstellen von Tabellen und Grafiken sowie auch für die Datenübergabe an TRNSYS verwendet. Die abschließende Dokumentation erfolgte mittels der Textverarbeitungssoftware Word 2016 von Microsoft. Das Schema für das Energiemesskonzept der SCG wurde mit dem Visualisierungsprogramm Microsoft Visio 2013 erstellt.

## **2.3 Bestimmung der Lasten im SCG-Modell**

In der SCG treten Energieströme in Form von Wärme-, Kälteenergie und Elektrizität auf. Daten für den Gesamtenergiebedarf wurden vom SCG-Konsortium zur Verfügung gestellt und dienen als Ausgangsbasis für den Vergleich mit der Simulationsauswertung in TRNSYS. Zeitliche Verläufe der Energieströme waren für den betrachteten Stadtteil nicht bekannt und mussten aus diesem Grund ermittelt werden. Die Bestimmung der Lasten und des Energiebedarfs für das SCG-Modell wird in diesem Unterkapitel näher erklärt.

#### **2.3.1 Thermische Last SCG-Modell**

Dieser Begriff stellt die thermische Leistung dar, die für die SCG zu einem bestimmten Zeitpunkt benötigt wird, um die Wärmeversorgung und die Kühlversorgung zu gewährleisten. Die Wärmelast setzt sich dabei aus der Last hervorgerufen durch den Warmwasserverbrauch und der Heizung für den Stadtteil zusammen.

Für die Bestimmung der Heizwärmelast ist vor allem die Gebäudegeometrie sowie die Bausubstanz (U-Wert) der Gebäude erforderlich. Geometriedaten zu den Gebäuden wurden von den jeweiligen Architekten zur Verfügung gestellt und für die Berechnung der Heizwärmelast herangezogen. Die zuständigen Architekten der Baufelder sind in Tabelle 1-1 ersichtlich. U-Werte wurden aus Förderrichtlinien des Lands Steiermark entnommen und für die jeweiligen Wand- und Deckenaufbauten in der IDA ICE Simulation hinterlegt (Das Land Steiermark Erneuerbare Energien, 2015). Interne Lasten welche die Heizwärmelast verringern, wurden aus (Schweizerischer Ingenieur- und Architektenverein, 2006) entnommen und stellen Standard-Nutzungsbedingungen für die Energie- und Gebäudetechnik dar. Diese Daten wurden im Simulationsprogramm IDA ICE hinterlegt und anschließend mit einem METEONORM Wettermodell für Graz verknüpft. Schlussendlich konnte somit die Heizwärmelast ermittelt werden und stand für die TRNSYS Simulation zur Verfügung.

Der Warmwasserbedarf wurde mit DHWcalc abgeschätzt unter Berücksichtigung von mehreren Annahmen. Der Warmwasserbedarf pro Tag und Person beträgt 50 Liter bei einer Warmwassertemperatur von 45 °C. Für die Ermittlung der Personenanzahl im Stadtteil wurden 35 m<sup>2</sup> pro Person sowie 3 Personen für einen Haushalt angenommen. Die Nettonutzfläche des BF 1 beträgt 20.039 m<sup>2</sup> beziehungsweise des BF 4 beträgt 23.226 m<sup>2</sup>, somit ergibt sich eine Personenanzahl von 1038 Personen mit einem täglichen Warmwasserbedarf von insgesamt 51.878 Liter pro Tag. Mit diesen Annahmen konnte in DHWcalc ein statistisches Zapfprofil generiert werden, das anschließend für die TRNSYS Simulation verwendet wurde.

Die Kühlleistung wurde ebenfalls mit Hilfe des Simulationsprogramms IDA ICE und der erstellten Gebäudemodelle ermittelt. Die Einbindung der thermischen Last für die Wärmeleistung und der Kühlleistung in die TRNSYS Simulation ist in Kapitel 3.6 beschrieben.

## **Thermischer Energieverbrauch**

Diese Energie ist nötig, um den Warmwasser- und den Heizwärmebedarf sowie den Kühlbedarf des betrachteten Areals der SCG zu decken. Zum Vergleich liegt der prognostizierte Wärmebedarf des SCG-Konsortiums bei **2.039.446 kWh** und der Kältebedarf bei **380.840 kWh** für die Versorgung der SCG mit thermischer Energie. (Arpeitspaket AP2b, 2015) Die Simulationsergebnisse für den Wärme- und den Kühlbedarf befinden sich in Kapitel 4.1.1 beziehungsweise Kapitel 4.1.2.

#### **Heizwärmeleistung SCG-Modell**

Das Ergebnis aus der IDA ICE Simulation für die Berechnung der Heizwärmeleistung des SCG-Modells ist als zeitlicher Verlauf in Abbildung 2-1 und als Dauerlinie in Abbildung 2-2 ersichtlich. In den Wintermonaten tritt hierbei die größte Heizwärmeleistung auf, wohingegen in den Sommermonaten kaum Heizwärme benötigt wird.

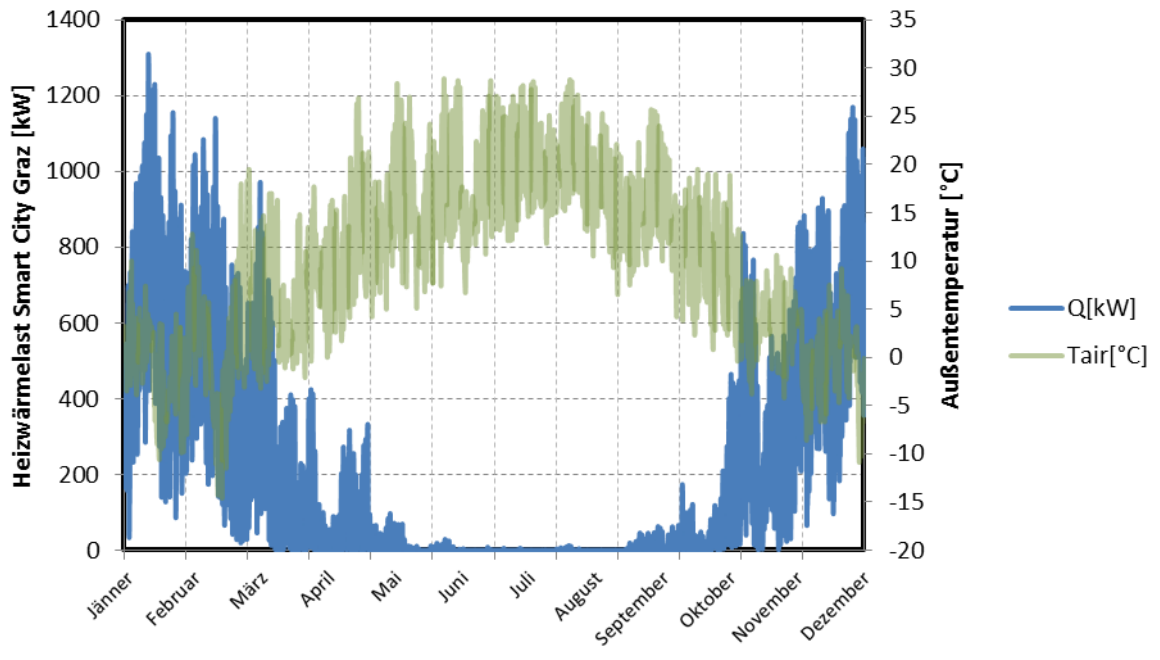

Abbildung 2-1: Heizwärmeleistung als zeitlicher Verlauf

Eine andere Darstellungs der Heizwärmeleistung kann über eine Dauerlinie erfolgen und ist in Abbildung 2-2 ersichtlich. Hierbei werden die auftretenden Lasten nach ihrer Größe sortiert und geordnet aufgetragen. Die Spitzenlast beträgt rund 1.300 kW und tritt im Winter auf (Januar).

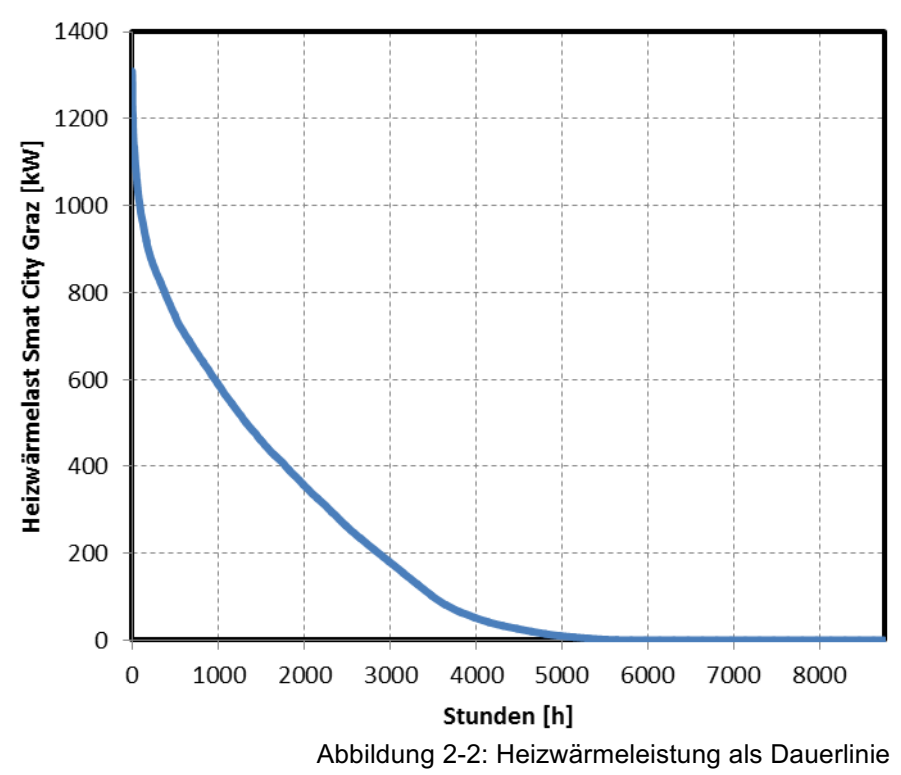

#### **Warmwasserleistung SCG-Modell**

Das Ergebnis des statistisch generierten Zapfprofils aus DHWcalc für die Warmwasserversorgung des SCG-Modells ist in Abbildung 2-3 als zeitlicher Verlauf und in Abbildung 2-4 als Dauerlinie ersichtlich. In diesen Abbildungen wurde die Warmwasserzapfmenge (Massenstrom) in eine Wärmeleistung umgerechnet. Dabei beträgt die Warmwassertemperatur 45 °C bei einer Temperaturdifferenz von 35 K zur Kaltwassertemperatur.

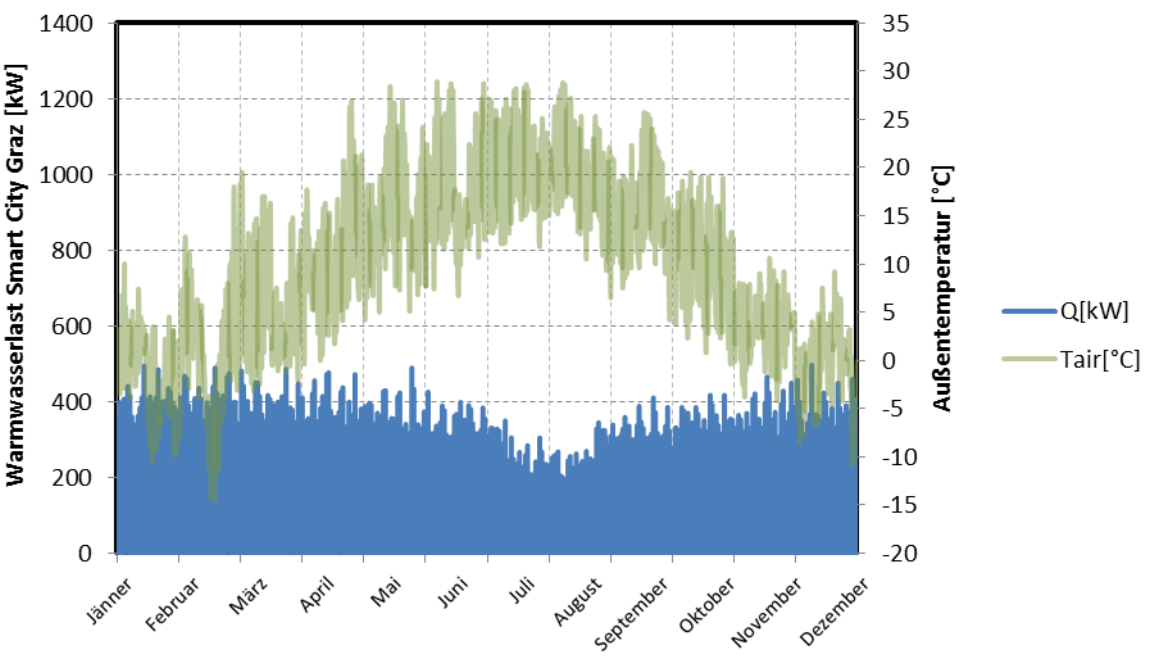

Abbildung 2-3: Warmwasserleistung als zeitlicher Verlauf

Die Warmwasserlast des SCG-Modells ist als Dauerlinie in Abbildung 2-4 ersichtlich. Die Spitzenlast beträgt rund 500 kW.

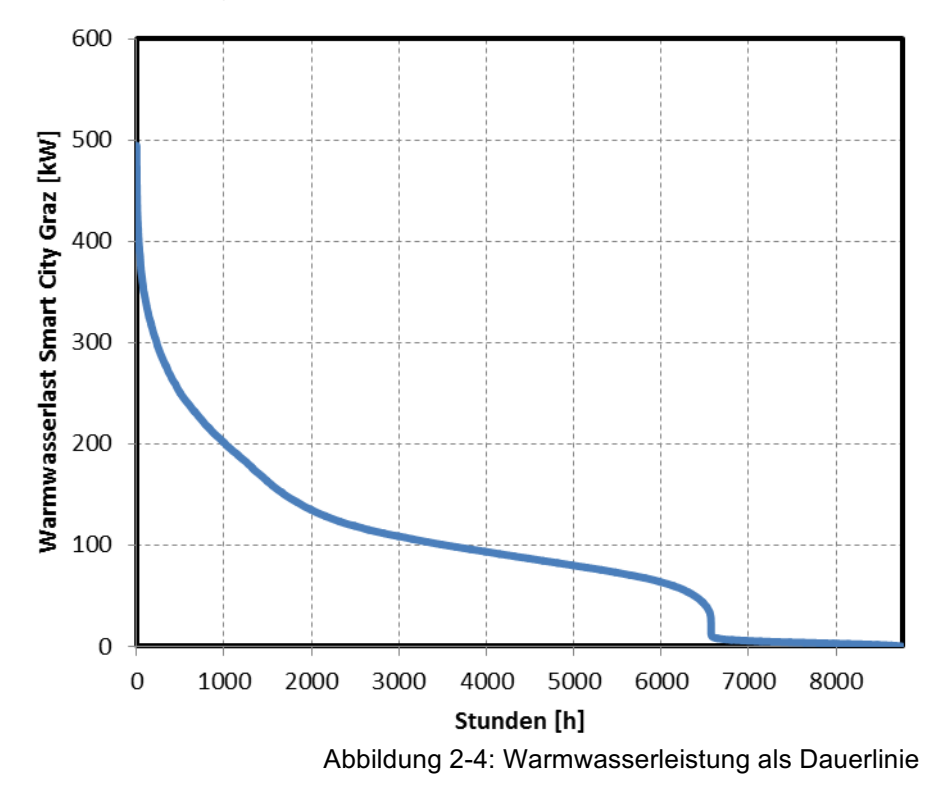

#### **Kühlleistung SCG-Modell**

Die Ergebnisse der IDA ICE Simulation für die Berechnung der Kühlleistung des SCG-Modells ist als zeitlicher Verlauf in Abbildung 2-5 ersichtlich. Vorwiegend tritt die Kühlleistung im Sommer auf, wohingegen in den Wintermonaten kaum Kühlleistung benötigt wird.

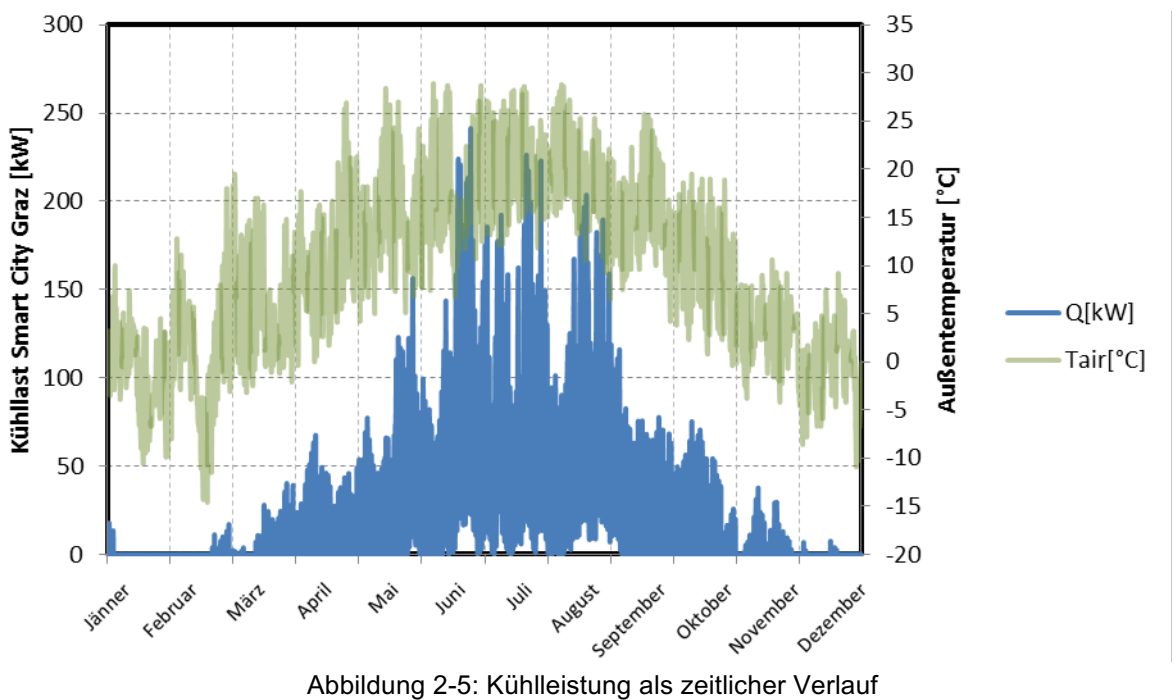

Die Kühlleistung des SCG-Modells ist als Dauerlinie in Abbildung 2-6 ersichtlich. Die Spitzenlast beträgt rund 240 kW und tritt im Sommer auf (Juni).

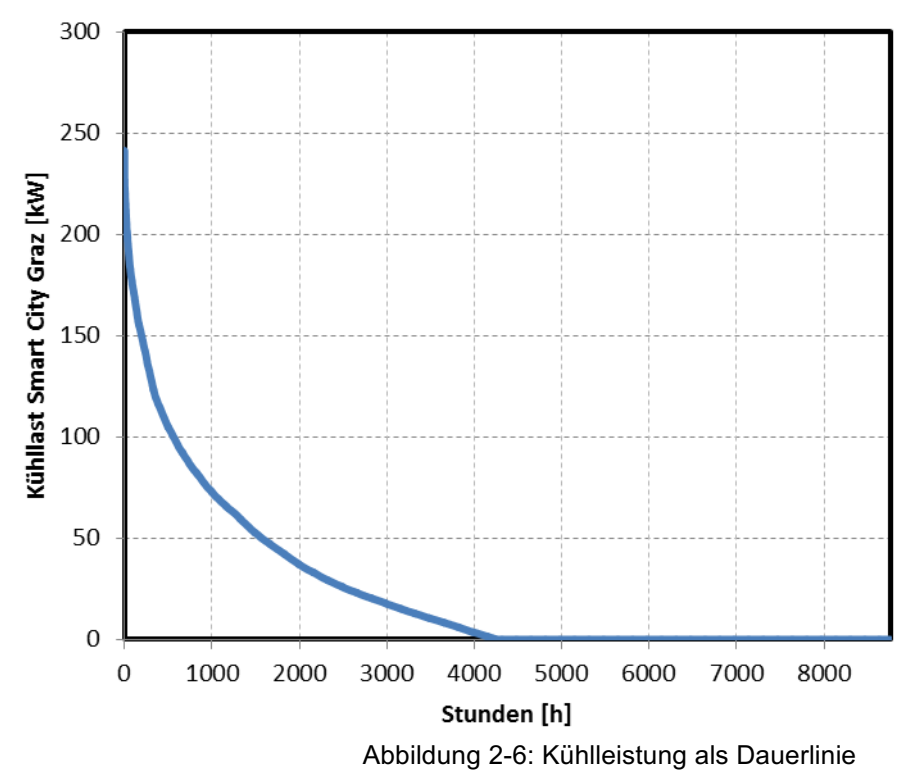

#### **2.3.2 Elektrische Last SCG-Modell**

Dieser Begriff stellt die elektrische Leistung dar, die für das SCG-Modell zu einem bestimmten Zeitpunkt benötigt wird, um das Areal mit Elektrizität zu versorgen. Hierbei wurden für jede Wohnund Nichtwohneinheit (Geschäft, Büro, etc.) in der IDA ICE Simulation spezifische elektrische Leistungen aus der (Schweizerischer Ingenieur- und Architektenverein, 2006) für die elektrische Last entnommen und hinterlegt. Somit konnte die elektrische Last in IDA ICE mitberücksichtigt und für die weitere TRNSYS Simulation verwendet werden. Die auftretende elektrische Last ist als zeitlicher Verlauf in Abbildung 2-7 und als Dauerlinie in Abbildung 2-8 ersichtlich.

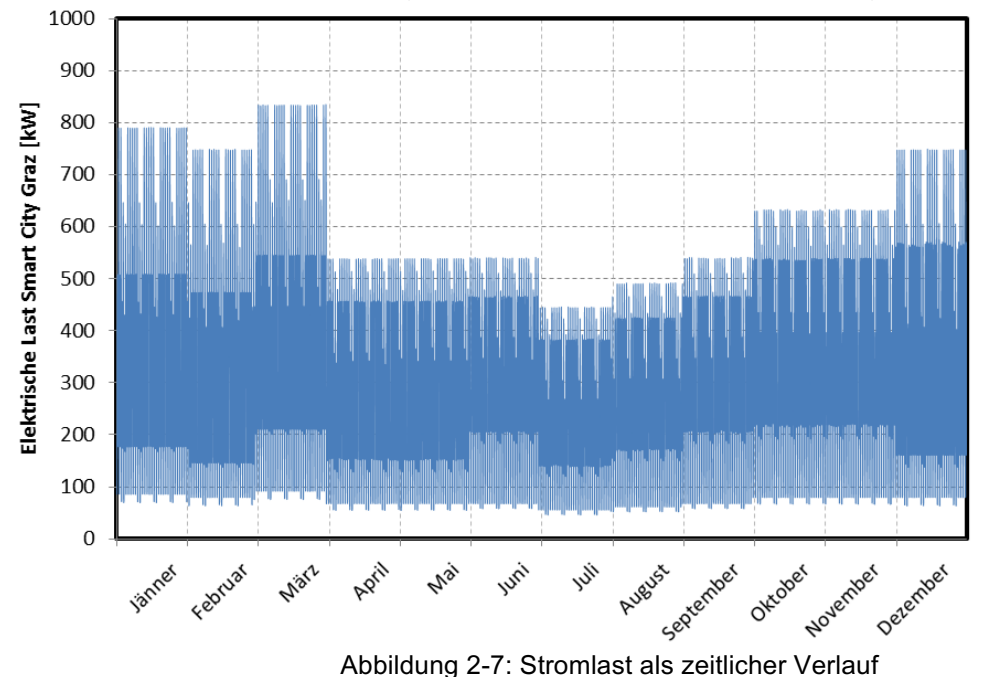

Der Spitzenwert für die Elektrische Last beträgt rund 840 kW, beziehungsweise die Grundlast beträgt rund 50 kW. Für die energetische Auswertung und die Ermittlung der Energiekennzahlen wird dieser zeitliche Verlauf der elektrischen Last herangezogen.

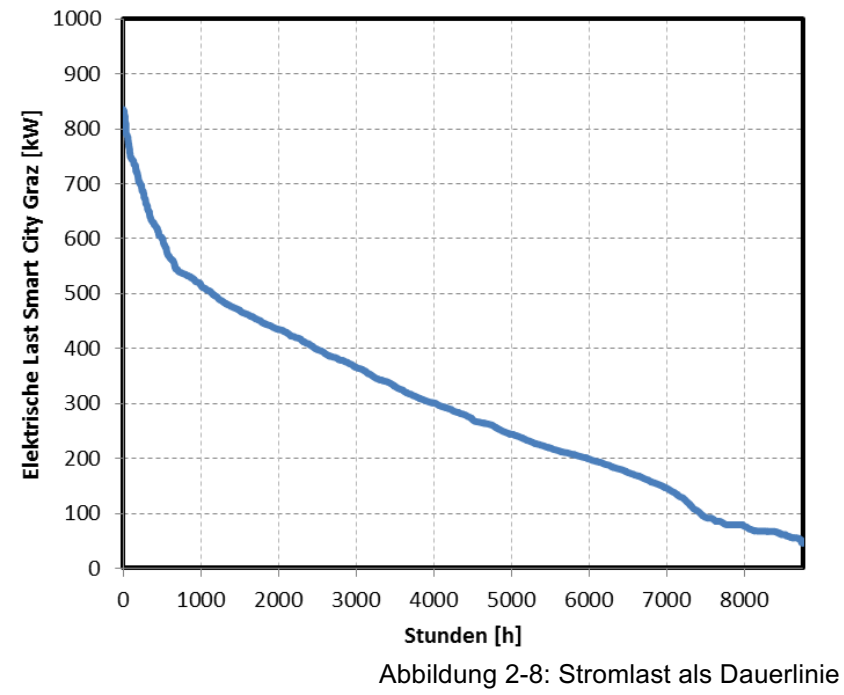

#### **Elektrischer Energieverbrauch**

Als Referenzwert für die TRNSYS Simulation wurde der prognostizierte Energieverbrauch des SCG-Konsortiums herangezogen. Es wurde ein elektrischer Energieverbrauch von **2.600.420 kWh** für die Versorgung der SCG prognostiziert. (Arpeitspaket AP2b, 2015) Die Simulationsergebnisse für den elektrischen Energieverbrauch befinden sich in Kapitel 4.1.3.

#### **2.3.3 Energieerzeugung**

#### **Regenerative Wärmeerzeugung**

Diese Energiemenge setzt sich für die SCG aus der thermischen Nutzung des BHKW, des GBWK, der Fernwärmenutzung und der solarthermischen Energie der Flachkollektoren zusammen. Die thermisch regenerative Erzeugung beträgt nach Schätzungen **2.341.176 kWh**. (Arpeitspaket AP2b, 2015)

#### **Regenerative Elektrizitätserzeugung**

Hierbei wird die erzeugte elektrische Energie der Grätzel-Zelle und des BHKW aufsummiert und bestimmt die regenerative Elektrizitätserzeugung der SCG. Diese beträgt nach Schätzungen für **1.280.294 kWh**. (Arpeitspaket AP2b, 2015)

#### **2.3.4 Gegenüberstellung der SCG-Konsortiums-Daten und Simulation**

Eine Gegenüberstellung der verwendeten Werte für die Simulation und der prognostizierten Werte des SCG-Konsortiums sind in der Tabelle 2-1 dargestellt. Ferner ist auch der relative Unterschied der verwendeten Daten zu den prognostizierten Werten angegeben.

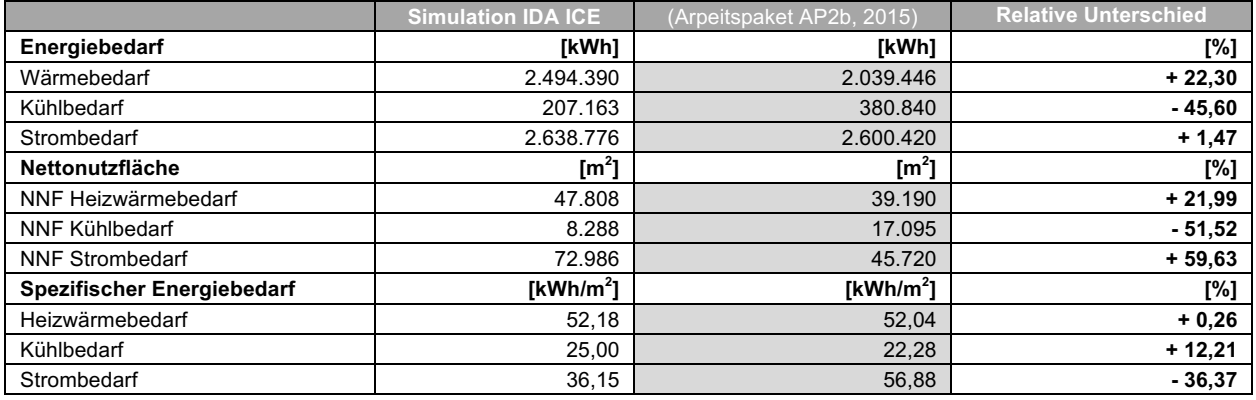

Tabelle 2-1: Gegenüberstellung Gebäudekennwerte

Der gestiegene Wärmebedarf ist auf die größere Nettonutzfläche (NNF) für Heizen zurückzuführen, die aus den aktuellen Plänen der Architekturbüros entnommen wurde. Die Bebauungsdichte und damit die Anzahl der Wohnungen ist um einiges höher als vom SCG-Konsortium prognostiziert. Der Kühlbedarf ist hingegen aufgrund der gesunkenen NNF für Kühlung viel geringer. Aus der Tabelle 2-1 ist erkenntlich, dass sich der spezifische Wärme- und Kältebedarf von Simulation und (Arpeitspaket AP2b, 2015) nicht wesentlich voneinander unterscheiden. Lediglich der spezifische Strombedarf unterscheidet sich. Ein Grund hierfür ist der gesunkene Flächenanteil für Gastronomie und Gewerbe, welche einen höheren elektrischen Energiebedarf als Wohneinheiten haben. Es wurden für den Elektrizitätsverbrauch der SCG Standardwerte aus Merkblatt 2024 des (Schweizerischer Ingenieur- und Architektenverein, 2006) entnommen. Diese können sich von Erfahrungswerte der Energieversorger für Elektrizität unterscheiden.

# **2.4 Eingesetzte Technologien für die lokale Energiegewinnung**

Um den benötigten Energiebedarf der SCG lokal decken zu können, werden zahlreiche bewährte sowie auch neue Technologien eingesetzt (Kapitel 1.1.4). Ihre grundlegende technische Funktionsweise soll im folgenden Abschnitt kurz beschrieben werden.

Die gesamte Verwaltung und Aufzeichnung der erzeugten Energien soll in einer Energiezentrale erfolgen. Hier befindet sich auch der Großteil der technischen Anlagen. Produzierte Wärmeüberschüsse werden in das Grazer Fernwärmenetz, sowie elektrische Überschüsse ins übergeordnete Stromnetz eingespeist und vergütet. Errichtet wird diese Zentrale vor der bestehenden Helmut List Halle (Standort siehe Abbildung 1-3).

## **2.4.1 Photovoltaik Zelle**

Eine wesentliche Rolle bei der Energieversorgung von der SCG spielen Photovoltaik-Anlagen (PV-Anlagen). Die Grundlage dieser Technologie soll hierbei noch einmal kurz erklärt werden. Speziell wird in Kapitel 2.4.2 auf die Funktionsweise der Grätzel-Zelle eingegangen, die in diesem Stadtteil großflächig zum Einsatz kommt.

Das Grundprinzip einer PV Zelle ist die Umwandlung von Strahlungsenergie in Elektrizität. Hierbei werden Photonen durch einen Halbleiter absorbiert und regen in ihm Ladungsträger für den Stromtransport an. (Wesselak, et al., 2013)

Ausnahmen dieses Prinzips bilden organische Zellen sowie die Grätzel-Zelle, auf die im nächsten Kapitel näher eingegangen wird. Hierbei werden die Prozesse der Absorption von Licht und die Ladungstrennung separat von verschiedenen Materialien vollzogen. (Nachtigall, et al., 2012)

Konventionelle PV-Zellen bestehen derzeit aus einem dotierten Halbleiter des Elements Silizium. Der Anteil beträgt weltweit etwa 85 Prozent an der Gesamtproduktion von PV Zellen. Andere Halbleiter die zur Anwendung kommen sind III-V Halbleiter aus Galliumarsenid, Indiumphosphid oder II-VI Halbleiter aus Cadmiumtellurid und Dadmiumselenid. (Wesselak, et al., 2013)

Der schematische Aufbau einer dotierten Photovoltaikzelle aus Silizium ist in der Abbildung 2-9 als Querschnitt ersichtlich.

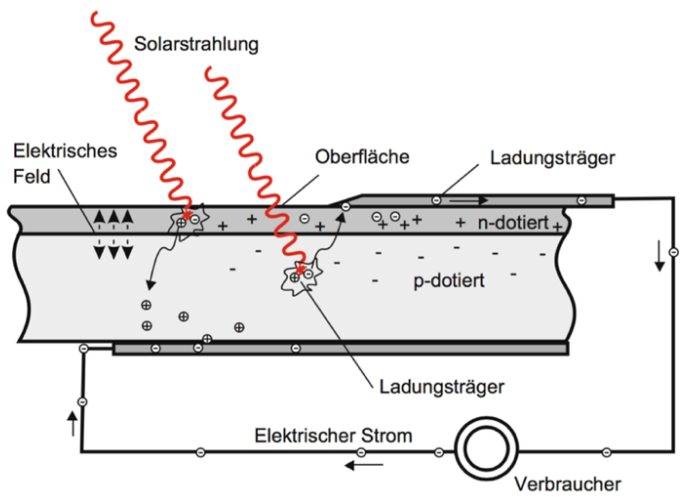

Abbildung 2-9: Schematischer Aufbau einer p-n dotierten PV-Zelle (Wesselak, et al., 2012)

## **2.4.2 Grätzel-Zelle**

Diese spezielle Art der PV Zelle wurde zu Beginn der neunziger Jahre des 20. Jahrhunderts entwickelt und ist nach dessen Schweizer Erfinder, Michael Grätzel, benannt. Ebenso ist sie auch unter dem Fachbegriff farbstoffsensitive Solarzelle bekannt. (Nachtigall, et al., 2012)

Hauptbestandteile dieser Zelle sind zwei Elektroden die mit einer Schicht aus Titandioxid (TiO2) überzogen werden und einem dazwischenliegenden Elektrolytmedium. Grundmaterial der Elektroden sind meist transparente Platten, die entweder aus Glas oder Kunststoff bestehen. Inmitten der Elektroden befindet sich ein Elektrolyt aus Iod- oder Iodid-Lösung, der den Ladungstransport der Elektronen gewährleistet. Die Lichtabsorption erfolgt auf der lichtzugewandten durchsichtigen Elektrodenseite durch einen lichtsensitiven Farbstoff. Hierbei wird ein Licht-Photon absorbiert und der Farbstoff so angeregt, dass Elektronen vom Valenzband in das Leitungsband wandern und für einen Ladungstransport bereitstehen. Der Farbstoff erholt sich wieder innerhalb kürzester Zeit und man spricht hierbei von Regeneration. (Wesselak, et al., 2012)

Der Aufbau ähnelt einem Sandwich, siehe Abbildung 2-11. Es werden abwechselnd durchsichtige Platten mit einer dazwischenliegenden  $TiO<sub>2</sub>$  Schicht gestapelt. Die poröse Innenschicht aus  $TiO<sub>2</sub>$ besitzt aufgrund seiner Porosität eine große Oberfläche und dient als Platzhalter für den lichtempfindlichen Farbstoff. Durch simples Eintauchen des Stapels in einem geeigneten Farbstoff, saugt diese Zwischenschicht den Farbstoff auf und verursacht eine Verfärbung. Anschließend wird die Zelle außenseitig versiegelt, damit der Farbstoff nicht mehr entweichen kann. Platin, das zuvor auf die Gegenelektrode als dünne Schicht aufgebracht wurde, behilft dabei Triiodid katalytisch in Iodid umzuwandeln. Theoretisch kann eine solche Zelle eine maximale Spannungsdifferenz vom Redoxpotential (Fermi-Niveau des Halbleiters) und des Redox-Moderators erreichen. (Nachtigall, et al., 2012)

Folgende Reaktionen finden nach (Wesselak, et al., 2012) in diesem Prozess statt:

$$
Fs + \gamma \longrightarrow Fs^+ + e^-
$$
 Gl. 2-1

$$
Fs^+ + I^- \longrightarrow Fs + I
$$
 Gl. 2-2

$$
2I + I^- \rightarrow I_3^-
$$
 Gl. 2-3

Schlussendlich werden die Ladungsträger nach der Diffusion in die Gegenelektrode von Triiodid zu drei Iodid-Ionen reduziert und stehen erneut für den Prozess bereit.

$$
I_3^- + e^- \longrightarrow 3I^-
$$
 Gl. 2-4

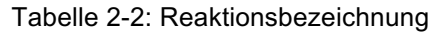

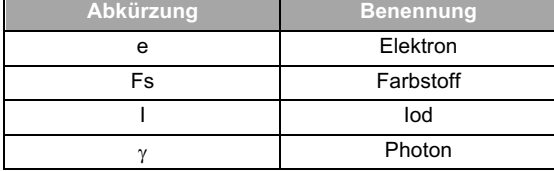

Eine andere schematische Darstellung der Energieniveaus von Elektrode und Anode ist in der Abbildung 2-10 erkennbar:

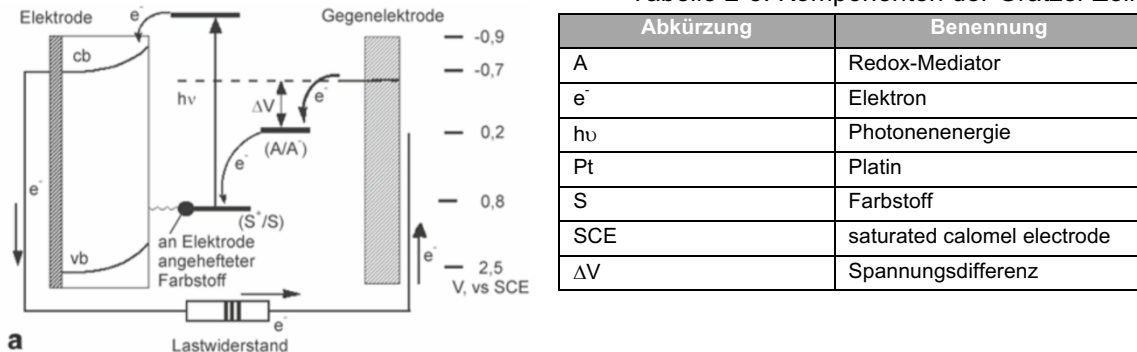

#### Tabelle 2-3: Komponenten der Grätzel-Zelle

Abbildung 2-10: Schema einer farbstoffsensitiven Solarzelle (Nachtigall, et al., 2012)

Eine weitere Darstellung des Zellenaufbaus der Grätzel-Zelle ist in Abbildung 2-11 als Querschnitt ersichtlich.

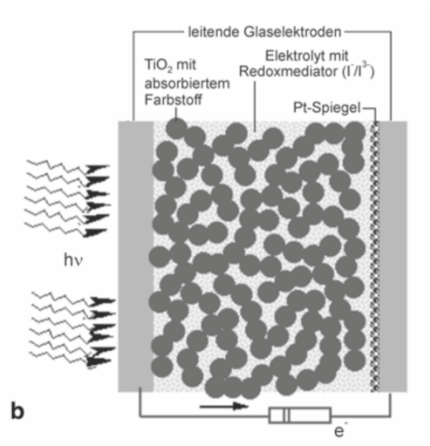

Abbildung 2-11: Querschnitt einer Grätzel-Zelle (Nachtigall, et al., 2012)

#### **Vorteile der Grätzel-Zelle**

Im Vergleich zu siliziumbasierenden Zellen erfolgt die Lichtabsorption bereits bei geringer Lichtintensität. Ebenfalls fällt der Wirkungsgrad bei geringerer Lichtintensität wiederum nicht so stark. Im Gegensatz zu siliziumbasierenden PV-Zellen gilt die Grätzel-Zelle durch ihren "einfachen" Aufbau und die verwendeten Materialien in der Produktion als weniger energieaufwendig. (Nachtigall, et al., 2012)

Grätzel-Zellen sind im Gegensatz zu konventionellen PV-Zellen transparent und reagieren nicht empfindlich auf Teilverschattung der Module. (http://www.smartcitygraz.at/moretext-was-ist-einegratzel-zelle/, 09.05.2016)

#### **Nachteile der Grätzel-Zelle**

Probleme bereiten noch die Langzeitstabilität von Farbstoff und Elektrolyt durch Oxidation beziehungsweise deren Zellenversiegelung. (Wesselak, et al., 2012)

Durch die Neuheit dieser Technologie gibt es noch wenig Hersteller mit zugänglichen Daten bezüglich Kosten und Wirtschaftlichkeit. SCG soll als Referenzanlage dienen und etwaige Probleme der Grätzel-Zelle widerlegen und deren wirtschaftlichen Einsatz demonstrieren.

#### **Einsatz in der Smart City Graz**

Diese neue Technologie wird erstmals großflächig bei SCG zum Einsatz kommen und dient der Elektrizitätserzeugung vor Ort. Insgesamt ist eine Fläche von über 2500 m<sup>2</sup> auf dem gesamten Smart City Gelände geplant. Unter anderem soll diese Zelle im Science Tower in der Fassade verbaut werden, um dessen Stromautarkie von der Energiezentrale zu ermöglichen. Zusätzlich zur Stromproduktion fungiert sie als Schallschutz gegen die Bahnstrecken. Hierbei wird die Grätzel-Zelle großflächig auf einer Schallschutzwand verbaut und liefert den Hauptteil des solaren Stromes. Während des Tages kann sie auch aufgrund ihrer transparenten Oberfläche Anwendung als Sonnenschutz finden. Obendrein besitzt sie ein sehr niedriges Aktivierungsniveau, welches es ermöglicht das Kunstlicht des Gebäudes elektrisch zu verwerten. (http://www.smartcitygraz.at/moretext-was-ist-eine-gratzel-zelle/, 06.04.2016)

Geplant ist der Verbau der Grätzel-Zelle im Science Tower mit einer Fläche von 400 m<sup>2</sup> und einer Leistung von 20 kW(p), sowie großflächig als Schallschutzwand gegen die Bahnstrecke mit 2236 m<sup>2</sup> und einer Leistung von 111 kW(p). Es wurden keine Herstellerdaten der Grätzel-Zelle seitens des SCG-Konsortiums zur Verfügung gestellt. Eine Vermessung der Betriebscharakteristika für die Grätzel-Zelle wird seitens des Institutes für elektrische Anlagen der Technischen Universität Graz (IFEA ) durchgeführt. Weil momentan noch keine Daten zur Verfügung stehen, wurde auf eine konventionelle polykristalline PV-Zelle bei der TRNSYS Simulation-Erstellung zurückgegriffen. Die genaue Parametrierung der PV-Zelle findet sich in Kapitel 3.4.3.

Eine Veranschaulichung der Integration der Grätzel-Zelle in der Fassade des Science Towers bietet die Abbildung 2-12:

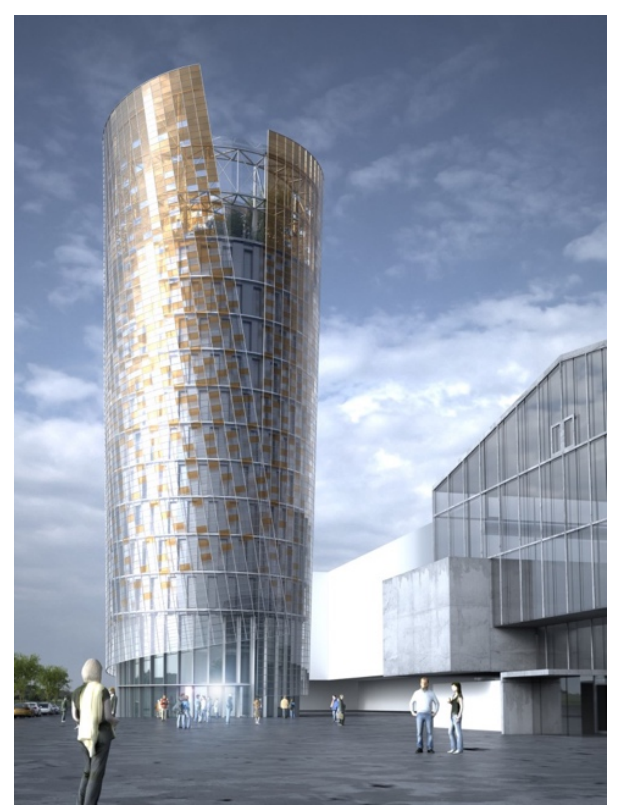

Abbildung 2-12: Fassadenintegrierte Grätzel-Zellen im Science Tower (http://www.smartcitygraz.at/moretext-was-ist-der-science-tower-forschungsturm/, 10.04.2016)

#### **2.4.3 Biogasnutzung**

Ein weiteres zentrales Element der Energieversorgung bildet die Nutzung von Biogas in einem Blockheizkraftwerk (BHKW) und einem Gasbrennwertkessel (GBWK). Hierbei wird im BHKW Biogas (vorwiegend Methan CH4) verbrannt, um elektrische- und thermische Energie zu erzeugen. Durch die Kraft-Wärme-Kopplung wird die entstehende Abwärme bei der Verbrennung genutzt und in einem Warmwasserpufferspeicher gespeichert. Die Abwärme Nutzung kann für die Wärmeversorgung von Gebäuden oder für die Brauchwassererwärmung verwendet werden. Aus wirtschaftlichen Gründen muss ein BHKW auf möglichst hohe Volllaststunden ausgelegt werden, um rentabel zu sein. Thermische Spitzenlasten kommen nur einige Stunden im Jahr vor, wie aus der Jahresdauerlinie der Heizwärmelast ersichtlich ist. Eine hohe Jahresauslastung des BHKW hat jedoch eine geringe thermische Leistung zur Folge. Ein BHKW wird deshalb auf die Grundlast dimensioniert und kann somit nur einen Teil der Heizleistung bereitstellen. Aus diesem Grund kommt zusätzlich ein Spitzenlastkessel zum Einsatz, der eine höhere Leistung aufweist und die restliche thermische Last abdeckt. (Wesselak, et al., 2013)

Der Anschluss des BHKW und des GBWK erfolgt am bestehenden Erdgasnetz von Graz. Deren Verbrauch soll bilanziell an der geplanten Biogasanlage in Graz gegengerechnet werden, um eine 100 prozentige Deckung aus erneuerbaren Energien zu gewährleisten. (Arpeitspaket AP2b, 2015)

#### **Blockheizkraftwerk**

Die Stromkennzahl für ein BHKW ist der Quotient der elektrischen Leistung und der thermischen Nennleistung. Typische Stromkennzahlen variieren für ein Gasturbinen BHKW zwischen 0,3 bis 0,7. (Wesselak, et al., 2013)

$$
\sigma = \frac{P_N}{\dot{Q}_N} \tag{S. 2-5}
$$

 $\sigma$  Stromkennzahl  $P_N$  Elektrische Nennleistung  $\dot{Q}_N$  Thermische Nennleistung

Zum Einsatz kommt ein Klein-BHKW mit einer maximalen elektrischen Leistung von 140 kW, respektive einer maximalen thermischen Leistung von 200 kW. Dementsprechend ergibt sich unter Volllast eine Stromkennzahl von 0,7. Der genaue Anlagentyp des BHKW war zu Beginn dieser Arbeit noch nicht seitens des SCG-Konsortiums definiert. Somit wurde ein Aggregat zu dieser Leistungsgröße über Herstellerdaten recherchiert, um die nötigen Betriebsparameter zu erlangen. Die besten Unterlagen zum Betriebsverhalten wurden zu dem Typ "Vitobloc 200" der Firma Viessmann gefunden (VIESSMANN, 2016).

Die genaue Parametrierung des TRNSYS Modells ist in Kapitel 3.4.5 beschrieben.

Die Auslegung eines BHKW kann laut (Wesselak, et al., 2013) entweder nach einer stromgeführten oder einer wärmegeführten Betriebsart erfolgen. Es ergeben sich dadurch Unterschiede im Betriebsverhalten des BHKW. Bei einer wärmegeführten Betriebsart ist die Führungsgröße die Heizwärmelast, ansonsten ist die Führungsgröße die aktuelle Stromlast des zu versorgenden Systems. Anhand der Grafiken in Abbildung 2-13 und Abbildung 2-14 ist das unterschiedliche Betriebsverhalten beider Arten ersichtlich.

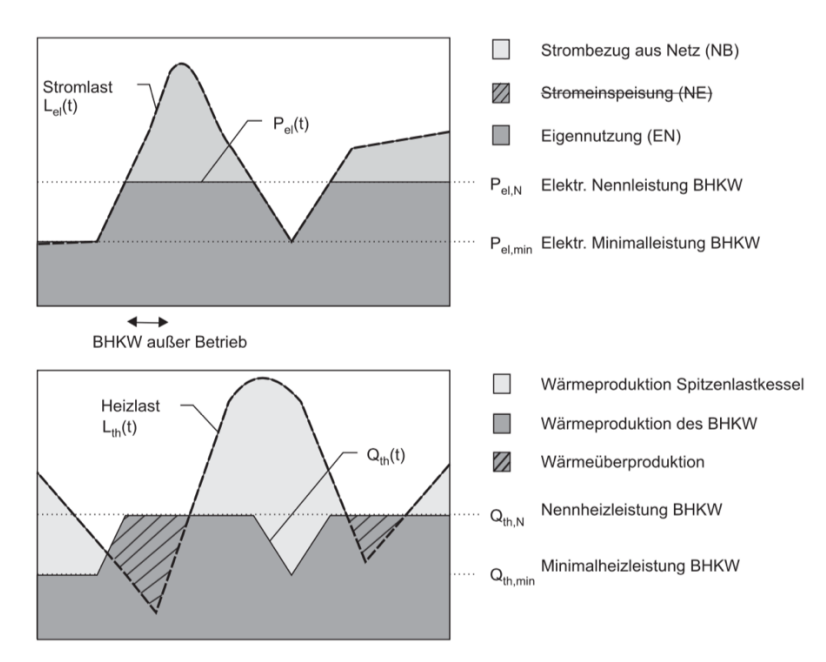

Abbildung 2-13: Stromgeführter Betrieb (Wesselak, et al., 2013)

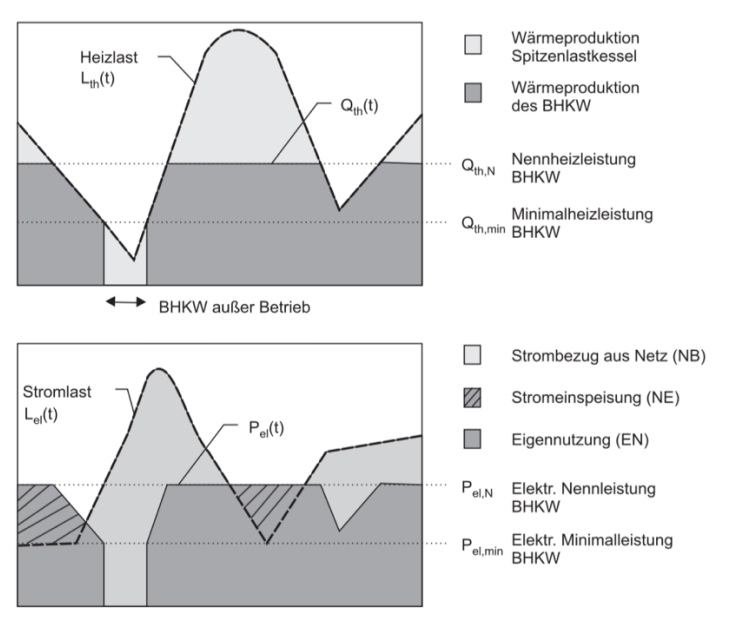

Abbildung 2-14: Wärmegeführter Betrieb (Wesselak, et al., 2013)

Aus den Planungsunterlagen des SCG-Konsortiums ist ersichtlich, dass eine Einspeisung von überschüssiger Elektrizität in das Stromnetz vorgesehen ist. Somit wurde für das BHKW in der Simulation eine wärmegeführte Betriebsweise umgesetzt, die die thermische Grundlast deckt. In den Sommermonaten garantiert das BHKW zusätzlich den thermischen Antrieb der Absorptionskältemaschine.

#### **Gasbrennwertkessel**

Die maximale Heizwärmelast der SCG liegt weit über der thermischen Maximalleistung des BHKW. Aus diesem Grund wird zum Abdecken der Wärmespitzenlast ein GBWK verwendet. Dieser besitzt nach den Planungsunterlagen eine thermische Leistung von 900 kW. Beide Aggregate speisen einen Warmwasserspeicher, der eine Große von 25 m<sup>3</sup> aufweist und decken den Großteil des nötigen Heiz- und Warmwasserbedarfs der SCG.

Die Brennwerttechnologie nutzt die freiwerdende Enthalpie bei der Kondensation von Rauchgasen und erhöht den Wirkungsgrad um 6 % bis 15 %. (Wesselak, et al., 2013)

Grundvoraussetzung dieser Technologie ist eine niedrige Rücklauftemperatur des Heizkreises, damit die Rauchgase kondensieren können. Aufgrund der Definition des Wirkungsgrades (bezogen auf den unteren Heizwert des Brennstoffs) können Wirkungsgrade über 100 Prozent erreicht werden. Für diese Zwecke muss die Rücklauftemperatur unter 45 °C liegen.

Die schematische Einbindung des BHKW und des Gasbrennwertkessel für die Warmwasserversorgung der SCG ist in der Abbildung 2-15 ersichtlich:

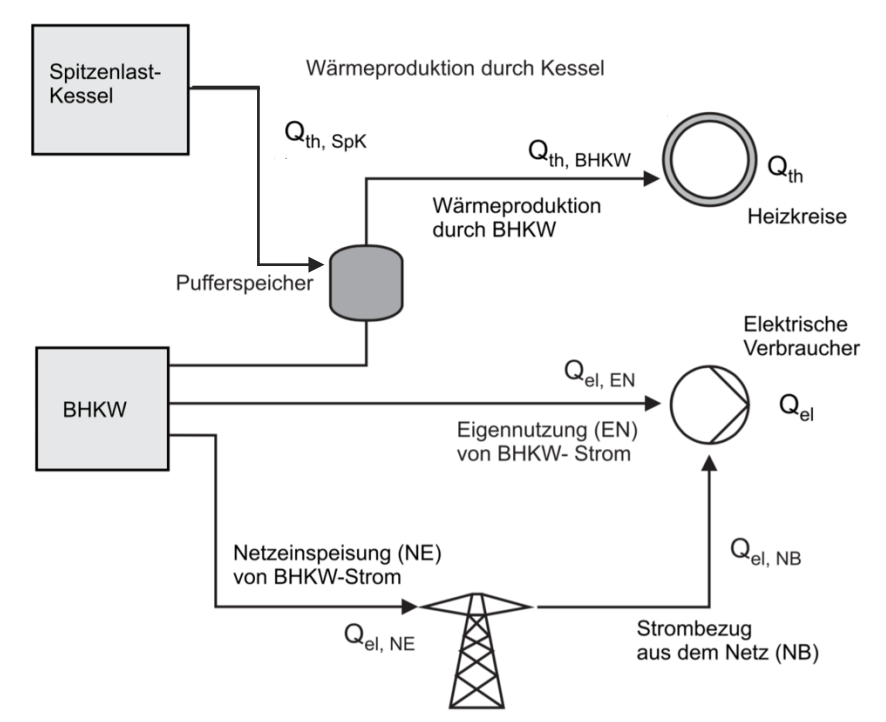

Abbildung 2-15: Einbindung BHKW und Spitzenlastkessel im Energiesystem (Wesselak, et al., 2013)

In TRNSYS wurde lediglich ein "Auxiliary Heater" vom Type 6 für die Simulation des Brennwertkessels umgesetzt. Unter dem Kapitel 3.4.4 ist die TRNSYS Parametrierung für den Gasbrennwertkessel ersichtlich.

#### **Entstehung von Biogas**

Vorrangig entsteht Biogas durch Mikroorganismen unter Luftabschluss. Dieser Prozess ist ein sehr komplexer biochemischer Vorgang auf den nur grob eingegangen wird. Vereinfacht dargestellt erfolgt dieser Prozess anaerob und produziert aus organischen Ausgangsstoffen durch biochemische Umwandlung etwa zwei Drittel CH<sub>4</sub> und ein Drittel CO<sub>2</sub>. Es können jedoch auch Spuren von Ammoniak, Schwefelwasserstoff und Wasserstoff im Produktgas nachgewiesen werden. Schematisch dargestellt lässt sich dieser Umwandlungsprozess wie in Abbildung 2-16 darstellen. (Wesselak, et al., 2013)

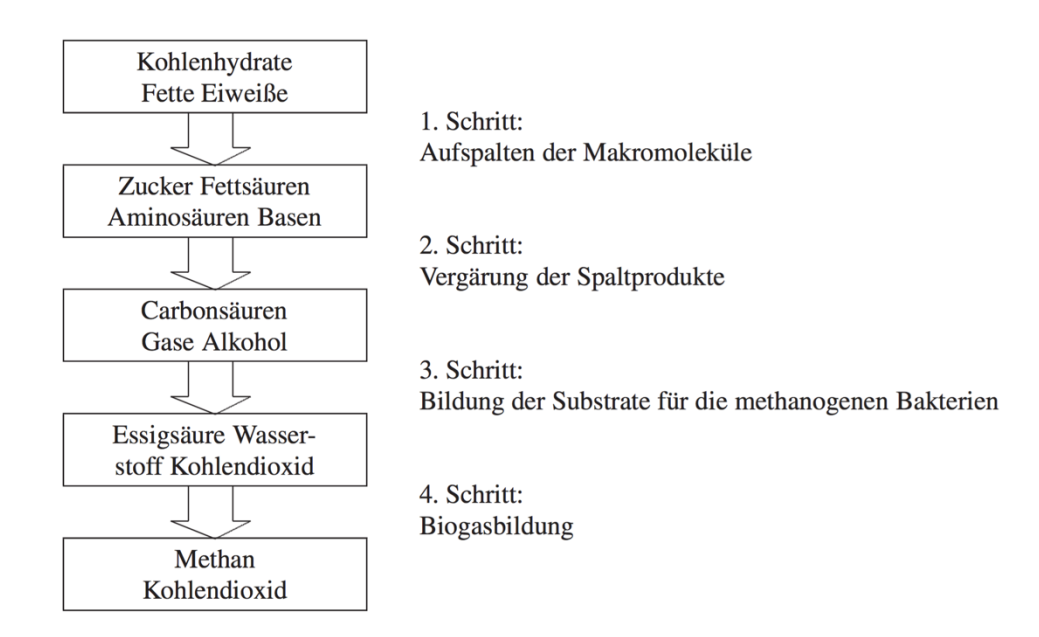

Abbildung 2-16: Schematische Ablauf der Biogaserzeugung (Wesselak, et al., 2013)

Die Aufbereitung beziehungsweise die mögliche Verwendung von Biogas ist weitreichend. Die mögliche Nutzung reicht von einer Erdgaseinspeisung bis hin zur Erzeugung von Kälte. Eine Einteilung der Biogasnutzung ist in Abbildung 2-17 ersichtlich.

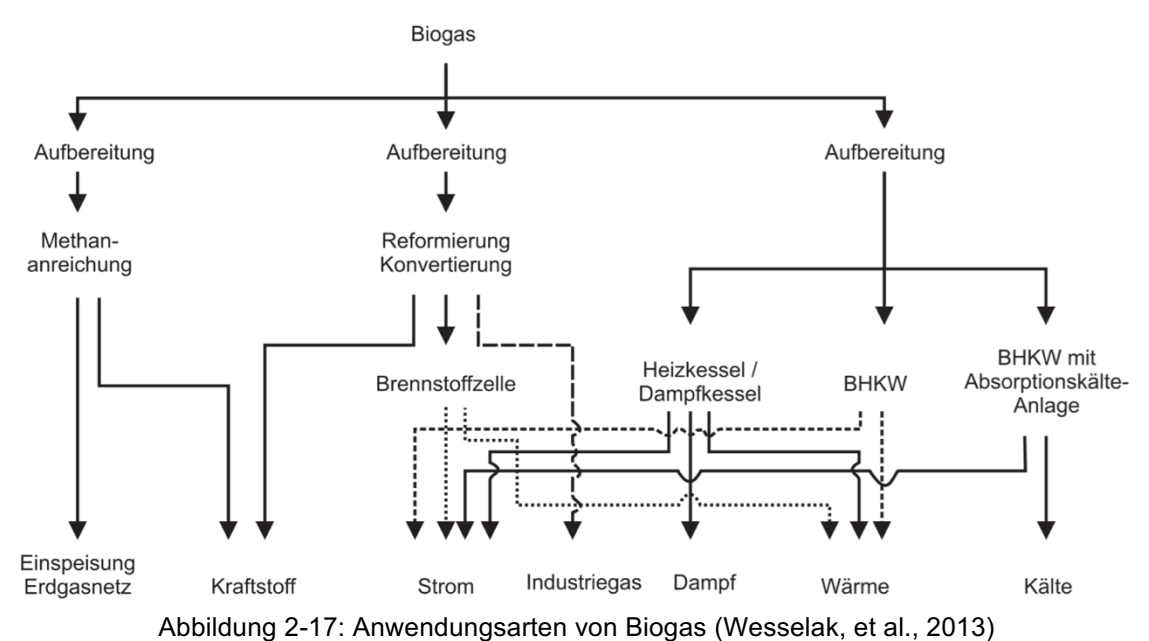

#### **2.4.4 Solarthermie**

Hierbei versteht man die thermische Nutzung der natürlichen solaren Strahlung der Sonne. Die frei zur Verfügung stehende Strahlung wird durch Absorption thermisch genutzt. Der Verwendungszweck umfasst dabei die Trinkwasseraufbereitung, Heizungsunterstützung, Bereitstellen von Prozesswärme oder zum Beispiel das Vorheizen von Schwimmbädern. (Wesselak, et al., 2013)

Die Einzelteile eines thermischen Solarkollektors müssen unterschiedliche optische Eigenschaften besitzen, um einen hohen Gesamtwirkungsgrad des Kollektors zu erreichen. Dabei sind unterschiedliche spektrale Absorptions-, Reflexions- und Transmissionseigenschaften der Einzelteile des Kollektors notwendig. Diese sind in einer idealen Ausführung in Abbildung 2-18 dargestellt.

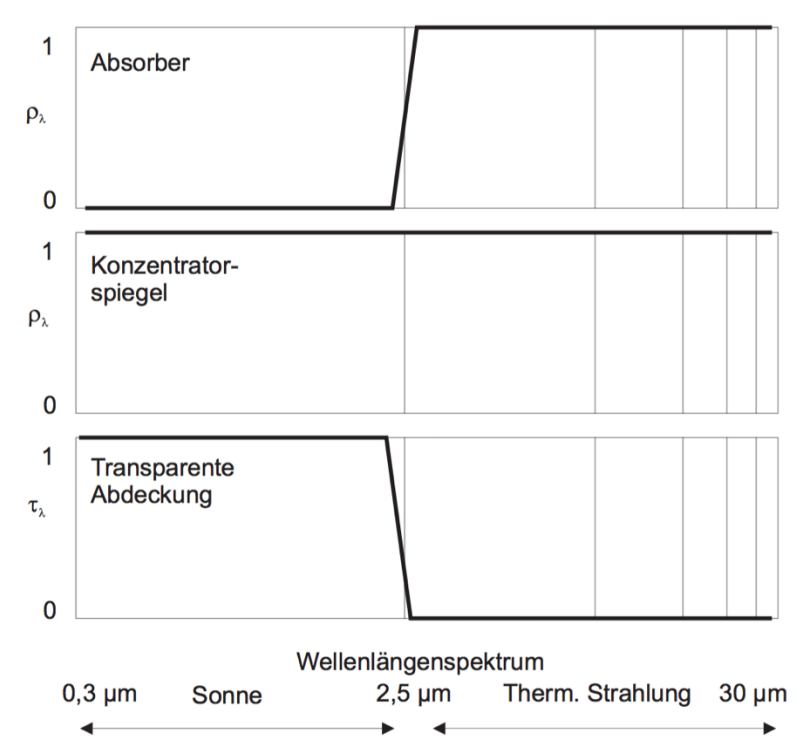

Abbildung 2-18: Solarkollektoreigenschaften, ideale spektrale Betrachtung (Wesselak, et al., 2013)

Die Solarthermie findet in der SCG Anwendung und soll zu einem Teil den Warmwasser- sowie den Heizwärmeleistung decken. Zusätzlich dient die solar gewonnene Energie im Warmwasserpufferspeicher als Wärmequelle für die Absorptionskältemaschine. Großflächig wird diese Form der Energiegewinnung auf der Dachfläche der Energiezentrale vorgesehen. Die Gesamtkollektorfläche beträgt 200 m<sup>2</sup>. Der vorgesehene Kollektortyp für die SCG sowie Herstellerdaten standen nicht zur Verfügung und wurden aus diesem Grund angenommen. In der Simulation wurden Flachkollektoren mit selektiv beschichteten Absorber mit 45° Neigung und einer Ausrichtung nach Süden parametriert. Die dafür nötigen Kollektordaten wurden recherchiert und sind im Kapitel 3.4.2 angeführt.

#### **2.4.5 Kälteerzeugung**

Eine grundlegende Einteilung von Kälteerzeugungssystemen kann unter anderem in Kühlen mit Wasser, Kaltdampfkompressions-, Sorptions- und Kaltgaskompressionsverfahren getroffen werden. Bei den Sorptionsverfahren ist ferner eine weitere Einteilung in Absorption und Adsorption möglich, die sich physikalisch voneinander unterscheiden. Bezüglich der Strömungsführung und Antriebsleistung kann bei Kompressionsverfahren außerdem eine Einteilung in Verdrängungs- und Strömungsverdichter getroffen werden. Grafisch ist diese Unterteilung in der Abbildung 2-19 ersichtlich. (Hermann-Rietschel-Institut, 2008)

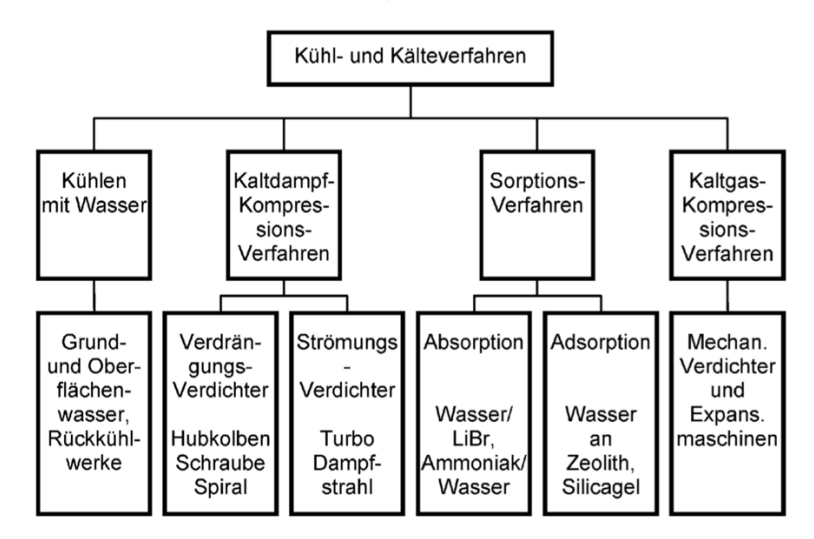

Abbildung 2-19: Einteilung zu Verfahren der Kälteerzeugung (Hermann-Rietschel-Institut, 2008)

Um Besuchern der Helmut List Halle ein behagliches Innenklima bei Großveranstaltungen zu ermöglichen, ist vor allem in den Sommermonaten eine Kühlung des Gebäudes nötig. Außerdem wird für Catering und Gastronomiezwecke auch Prozesskälte benötigt, um Vorräte kühl lagern zu können. In der SCG wird die Grundlast des Kühlbedarfs von einer Absorptionskältemaschine übernommen, die mit Wärme aus dem Pufferspeicher betrieben wird. Diese besitzt eine nominale Kälteleistung von 50 kW und verwendet als Arbeitsstoffpaar NH<sub>3</sub>/H<sub>2</sub>0 (Ammoniak/Wasser). Für die Kältemaschine wurde im Simulationsprogramm eine typische Betriebscharakteristik für die solare Kühlung berücksichtigt. Die genaue Parametrierung der Absorptionskältemaschine für die TRNSYS Simulation ist in Kapitel 3.4.7 ersichtlich. Zur Abdeckung der Spitzenlast soll eine elektrisch betriebene Kompressionskältemaschine mit einer nominalen Kälteleistung von 700 kW zum Einsatz kommen. Elektrische Energie von PV und BHKW soll somit direkt verbraucht werden. Aufgrund der großen Fläche der installierten PV-Anlage kann man somit in den Sommermonaten den erzeugten Strom für Kühlzwecke nutzen. Als Kältemittel der Kompressionskältemaschine wird Propan (R290) eingesetzt. Die genaue Parametrierung dieses Anlageteils für die TRNSYS Simulation ist in Kapitel 3.4.6 ersichtlich. Hinzu kommt auch die hydraulische Einbindung eines Kaltwasserpufferspeichers mit einem Volumen von 20 m<sup>3</sup>. Dieser soll Last- und Produktionsschwankungen ausgleichen und wird nach (Recknagel, et al., 2007) mit einer Temperatur von 12/6 °C durchflossen.

#### **Grundlagen Kältekreislauf**

In diesem Kapitel werden die thermodynamischen Grundlagen für die Kälteerzeugung erklärt. Die Kreisprozesse und deren Anlagenkomponenten werden anhand einer Kompressionskältemaschine und einer Absorptionskältemaschine, die in der SCG Anwendung finden, beschrieben.

Für die Kreislaufanalyse wird ein p-h Diagramm beziehungsweise ein Dühring-Diagramm herangezogen. Bei der Kälteerzeugung handelt es sich im Allgemeinen um einen thermodynamisch linksdrehenden Kreisprozess. Die Kompressionskältemaschine weist einen Kreisprozess auf, wohingegen bei der Absorptionskältemaschine noch ein zusätzlicher zweiter Kreislauf für das Lösungsmittel notwendig ist. Dieser zusätzliche Kreislauf kann als ein thermodynamisch rechtsdrehender Kreisprozess beschrieben werden.

#### **Grundlagen der Kompressionskältemaschine**

Der einfachste Kreislauf einer Kompressionskältemaschine besteht aus vier Hauptkomponenten und ist thermodynamisch linksdrehend. Der Kreislauf besteht aus einem Verdichter, einem Kondensator (K), einem Drosselventil (DV), sowie einem Verdampfer (V). Beim Verdichter wird das meist überhitzte Kältemittel angesaugt und auf ein höheres Druckniveau gebracht (Prozess 1-2 in Abbildung 2-20). Hierbei wird der Verdichter, der beispielsweise als Hubkolben, Drehkolbenverdichter, oder Turboverdichter ausgeführt sein kann, durch elektrische Energie  $(P_{KM})$  angetrieben. Im Kondensator wird das Medium kondensiert und Wärme abgeführt (Prozess 2-3). Darauf folgt eine Entspannung des Mediums auf ein niedrigeres Druckniveau. Dies wird mittels eines Drosselventils vollzogen (Prozess 3-4). Das Medium erfährt im Verdampfer anschließend eine Wärmezufuhr ( $\dot{Q}_0$ ), damit das Kältemittel wieder gasförmig wird (Prozess 4-1). Somit ist der Zyklus geschlossen und der Prozess kann von vorne beginnen. (Baehr, 2005)

Der thermodynamisch linksdrehende Kreisprozess kann in einem p-h Zustandsdiagramm eingetragen werden und ist exemplarisch in Abbildung 2-20 ersichtlich. Hierbei kann man die nötige Leistung des Verdichters (wt), zu- und abgeführte Wärme (q<sub>0</sub>, |q|), sowie die Dampfziffer (x) ablesen. Ferner kann man den Kreislauf mit den Anlagekomponenten auch als Schaltbild darstellen.

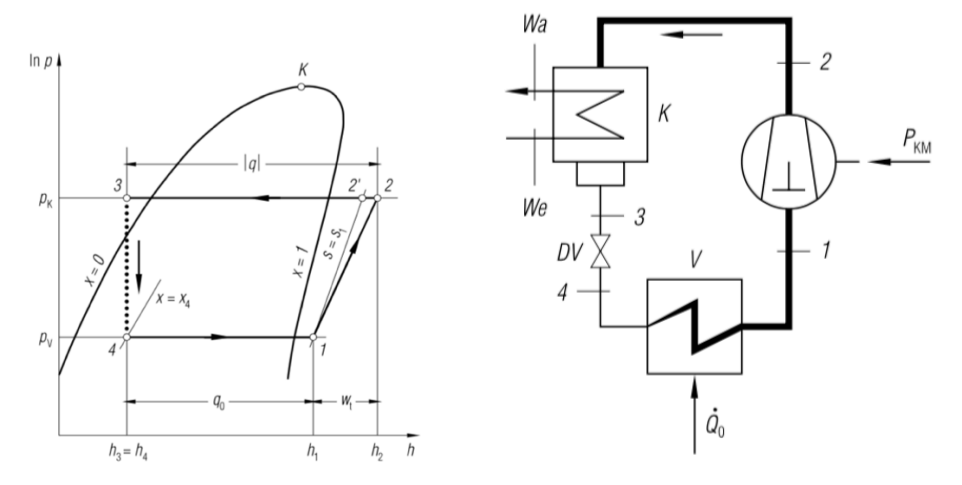

Abbildung 2-20: Kreisprozess und Schaltbild einer Kältemaschine (Baehr, 2005)

Der COP (Coefficient of performance) für diese Maschine ist in Kapitel 3.4.6 in Gl. 3-46 beschrieben.

#### **Grundlagen der Absorptionskältemaschine**

Im Gegensatz zur Kompressionskältemaschine kann bei der Absorptionskältemaschine thermische Energie für die Kälteerzeugung verwendet werden. Eine Besonderheit in der SCG ist die thermosolare Betriebsweise des Austreibers (Generator). Das bedeutet, dass solar gewonnene Wärmeenergie als thermische Antriebsenergie für den Austreiber verwendet wird. Im Gegensatz zu einer Kompressionskältemaschine wird die Antriebsenergie durch Wärme bereitgestellt. Dieser Kältemaschinentyp benötigt für seine Funktionsweise ein Kältemittel und ein Lösungsmittel. Neben NH<sub>3</sub>/H<sub>2</sub>0 ist die Stoffpaarung von H<sub>2</sub>0/LiBr (Wasser/ Lithiumbromid) in einer Absorptionskältemaschine möglich.

Der Kältemaschinentyp in der SCG verwendet als Stoffpaar NH<sub>3</sub>/H<sub>2</sub>0, wobei Ammoniak als Kältemittel und Wasser als Lösungsmittel verwendet wird. Ferner weist es zwei Kreisläufe für seine Funktion auf, einen linksdrehenden Kältemittelkreislauf und einen rechtsdrehenden Lösungsmittelkreislauf. Im Lösungsmittelkreislauf findet im Absorber (A) durch Wärmeabfuhr eine Anreicherung des Kältemittels mit dem Lösungsmittel statt. Dies findet bei einem niedrigen Druckniveau statt und es entsteht eine reiche Lösung von Ammoniak und Wasser. Die reiche Lösung wird anschließend mittels einer Lösungsmittelpumpe (LP) durch elektrische Energie ( $P_{LP}$ ) auf ein höheres Druckniveau gebracht. In der Abbildung 2-21 ist auch ein Lösungswärmeübertrager (LW) zwischengeschaltet, um einen energetisch günstigeren Kreisprozess zu realisieren und die Lösung vorzuwärmen. Im Generator (G), der auch Austreiber genannt wird, erfolgt wiederum durch Wärmezufuhr ( $\dot{Q}_G$ ) die Austreibung des Kältemittels aus der angereicherten Lösung. Ziel des Generators ist es, durch Verdampfung das Lösungsmittel vom Kältemittel zu trennen. Im Dühring-Diagramm in Abbildung 2-22 lässt sich erkennen, dass sich hohe Reinheitsgrade des Kältemittels bei Temperaturen des Austreibers von 80 °C bis 95 °C realisieren lassen. Eine höhere Reinheit des Kältemittels kann nur durch eine zusätzliche Rektifikation erreicht werden. (Baehr, 2005)

Der linksdrehende Kältemittelkreislauf der Absorptionskältemaschine funktioniert in gleicher Weise wie bei der Kompressionskältemaschine. Ersichtlich ist in Abbildung 2-21 das Schaltbild mit den Anlagekomponenten einer Absorptionskältemaschine.

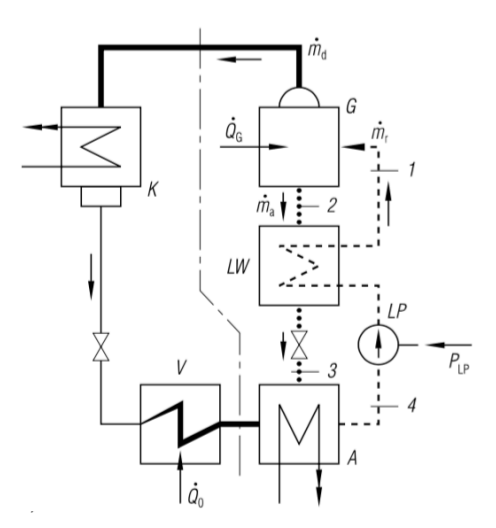

Abbildung 2-21: Schematisches Schaltbild einer Absorptionskältemaschine (Baehr, 2005)

Der COP für diesen Maschinentyp ist in Kapitel 3.4.7 in Gl. 3-55 beschrieben.

Bei einer Absorptionskältemaschine eignet sich für die Kreislaufanalyse anstelle des p-h Zustandsdiagramms besser das sogenannte Dühring-Diagramm. In diesem Diagramm sind Linien mit konstanter Konzentration in Abhängigkeit von Druck und Temperatur dargestellt. Der Kreislauf für die Absorptionskältemaschine ist in Abbildung 2-22 dargestellt. Dabei bestimmen die Temperaturen in den Komponenten (Absorber, Generator, Kondensator und Verdampfer) sowie Hoch- und Niederdruck die Kreisprozesse. Die Betriebspunkte für den Kältemittelkreislauf sind demnach gegeben durch: 4-1 Druckerhöhung durch die Lösungsmittelpumpe, 1-2 Desorption des Lösungsmittels ( $Q_{Des}$ ), 2-3 Drosselung der Lösung, 3-4 Absorption des Lösungsmittels ( $Q_{Abs}$ ). Hierbei handelt es sich um einen thermodynamisch rechtsdrehenden Kreisprozess. Für den Kältemittelkreislauf ergibt sich: 1-2a Kondensation des Kältemittels (Q<sub>Kond</sub>), 2a-3a Drosselung des Kältemittels, 3a-4 Verdampfung des Kältemittels ( $Q_{\text{Verd}}$ ).

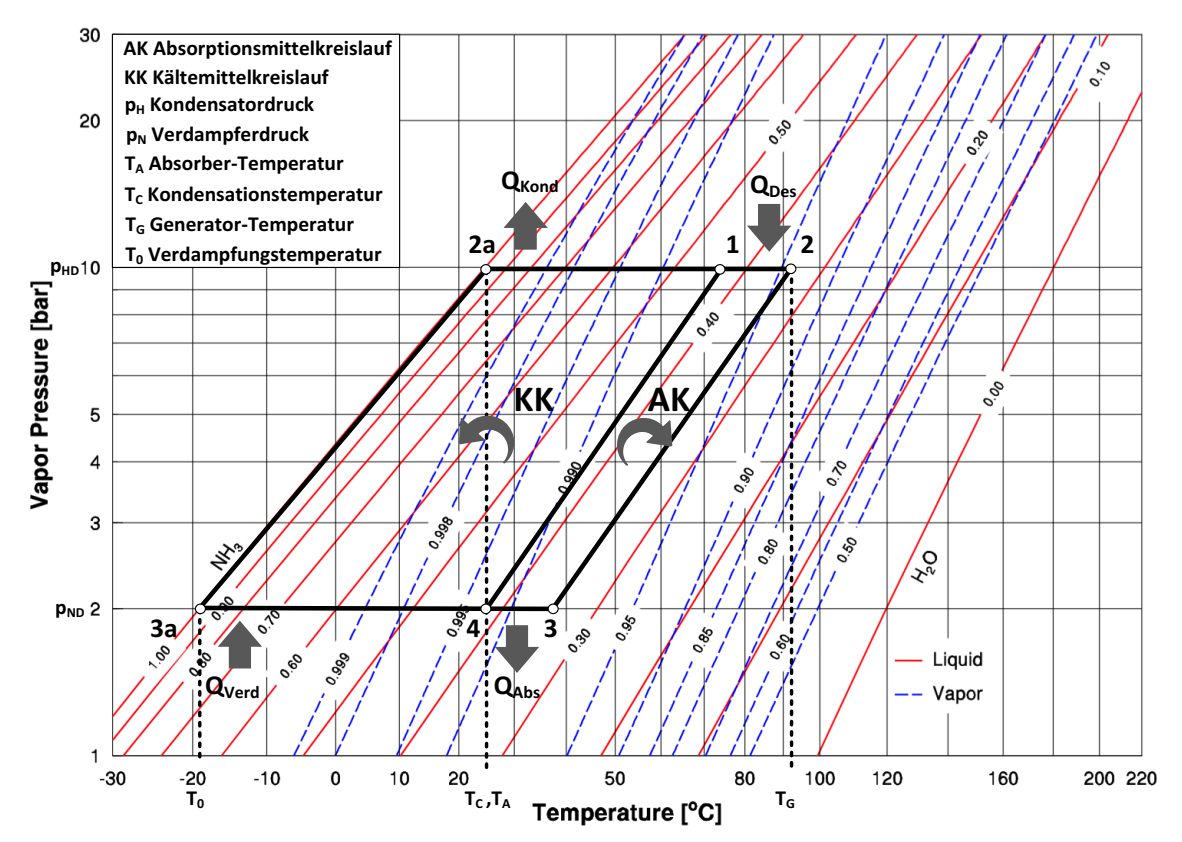

Abbildung 2-22: NH3/H20 Zustandsdiagramm (http://www.mrc-eng.com/aquaammonia.htm, 04.08.2016)

Die abgeführte Wärme ist durch die Kondensation des Kältemittels und die Absorption des Lösungsmittels gegeben.

$$
Q_{ab} = Q_{Kond} + Q_{Abs}
$$
 Gl. 2-6

Die zugeführte Wärme der Absorptionskältemaschine setzt sich aus der Desorption des Lösungsmittels und der Verdampfung des Kältemittels zusammen.

$$
Q_{zu} = Q_{Des} + Q_{Verd}
$$
 Gl. 2-7

## **2.5 Modellbildung und Simulation**

Eine Simulation soll es ermöglichen, das Verhalten eines betrachteten Systems vorhersagen zu können. Respektive kann man bei der Modellbildung auch von einem virtuellen Experiment auf einem PC sprechen. Generell handelt es sich bei einem Modell um ein vereinfachtes Schema, beziehungsweise kann von einem Abbild der Realität gesprochen werden. Aus solch einem vereinfachten Abbild lassen sich die grundsätzlichen Eigenschaften eines Systems erkennen und beschreiben. Ziel eines Modells ist es, eine mathematische Beschreibung des vorliegenden Problems zu finden. Vereinfacht gesagt soll ein Prozess durch Annahmen nachempfunden werden, um verstehen zu können, wie sich solch ein System unter äußeren Einwirkungen verhält. (Bungartz, et al., 2013)

Der Prozess für eine Simulationsbildung kann in sechs Teilprozesse dargestellt werden und ist in Abbildung 2-23 erkennbar. Die Modellierung, Berechnung, Implementierung und Visualisierung stellt dabei die Umsetzung der Arbeit in TRNSYS dar. Die Überprüfung der Simulation wurde in Excel mit Hilfe von Energiebilanzen durchgeführt. Die Simulationserstellung an sich ist ein iterativer Prozess.

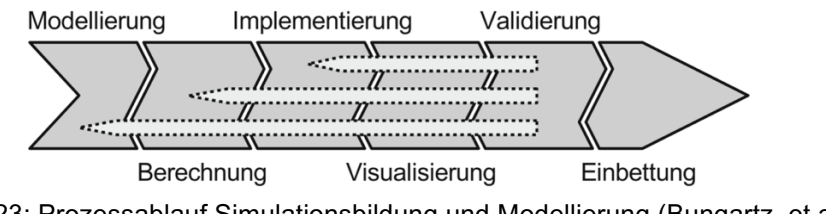

Abbildung 2-23: Prozessablauf Simulationsbildung und Modellierung (Bungartz, et al., 2013)

## **Modellgrundlagen**

In der SCG kommen unterschiedlichste Aggregate und Maschinen für die Energieversorgung zum Einsatz. Äußere Einflüsse, wie das Wetter, der Wärmebedarf, sowie der Kühlbedarf wurden anhand eines Modells nachgebildet. Wärme- und Kälteverluste der Rohrleitungen wurden dabei nicht berücksichtigt. Die genaue Auflistung der verwendeten TRNSYS Modelle erfolgt in Kapitel 3.4. Die Simulation beinhaltet folgende Modellkomponenten:

- Wettermodell
- Thermosolaranlage
- Polykristalline PV-Zelle
- Gasbrennwertkessel
- Blockheizkraftwerk
- Kompressionskältemaschine
- Absorptionskältemaschine
- Pufferspeicher (Kaltwasser-, Warmwasserspeicher)
- Wärmetauscher
- Pumpen
- Rückkühler
- Wärmebedarf
- Kühlbedarf
- **Mischventile**
# **2.6 Grundlagen des energetischen Messkonzeptes**

In diesem Unterkapitel werden die Grundsätze eines Messkonzepts für einen Stadtteil näher beschrieben. Für die Entwicklung eines Messkonzepts der SCG wurde als Literatur der "Leitfaden für Messkonzepte in EnEff:Stadt" (Energieeffiziente Stadt) vom Fraunhofer Institut für Bauphysik herangezogen (Fraunhofer Institut für Bauphysik, 2013). Eine weitere Grundlage für die Auswahl der Sensoren bildet die Richtlinie "Energie und Medien- Messkonzept" der Eidgenössischen technischen Hochschule (ETH) Zürich (ETH Zürich, 2016).

### **2.6.1 Messkonzeptanforderungen und Grundvoraussetzungen**

Der hierbei vorgestellte Leitfaden stellt die Minimalanforderungen der Messstellen für das Energiemesskonzept der SCG dar. Für den Nachweis vertraglich festgelegter Kennzahlen von Maschinen und Aggregaten, sowie auch für ein Anlagen-Monitoring, kann der Messaufwand projektspezifisch höher ausfallen.

Ziel eines Energiemesskonzepts ist die genaue Zuordnung von Erzeugung und Verbrauch von Energie, sowie die Ermittlung von Nutz-, End- und Primärenergie. Ferner soll es die Datengrundlage bilden, um eine ökologische und energetische Evaluierung eines Stadtteils zu ermöglichen. Hierbei versteht man die Überprüfung von gesetzten Zielen durch Kennzahlen. Kommen bei der Erzeugung von Energie verschiedene Technologien zum Einsatz, müssen diese getrennt voneinander ermittelt und bewertet werden können. Ziel ist hierbei die genaue Zuordnung von Verlusten, beziehungsweise die Bestimmung der Anlageneffizienz. Wird Fernwärme oder ein Netz für die Energieversorgung von Stadtteilen verwendet, müssen Einspeisungsanlagen hinsichtlich ihrer Energieeffizienz getrennt voneinander beurteilt werden. Ferner sind Kennzahlen zum Netz unter Berücksichtigung von Leitungslänge, Leitungsverlusten sowie Temperaturdifferenzen notwendig, um einen Vergleich zur dezentralen Versorgung antreten zu können. Dabei ist zumindest eine Jahresprimärenergiekennzahl und die Ermittlung der Netzeingangs- und Ausgangsparameter Grundvoraussetzung. (Fraunhofer Institut für Bauphysik, 2013)

Eine grundsätzliche Übersicht der Energieumwandlung von Endenergie zu Nutzenergie, in Abhängigkeit der Messgenauigkeit, ist in Abbildung 2-24 ersichtlich.

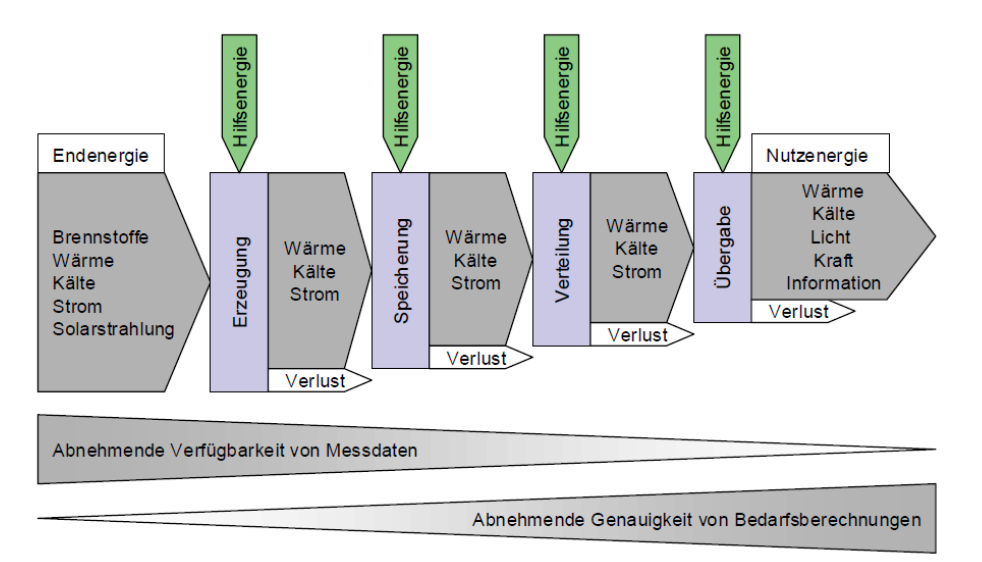

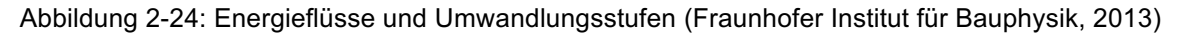

## **2.6.2 Ermittlung des Wärme-/Kälteverbrauchs**

Primär ist der Verbrauch von Wärme/Kälte an der Gebäudeübergabestelle zu messen, um den Gesamtverbrauch und die Gesamteffizienz eines Gebäudes bestimmen zu können. Wärmemengenzähler sollten als Summen oder Mittelwertmessung ausgeführt und stündlich ausgewertet werden. Falls eine Einspeisung in ein Fernwärmenetz erfolgt, ist diese auch messtechnisch zu erfassen. Besteht das Fernwärmenetz aus verschiedenen Wärmeversorgern, sind die verschiedenen Energieträger gesondert zu bestimmen (Gas, Müll, etc.), um den Vergleich mit dezentraler Energieversorgung antreten zu können. (Fraunhofer Institut für Bauphysik, 2013)

Die Ermittlung des Wärme- beziehungsweise Kräfteverbrauchs ist schematisch in Abbildung 2-25 dargestellt.

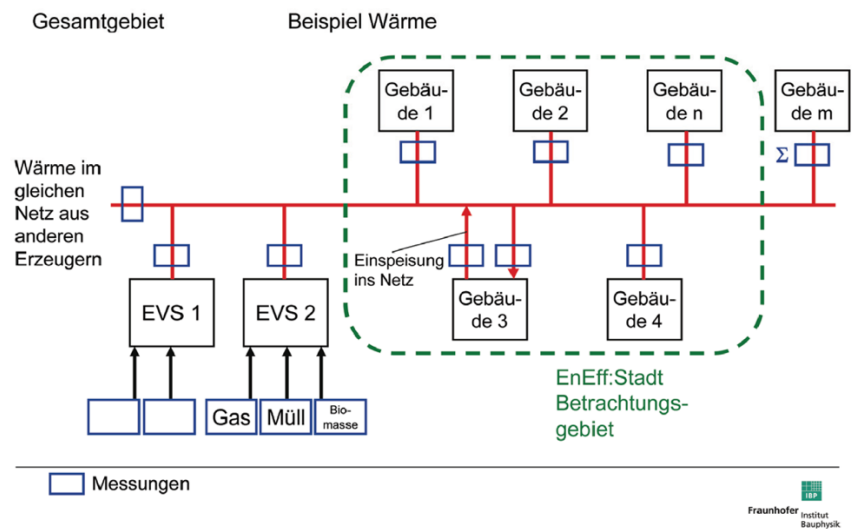

Abbildung 2-25: Wärmemengenzähler in einem Stadtviertel (Fraunhofer Institut für Bauphysik, 2013)

Innerhalb der Wohn- oder Nutzeinheit sollte auch der Wärme- Kälteverbrauch genau bestimmt werden. Eine weitere Aufschlüsselung bei Nichtwohngebäuden soll über den Vermietungsbereich geschehen und ist in Abbildung 2-26 ersichtlich. (Fraunhofer Institut für Bauphysik, 2013) Dies ist auch die Intention des Energiedienstleisters, um eine detaillierte Energieabrechnung durchführen zu können.

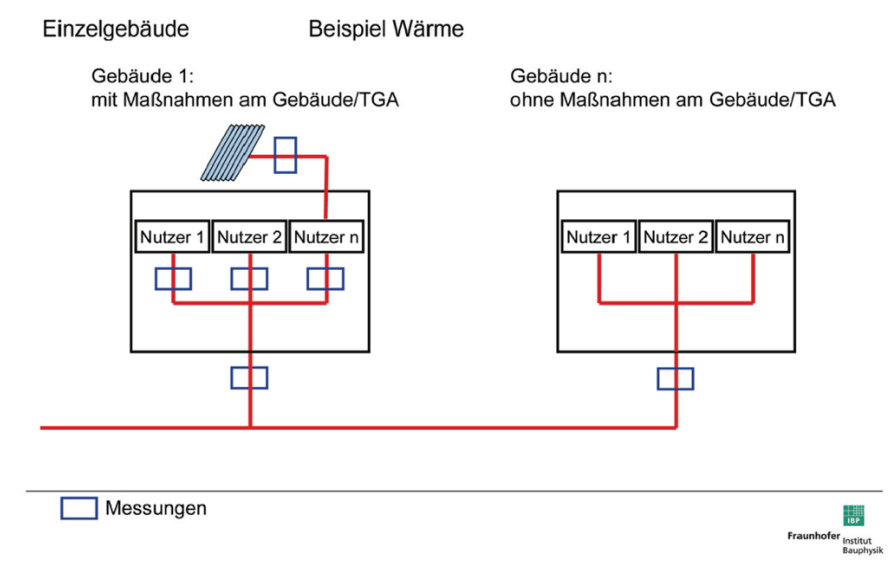

Abbildung 2-26: Wärmemengenzähler innerhalb eines Gebäudes (Fraunhofer Institut für Bauphysik,

# **2.6.3 Ermittlung des Stromverbrauchs**

Hierbei gelten die gleichen Überlegungen wie bei der Ermittlung von Wärme/Kälteverbrauch, um eine genaue Aufschlüsselung zu ermöglichen. Sollte eine genaue Aufschlüsselung nicht möglich sein, ist zumindest je Gebäude der Gesamtstromverbrauch zu ermitteln. Vor Ort erzeugter Strom muss in gleicher Weise zur Wärmeerzeugung gesondert je Erzeuger ermittelt werden. Der Stromzähler soll dabei eine zeitliche Auflösung von mindestens einer viertel Stunde aufweisen. Zugekaufter Strom muss hinsichtlich der Erzeugung nicht gesondert ermittelt werden und ist stattdessen mit normgerechten Primärenergiefaktoren zu bewerten. (Fraunhofer Institut für Bauphysik, 2013)

Der Grundlegende Messaufbau für den Stromverbrauch ist in der Abbildung 2-27 ersichtlich.

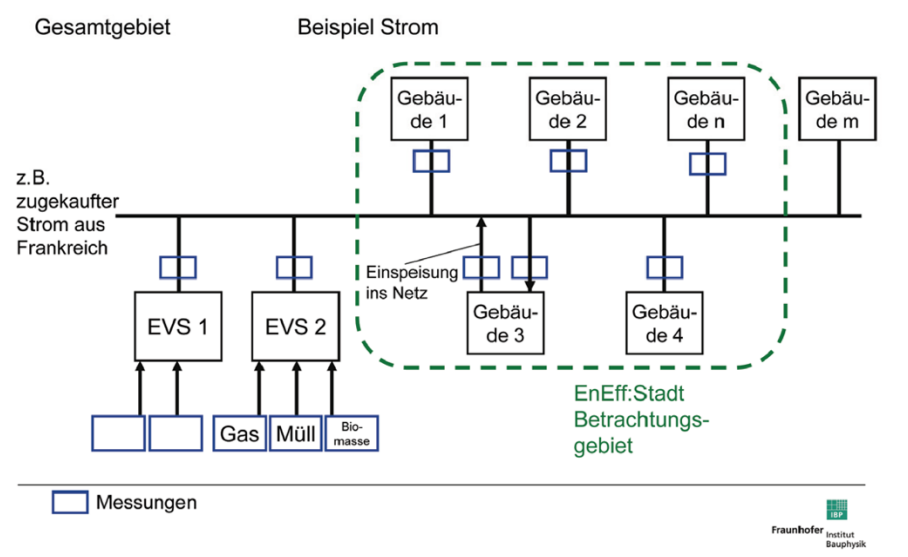

Abbildung 2-27: Stromzähler in einem Stadtviertel (Fraunhofer Institut für Bauphysik, 2013)

Die Ermittlung des Eigenverbrauchs und des Gesamtertrags muss gesondert ausgeführt werden. Wird im Betrachtungsgebiet selbst Strom erzeugt beziehungsweise eingespeist, muss dieser ermittelt werden. Die Messung kann wie in Abbildung 2-28 schematisch dargestellt werden. Eingespeister Strom kann anhand von einer Differenzbildung von Erzeugung und Eigenverbrauch ermittelt werden. (Fraunhofer Institut für Bauphysik, 2013)

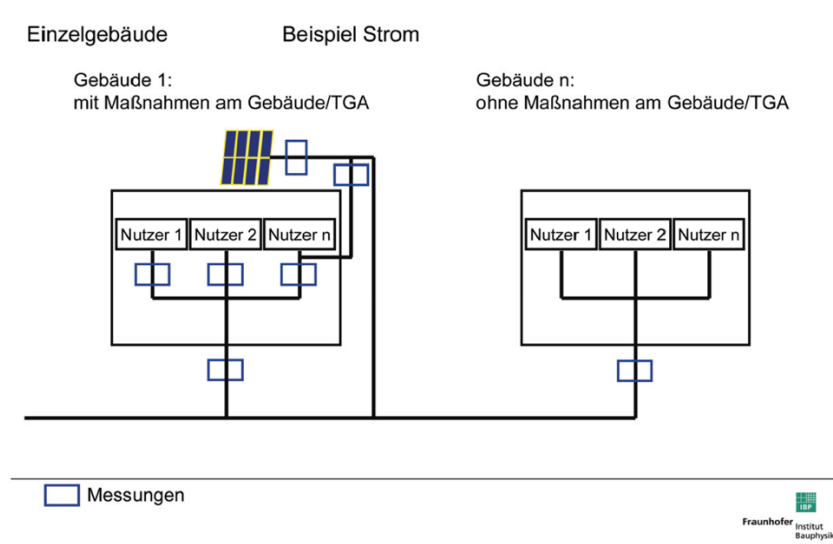

Abbildung 2-28: Stromzähler innerhalb eines Gebäudes (Fraunhofer Institut für Bauphysik, 2013)

## **2.6.4 Erforderliche Messungen beim Energieerzeuger**

In der Abbildung 2-29 sind mögliche Umsetzungen der Anlagenmesstechnik in Abhängigkeit des zu messenden Mediums sowie des daraus entstehenden Nutzens, ersichtlich.

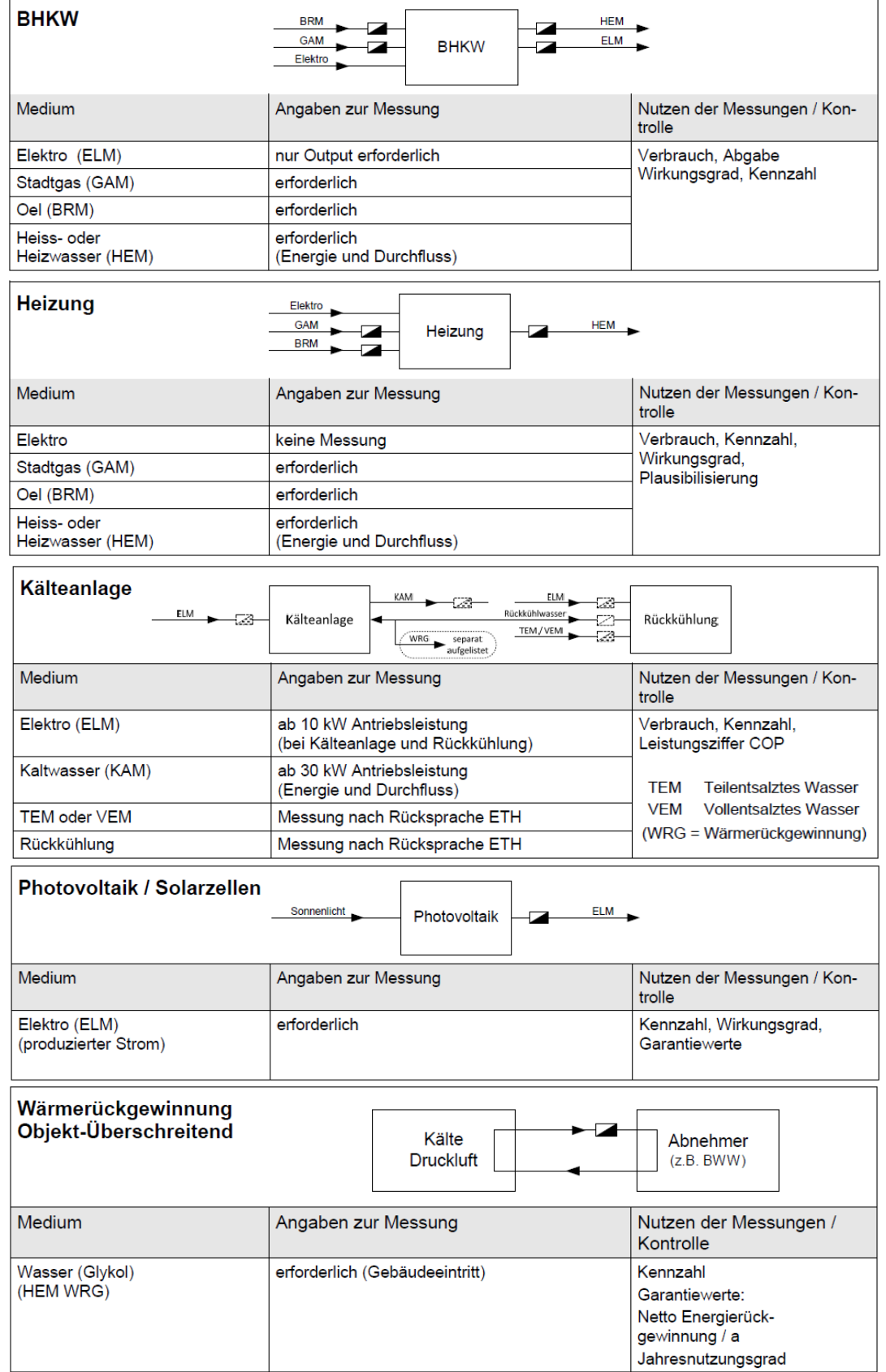

Abbildung 2-29: Energiemessung beim Energieerzeuger (ETH Zürich, 2016)

## **2.6.5 Messunsicherheiten**

Kenntnisse über Messfehler und Unsicherheiten sind bei der Auswahl von Sensoren und der Erstellung eines Messkonzepts essentiell. Je nach Einsatzgebiet sind für die Sensoren unterschiedliche Genauigkeiten erforderlich, deshalb wird in diesem Kapitel auf die Grundlagen der Messfehler und Unsicherheiten eingegangen. Diese wurden aus (Puente León, et al., 2012) entnommen und sind in den nachstehenden Absätzen beschrieben.

Ziel ist die Aufnahme von physikalischen Größen unter der Einhaltung einer vorgegebenen Genauigkeit. Bei der Erfassung dieser Größen entstehen immer Messunsicherheiten beziehungsweise Messfehler. Diese müssen im Vorhinein quantifiziert und abgeschätzt werden und können durch geeignete Maßnahmen reduziert beziehungsweise kompensiert werden.

Grundlegend unterscheidet man bei den Fehlerquellen zwischen systematischen und zufälligen Fehlern. Wobei Erstere durch eine genaue Analyse des Messsystems aufgefunden und kompensiert werden können. Zufällige Fehler hingegen führen bei gleichen Messbedingungen zu unterschiedlichen Messergebnissen. Ferner kann man hier auch von einer Streuung der Messwerte sprechen.

Eine weitere Unterscheidung der Fehler kann bezogen auf den Sensor noch in einen absoluten und relativen Fehler erfolgen. Voraussetzung für diese Definition ist die Kenntnis des wahren Messwerts durch Präzisionsmessung oder eine geeichte Messung. Die Definition des absoluten Fehlers ( $F_a$ ) entspricht der positiven oder negativen Differenz vom angezeigten Wert ( $y_a$ ) zum wahren Wert  $(y_w)$ .

$$
F_a = y_a - y_w
$$
 Gl. 2-8

Der relative Fehler ist eine dimensionslose Größe und ist definiert durch den absoluten Fehler, bezogen auf den wahren Wert. Dieser wird meistens in Prozent angegeben.

!B <sup>=</sup> !5 CD <sup>=</sup> C5 <sup>−</sup> CD CD Gl. 2-9

Ein wichtiges Auswahlkriterium für Sensoren ist die Kenntnis der Messgenauigkeit. Prinzipiell sind präzisere Sensoren teurer, somit gilt es, so präzise wie nötig zu messen. Eine Empfehlung zur Messgenauigkeit beziehungsweise Messklasse für Sensoren nach ihrem Einsatzgebiet ist in Kapitel 2.6.6 gegeben.

## **2.6.6 Messprinzip und Messgenauigkeit nach Einsatzbereich**

Im Allgemeinen sollen Energiemessungen am Gebäude- oder Maschineneintritt erfolgen. Systemgrenzen sind dabei klar zu definieren. Eine weitere Prämisse ist, dass Hauptmessungen mit Hilfe von Untermessungen nachvollziehbar sein müssen. (ETH Zürich, 2016)

Empfohlene Sensoren der ETH Zürich für verschiedene Einsatzbereiche und in Abhängigkeit ihrer Messgenauigkeit sind in der Tabelle 2-4 bis Tabelle 2-7 ersichtlich.

| <b>Einsatz</b>                                                    | Messprinzip              | Genauigkeit                                                                                  |
|-------------------------------------------------------------------|--------------------------|----------------------------------------------------------------------------------------------|
| Sanitär<br>Medien-Temperatur bis 100 °C                           | Mehrstrahl-<br>Flügelrad | Messgenauigkeit +/- 3%                                                                       |
| Wärme<br>Medien-Temperaturen ab 50°C                              | Ultraschall              | Bei Verrechnung: Klasse 4 nach OIML Eich-<br>pflicht<br>Ohne Verrechnung: Klasse 5 nach OIML |
| Kälte<br>Medien-Temperaturen bis 50°C                             | magnetisch<br>induktiv   | Bei Verrechnung: Klasse 4 nach OIML Eich-<br>pflicht<br>Ohne Verrechnung: Klasse 5 nach OIML |
| Dampf bei Lasten mit geringen<br>Lastschwankungen $\leq \pm 30\%$ | Blenden-<br>Messung      | Klasse 4 nach OIML                                                                           |
| Dampf bei variablen Lasten                                        | Vortex                   | Klasse 4 nach OIML                                                                           |

Tabelle 2-4: Wärmemengenzähler Messprinzip (ETH Zürich, 2016)

Tabelle 2-5: Wasserzähler Messprinzip (ETH Zürich, 2016)

| Einsatz                                                            | Messprinzip              | Genauigkeit                                                                                     |
|--------------------------------------------------------------------|--------------------------|-------------------------------------------------------------------------------------------------|
| Stadtwasser, Teil- Vollentsalztes,<br>Warmwasser bis DN 50mm       | Mehrstrahl-<br>Flügelrad | Klasse B nach ISO 4064-1                                                                        |
| Stadtwasser, Teil- Vollentsalztes,<br>Warmwasser DN 50mm bis 150mm | Woltmann                 | Klasse B nach ISO 4064-1                                                                        |
| l Brauchwarmwasser                                                 | Mehrstahl-<br>Flügelrad  | +/- 3% von Q <sub>min</sub> bis Q <sub>t</sub> , +/- 5% vin Q <sub>t</sub> bis Q <sub>max</sub> |

Tabelle 2-6: Stromzähler Messprinzip (ETH Zürich, 2016)

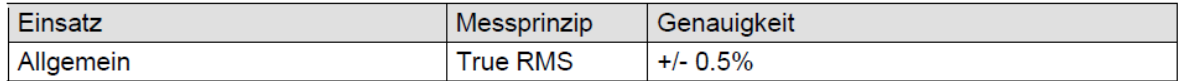

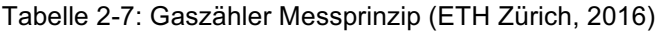

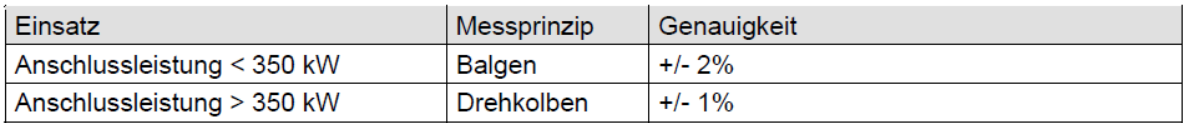

Die Platzierung und die Auswahl der Sensoren wurde für die Erstellung des Energiemesskonzepts aus (Fraunhofer Institut für Bauphysik, 2013) und (ETH Zürich, 2016) berücksichtigt. In Kapitel 5 ist die Einbindung der Sensoren im Anlagen-Schema der SCG ersichtlich.

# **2.7 Energetische und ökologische Evaluierung**

Die Auswertung der Simulation beinhaltet eine Vielzahl an energetischen und ökologischen Kennzahlen. In diesem Abschnitt sollen diese näher erklärt werden, zumal es sich bei den Energiekennzahlen um definierte Werte aus (IWT & IFEA, 2015) handelt. Es wurden die zur Verfügung gestellten Daten des SCG-Konsortiums für das CO<sub>2</sub> Einsparpotential analysiert und ausgewertet. In Kapitel 4.2 erfolgt schließlich ein Vergleich mit dem CO<sub>2</sub> Einsparpotential aus der TRNSYS Simulation.

# **2.7.1 CO2 Emissionen**

Bei der Erzeugung von Energie wird großteils ein Brennstoff bestehend aus Kohlenstoffverbindungen verbrannt. Als Verbrennungsprodukt entsteht bei dieser Oxidation Kohlendioxid (CO<sub>2</sub>). Hierbei handelt es sich um ein asymmetrisches Molekül, das im Stande ist, Infrarotstrahlung zu absorbieren und maßgeblich für den Treibhauseffekt verantwortlich ist. Eine Erfassung des CO2 Ausstoßes ist auch an etwaige Förderungsbedingungen gebunden, weil die EU eine Reduktion der Treibhausgase vorgibt.

# **Emissionsfaktoren**

Die exakte Erfassung des CO<sub>2</sub> Ausstoßes setzt eine Abgasmessung voraus. Die Bewertung des CO2 Ausstoßes wird jedoch in dieser Arbeit mit vordefinierten Emissionsfaktoren durchgeführt, die in Tonnen pro Jahr angegeben sind. Hierbei wurden die Emissionfaktoren der Grazer Energie Agentur für die Bewertung von erzeugter Wärme (Grazer Energie Agentur, 2009) und der Kommunalkredit Public Consulting für die Bewertung von Elektrizität (KPC, 2012) herangezogen. Die Emissionsfaktoren sind in der Tabelle 2-8 für die Bewertung von unterschiedlichen Energieformen ersichtlich. Für die Bilanzierung der Wärmeenergie wird als Referenzwert eine Versorgung mit Fernwärme, sowie für die Strombewertung eine herkömmliche Stromversorgung angenommen. Bei der Bewertung von erzeugter Kälte in der SCG wurde pauschal ein COP von 2,5 angenommen und auf die nötige Elektrizität für die Kälteerzeugung umgerechnet. Anschließend wurde die Elektrizität mit Hilfe des Emissionsfaktors für Strom bewertet (Strommix Österreich).

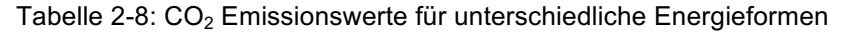

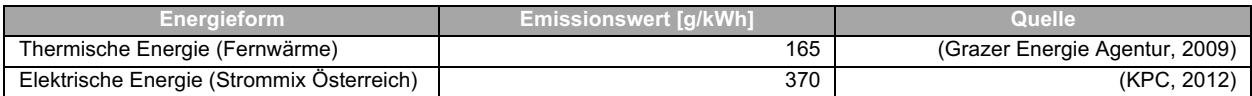

Das SCG-Konsortium prognostizierte ein Einsparpotential durch lokale Strom-, Wärme- und Kälteerzeugung für die SCG von rund 865 Tonnen CO<sub>2</sub> pro Jahr (Arpeitspaket AP2b, 2015). Weil die Energieversorgung der SCG CO<sub>2</sub>-Neutral erfolgen soll, stellt die errechnete Summe des Ausstoßes das Einsparpotential dar. Die genaue Aufschlüsselung des Kohlendioxidausstoßes und des Energiebedarfs ist in der Tabelle 2-9 ersichtlich.

| Erzeuger                            | <b>Erzeugung [kWh/ai</b> | Emissionsfaktor ſɑ/kWhl | Ausstoß It CO <sub>2</sub> /al |
|-------------------------------------|--------------------------|-------------------------|--------------------------------|
| <b>BHKW</b>                         | 1.102.100                | 370                     | 407.78                         |
| PV-Großanlage                       | 178.194                  | 370                     | 65,93                          |
| Kälte an Kunden (Strombewertet)     | 145.080                  | 370                     | 53,68                          |
| Wärme an Kunden                     | 2.039.446                | 165                     | 336,51                         |
| $\sum$ (Summe t CO <sub>2</sub> /a) |                          |                         | 863,90                         |

Tabelle 2-9: Emissionswerte unterschiedlicher Energieformen (Arpeitspaket AP2b, 2015)

### **2.7.2 Energieautarkie**

Ein wesentlicher Bestandteil der energetischen Auswertung besteht in der Beurteilung dezentraler Energiesysteme durch geeignete energetische Kennzahlen. Dazu zählen der dezentrale Deckungsbeitrag, der Autonomiegrad und der Eigenverbrauchsgrad. Diese Energiekennzahlen sollen in der TRNSYS Simulation für die Elektrizitätsgewinnung Anwendung finden und sind in den folgenden Unterkapiteln näher erklärt.

### **Dezentraler Deckungsbeitrag**

Bei dem dezentralen Deckungsbeitrag (DB) handelt es sich um die anteilige Bilanzierung von dezentral erzeugter Elektrizität ( $p_{DEAErz}$ ) zur benötigten Elektrizität seitens der Verbraucher  $(p_{Last})$ . Er wird aus dem Quotient der aufsummierten erzeugten Elektrizität zur aufsummierten Elektrizität der Verbraucher über ein Jahr gebildet. (IWT & IFEA, 2015)

$$
DB = \frac{\sum_{n=1}^{T} p_{DEA, Erz}(n)\Delta t}{\sum_{n=1}^{T} p_{Last}(n)\Delta t}
$$
 Gl. 2-10

Der elektrische DB für die Stromversorgung der SCG beträgt nach Schätzungen des SCG-Konsortiums für ein Jahr **50,16 %.** (Arpeitspaket AP2b, 2015)

### **Autonomiegrad und Eigenverbrauchsgrad**

Unter dem Autonomiegrad  $(AG_{(T)})$  ist die Energie- oder Netzunabhängigkeit vom übergeordneten Netz zu verstehen. Der Eigenverbrauchsgrad ( $EG<sub>(T)</sub>$ ) verdeutlicht die tatsächliche Nutzung der dezentral erzeugten Energie durch die Verbraucher. Beide Kennzahlen sind im Gegensatz zum DB zeitabhängig und sind mathematisch wie folgt in Gl. 2-12 und Gl. 2-13 definiert. Für die Ermittlung werden die aufsummierte Rückeinspeisung beziehungsweise der aufsummierte Netzbezug benötigt. Es muss der zeitliche Verlauf der Stromlast bekannt sein, um die Rückeinspeisung und den Netzbezug zu ermitteln. Für die Auswertung der Kennzahlen wurden in der Simulation die aufsummierten Werte für die Erzeugung, Rückeinspeisung und Netzbezug über ein Jahr gewählt. (IWT & IFEA, 2015)

$$
AG_{(T)} = \frac{\sum_{n=1}^{T} p_{DEA, Err}(n)\Delta t - \sum_{n=1}^{T} p_{Netz,Rückspeisung}(n)\Delta t}{\sum_{n=1}^{T} p_{DEA, Err}(n)\Delta t - \sum_{n=1}^{T} p_{Netz,Rückspeisung}(n)\Delta t + \sum_{n=1}^{T} p_{Netz,Bezug}(n)\Delta t}
$$
GI. 2-11

$$
EG_{(T)} = \frac{\sum_{n=1}^{T} p_{DEA, Err}(n)\Delta t - \sum_{n=1}^{T} p_{NetZ,Rückspeisung}(n)\Delta t}{\sum_{n=1}^{T} p_{DEA, Err}(n)\Delta t}
$$
 Gl. 2-12

Für die Auswertung seitens des SCG-Konsortiums standen keine Summenwerte bezüglich des elektrischen Netzbezugs und der elektrischen Rückeinspeisung zur Verfügung, somit konnten diese Kennzahlen nicht ermittelt werden. In der TRNSYS Simulation sind diese Kennzahlen ausgewertet und in Kapitel 4.1.4 dargestellt.

# **3 SIMULATIONSAUFBAU UND MODELLE**

Für die Entwicklung eines geeigneten Messkonzepts wurde zuerst das Energiekonzept der SCG als Modell mit dem Simulationsprogramm TRNSYS 17 abgebildet. Hierbei wurde das komplette Anlagenkonzept, bestehend aus Kälte-, Wärme- und Stromversorgung und Verbrauch (Last) virtuell nachgebaut, um ein besseres Verständnis der zwischen den Anlagenkomponenten fließenden Energieströme zu bekommen. In weitere Folge wurden die auftretenden Energieströme analysiert und quantifiziert, indem sie mit Energiekennzahlen bewertet wurden. Die Grundlagen der Energiekennzahlen sind in Kapitel 2.7 beziehungsweise deren Auswertung in 4.1.4 beschrieben. Eine Auswertung der Energieströme in der SCG und deren Aufteilung auf die BF befindet sich in Kapitel 4.

Bei der Simulationserstellung wurde im Vorhinein darauf Rücksicht genommen, dass Anlagengrößen geändert werden können. Somit ist deren Re-Dimensionierung im Nachhinein möglich und es können verschiedene Varianten der Energieversorgung simuliert werden. Das SCG Energieversorgungskonzept wurde unter anderem mit unterschiedlichen Solarkollektorgrößen untersucht, um die Auswirkung auf die anderen Energieerzeuger zu untersuchen. Die Regelungsstrategie wurde dabei für alle Varianten bis auf die Variante mit dem stromgeführten BHKW beibehalten, um die Ergebnisse vergleichbar zu machen. Weitere Varianten untersuchen die Auswirkungen auf die Energieautarkie-Kennwerte bei veränderter PV-Anlagengröße sowie Änderung der Kältemaschinenleistungen.

# **3.1 Allgemeine Simulationseinstellungen TRNSYS**

Für die vorliegende Simulation wurde die TRNSYS Version 17.02.004 Version 5.4.0.0 verwendet. Die allgemeinen Simulationsprogrammeinstellungen sind in TRNSYS unter "Assembly/Control cards" zu finden. Der betrachtete Simulationszeitraum entspricht dabei einem Jahr (8760h). Die Auflösung beziehungsweise der Zeitschritt wurde mit 15 Minuten gewählt.

Start der Simulation ist die Stunde 8040, respektive deren Ende die Stunde 17520. Um ein Einschwingen des Systems zu erzielen, wurde ein Monat mit 744 Stunden "vorsimuliert". Das bedeutet, dass sich Warmwasser- und Kaltwasserspeicher zu Beginn des Jahres in einem "normalen" Betriebszustand befinden. Ferner wurde die Konvergenz- und Integrationstoleranz auf 0,001 gesetzt. Die Grenzwerte für eine Warnung respektive eines Fehlers wurden auf 50 beziehungsweise auf 500 festgelegt. Die Einstellungsoptionen für eine TRNSYS Simulation befinden sich in (TRNSYS Manual, 2012) und sind dort näher beschrieben.

Einige Anlagenkomponenten benötigen für ihre Funktion Leistungskennfelder, sogenannte "performance maps". Diese Leistungskennfelder "performance maps" wurden für das BHKW, die Absorptionskältemaschine und die Kompressionskältemaschine verwendet und als Text-File gespeichert (Anhang A bis Anhang C). Eine genaue Beschreibung der verwendeten Leistungskennfelder befindet sich in den jeweiligen Modell-Beschreibungen.

Leistungsdaten und Energiebilanzen werden für alle Anlagenkomponenten mit Hilfe eines "Printegrators" in einem Text-File ausgegeben und gespeichert. Diese Text-Files bilden die Ausgangsbasis für die nachfolgende Datenanalyse und Auswertung in Microsoft Excel. Die Daten wurden grafisch aufbereitet und sind in Kapitel 4 ersichtlich.

# **3.2 Allgemeine Annahmen und Vereinfachungen**

Aufgrund der nicht sehr detaillierten Daten- und Informationslage im SCG Projekt wurden einige Annahmen und Vereinfachungen für das Energieversorgungssystem beziehungsweise die Simulation getroffen. Diese Voraussetzungen sind in diesem Kapitel näher beschrieben.

Der Wärme- und Kältebedarf wurde mit Hilfe von IDA ICE mit typischen Wandaufbauten und einem Wettermodell für Graz berechnet. Ferner wurde auch der Strombedarf mitberücksichtigt, indem für jede Wohneinheit und Nutzeinheit ein typisches Verbraucherverhalten angenommen wurde. Zusätzlich erfolgte noch eine Abschätzung des Warmwasserbedarfs mit Hilfe des Programms DHWcalc.

Für die Steuerung beziehungsweise Regelung der Anlagen der Energieversorgung war noch keine Funktionsweise bekannt. Es wurde deshalb eine Schaltlogik für das Gesamtsystem entworfen, die aus der Beschreibung des Energiekonzepts des SCG-Konsortiums abgeleitet wurde (Arpeitspaket AP2b, 2015). Diese kann sich von der tatsächlichen eingesetzten Schaltung für die SCG unterscheiden. Die Regelungsstrategie ist im Kapitel 3.5 näher beschrieben.

Zu einigen Anlagen waren keine ausführlichen Daten vorhanden, deshalb mussten hierfür einige Vereinfachungen vorgenommen werden. Der Einsatz der Grätzel-Zelle ist eine Neuheit in der SCG, Produktdaten standen somit nicht zur Verfügung. Ein Prototyp der Grätzel-Zelle wird vom Institutes für elektrische Anlagen der TU Graz derzeit vermessen. Die Betriebsdaten als Ergebnis dieser Messung standen bei der Erstellung dieser Arbeit aber noch aus. Es wurde stattdessen eine Parametrierung für eine polykristalline PV-Zelle in der TRNSYS Simulation verwendet, jedoch mit der gleichen Ausrichtung und Anlagengröße. Der Stromertrag kann sich somit wesentlich von einer Grätzel-Zelle unterscheiden.

Für das BHKW wurde eine typische Betriebscharakteristik für die Strom- und Wärmeerzeugung im Simulationsmodell hinterlegt (performance map), die auf Betriebsdaten der Firma Viessmann basiert. Das BHKW wurde mit einer wärmegeführten Betriebsweise umgesetzt. Der GBWK wurde in der TRNSYS Simulation als "Auxiliary Heater" ausgeführt und ein konstanter Wirkungsgrad für die Betriebsweise angenommen. Für den Bezug von Fernwärme wurde ein konstantes Vorlauf-Rücklauftemperaturniveau von 80 °C beziehungsweise 50 °C angenommen.

Bei den Warmwasserleitungen und Kaltwasserleitungen zwischen den Anlagenteilen wurden keine Wärmeverluste berücksichtigt, da keine Leitungslängen beziehungsweise Dämmstandards bekannt waren. Lediglich bei der Leistung des Warmwasserverbrauchs wurde eine Pauschale von 10 % zum errechneten Ergebnis von DHWcalc aufgeschlagen. Bei der Absorptionskältemaschine und der Kompressionskältemaschine wurden typische Betriebscharakteristiken (performance map) für die Simulationsmodele verwendet. Anlagetypen beziehungsweise Betriebsdaten standen nicht zur Verfügung.

Der Wärme- und Kälteverbrauch wurde mit einer konstanten Temperaturdifferenz angenommen. Die Einbindung der thermischen Last ist in Kapitel 3.6 ersichtlich.

# **3.3 TRNSYS Modell Smart City Graz**

Erklärt wird in diesem Kapitel die Ausführung der Modellierung nach dem Top-down Prinzip. Dabei wird zuerst auf das Gesamtsystem eingegangen und anschließend auf die einzelnen Modelle. Das TRNSYS Gesamtmodell für die Energieversorgung der SCG ist in Abbildung 3-1 dargestellt und beinhaltet insgesamt 103 "Units". Die einzelnen Komponenten werden in den anschließenden Unterkapiteln ausführlich mit deren Parametrierung im Simulationsprogramm behandelt und mathematisch beschrieben.

Zur Kontrolle der Simulation wurde eine Energiebilanz über jedes Modell erstellt, um das Model überprüfen zu können. Dabei muss die Bilanz der eingehenden und ausgehenden Energieströme übereinstimmen. Mit Hilfe der Energiebilanzen soll überprüft werden, ob ein- und ausgehende Massenströme beziehungsweise Energieströme korrekt in TRNSYS implementiert wurden und die simulierten Ergebnisse plausibel sind. Aufgrund der einzelnen Energiebilanzen lässt sich eine Gesamtenergiebilanz für die SCG erstellen, die eine Überprüfung der Simulationserstellung darstellt.

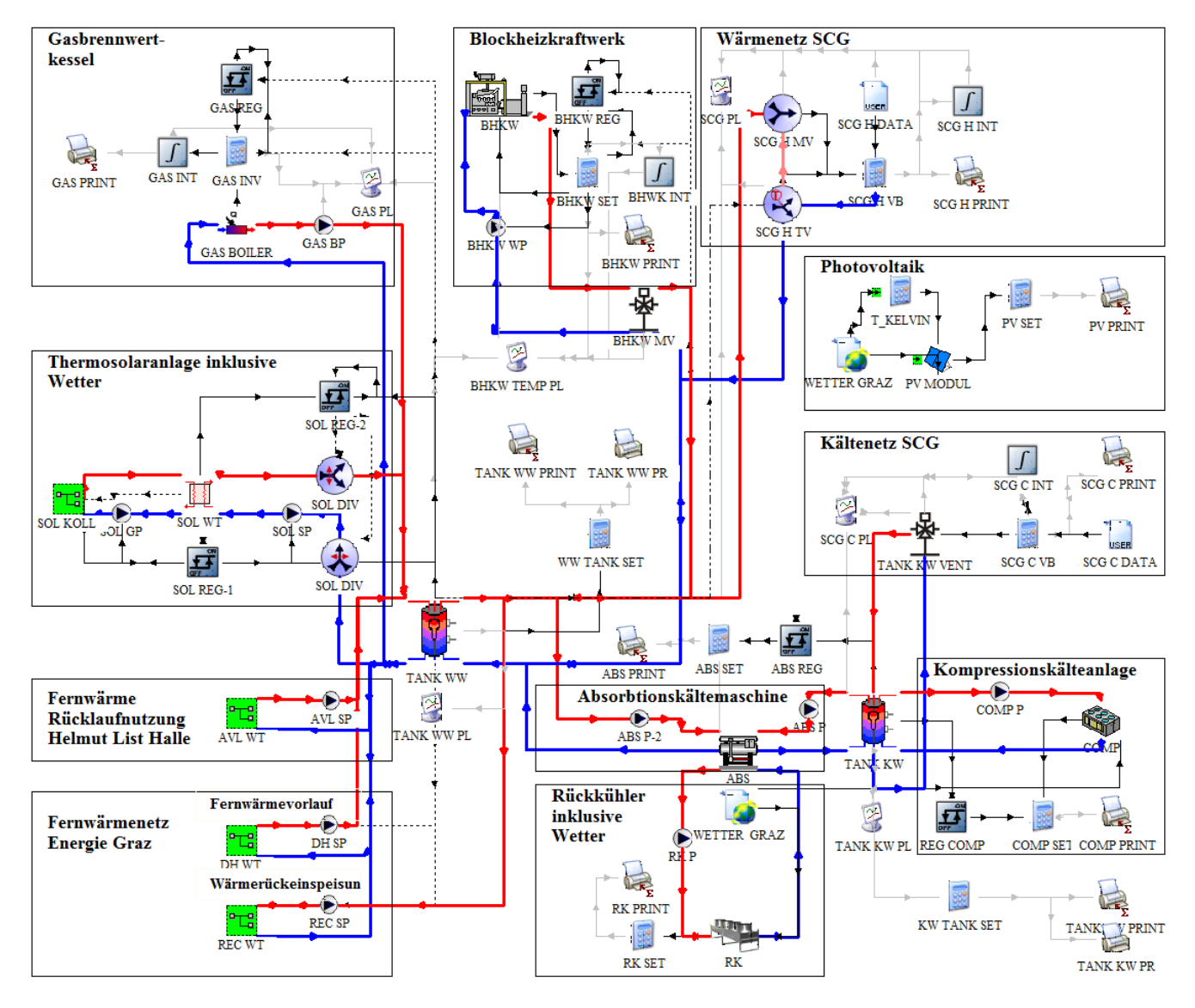

Abbildung 3-1: Abbildung des Energieversorgungskonzepts in TRNSYS

# **3.4 Parametrierung der Simulationskomponenten**

Durch die "open source" Struktur von TRNSYS ist es möglich, Standard- Simulations-, sowie selbst entwickelte Modelle zu verwenden. Für die SCG Simulation wurde sowohl auf Standard-Modelle, als auch eigenentwickelte Modelle des IWT zurückgegriffen. Bereits entwickelte Modelle wurden aus der Standardbibliothek, sowie der TESS (Thermal Energy System Specialists) Library verwendet. Der mathematische Hintergrund der verwendeten Modelle und die Parametrierung in TRNSYS wird in den folgenden Unterkapiteln 3.4.1 bis 3.4.13 näher erklärt.

Die verwendeten Modelltypen für die Maschinen und Anlagekomponenten und deren Modellbibliotheken befinden sich in der Tabelle 3-1.

| Modellbeschreibung        | <b>TRNSYS Modelltyp</b> | <b>Bibliothek</b>              |
|---------------------------|-------------------------|--------------------------------|
| Solarkollektor            | 1 <sub>b</sub>          | Standard                       |
| PV-Kollektor              | 94a                     | Standard                       |
| <b>GBWK</b>               | 6                       | Standard                       |
| <b>BHKW</b>               | 907                     | <b>TESS Cogeneration (CHP)</b> |
| Absorptionskältemaschine  | 207 V2.0                | Non Standard (Döll, 2008)      |
| Kompressionskältemaschine | 655                     | <b>TESS HVAC</b>               |
| Wärmepufferspeicher       | 8893                    | Non Standard (IWT)             |
| Kaltwasserpufferspeicher  | 8893                    | Non Standard (IWT)             |
| Mischventil               | 811                     | Non Standard (IWT)             |
| Rückkühler                | 511                     | <b>TESS HVAC</b>               |
| Gegenstromwärmetauscher   | 5 <sub>b</sub>          | Standard                       |
| Pumpe                     | 3 <sub>b</sub>          | Standard                       |

Tabelle 3-1: TRNSYS Type Verwendung

## **3.4.1 Wetterdatenmodell**

Standardmäßig gibt es in TRNSYS kein Klimadatenfile für den Standort Graz. Die Simulation und deren Ergebnisse sind jedoch stark wetterabhängig. Wärme- und Kältebedarf des Gebäudes, sowie der Energieertrag von Photovoltaik und Solarthermie können dadurch erheblich variieren. Aus diesem Grund wurde ein Wetterdatenmodell für die Stadt Graz verwendet. Ausgangsbasis für das Klimamodell waren Wetterdaten, die mit der Software Meteonorm generiert wurden. Datengrundlage ist die Temperaturperiode von 2000 bis 2009 beziehungsweise die Globalstrahlungsperiode von 1991 bis 2010 (Anhang D). Um aussagekräftige Ergebnisse für die Simulation zu generieren, musste darauf geachtet werden, dass die Gebäudesimulation in IDA ICE und die Simulation in TRNSYS die gleichen Wetterdaten verwenden. Dafür wurden die Wetterdaten aus IDA ICE in ein ".tm2" Format überführt, das in TRNSYS anschließend benutzt werden konnte. Dieses Wetterfile liefert stündlich Messwerte von Temperatur und Strahlung, über den Betrachtungszeitraum von einem Jahr. Im Anhang D befindet sich die Übersicht der Wetterdaten von Meteornorm, die für die Simulation verwendet wurden.

Bei den Wetterdaten handelt es sich um ein "typisches" Jahr, das dem langjährigen Mittel entspricht und als Referenz dient. Dieses Wettermodell kann unter anderem zur Analyse für Photovoltaik, Gebäudesimulationen oder Solarthermie verwendet werden. (METEONORM, 2016)

### **3.4.2 Solarthermie-Modell**

Für den Kollektor wurde der Type1b und für die Solarpumpen der Type 3b verwendet. Aufgrund der auftretenden Außentemperaturen von unter 0 °C, wurde ein Sole- (prim) und ein Warmwasserkreislauf (sek) für das Solarkollektormodell erstellt. Die spezifische Wärmekapazität der Sohle wurde mit 3,8 kJ/(kg K) parametriert. Diese Kreisläufe sind hydraulisch durch einen Wärmetauscher (WT<sub>sol</sub>) voneinander getrennt. Im Kapitel 3.4.13 wird die Parametrierung des Solarkollektorwärmetauschers erklärt. Die Ausrichtung der Kollektoren erfolgte nach Süden mit einer 45° Neigung zur Horizontalen. Die Regelung der Solaranlage ist in Kapitel 3.5 beschrieben. Das Anschlussschema an den Warmwasserspeicher befindet sich in Kapitel 3.4.9.

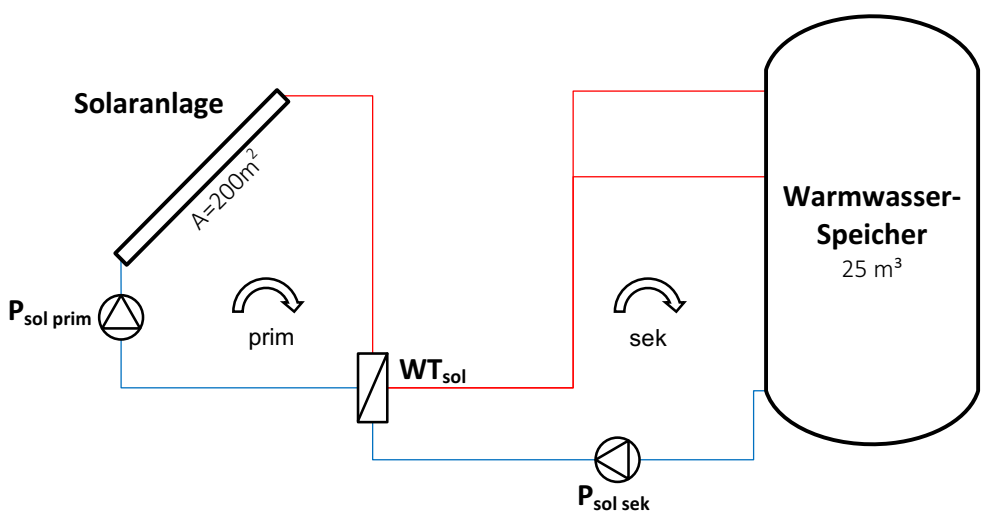

Abbildung 3-2: Solarthermie-Modell

### **Mathematisches Modell Type 1b**

Alle nachstehenden mathematischen Formeln für den Solarkollektor beruhen auf der TRNSYS Modellbeschreibung (TRNSYS Manual, 2012) beziehungsweise auf Literatur, auf die in dieser verwiesen wird.

Die Kollektoreffizienz kann nach (Duffie, et al., 1991) mit der Hottel-Whillier Gleichung beschrieben werden.

$$
\eta = \frac{\dot{Q}_u}{A I_T} = \frac{\dot{m} c_{pf} (T_o - T_i)}{A I_T} = F_R (\tau \alpha)_n - F_R U_L \frac{(T_i - T_a)}{I_T}
$$
 Gl. 3-1

 $U_L$  ist dabei nicht konstant, somit wird ein linearer Verlauf für  $U_L$  in Abhängigkeit von ( $T_i - T_a$ ) angenommen.

$$
\eta = \frac{\dot{Q}_u}{A I_T} = F_R(\tau \alpha)_n - F_R U_L \frac{(T_i - T_a)}{I_T} - F_R U_{L/T} \frac{(T_i - T_a)^2}{I_T}
$$
GI. 3-2

$$
\Delta T = \begin{cases}\n\Delta T_i = T_i - T_a \\
\Delta T_{av} = T_{av} - T_a \\
\Delta T_o = T_o - T_a\n\end{cases}
$$
GI. 3-3

Umgeschrieben zur allgemeinen thermischen Solarkollektoreffizienz-Gleichung.

$$
\eta = a_0 - a_1 \frac{(\Delta T)}{I_T} - a_2 \frac{(\Delta T)^2}{I_T}
$$
GI. 3-4

$$
U_{\hat{L}} = U_L + U_{L/T} (T_i - T_a)
$$
 Gl. 3-5

` <sup>=</sup> 2> U )R = !W ef <sup>9</sup> − !W gI d\ − d5 )R Gl. 3-6

Für Flachkollektoren kann der Ausdruck  $(\tau \alpha)_b / (\tau \alpha)_n$  man nach (ANSI/ASHRAE, 2003) approximiert werden. Dieser Ausdruck entspricht der Korrektur des Einfallwinkels.

$$
\frac{(\tau\alpha)_b}{(\tau\alpha)_n} = IAM = 1 - b_0 \left(\frac{1}{\cos\theta} - 1\right) - b_1 \left(\frac{1}{\cos\theta} - 1\right)^2
$$
 Gl. 3-7

### **Nomenklatur**

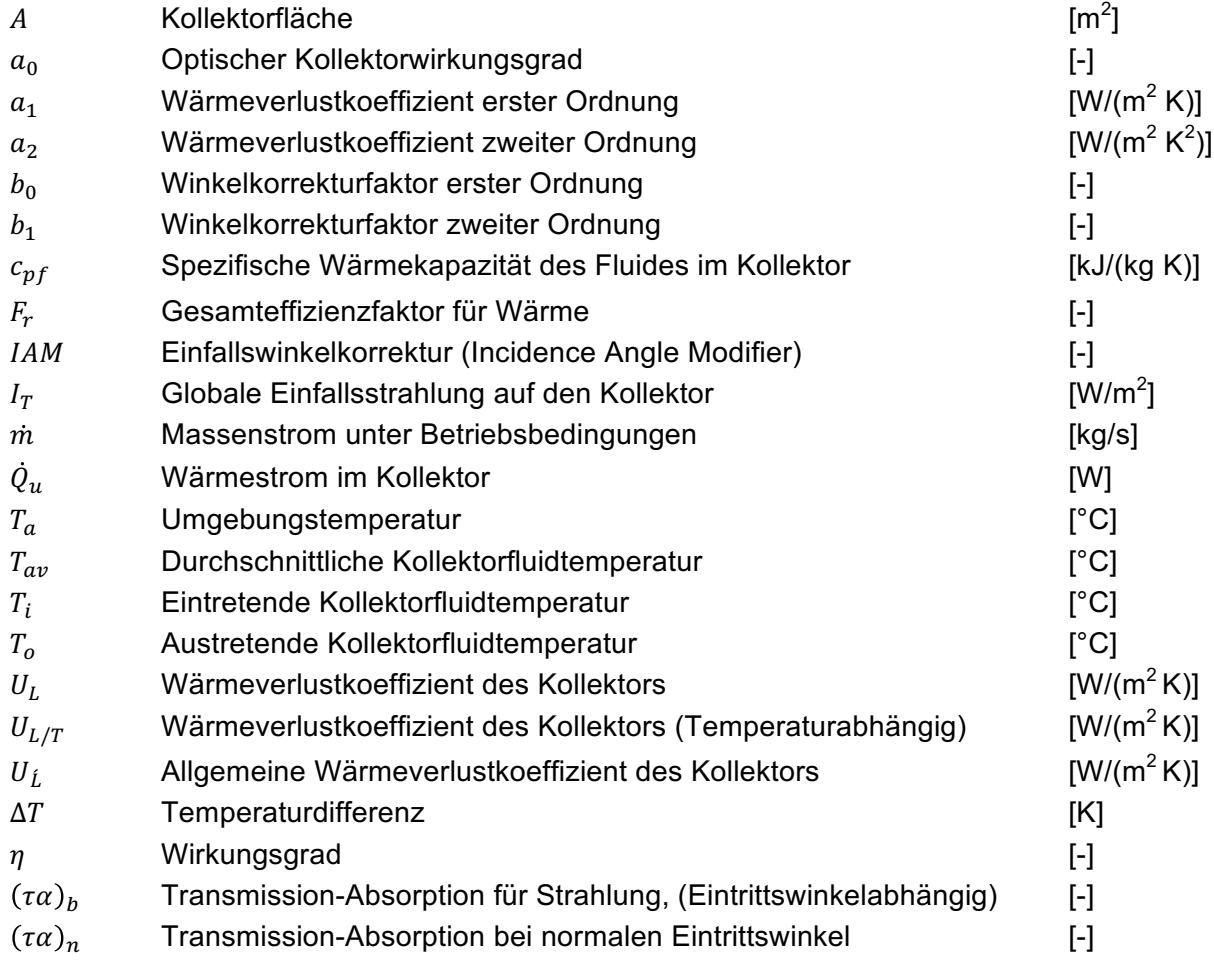

### **Parametrierung des Flachkollektor-Modells in TRNSYS**

Es wurden die Betriebsparameter eines Junkers Flachkollektors des Typs FCC-2S für die Parametrierung des Type 1b verwendet. Die Betriebsdaten des Flachkollektors sind in Tabelle 3-2 ersichtlich. Produktdaten und Betriebsparameter für Solarkollektoren sind üblicherweise für einen Einfallswinkel der Strahlung von  $\theta = 50^\circ$  angegeben. Für die Berechnung des Winkelkorrekturfaktors wird dieser Einfallswinkel herangezogen.

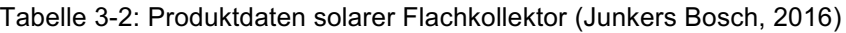

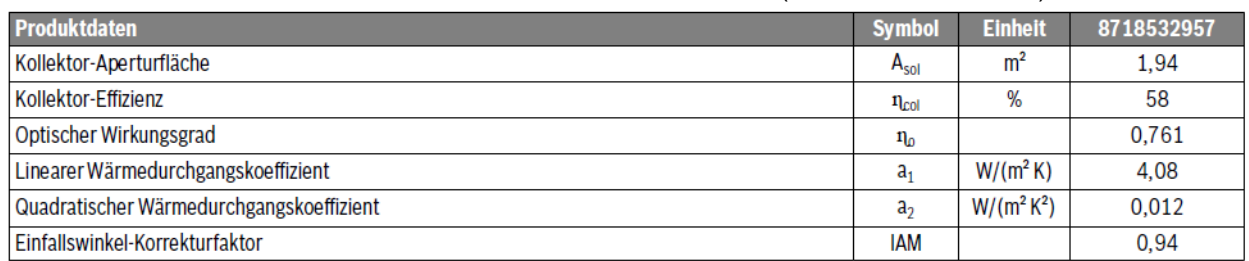

Um den IAM Parameter berechnen zu können wird der quadratische Term in Gl. 3-7 vernachlässigt. Mit dieser Prämisse ergibt sich die Umrechnung des nötigen Winkelkorrekturfaktors aus dem gegebenen IAM Produktdatenparameter, wie folgt:

$$
IAM = 1 - b_0 \left(\frac{1}{\cos \theta} - 1\right)
$$
 Gl. 3-8

durch Umformen der Gleichung auf  $b<sub>o</sub>$ .

$$
b_0 = \frac{1 - IAM}{\left(1 - \frac{1}{\cos \theta}\right)}
$$

Gerundet ergibt sich somit ein Wert von  $b<sub>o</sub> = 0.108$ .

Der berechnete Wert wird für das Solarkollektormodell in TRNSYS verwendet und als Parameter 10 in Type 1b angegeben. Die gesamte Parametrierung des Type 1b ist in Tabelle 3-3 ersichtlich.

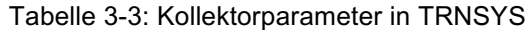

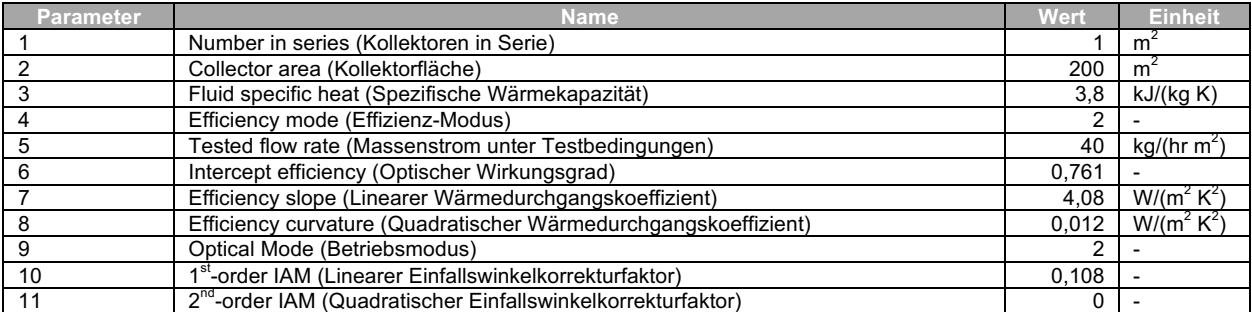

## **3.4.3 Photovoltaik-Modell**

In der Außenfassade des Science Towers sind PV-Kollektoren mit einer Gesamtfläche von 400 m<sup>2</sup> integriert (siehe Abbildung 2-12). Die Neigung beträgt dabei 90° zur Horizontalen. Aufgrund der zylindrischen Bauform des Science Towers sind die Kollektoren in jede Himmelsrichtung ausgerichtet. Für die Stromertragsberechnung wurde diese Zylinderfläche in um jeweils 10° versetzten Einzelflächen unterteilt. Es ergeben sich 36 rechteckige Flächen mit der jeweiligen Himmelsausrichtung. Anschließend wurde ein Mittelwert für den Elektrizitätsertrag aus den einzelnen Flächen gebildet und auf einen  $m<sup>2</sup>$  normiert. Somit kann eine Vergrößerung oder Verkleinerung der PV-Fläche am Science Tower bei einer Simulationsvariante berücksichtigt werden. Diese Berechnung des PV- Ertrags für den Science Tower wurde in einem separaten Projekt durchgeführt und in Excel ausgewertet. Bei der Gesamtauswertung wurde der Science Tower mitberücksichtigt. Die Ausrichtung der Großanlage gegen die Bahnstrecke (2236 m<sup>2</sup>) erfolgte nach Nordosten unter 90° zur Horizontalen.

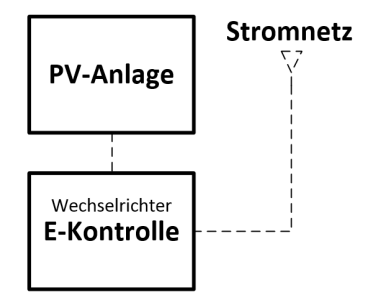

Abbildung 3-3: PV-Modell

Ein fünf Parameter Modell ist nach (Karuna, 2015) die einfachste Methode, um eine Grätzel-Zelle zu modellieren und somit in TRNSYS mit dem Type 194 möglich. Aufgrund der fehlenden Betriebsdaten zur Grätzel-Zelle wurde stattdessen in der Simulation eine polykristalline PV-Zelle verwendet und mit einem vier Parameter Modell simuliert. Aus diesem Grund wurde der Type 94a für das PV-Modell verwendet. Das Verhalten einer PV-Zelle kann mit diesem Modell durch ein elektrisches Ersatzschaltbild beschreiben werden und den Elektrizitätsertrag berechnen.

## **Mathematisches Modell Type 94a**

Die Beschreibung des mathematischen Hintergrunds wurde aus (TRNSYS Manual, 2012) entnommen. Das Ersatzschaltbild von der PV-Zelle beinhaltet einen Widerstand und eine Diode, ersichtlich in Abbildung 3-4.

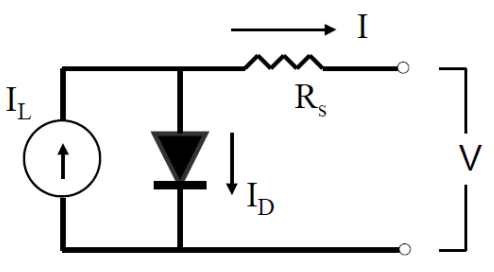

Abbildung 3-4: Modellvorstellung einer vier Parameter PV-Zelle (TRNSYS Manual, 2012)

Die Berechnung des Stroms im Schaltkreis:

$$
I = I_L - I_o \left[ exp \left( \frac{q}{\gamma k T_c} (V + I R_s) \right) - 1 \right]
$$
GI. 3-9

Die Berechnung unter Betriebsbedingungen erfolgt nach:

$$
I_L = I_{L,ref} \frac{G_T}{G_{T,ref}}
$$
GI. 3-10

$$
\frac{I_o}{I_{o,ref}} = \left(\frac{T_c}{T_{c,ref}}\right)^3
$$
GI. 3-11

Berechnen der vier Parameter  $I_{L,ref}, I_{o,ref}, \gamma, R_s$ :

$$
0 = I_{L,ref} - I_{o,ref} \left[ exp \left( \frac{q}{\gamma k T_{c,ref}} V_{oc,ref} \right) - 1 \right] - \frac{V_{oc,ref}}{R_{sh}}
$$
 Gl. 3-12

$$
I_{sc,ref} = I_{L,ref} - I_{o,ref} \left[ \exp\left(\frac{q I_{sc,ref} R_s}{\gamma k T_{c,ref}}\right) - 1 \right] - \frac{I_{sc,ref} R_s}{R_{sh}}
$$
 Gl. 3-13

$$
I_{mp,ref} = I_{L,ref} - I_{o,ref} \left[ \exp\left(\frac{q}{\gamma k T_{c,ref}} \left(V_{mp,ref} + I_{mp,ref} R_s\right)\right) - 1 \right] - \frac{V_{mp,ref} + I_{sc,ref} R_s}{R_{sh}} \qquad \text{Gl. 3-14}
$$

Unter Vernachlässigung von "-1" ergeben sich folgende Vereinfachungen für  $I_{L,ref}$ ,  $I_{o,ref}$ ,  $\gamma$ :

$$
I_{L,ref} \approx I_{sc,ref} \tag{Gl. 3-15}
$$

$$
\gamma \approx \frac{q \left(V_{mp,ref} - V_{oc,ref} + I_{mp,ref} R_s\right)}{k \ T_{c,ref} \ ln\left(1 - \frac{I_{mp,ref}}{I_{sc,ref}}\right)}
$$
 Gl. 3-16

$$
I_{o,ref} = \frac{I_{sc,ref}}{\exp\left(\frac{qV_{oc,ref}}{\gamma k T_{c,ref}}\right)}
$$
GI. 3-17

Eine Gleichung wird noch benötigt, um den letzten Parameter zu berechnen.

$$
\frac{\partial V_{oc}}{\partial T_c} = \mu_{Voc} = \frac{\gamma k}{q} \left[ ln \left( \frac{I_{sc,ref}}{I_{o,ref}} \right) + \frac{T_c \mu_{isc}}{I_{sc,ref}} - \left( 3 + \frac{q \varepsilon}{\frac{\gamma}{N_s} k T_{c,ref}} \right) \right]
$$
GI. 3-18

Der Type 94a besitzt eine iterative Vorgehensweise zum Lösen der einzelnen Gleichungen. Kann der Parameter  $R_s$  angegeben werden, erfolgt die Berechnung der Parameter  $I_{L,ref}$ ,  $\gamma$ ,  $I_{o,ref}$  direkt aus Gl.3-15 bis Gl. 3-17.

# **Nomenklatur**

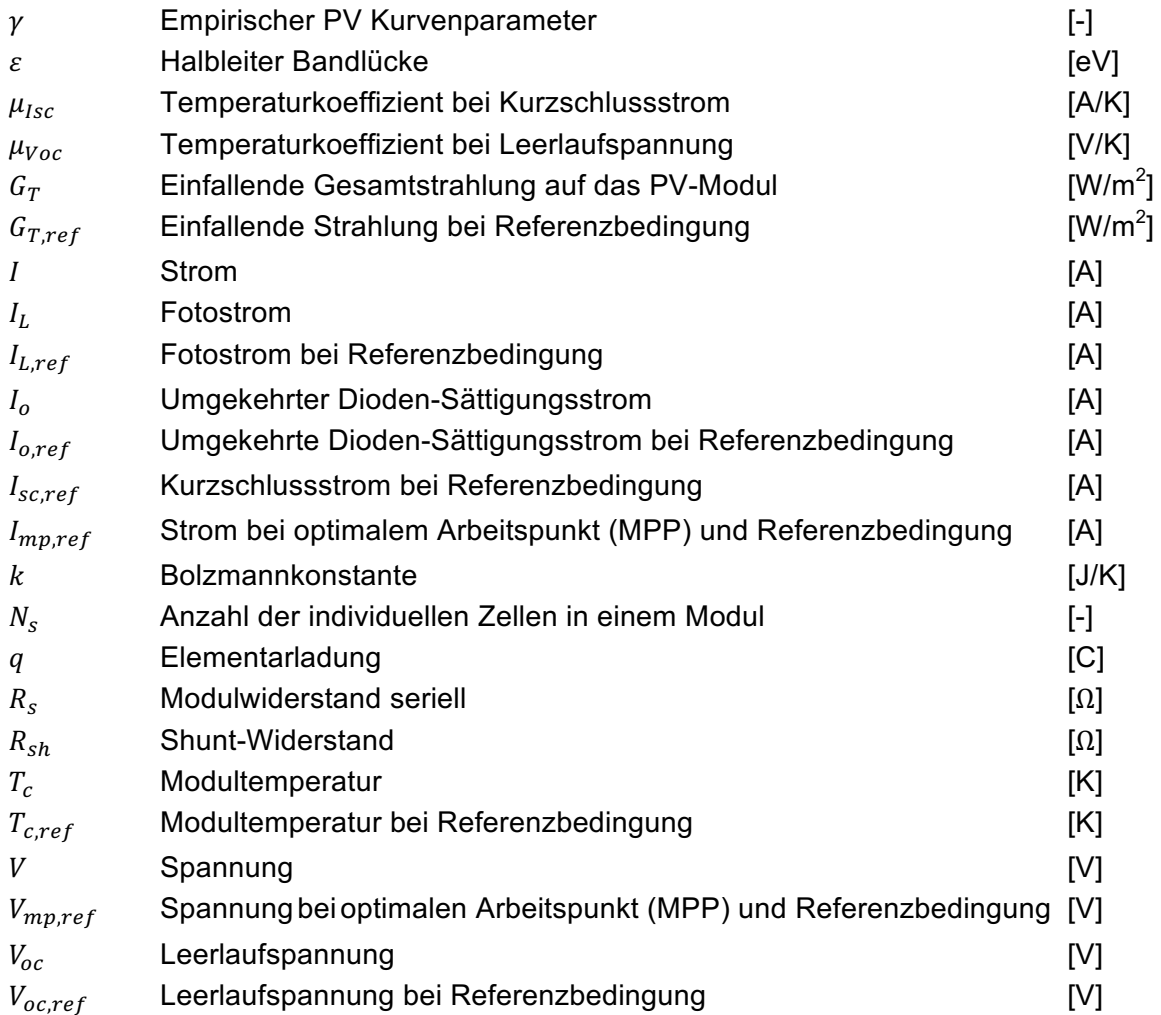

### **Parametrierung des PV-Modells in TRNSYS**

Es wurden Betriebsdaten des PV-Modulherstellers Energetica für das Produkt E-200 herangezogen und für die Parametrierung des Type 94a verwendet (Energetica Energietechnik GmbH, 2016). Für die Berechnung des Gesamtstromertrages der PV-Großanlage wurde abschließend die Kollektorfläche von 1.46 m<sup>2</sup> mit dem Faktor 1531 multipliziert, damit sich eine Gesamtfläche von 2236 m<sup>2</sup> ergibt. Der Wirkungsgrad des Wechselrichters wurde mit 0,94 angenommen, um den Gesamtertrag berechnen zu können. Die Parametrierung des Type 94a in der TRNSYS Simulation ist in Tabelle 3-4 ersichtlich.

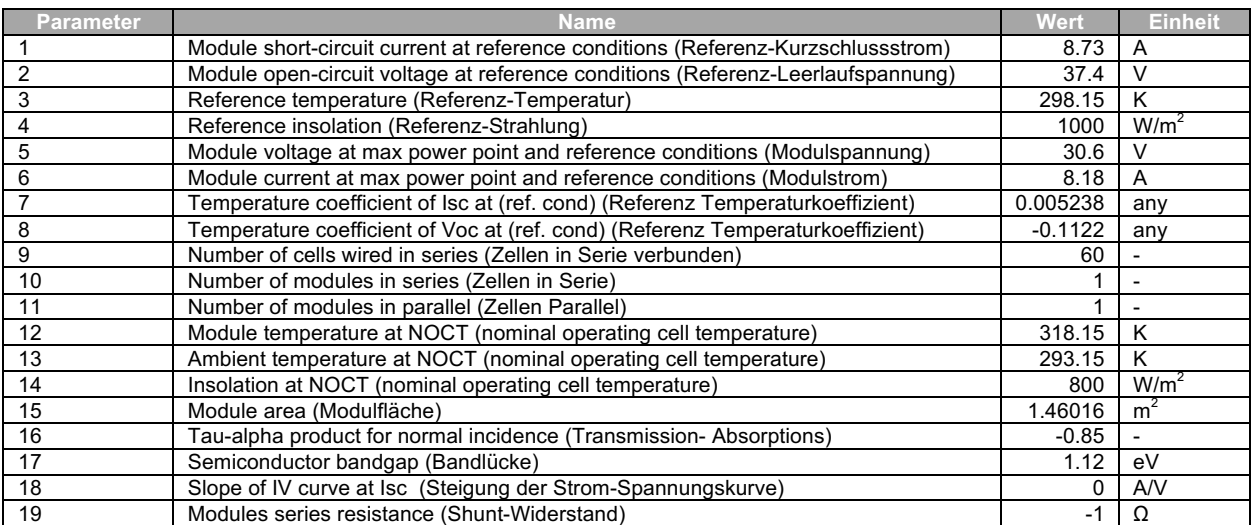

#### Tabelle 3-4: PV-Parameter in TRNSYS

## **3.4.4 Gasbrennwertkessel-Modell**

Für das GBWK-Modell war das IWT Modell mit der Bezeichnung "Type 869" vorgesehen. Dieses Modell stellte sich für die Simulation als zu komplex heraus beziehungsweise waren für viele notwendige Parameter keine Daten vorhanden. Stattdessen wurde für den GBWK ein "Auxiliary Heater" Type 6 aus der Standardbibliothek verwendet.

Berücksichtigt wurde in diesem Modell ein Wirkungsgrad für die Berechnung der erforderlichen Wärmemenge. Aufgrund der hohen Rücklauftemperatur für den GBWK wurde der Wirkungsgrad pauschal mit 0,96 angenommen. Anschließend wurde der nötige Gasverbrauch mittels des oberen Heizwerts und der nötigen Wärmemenge für das Modell berechnet. Mit Hilfe der Dichte von Erdgas kann anschließend auf den Volumenstrom geschlossen werden und somit der Gasverbrauch bestimmt werden. Der Gasverbrauch wird üblicherweise in Normkubikmeter (Nm<sup>3</sup>) angegeben. Die Regelung des GBWK ist in Kapitel 3.5 beschrieben. Das Anschlussschema an den Warmwasserspeicher ist in Kapitel 3.4.9 ersichtlich.

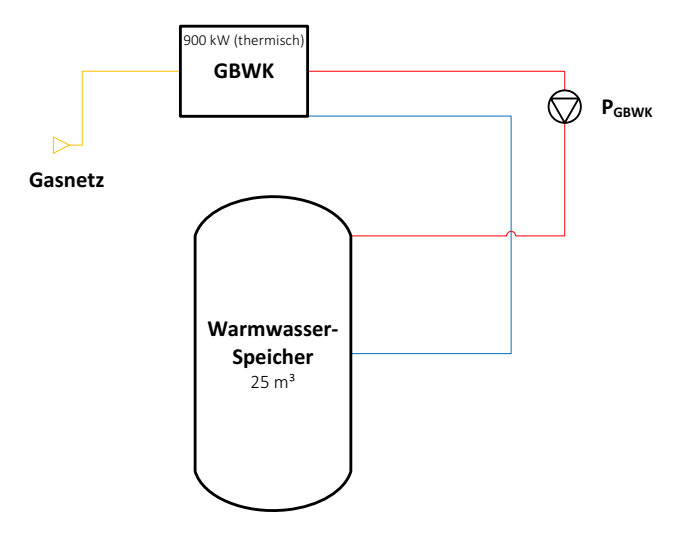

Abbildung 3-5: Gasbrennwert-Modell

## **Mathematisches Modell Type 6**

Die Berechnung erfolgt nach (TRNSYS Manual, 2012). Der stationäre Betriebszustand aus dem Energiegleichgewicht ergibt:

$$
T_0 = \frac{\dot{Q}_{max} \eta_{htr} + \dot{m} c_{pf} T_i + UA T_{env} - \frac{UA T_i}{2}}{\dot{m} c_{pf} + \frac{UA}{2}}
$$
GI. 3-19

$$
\dot{m}_0 = \dot{m}_i
$$
 Gl. 3-20

$$
\dot{Q}_{aux} = \dot{Q}_{max} \tag{S. 3-21}
$$

$$
\dot{Q}_{fluid} = \dot{m}_o \ c_{pf} \ (T_o - T_i)
$$
 Gl. 3-22

$$
\overline{T} = \frac{(T_o + T_i)}{2}
$$
GI. 3-23

Wobei sich die Wärmeverluste wie folgt berechnen:

$$
\dot{Q}_{loss} = UA\left(\overline{T} - T_{env}\right) + (1 - \eta_{htr})\,\dot{Q}_{max}
$$
\nGI. 3-24

Wenn  $T_o > T_{set}$ , folgt  $T_o = T_{set}$ ,  $\dot{m}_o = \dot{m}_i$ 

$$
\dot{Q}_{fluid} = \dot{m}_o \, c_{pf} \left( T_{set} - T_i \right) \tag{S. 3-25}
$$

$$
\overline{T} = \frac{(T_{set} + T_i)}{2}
$$
GI. 3-26

$$
\dot{Q}_{aux} = \frac{\dot{m}_o \ c_{pf} \ (T_{set} - T_i) + UA \ (\overline{T} - T_{env})}{\eta_{htr}}
$$
\nGI. 3-27

Wobei sich  $\dot{Q}_{aux}$  aus  $\dot{Q}_{loss} + \dot{Q}_{fluid}$  zusammensetzt.

### **Berechnung des Erdgasverbrauchs**

Damit von der Wärmemenge des Erhitzers auf den Erdgasverbrauch geschlossen werden kann, benötigt man die spezifischen Stoffwerte für Erdgas. Wegen der Nutzung der Brennwerttechnologie für den Gaskessel wird der obere Heizwert verwendet. Der untere Heizwert hingegen ist für die Berechnung des Erdgasverbrauchs des BHKW erforderlich. Thermodynamische Stoffdaten wurden aus (Baehr, 2005) entnommen.

$$
H_o = 51180
$$
 [kJ/kg]  

$$
H_u = 46300
$$
 [kJ/kg]

Für die spezifische Wärmekapazität von Erdgas nach (Gaswärme-Institut Essen e.V., 1983):

$$
cp = 1.97 \qquad \qquad [\text{kJ/(kg K)}]
$$

Für die Dichte von Erdgas H wurde der Wert für sibirisches Gas verwendet. Der überwiegende österreichische Bezug von Erdgas stammt aus Russland. Die Erdgasdichte beträgt nach (Doering, et al., 2008):

$$
\rho_{Erdgas} = 0.730
$$
 [kg/Nm<sup>3</sup>]

Der Erdgasmassenstrom berechnet sich schlussendlich aus der benötigten Wärmemenge des Erhitzers durch den Brennwert des Gases.

aGB:]5< <sup>=</sup> 25>ä ç8 Gl. 3-28

Mit Hilfe der Gasdichte erhält man den Volumenstrom in Normkubikmeter.

$$
\dot{V}_{Erdgas} = \frac{\dot{m}_{Erdgas}}{\rho_{Erdgas}}
$$
 Gl. 3-29

# **Nomenklatur**

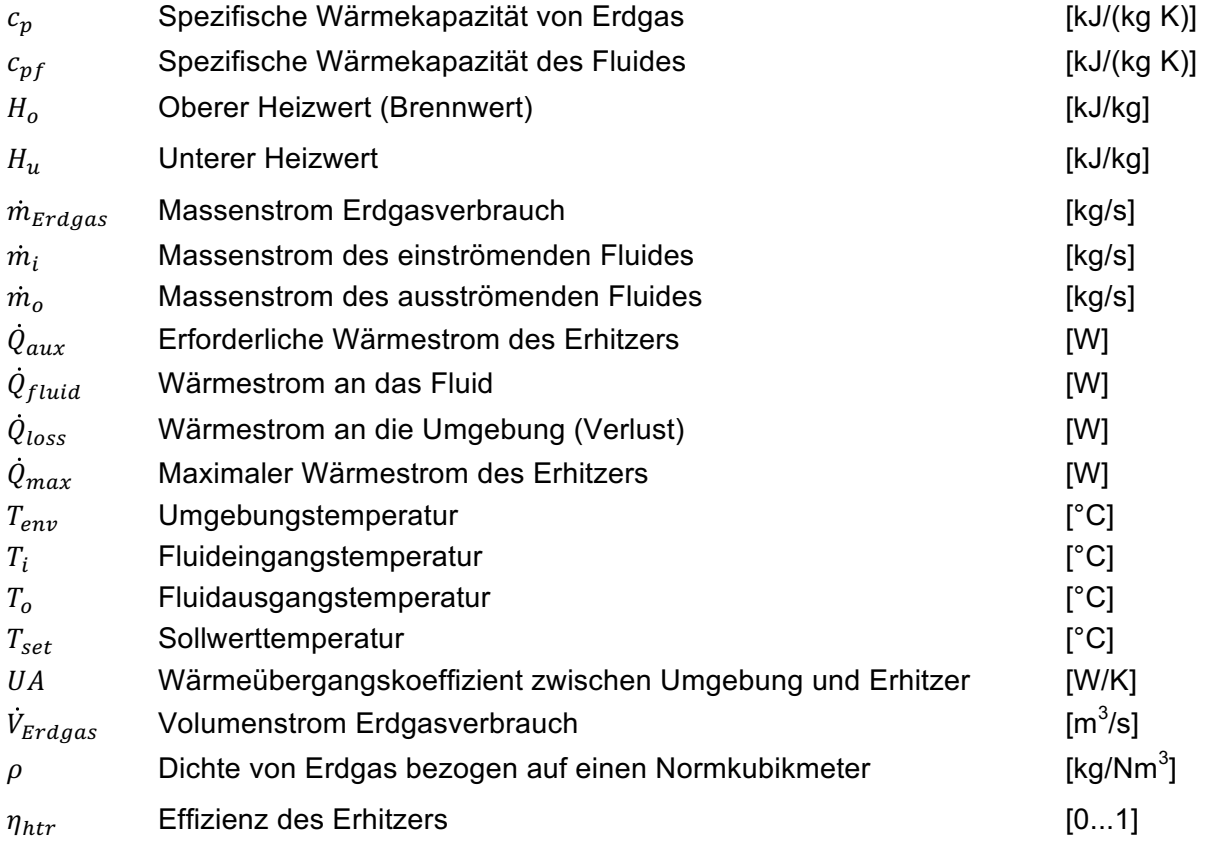

# **Parametrierung des Brennwertkessel-Modells in TRNSYS**

Der Erdgasverbrauch wurde mittels einer "Equation" in TRNSYS berechnet und anschließend in einem "Printegrator" als Textfile ausgegeben und für die Auswertung in Excel herangezogen. Die Effizienz des GBWK wurde pauschal mit 0,96 angenommen und bezieht sich auf  $\dot{Q}_{max}$ . Der "Overall loss coefficient" wurde auf 0 gesetzt. Die Parametrierung des Type 6 in TRNSYS ist in Tabelle 3-5 ersichtlich.

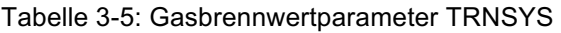

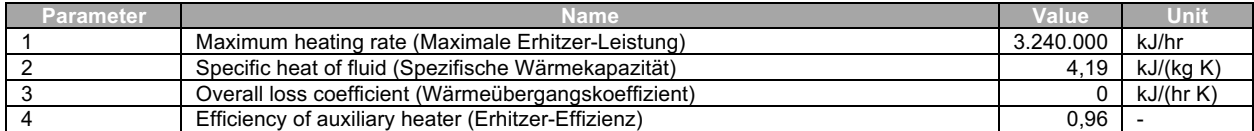

### **3.4.5 Blockheizkraftwerk-Modell**

Für dieses Modell wurde der Type 907 der Bibliothek CHP (Combined Heat and Power) von TESS verwendet. Die Funktionsweise beruht auf der Vorgabe der benötigten elektrischen Leistung für das BHKW. Sobald die elektrische Leistung dem Modell übermittelt wird, berechnet dieses alle anderen Ausgabewerte anhand eines Leistungskennfelds (performance map). Diese "performance map" beinhaltet zum Beispiel die thermische Leistung, elektrische Leistung, mechanische Leistung in Abhängigkeit von der Maschinen-Teillast. Die Ausführung in TRNSYS sieht eine wärmegeführte Betriebsweise vor, um genügend Wärme für die Absorptionskältemaschine im Sommer zur Verfügung zu stellen. Somit ergibt sich ein fast durchgehender Volllastbetrieb. Die Regelung des BHKW ist in Kapitel 3.5 beschrieben. Das Anschlussschema an den Warmwasserspeicher ist in Kapitel 3.4.9 ersichtlich.

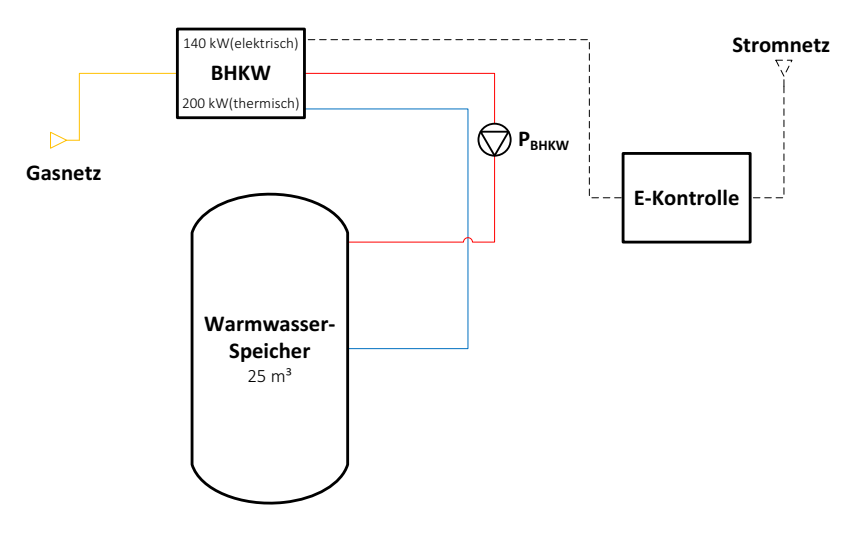

Abbildung 3-6: BHKW Modell

### **Mathematisches Modell Type 907**

Die mathematische Beschreibung des Type 907 wurde aus (TESS-Therml Energy Systems Specialists, LLC, 2013) entnommen.

Berechnung der Teillast; Der Faktor  $PLR_{des}$  kann nicht größer als 1 sein.

0ïz:@< <sup>=</sup> 0:@< 0BJ: Gl. 3-30

Die Anteile der thermischen Energie; Diese Anteile ergeben als Prüfsumme 1.

$$
f_{total} = f_{jacketWater} + f_{oilCooler} + f_{afterCooler} + f_{exhaust} + f_{env}
$$

Die aktuelle elektrische Leistung vom BHKW:

$$
P_{\text{deliver}} = PLR_{\text{act}} P_{\text{des}}
$$
 Gl. 3-32

Dabei werden der mechanische- und der elektrische Wirkungsgrad aus dem Textfile geliefert. Die Wellenleistung des BHKW ergibt somit:

$$
P_{shaff} = \frac{P_{deliver}}{\eta_{elec}}
$$
 Gl. 3-33

Die nötige Brennstoffenergie ist gegeben durch:

$$
\dot{q}_{required} = \frac{P_{shaft}}{\eta_{mech}}
$$
 Gl. 3-34

Die gewonnene Abwärme und Fluidausgangstemperatur lautet:

$$
\dot{q}_{jacketwater} = \frac{f_{jacketWater}}{f_{total}} \left( \dot{q}_{required} - P_{shapt} \right)
$$
 Gl. 3-35

$$
T_{jacketWater,out} = T_{jacketWater,in} + \frac{\dot{q}_{jacketWater}}{\dot{m}_{jacketWater} \cdot cp_{jacketWater}}
$$
 Gl. 3-36

Sowie die an die Umgebung als Verlust abgeführte Wärme und Abgasmassenstrom:

$$
\dot{q}_{env} = \frac{f_{env}}{f_{total}} (\dot{q}_{required} - P_{shapt})
$$
GI. 3-37

$$
\dot{m}_{exhaust} = \dot{m}_{exh,rtd} f_{exhFlow}
$$
 Gl. 3-38

Anschließend wurde der Gasverbrauch mit Hilfe des unteren Heizwerts von Erdgas und der Erdgasdichte berechnet. Es wurden dieselben Stoffwerte für Erdgas verwendet, die in Kapitel 3.4.4 ersichtlich sind.

Der Erdgasmassenstrom berechnet sich schlussendlich aus der benötigten Wärmemenge des BHKW durch den Heizwert des Erdgases.

$$
\dot{m}_{Erdgas} = \frac{\dot{q}_{required}}{H_u}
$$
 Gl. 3-39

Mit Hilfe der Gasdichte erhält man somit den Volumenstrom in Normkubikmeter.

$$
\dot{V}_{Erdgas} = \frac{\dot{m}_{Erdgas}}{\rho_{Erdgas}}
$$
 Gl. 3-40

Wie auch beim GBWK wurde der Erdgasverbrauch mittels einer "Equation" berechnet und anschließend in ein Textfile mittels "Printegrator" ausgegeben und für die Auswertung in Excel herangezogen.

# **Nomenklatur**

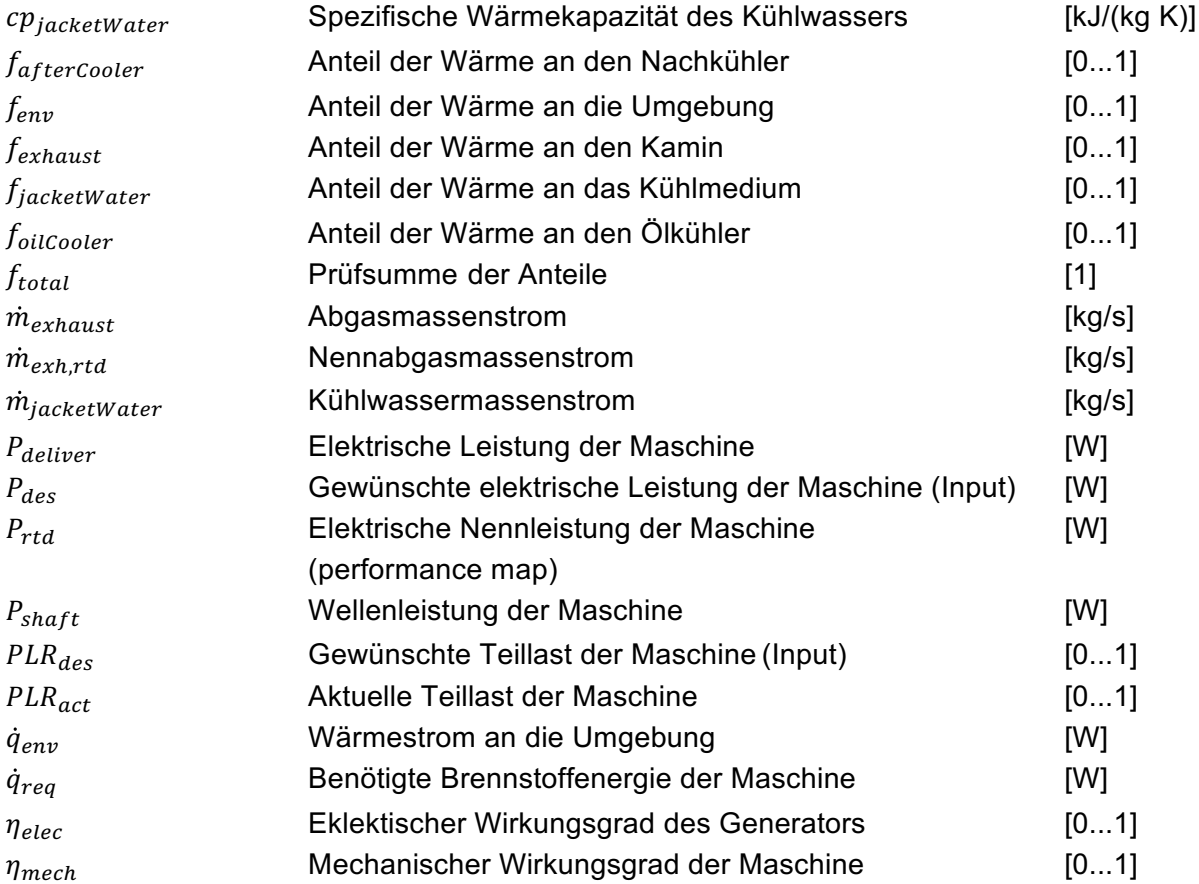

## **Parametrierung des Blockheizkraftwerk-Modells in TRNSYS**

Für die Parametrierung des Modells wurde auf ein reales Aggregat der Firma Viessmann mit der Bezeichnung VITOBLOC 200 Typ EM\_140/207 zurückgegriffen. Die Betriebsdaten wurden aus der technischen Beschreibung für dieses BHKW entnommen. Diese sind in der Abbildung 3-7 ersichtlich (VIESSMANN, 2016).

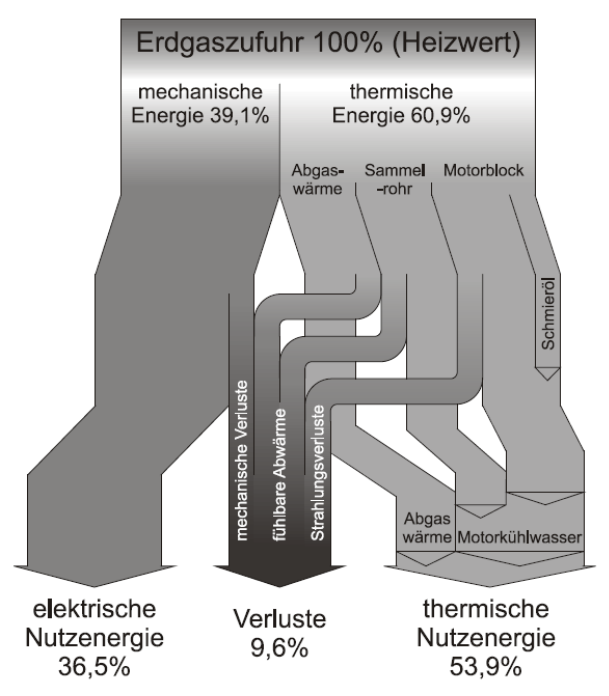

Abbildung 3-7: Sankey Diagramm des BHKW (VIESSMANN, 2016)

Die Leistungsdaten sind für die Betriebspunkte bei 50 %, 75 % und 100 % der Maximalleistung gegeben. Sie können aus der Tabelle 3-6 entnommen werden.

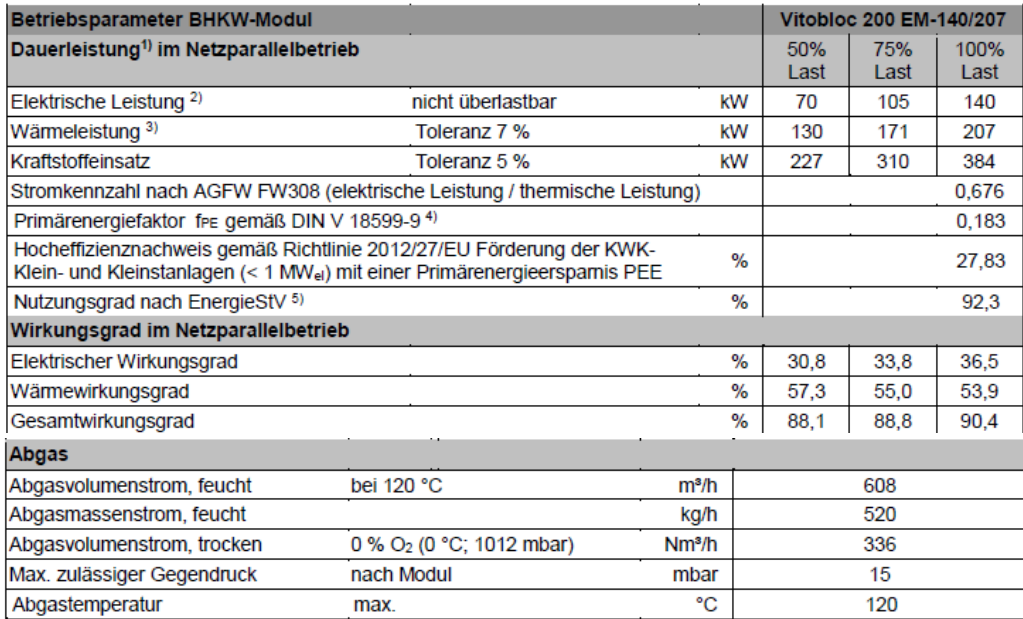

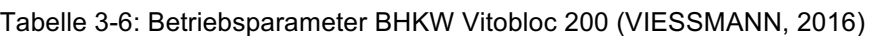

Mit Hilfe dieser Leistungsdaten von (VIESSMANN, 2016) wurde anschließend das Textfile, indem das Leistungskennfeld enthalten ist, angepasst und für die TRNSYS Simulation verwendet.

Die Leistungsdaten wurden im Textfile für die Betriebspunkte (50%, 75% und 100 %) angegeben. Unter anderem musste der mechanische- und elektrische Wirkungsgrad sowie die erzeugte Wärme und Elektrizität bei unterschiedlichen Teillastzuständen angegeben werden. Im vollen Umfang ist dieses Textfile im Anhang A zu finden. Abbildung 3-8 zeigt das Anlagenschema des Vitobloc 200.

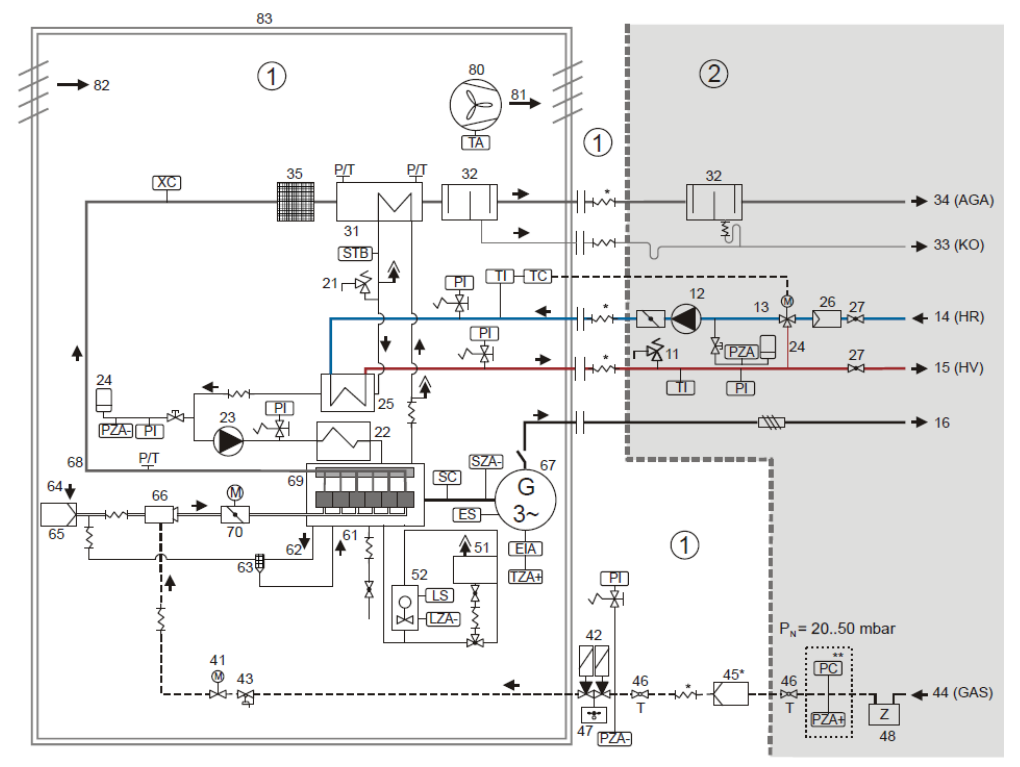

Abbildung 3-8: Anlageschema BHKW Vitobloc 200 (VIESSMANN, 2016)

In diesem Anlageschema ist eine serielle Schaltung der Wärmetauscher für die Warmwassererhitzung durch Ölkühl-, Wasserkühlkreislauf und Abgaswärmerückgewinnung ersichtlich. Aus diesem Grund wurden diese Wärmetauscher zu einem Kreislauf zusammengefasst. Der Anteil für die Warmwassererhitzung wurde mit  $f_{iacketWater}$  berücksichtigt. Der Wärmestrom an die Umgebung wurde mit dem Anteil  $f_{env}$  angegeben (Anhang A). Alle anderen Anteile für die Warmwassererhitzung und Massenströme wurden auf 0 gesetzt.

Laut der technischen Beschreibung ist das BHKW für eine Rücklauftemperatur von 60 °C ausgelegt. Somit wurde eine Rücklaufanhebung mittels hydraulischer Beimisch-Schaltung umgesetzt. Dies wurde mit einem vom IWT programmierten Modell durchgeführt (Type811) – zumal kein geeignetes Modell in der Standardbibliothek vorhanden ist.

Die Parametrierung des Type 907 in TRNSYS ist in Tabelle 3-7 ersichtlich.

| Parameter | Name                                                                               | <b>Wert</b> | <b>Einheit</b> |
|-----------|------------------------------------------------------------------------------------|-------------|----------------|
|           | Maximum Power Output (Maximale elektrische Leistung)                               | 504000      | kJ/hr          |
|           | Logical Unit for Data File (Datenfile)                                             | 64          |                |
|           | Number of intake temperatures (Anzahl der Temperaturen im Leistungskennfeld)       |             |                |
|           | Number of Part Load Ratio Points (Anzahl der Teillastangaben)                      |             |                |
|           | Specific Heat of Jacket Water Fluid (Spezifische Wärmekapazität Kühlwasser)        | 4.19        | kJ/(kq K)      |
|           | Specific Heat of Oil Cooler Fluid (Spezifische Wärmekapazität Ölkühler)            | 2.12        | kJ/(kq K)      |
|           | Specific Heat of Exhaust Air (Spezifische Wärmekapazität Abgas)                    | 1.007       | kJ/(kq K)      |
|           | Specific Heat of Aftercooler Fluid (Spezifische Wärmekapazität Wärmerückgewinnung) | 1.007       | kJ/(kq K)      |
|           | Rated Exhaust Air Flowrate (Nenn-Abgasstrom)                                       | 520         | ka/hr          |

Tabelle 3-7: Blockheizkraftwerkparameter TRNSYS

### **3.4.6 Kompressionskältemaschinen-Modell**

Für die Kompressionskältemaschine wird ein Modell von TESS mit der Bezeichnung Type 655 verwendet. Auch dieses Modell arbeitet mit einer "performance map", die als Textdatei zur Verfügung gestellt werden muss. Hierbei werden die Ausgangsgrößen für die Kälteleistung, COP und abgeführte Wärme aus den gegebenen Betriebspunkten interpoliert. Es wurde die dimensionslose "performance map", die standardmäßig für diesen Type 655 hinterlegt ist, verwendet. Die "performance map" kann im Anhang B entnommen werden. Die Regelung der Kompressionskältemaschine ist in Kapitel 3.5 beschrieben. Das Anschlussschema an den Kaltwasserspeicher ist in Kapitel 3.4.10 ersichtlich.

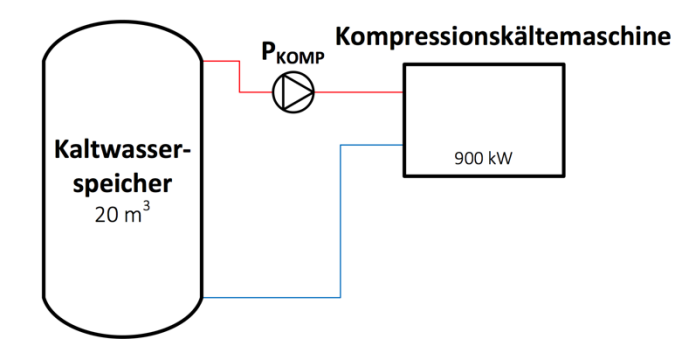

Abbildung 3-9: Kompressionskältemaschinen Modell

### **Mathematisches Modell Type 655**

Die Funktionsweise des Modells ist erklärt durch die Komponentenbeschreibung nach (TESS-Therml Energy Systems Specialists, LLC, 2012).

Berechnung des  $COP_{nom}$  anhand der "performance map" und der Input-Parameter (Solltemperatur, Außentemperatur, etc.):

$$
COP_{nom} = COP_{rated} \, COP_{ratio} \tag{S. 3-41}
$$

$$
Capacity = Capacity_{rated} Capacity_{ratio}
$$
 Gl. 3-42

$$
\dot{Q}_{load} = \dot{m} \, cp \left( T_{chw,in} - T_{chw,set} \right) \tag{S. 3-43}
$$

Die Teillast wird berechnet durch:

$$
PLR = \frac{\dot{Q}_{load}}{Capacity}
$$
 Gl. 3-44

Die Leistungsaufnahme der Kältemaschine entspricht:

$$
P = \frac{Capacity}{COP_{nom}} \ FFLP
$$
 Gl. 3-45

Der korrigierte COP lautet dann:

$$
COP = \frac{\dot{Q}_{met}}{P}
$$
GI. 3-46

Der Energiestrom an die Umgebung setzt sich zusammen aus:

$$
\dot{Q}_{rejected} = \dot{Q}_{met} + P
$$
 Gl. 3-47

Die Ausgangstemperatur des Kaltwassers ist demnach:

$$
T_{chw,out} = T_{chw,in} - \frac{\dot{Q}_{load}}{\dot{m}cp}
$$
 Gl. 3-48

### **Nomenklatur**

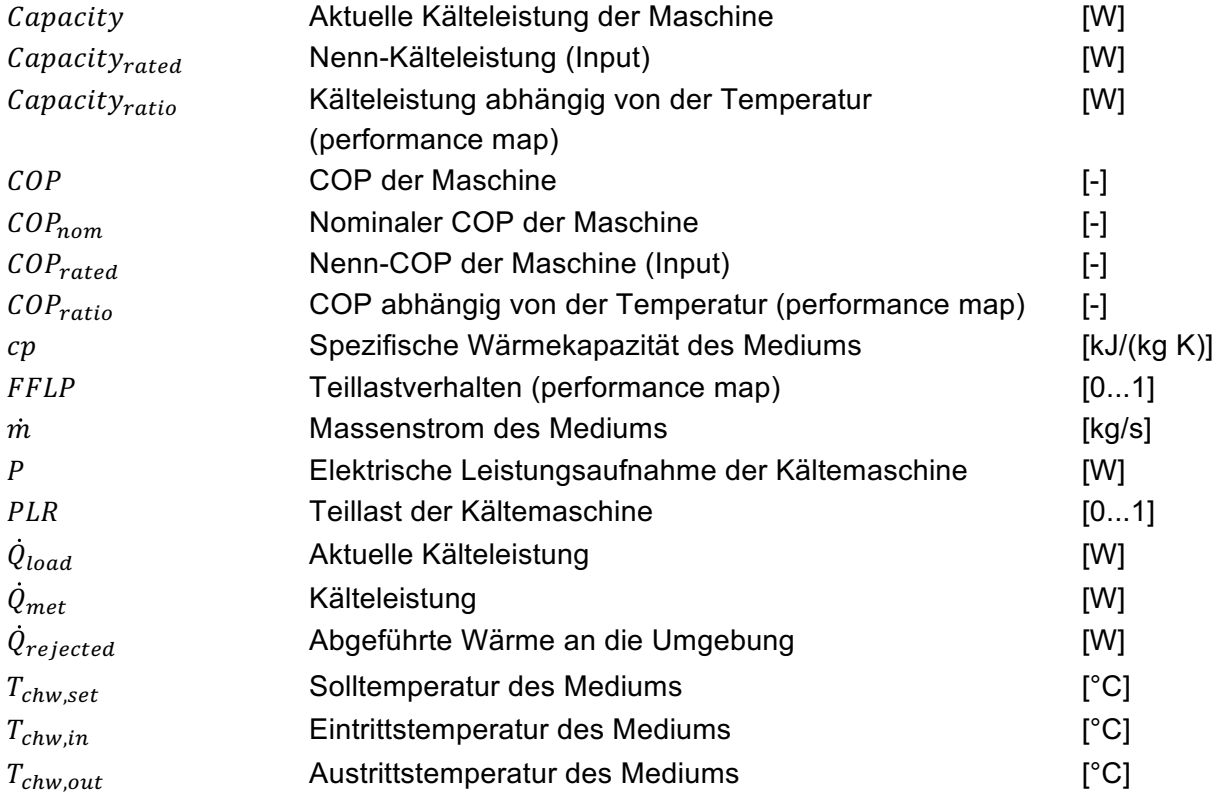

### **Parametrierung des Kompressionskältemaschinen-Modells in TRNSYS**

Die Parametrierung des Type 655 in TRNSYS ist in Tabelle 3-8 ersichtlich.

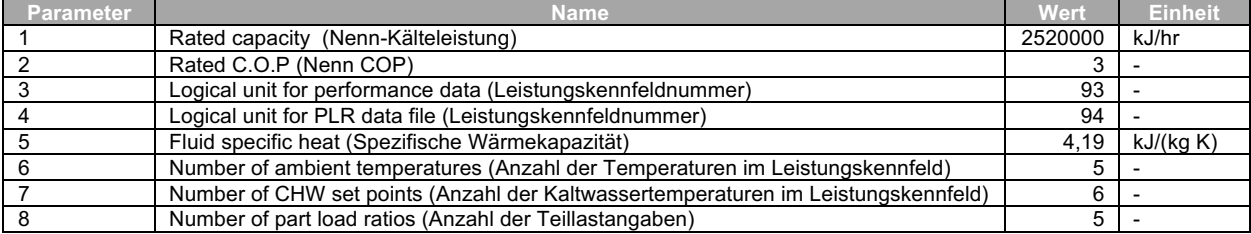

#### Tabelle 3-8: Kompressionskältemaschineparameter TRNSYS

# **3.4.7 Absorptionskältemaschinen-Modell**

Es wurde für die Absorptionskältemaschine der Type 207 V2.0 verwendet. Dieses Anlagenmodell wurde vom Fraunhofer-Institut für Solare Energiesysteme von Jochen Döll geschrieben. Mit Hilfe einer hinterlegten "performance map" werden die entsprechenden Ausgangsparameter (COP, Kälteleistung, etc.) interpoliert. Eine Extrapolation führt dieses Modell nicht durch. Somit funktioniert dieses Modell nur bei entsprechend richtigen Randbedingungen für Eintritts- und Austrittstemperaturen von Kaltwasser, Heißwasser und Kühlwasser beziehungsweise müssen diese innerhalb vorgegebener Grenze liegen. Es werden Leistungsdaten der Kältemaschine für die Kalkulation normalisiert. Leistungsänderungen für die Kältemaschine und die damit verbundenen Ausgangsparameter werden somit automatisch korrigiert.

Grundlage für dieses Kältemaschinenmodell bildet das Modell Type 207, das von Marcello Aprile vom Politecnico di Milano geschrieben und anschließend verbessert wurde. Die Verbesserungen sind in (Döll, 2008) näher beschrieben.

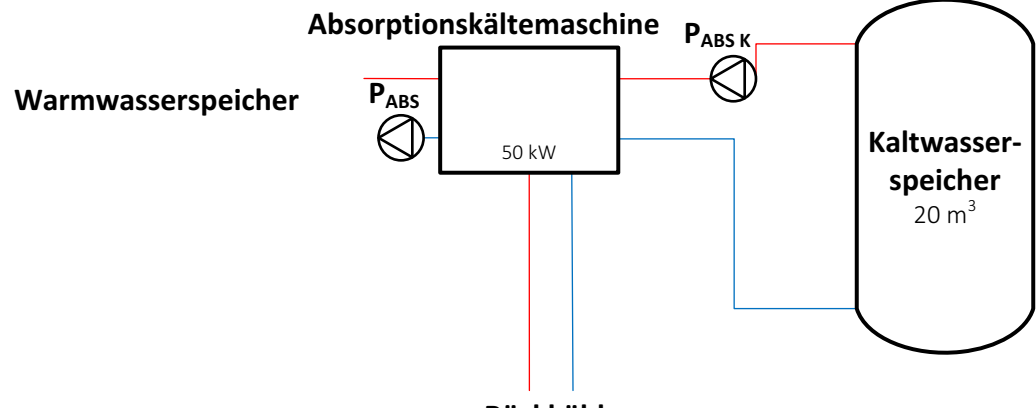

**Rückkühler**

Abbildung 3-10: Absorptionskältemaschinen-Modell

Nach (Recknagel, et al., 2007) sind typische Auslegungstemperaturen und Temperaturspreizungen für diese Art der Kältemaschine gegeben mit:

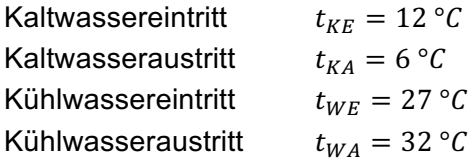

Ferner werden Spreizungen für den Kaltwasserkreislauf von 4 K bis 6 K und für den Kühlwasserkreislauf von 4 K bis 6 K empfohlen. Der Wasserkühlsatz, veraltet Kaltwassersatz genannt, wurde für dieses Modell auf 6/12 °C sowie der Kühlwasserkreislauf auf 30/24 °C ausgelegt.

Die Kondensationsleistung ( $\dot{Q}_{cond}$ ) soll dabei durch einen Rückkühler am Dach der Energiezentrale abgeführt werden. Das Modell des Rückkühlers und dessen Parametrierung ist in Kapitel 3.4.12 beschrieben. Die Regelung der Absorptionskältemaschine ist in Kapitel 3.5 beschrieben. Das Anschlussschema an den Kaltwasserspeicher ist in Kapitel 3.4.10 ersichtlich. Die als Text-File hinterlegte "performance map" für die Absorptionskältemaschine ist im Anhang C ersichtlich und stellt eine typische Betriebscharakteristik dar. Diese wurde von einer realen Kältemaschine "Pink Chiller" abgeleitet und wurde vom IWT zur Verfügung gestellt.

### **Mathematisches Modell Type 207**

Die genaue Beschreibung des Type 207 stand nicht zur Verfügung. Die Funktionsweise wurde selbst recherchiert und ist anhand thermodynamischer Formeln beschrieben.

Die Berechnung der Parameter (Capacitiy<sub>ratio</sub>, COP<sub>ratio</sub>) erfolgt in diesem Modell iterativ aus der hinterlegten "performance map". Zuerst wird die nötige Kälteleistung berechnet, die dem Kaltwasser entzogen werden muss, um die Solltemperatur zu erreichen.

$$
\dot{Q}_{remove} = \dot{m}_{chw} \, cp_{chw} \left( T_{chw,in} - T_{chw,set} \right) \tag{S. 3-49}
$$

Anschließend wird die Leistung Capacity<sub>ratio</sub> und die Leistungszahl COP<sub>ratio</sub>, in Abhängigkeit von Heißwassereintritts-, Rückkühl- und der Kaltwasseraustrittstemperatur aus der "performance map" interpoliert.

Die Energie des Heißwassers und dessen Temperatur berechnet sich aus:

$$
\dot{Q}_{hw} = \frac{Capacitiy_{ratio}}{COP_{ratio}}
$$
GI. 3-50

$$
T_{hw,out} = T_{hw,in} - \frac{\dot{Q}_{hw}}{\dot{m}_{hw} \ c p_{hw}}
$$
 Gl. 3-51

Die Kaltwasseraustrittstemperatur berechnet sich aus:

$$
T_{chw,out} = T_{chw,in} - \frac{\dot{Q}_{remove}}{\dot{m}_{chw} \ c p_{chw}}
$$
 Gl. 3-52

Nach der Energieerhaltung gilt:

$$
\dot{Q}_{cw} = \dot{Q}_{chw} + \dot{Q}_{hw} + \dot{Q}_{aux} \tag{S. 3-53}
$$

Die Austrittstemperatur des Kühlwasserstroms errechnet sich wie folgt:

$$
T_{cw,out} = T_{cw,in} + \frac{\dot{Q}_{cw}}{\dot{m}_{cw}cp_{cw}}
$$
GI. 3-54

Der aktuelle COP ergibt sich dann mit:

$$
COP = \frac{\dot{Q}_{chw}}{\dot{Q}_{aux} + \dot{Q}_{hw}}
$$
GI. 3-55

# **Nomenklatur**

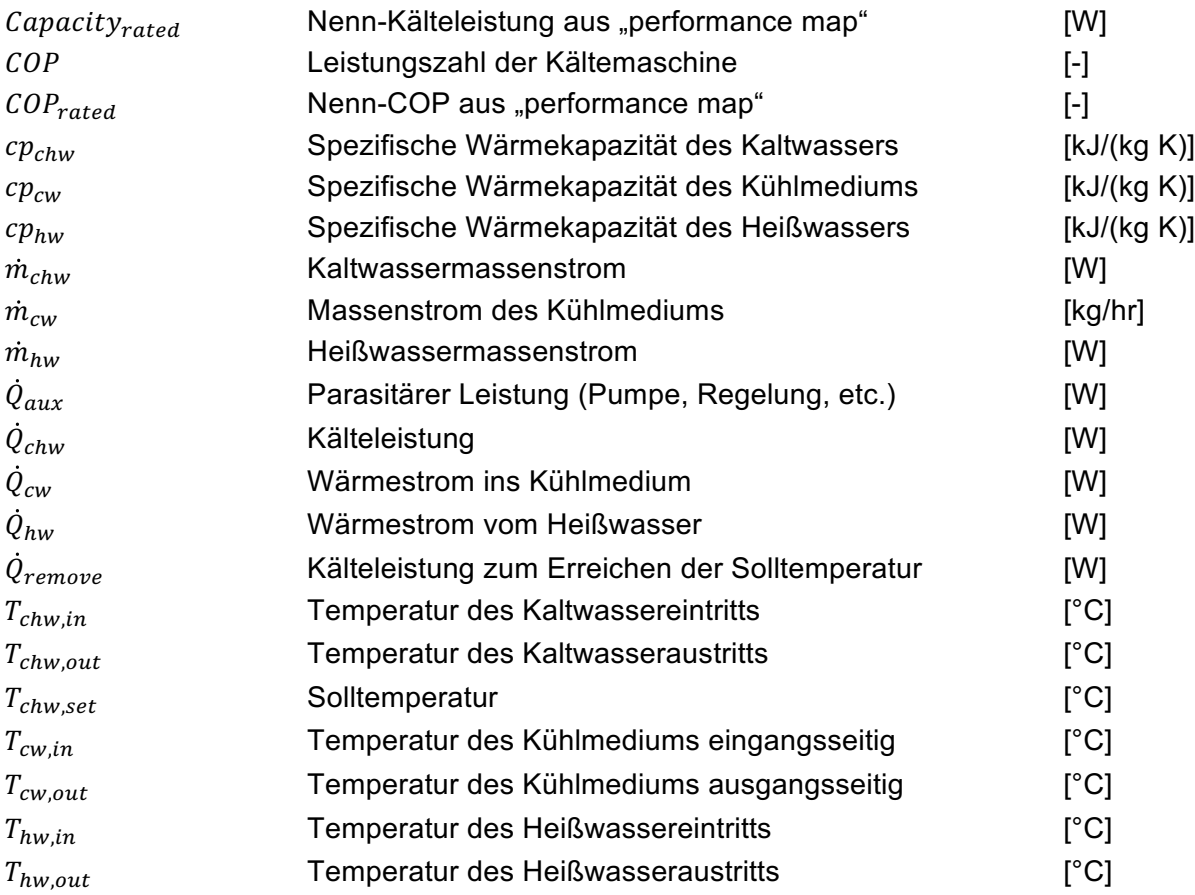

## **Parametrierung des Absorptionskältemaschinen-Modells in TRNSYS**

Die Parametrierung des Type 209 V2.0 in TRNSYS ist in Tabelle 3-9 ersichtlich.

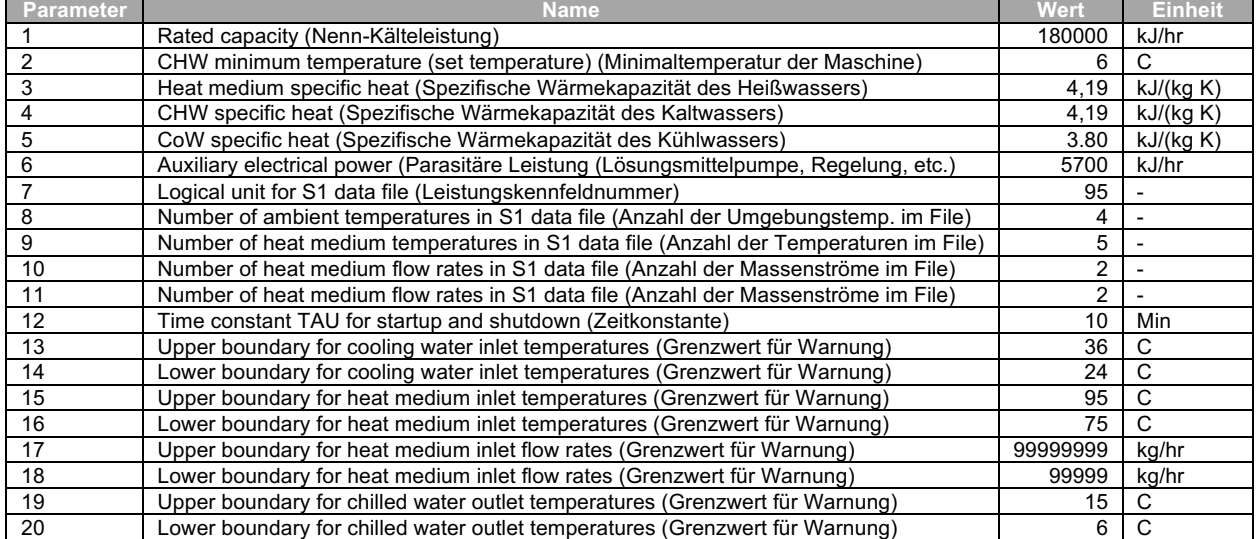

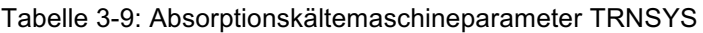

Anmerkung: Damit das Modell funktioniert, mussten die Parameter 17 und 18 auf entsprechend in der Tabelle ersichtlichen Werte parametriert werden. Es wird ein interner Programmierfehler vermutet.

### **3.4.8 Wärme- und Kaltwasserpufferspeicher-Modell**

Grundsätzlich eignet sich der "stratified fluid storage tank" Type 4c für die Abbildung des Speicher-Modells. Dieser kann jedoch nur einen "Double Port" (Ein- und Ausgang) abbilden und ist diesbezüglich nicht erweiterbar. Aufgrund der hohen Anzahl an "Double Ports" in dieser Simulation konnte der Speicher aus der TESS Bibliothek Type 534 NoHX auch nicht verwendet werden. Die Anzahl der Ein- und Auslässe ist mit 10 "Ports" begrenzt. Somit wurde auf den Speicher Type 8893 des IWT zurückgegriffen und eigens für eine größere Anzahl von Ports umprogrammiert. Insgesamt ist eine Anzahl von 12 "Double Ports" für die Simulation nötig. Für den selbst programmierten IWT Speicher gab es jedoch keine Dokumentation. Allerdings funktioniert dieses Speicher-Modell in Anlehnung an das Standardmodell, mit der Ausnahme, dass man zusätzlich mehrere Ein- und Ausgänge parametrieren kann. Deshalb wird für die Erklärung der Funktionsweise beziehungsweise des mathematischen Hintergrunds auf den Standardspeicher Type 4c zurückgegriffen. Wärmeverlust-Werte (UA in W/K) für den Mantel und den Deckel wurden anhand von gängigen Werten für Speicher, die am IWT verfügbar sind, berechnet und im Speicher-Modell berücksichtigt.

### **Mathematisches Modell Type 4c**

Das mathematische Modell Type 4c ist in (TRNSYS Manual, 2012) beschrieben. Das grundlegende Schema für die Energie- und Massenbilanz innerhalb der Schichten (Segmente) ist in der Abbildung 3-11 ersichtlich.

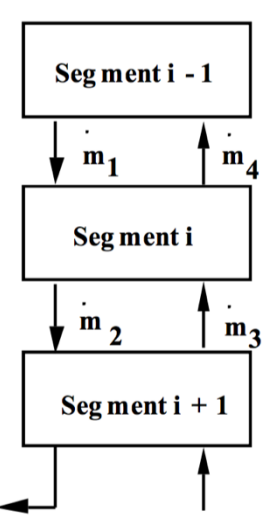

Abbildung 3-11: Massenstromaustausch zwischen den Segmenten (TRNSYS Manual, 2012)

Das Energiegleichgewicht wird durch eine Differentialgleichung beschrieben. Voraussetzung hierfür ist die völlige Durchmischung der einzelnen Knoten.

$$
\dot{M}_i C_{pf} \frac{dT_i}{dt} = \begin{cases} (\dot{m}_1 - \dot{m}_3) c_{pf} (T_{i-1} - T_i) & \dot{m}_1 \ge \dot{m}_3 \\ (\dot{m}_3 - \dot{m}_1) c_{pf} (T_{i+1} - T_i) & \dot{m}_1 < \dot{m}_3 \end{cases}
$$
GI. 3-56

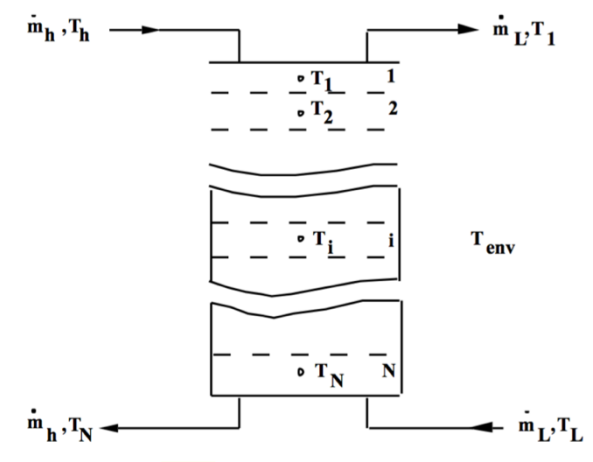

Abbildung 3-12: Geschichteter Speicher (TRNSYS Manual, 2012)

Die Energieströme im Speicher werden wie folgt berechnet:

$$
\dot{Q}_{env} = \sum_{i=1}^{N} UA (T_i - T_{env})
$$
GI. 3-57

$$
\dot{Q}_l = \dot{m}_l \, c_{pf} (T_1 - T_L) \tag{S. 3-58}
$$

$$
\dot{Q}_h = \dot{m}_h \, c_{pf} (T_h - T_N) \tag{S. 3-59}
$$

$$
\Delta E = \frac{\dot{V} \rho_f c_{pf} [\sum_{i=1}^{N} T_i - \sum_{i=1}^{N} T_i|_{t = TIME0}]}{N}
$$
GI. 3-60

## **Nomenklatur**

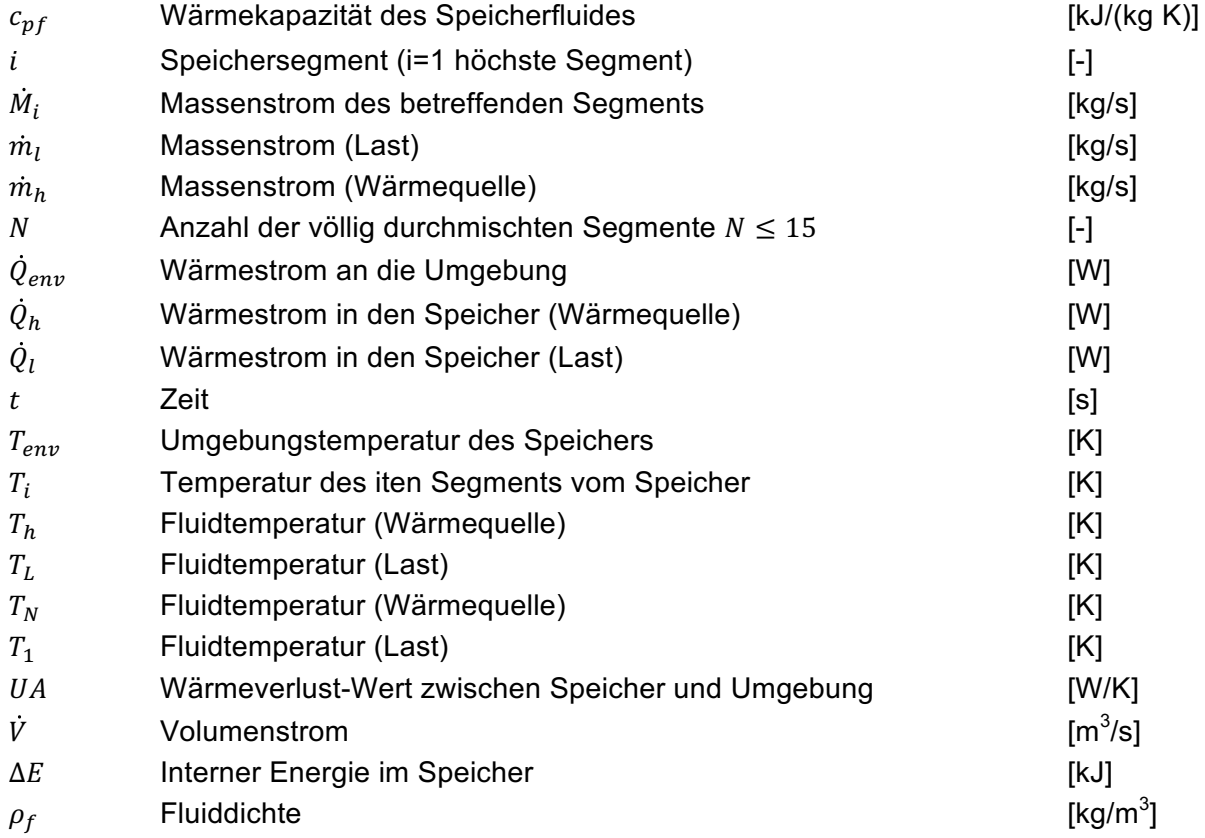

# **Parametrierung des Warmwasserspeicher-Modells in TRNSYS**

Die Anzahl der Temperaturschichten (Nodes) wurde für beide Pufferspeicher mit 50 gewählt. Der Kaltwasserpufferspeicher besitzt dabei ein Speichervolumen von 20 m<sup>3</sup> und der Warmwasserspeicher ein Speichervermögen von 25 m<sup>3</sup>. Die relativen Positionsangaben für die Sensoren und double ports variieren zwischen 0 und 1, wobei 1 die maximale Speicherhöhe bedeutet. Die Parametrierung des Type 8893 in TRNSYS ist in Tabelle 3-10 ersichtlich.

| <b>Parameter</b> | <b>Name</b>                                                               | <b>Wert</b> | <b>Einheit</b>               |
|------------------|---------------------------------------------------------------------------|-------------|------------------------------|
| 1                | n dp (Anzahl der ports)                                                   | 14          |                              |
| 2                | n_im (Anzahl der eingetauchten Speicher)                                  | 0           |                              |
| 3                | n aux (Anzahl der Zusatzerhitzer)                                         | $\mathbf 0$ | $\blacksquare$               |
| 4                | n sens (Anzahl der Sensoren)                                              | 3           |                              |
| 5                | n node st (Anzahl der Schichten)                                          | 50          | ÷,                           |
| 6                | V st (Speichervolumen)                                                    | 25          | m <sup>3</sup>               |
| $\overline{7}$   | H_st (Speicherhöhe)                                                       | 7,95        | m                            |
| 8                | cp_st (Wärmekapazität Fluid)                                              | 4,19        | kJ/(kg K)                    |
| 9                | rho st (Dichte vom Fluid)                                                 | 1000        | kg/m <sup>3</sup>            |
| 10               | lamba eff st (Wärmeleitfähigkeit)                                         | 1,8975      | W/(m K)                      |
| 11               | T_init_st (Starttemperatur im Warmwasserspeicher: Auslesen aus Datenfile) | $-999$      | $\overline{C}$               |
| 12               | UA_ins_bot (Wärmeverlust-Wert)                                            | 1,176       | W/K                          |
| 13               | UA ins top (Wärmeverlust-Wert)                                            | 1,176       | W/K                          |
| 14               | UA ins mantle (Wärmeverlust-Wert)                                         | 9,669       | W/K                          |
| 15               | mode_dp_1 (Betriebsmodus)                                                 | 0           |                              |
|                  |                                                                           |             | $\overline{a}$               |
| 16               | z in dp 1 (Port1: Eintritt Solar hoch)                                    | 0,92        |                              |
| 17               | z out dp_1 (Port1: Austritt Solar hoch)                                   | 0.04        | $\overline{\phantom{a}}$     |
| $\overline{18}$  | mode_dp_2 (Betriebsmodus)                                                 | $\Omega$    | $\overline{a}$               |
| 19               | z in dp 2 (Port2: Eintritt Solar tief)                                    | 0,48        | $\frac{1}{2}$                |
| 20               | z out dp 2 (Port2: Austritt Solar tief)                                   | 0,04        | $\overline{\phantom{0}}$     |
| 21               | mode_dp_3 (Betriebsmodus)                                                 | $\Omega$    | $\overline{a}$               |
| 22               | z in dp 3 (Port3: Eintritt Gas hoch)                                      | 0,96        | ä,                           |
| $\overline{23}$  | z out dp 3 (Port3: Austritt Gas hoch)                                     | 0,48        |                              |
| $\overline{24}$  | mode dp 4 (Betriebsmodus)                                                 | 0           | $\overline{\phantom{a}}$     |
| 25               | z in dp 4 (Port4: Eintritt Gas tief)                                      | 0,96        | $\overline{a}$               |
| $\overline{26}$  | z out dp 4 (Port4: Austritt Gas tief)                                     | 0,04        |                              |
| 27               | mode_dp_5 (Betriebsmodus)                                                 | $\Omega$    | $\qquad \qquad \blacksquare$ |
| 28               | z_in_dp_5 (Port5: Eintritt BHKW hoch)                                     | 0,96        | $\overline{\phantom{0}}$     |
| 29               | z out dp 5 (Port5: Austritt BHKW hoch)                                    | 0.48        | $\overline{a}$               |
| 30               | mode_dp_6 (Betriebsmodus)                                                 | $\Omega$    |                              |
| $\overline{31}$  | z in dp 6 (Port6: Eintritt BHKW tief)                                     | 0,96        |                              |
| $\overline{32}$  | z out dp 6 (Port6: Austritt BHKW tief)                                    | 0,04        | $\frac{1}{2}$                |
| 33               | mode_dp_7 (Betriebsmodus)                                                 | 0           | $\overline{\phantom{a}}$     |
| 34               | z in dp 7 (Port7: Eintritt AVL)                                           | 0,28        | $\overline{a}$               |
| 35               | z_out_dp_7 (Port7: Austritt AVL)                                          | 0,04        | ä,                           |
| 36               | mode_dp_8 (Betriebsmodus)                                                 | $\Omega$    |                              |
| 37               | z in dp 8 (Port8: Eintritt Fernwärme Back-up)                             | 0.92        | $\blacksquare$               |
| 38               | z out dp 8 (Port8: Austritt Fernwärme Back-up)                            | 0,48        | $\overline{\phantom{0}}$     |
| $\overline{39}$  | mode dp 9 (Betriebsmodus)                                                 | $\Omega$    | $\overline{a}$               |
| 40               | z in dp 9 (Port9: Eintritt Fernwärme Einspeisung)                         | 0,48        | $\overline{\phantom{m}}$     |
| 41               | z_out_dp_9 Port9: Austritt Fernwärme Einspeisung                          | 0.92        | $\overline{\phantom{m}}$     |
| 42               | mode dp 10 (Betriebsmodus)                                                | 0           | $\overline{a}$               |
| 43               | z in dp_10 (Port10: Eintritt Absorptionskältemaschine)                    | 0,46        |                              |
| 44               | z out dp_10 (Port10: Austritt Absorptionskältemaschine)                   | 0,98        |                              |
| 45               | mode_dp_11 (Betriebsmodus)                                                | 0           | $\blacksquare$               |
| 46               | z_in_dp_11 (Port11: Eintritt Verbraucher SCG hoch)                        | 0,48        |                              |
|                  |                                                                           |             |                              |
| 47               | z out dp 11 (Port11: Austritt Verbraucher SCG hoch)                       | 0,98        |                              |
| 48               | mode dp 12 (Betriebsmodus)                                                | 0           |                              |
| 49               | z_in_dp_12 (Port12: Eintritt Verbraucher SCG tief)                        | 0,04        |                              |
| 50               | z out dp 12 (Port12: Austritt Verbraucher SCG tief)                       | 0,98        | $\overline{\phantom{a}}$     |
| 51               | z sens_st-3 (Temperatursensor BHKW GBWK)                                  | 0,78        |                              |
| 52               | z_sens_st-2 (Temperatursensor Solarthermie Höheneinspeisung)              | 0,68        | $\frac{1}{2}$                |
| 53               | z sens st-1 (Temperatursensor Solarthermie Start-Stop)                    | 0,04        | $\overline{\phantom{a}}$     |
| 53               | z_sens_st-4 (Temperatursensor Fernwärme, Bezug und Einspeisung)           | 0,98        | ÷,                           |
| 54               | T_min_st (Minimaltemperatur im Speicher)                                  | 0           | $^{\circ}$ C                 |
| 55               | T max st (Maximaltemperatur im Speicher)                                  | 100         | $\overline{c}$               |
| 56               | Debug (Fehler-Beseitigung)                                                | 0           | 0                            |
| $\overline{57}$  | debug_start (Fehler-Beseitigung Anfang)                                   | 0           | $\pmb{0}$                    |
| 58               | debug_End (Fehler-Beseitigung Ende)                                       | 0           | $\mathbf 0$                  |

Tabelle 3-10: Warmwasserspeicherparameter TRNSYS

# **Parametrierung des Kaltwasserspeicher-Modells in TRNSYS**

Die Parametrierung des Type 8893 in TRNSYS für den Kaltwasserspeicher ist in Tabelle 3-11 ersichtlich.

| Parameter       | <b>Name</b>                                              | <b>Wert</b>    | <b>Einheit</b>           |
|-----------------|----------------------------------------------------------|----------------|--------------------------|
| 1               | n dp (Anzahl der ports)                                  | 3              |                          |
| $\overline{2}$  | n_im (Anzahl der eingetauchten Speicher)                 | 0              |                          |
| 3               | n aux (Anzahl der Zusatzerhitzer)                        | $\Omega$       | $\overline{a}$           |
| 4               | n sens (Anzahl der Sensoren)                             | $\overline{2}$ | $\overline{\phantom{a}}$ |
| 5               | n_node_st (Anzahl der Schichten)                         | 50             | $\blacksquare$           |
| 6               | V st (Speichervolumen)                                   | 20             | m <sup>3</sup>           |
| $\overline{7}$  | H st (Speicherhöhe)                                      | 7,55           | m                        |
| 8               | cp_st (Wärmekapazität Fluid)                             | 4,19           | kJ/(kg K)                |
| 9               | rho st (Dichte vom Fluid)                                | 1000           | kg/m <sup>3</sup>        |
| 10              | lamba_eff_st (Wärmeleitfähigkeit)                        | 1,8975         | W/(m K)                  |
| 11              | T init st (Starttemperatur im Kaltwasserspeicher)        | 6              | $^{\circ}C$              |
| 12              | UA ins bot (Wärmeverlust-Wert)                           | 1,052          | W/K                      |
| 13              | UA ins top (Wärmeverlust-Wert)                           | 1.052          | W/K                      |
| 14              | UA_ins_mantle (Wärmeverlust-Wert)                        | 8,454          | W/K                      |
| 15              | mode dp 1 (Betriebsmodus)                                | 0              |                          |
| 16              | z in dp_1 (Port1: Eintritt Absorptionskältemaschine)     | 0,04           | $\overline{\phantom{a}}$ |
| 17              | z out dp 1 (Port1: Austritt Absorptionskältemaschine)    | 0,94           | $\overline{\phantom{a}}$ |
| 18              | mode dp 2 (Betriebsmodus)                                | $\Omega$       | $\mathbf{r}$             |
| 19              | z in dp 2 (Port2: Eintritt Kompressionskältemaschine)    | 0.04           | $\overline{\phantom{a}}$ |
| 20              | z out dp_2 (Port2: Austritt Kompressionskältemaschine)   | 0.94           |                          |
| 21              | mode dp 3 (Betriebsmodus)                                | 0              |                          |
| 22              | z_in_dp_3 (Port3: Eintritt Verbraucher SCG)              | 1,00           | $\overline{\phantom{a}}$ |
| 23              | z out dp 3 (Port3: Austritt Verbraucher SCG)             | 0,00           | $\mathbf{r}$             |
| 24              | z_sens_st-2 (Temperatursensor Absorptionskältemaschine)  | 0,95           | $\overline{\phantom{a}}$ |
| 25              | z_sens_st-1 (Temperatursensor Kompressionskältemaschine) | 0.50           | $\mathbf{r}$             |
| 26              | T_min_st (Minimaltemperatur im Speicher)                 | $\Omega$       | $^{\circ}C$              |
| 27              | T_max_st (Maximaltemperatur im Speicher)                 | 100            | $^{\circ}C$              |
| 28              | Debug (Fehler-Beseitigung)                               | 0              | $\mathbf 0$              |
| $\overline{29}$ | debug_start (Fehler-Beseitigung Anfang)                  | 0              | $\mathbf 0$              |
| 30              | debug End (Fehler-Beseitigung Ende)                      | $\mathbf 0$    | $\Omega$                 |

Tabelle 3-11: Kaltwasserspeicherparameter TRNSYS
### **3.4.9 Anschlussschema Warmwasserspeicher**

Das Anschlussschema des Warmwasserspeichers mit den dazugehörigen Wärmeerzeugern, Verbrauchern sowie Sensoren ist in der Abbildung 3-13 ersichtlich.

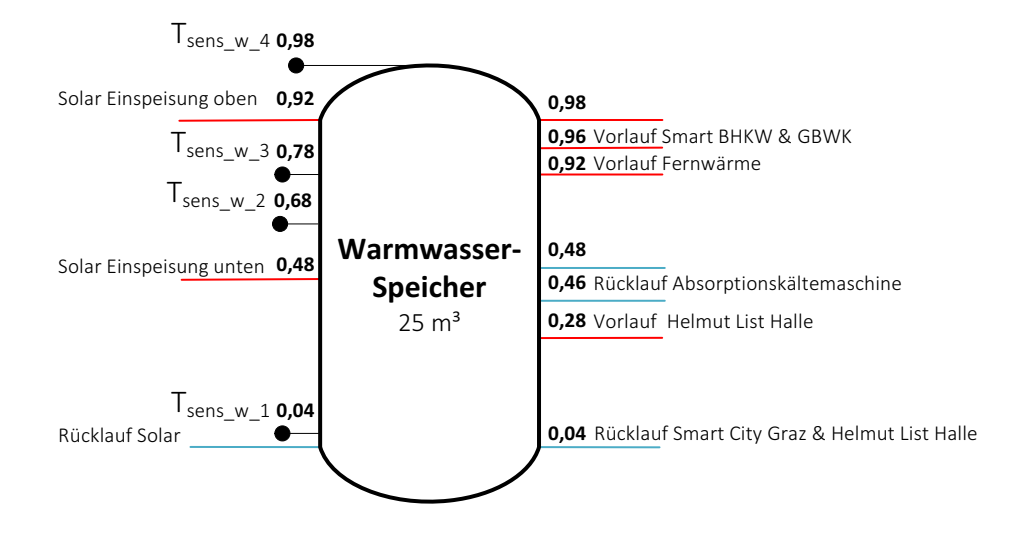

Abbildung 3-13: Anschlussschema des Warmwasserspeichers

#### **3.4.10 Anschlussschema Kaltwasserspeicher**

Das Anschlussschema, des Kaltwasserpufferspeichers mit den dazugehörigen Kältemaschinen, Verbrauchern sowie Sensoren ist in der Abbildung 3-14 ersichtlich.

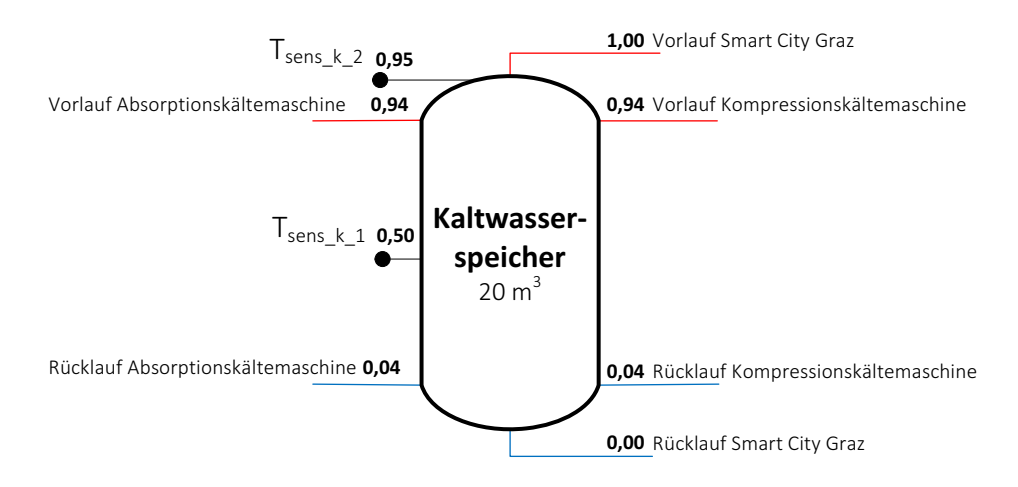

Abbildung 3-14: Anschlussschema des Kaltwasserspeichers

#### **3.4.11 Pumpen-Modell**

Für die Anlagenpumpen wurde der Type 3b aus der Standardbibliothek verwendet. Hierbei handelt es sich um eine Pumpe, deren Massenstrom vorgegeben wird. Dieses Modell berücksichtigt keine Anfahr-, Stopp- sowie Druckstoßvorgänge. Jede Anlagenkomponente der Warmwasser- und Kälteversorgung besitzt eine Pumpe. Es wurde jeweils der Massenstrom (Variabel 1) und die spezifische Wärmekapazität (Variabel 2) im Pumpen-Modell parametriert. Berechnet wurde der Massenstrom jeweils aus der Energiebilanz der zu betrachtenden Maschinen. Ein Teil der mechanischen Antriebsleistung geht aufgrund von Reibungs- und Strömungsverlusten als Wärme in das Fluid über und kann im Modell berücksichtigt werden. Ferner kann die nötige elektrische Leistung als Ausgangsparameter abgerufen werden, wobei der Pumpenwirkungsgrad mitberücksichtigt wird.

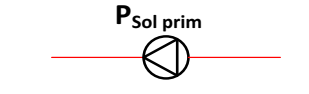

Abbildung 3-15: Pumpenmodell

#### **Mathematisches Modell Type 3b**

Die Ausgangstemperatur der Pumpe berechnet sich nach (TRNSYS Manual, 2012) wie folgt:

$$
T_o = T_i + \frac{P F_{par}}{\dot{m} c_p}
$$
 Gl. 3-61

#### **Nomenklatur**

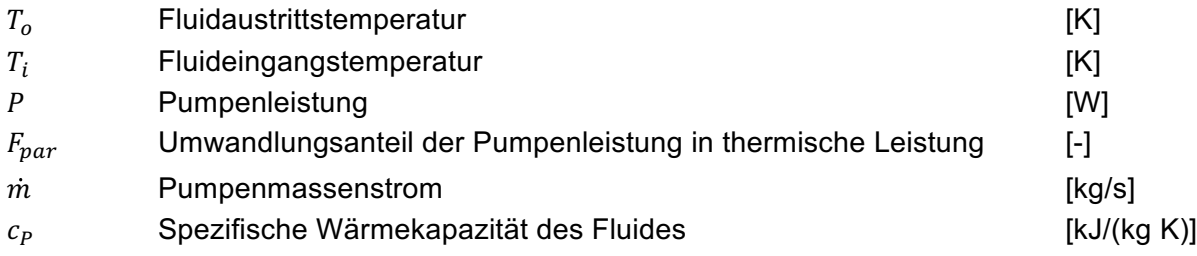

#### **Parametrierung des Pumpen-Modells in TRNSYS**

Die Leistungsaufnahme der Pumpen wurde in der energetischen Gesamtbilanz nicht berücksichtigt und im Pumpen-Modell mit einem Standardwert von 240 kJ/hr parametriert. Aus diesem Grund wurde auch der "conversion coefficient" (Parameter 4) für jede Pumpe auf 0 gesetzt. Somit ergibt sich für das durchströmende Fluid keine Temperaturerhöhung.

| Parameter | Name                   | Wert       | Einheit   |
|-----------|------------------------|------------|-----------|
|           | Maximum flow rate      | Variabel 1 | kg/hr     |
|           | Fluid specific heat    | Variabel 2 | kJ/(kg K) |
|           | Maximum power          | 240        | kJ/hr     |
|           | Conversion coefficient |            |           |
|           | Power coefficient      |            |           |

Tabelle 3-12: Pumpenparameter in TRNSYS

#### **3.4.12 Rückkühler-Modell der Absorptionskältemaschine**

Für die Abbildung des Rückkühlers der Absorptionskältemaschine wurde das Modell Type 511 der TESS Library verwendet. Vorgesehen ist die Montage des Rückkühlers auf dem Dach der Energiezentrale. Aus diesem Grund wurde der Kreislauf mit einem Glykol/Wassergemisch parametriert, um ein Einfrieren des Mediums auszuschließen. Dieses Modell kühlt ein einströmendes Medium über Kühlrippen an der Außenluft mit Hilfe eines Gebläses. Das Fluid hat dabei keinen Kontakt zur Außenluft und verbleibt im Kühlkreislauf. Es wurde die aktuelle Außenlufttemperatur vom Wettermodell für Graz verwendet. Bei dem einströmenden Medium handelt es sich um jenes aus dem Kühlkreislauf der Absorptionskältemaschine, das von 30 °C auf 24 °C gekühlt wird. Eine genaue mathematische Beschreibung des Type 511 ist nicht verfügbar.

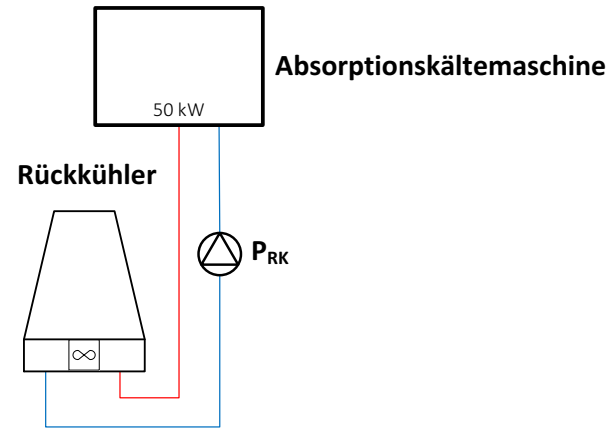

Abbildung 3-16: Rückkühl-Modell der Absorptionskältemaschine

Ausgehend vom Energiegleichgewicht berechnet sich der nötige Luftmassenstrom  $(m_A)$  für die Kühlung wie folgt.

$$
\dot{Q}_A = \dot{Q}_F
$$
 Gl. 3-62

Unter Einbeziehung der mittleren Wärmekapazität aus (Baehr, 2005) für Luft bei 25 °C  $cp<sub>A</sub> = 1,0042$  k $J/(kg K)$  und der Wärmekapazität für eine Glykol/Wasser Mischung  $c p_F = 3,8000 \frac{kJ}{kg K}$  ergibt sich der nötige Luftmassenstrom:

$$
\dot{m}_A = \dot{m}_F \frac{cp_F}{cp_A} \tag{Gl. 3-63}
$$

#### **Parametrierung des Rückkühler-Modells in TRNSYS**

Die Parametrierung des Type 511 in TRNSYS ist in Tabelle 3-13 ersichtlich.

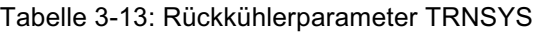

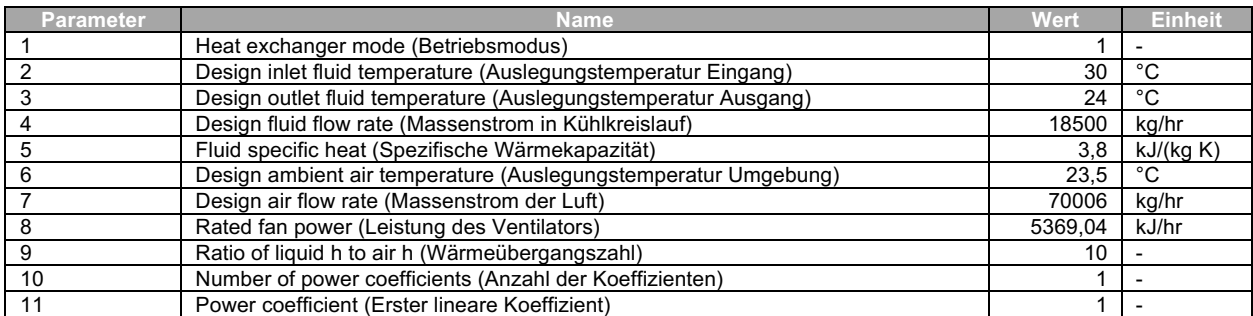

#### **3.4.13 Wärmetauscher-Modell**

Alle Wärmetauscher in der TRNSYS Simulation wurden als Gegenstromwärmetauscher modelliert. Es wurde der Type 5b der Standardbibliothek verwendet. Die Eingangstemperatur, der Eingangsmassenstrom, sowie die Wärmekapazitäten der Quelle (Variabel 1) und der Last (Variabel 2) müssen dem Modell vorgegeben werden, damit die Austrittstemperatur und der übertragene Wärmestrom im Wärmetauscher berechnet werden kann (Tabelle 3-15). Wärmetauscher wurden in der Solaranlage, für den Fernwärme-Bezug und die Fernwärme Rückeinspeisung sowie in der Rücklaufnutzung der Helmut List Halle verwendet. Der Wärmeverlust-Wert des Wärmetauschers ( $UA_{WT}$ ) wurde variabel nach der Wärmetauscher-Leistung ( $\dot{Q}$ ) und der Grädigkeit ( $\Delta T$ ) berechnet. Die Wärmetauscher-Leistung und die Grädigkeit der unterschiedlichen Wärmetauscher sind in Tabelle 3-14 angegeben. In Abbildung 3-17 ist das Wärmetauscher-Modell exemplarisch für die Nutzung der Fernwärme ersichtlich.

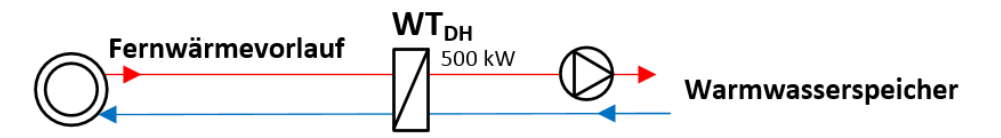

Abbildung 3-17: Wärmetauscher-Modell

$$
UA_{WT} = \frac{\dot{Q}}{\Delta T}
$$
 Gl. 3-64

Der Wärmeverlust-Wert des Solarkollektorwärmetauschers ( $UA<sub>Sol</sub>$ ) wurde variabel nach der Kollektorfläche ( $A_{Koll}$ ) mit 5 K Grädigkeit und einer spezifischen Solarkollektorleistung ( $\dot{q}_{Koll.$ von 700 W/m $^2$ , berechnet. Die Werte für die Grädigkeit und die spezifische Solarkollektorleistung wurden angenommen.

$$
UA_{Sol} = \frac{700}{5} A_{Koll}
$$
 Gl. 3-65

#### **Annahmen für Wärmetauscher**

Die Leistung der Wärmetauscher und die Grädigkeit der Fernwärme-Rücklaufnutzung von der Helmut List Halle wurden aus (Arpeitspaket AP2b, 2015) entnommen. Die Grädigkeit der Wärmetauscher für die Fernwärmenutzung und die Fernwärmeeinspeisung sowie des Solarkollektors wurden angenommen. Ersichtlich sind diese Werte in Tabelle 3-14.

| Wärmetauscher      | Solarkollekton                   | -ernwärme-Bezug | Rückeinspeisunc | <b>Helmut</b><br><b>List Halle</b> |
|--------------------|----------------------------------|-----------------|-----------------|------------------------------------|
| [kW]<br>∟eistung ' | $q$ Koll.spez ،<br><b>A</b> Koli | 500             | 200             | 125                                |
| Grädigkeit [K]     |                                  |                 |                 |                                    |

Tabelle 3-14: Wärmetauscherparameter zur Berechnung der UA-Werte

#### **Mathematisches Modell Type 5b**

Den mathematischen Hintergrund dieses Modells bietet die Komponentenbeschreibung aus (TRNSYS Manual, 2012). Schematisch ist ein Gegenstromwärmetauscher in der Abbildung 3-18 ersichtlich.

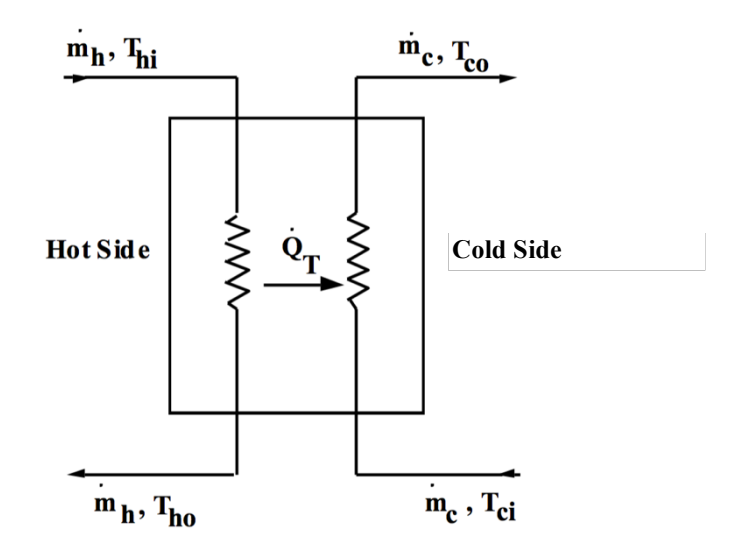

Abbildung 3-18: Schematischer Wärmetauscher (TRNSYS Manual, 2012)

Der Kapazitätsstrom der Warm- und Kaltwasserseite berechnen sich demnach:

$$
C_c = \dot{m}_c \, c_{pc} \tag{S. 3-66}
$$

$$
C_h = \dot{m}_h \, c_{ph} \tag{S. 3-67}
$$

$$
C_{max} = maximum \text{ar} \times m \text{ or } C_h \text{ and } C_c
$$
 Gl. 3-68

$$
C_{min} = minimaler Wert von C_h und C_c
$$
 Gl. 3-69

Die Wärmetauscher-Effizienz berechnet sich für einen Gegenstromwärmetauscher nach:

$$
\varepsilon = \frac{1 - \exp\left(-\frac{UA}{C_{min}}\left(1 - \frac{C_{min}}{C_{max}}\right)\right)}{1 - \left(\frac{C_{min}}{C_{max}}\right) \exp\left(-\frac{UA}{C_{min}}\left(1 - \frac{C_{min}}{C_{max}}\right)\right)}
$$
GI. 3-70

Die Ausgangstemperatur und die übertragene Wärme des Gegenstromwärmetauschers berechnen sich wie folgt:

$$
T_{ho} = T_{hi} - \varepsilon \left(\frac{C_{min}}{C_h}\right) (T_{hi} - T_{ci})
$$
 Gl. 3-71

$$
\dot{Q}_T = \varepsilon \ C_{min}(T_{hi} - T_{ci})
$$
 Gl. 3-72

### **Nomenklatur**

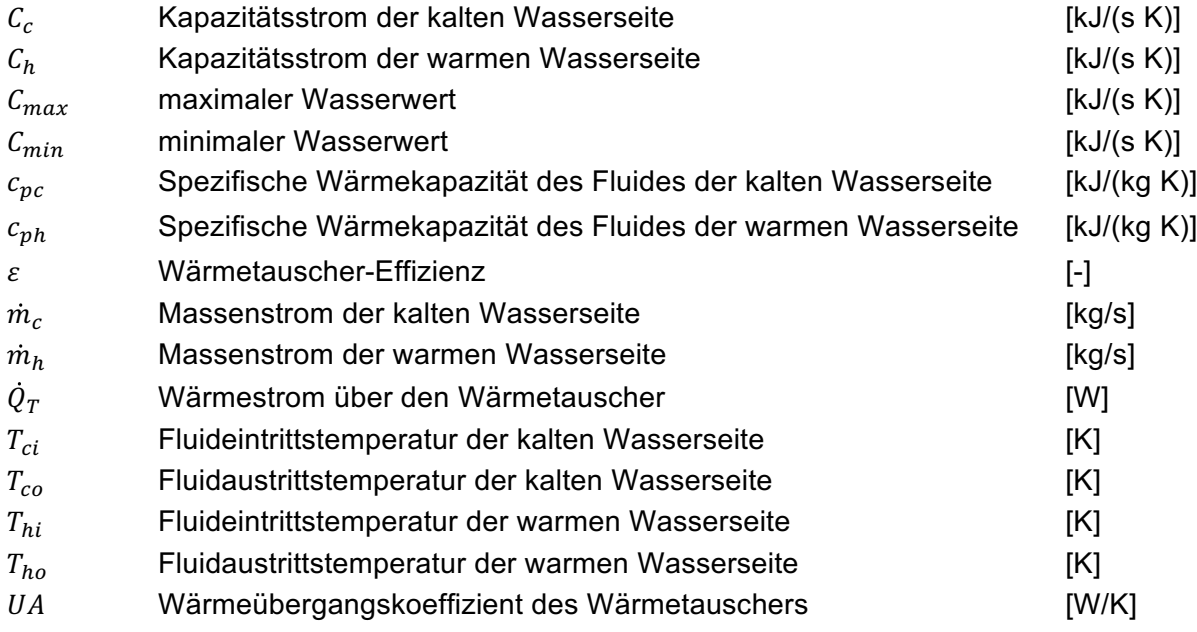

### **Parametrierung des Wärmetauscher-Modells in TRNSYS**

Die Parametrierung des Type 5b in TRNSYS ist in Tabelle 3-15 ersichtlich.

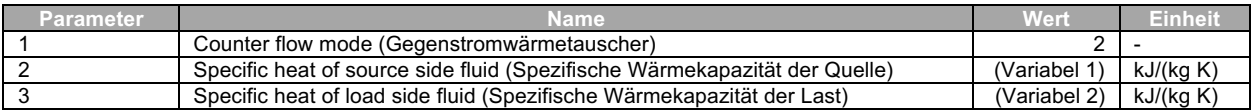

#### Tabelle 3-15: Wärmetauscherparameter TRNSYS

## **3.5 Regelungsstrategie**

Für die einzelnen Komponenten der Wärme- und Kälteversorgung wurde eine Schaltlogik für die Versorgung der SCG definiert. Das Anschlussschema von Warm- und Kaltwasserspeicher mit der Platzierung der Sensoren ist im Kapitel 3.4.9 beziehungsweise Kapitel 3.4.10 ersichtlich. Die Grundlast der Wärmeversorgung der SCG übernimmt die thermische Solaranlage beziehungsweise das BHKW. Spitzenlasten sollen vom GBWK oder falls die thermische Last zu groß ist mit der Fernwärme abgedeckt werden.

Sobald die Temperatur im Kollektor (T<sub>Koll</sub>) der Solaranlage (Primärkreislauf) 6 K über der Speichertemperatur  $(T_{sens(w1)})$ , werden die Pumpen im Primär- und Sekundärkreislauf eingeschaltet und solare Wärme wird über den Wärmetauscher übertragen und somit der Warmwasserspeicher versorgt. Beträgt die Temperaturdifferenz nur noch 3 K, werden die Pumpen abgeschaltet und die Wärmeversorgung über die Solaranlage eingestellt. Bezüglich der Einspeisungshöhe wird je nach Temperatur des Sekundärkreises in den oberen oder mittleren Teil des Warmwasserspeichers eingeleitet. Es wird dabei die aktuelle Einspeisetemperatur mit einem Temperatursensor (T<sub>sens w 2</sub>) im Warmwasserspeicher verglichen. Ist die Einspeisetemperatur höher, wird in den oberen Bereich (0,92), ansonsten in den unteren Bereich des Warmwasserspeichers (0,48) gespeist.

Das BHKW muss aus wirtschaftlichen Gründen eine möglichst hohe Auslastung aufweisen und wird deshalb für die Warmwasserleistungsgrundlast des SCG-Modells ausgelegt. Die Betriebsweise des BHKW ist somit wärmegeführt. Das BHKW schaltet ein, sobald die Temperatur im Warmwasserspeicher-Sensor ( $T_{\text{sens}-W-3}$ ) unter 68 °C fällt. Der Beladungsvorgang endet, sobald der Warmwasserspeicher-Sensor ( $T_{\text{sens}w3}$ ) eine Temperatur von 80 °C erreicht.

Fällt die Temperatur im Warmwasserspeicher-Sensor ( $T_{\text{sens}}$  w 3) trotz eingeschaltetem BHKW unter 63 °C, schaltet der GBWK hinzu. Der GBWK schaltet wieder ab, sobald die Temperatur im Sensor 71 °C beträgt. Sollte der Einsatz des BHKW, des GBWK und der Solaranlage nicht ausreichen wird Wärme aus dem Fernwärmenetz bezogen. Die Temperatur des Warmwasserspeicher-Sensors ( $T_{\text{sens}}$   $_{w}$  4) ist in diesem Fall unter 65,5 °C. Die Wärmezufuhr der Fernwärme endet, sobald diese Temperatur erreicht. Die Regelung der Fernwärmerückeinspeisung verwendet denselben Sensor. Wird eine Temperatur von 85 °C erreicht, wird die überschüssige Wärme in das Fernwärmenetz eingespeist. Durch die thermische Solaranlage können solche Temperaturen in den Sommermonaten erreicht werden. Dieser Einspeisevorgang endet, sobald der Warmwasserspeicher-Sensor eine Temperatur von 79 °C erreicht. Die wärmegetriebene Absorptionskältemaschine benötigt eine Warmwassertemperatur von 75 °C bis 95 °C und ist am Warmwasserspeicher auf Höhe 0,98 angeschlossen. Aus diesem Grund wurde versucht, das Temperaturniveau in dieser Höhe mit Hilfe der Wärmeerzeuger auf 80 °C zu halten.

Die Grundlast der Kühlung für das SCG-Modell soll die Absorptionskältemaschine übernehmen. Sobald der Kaltwasserspeicher-Sensor (T<sub>sens K2</sub>) auf eine Temperatur von 10 °C steigt, wird die Absorptionskältemaschine eingeschaltet und der Kaltwasserspeicher beladen. Dieser Vorgang endet beim Erreichen einer Temperatur von 6,2 °C im selben Temperatursensor. Die Kompressionskältemaschine hingegen soll die Spitzenlast abdecken. Sobald der Kaltwasserspeicher-Sensor  $(T_{\text{sens }K1})$  eine Temperatur von 7 °C erreicht, schaltet die Kompressionskältemaschine ein. Dieser Vorgang endet sobald derselbe Temperatursensor eine Temperatur von 6,25 °C erreicht.

Die Regelung wurde mittels eines Hysterese-Schalters Type 1b realisiert, der sich in der Standardbibliothek befindet. In der Tabelle 3-16 kann deren Parametrierung (grau) in TRNSYS für die einzelnen Regler und Anlagekomponenten abgelesen werden. Für ein besseres Verständnis der Totbänder (dB) des Type 1b werden die Einschalt- beziehungsweise Ausschaltemperaturen in °C angegeben.

|                           | П          | <b>Th</b>           | Upper dB | Lower dB | <b>Einschalt-</b><br>temperatur | <b>Ausschalt-</b><br>temperatur |
|---------------------------|------------|---------------------|----------|----------|---------------------------------|---------------------------------|
| Wärmeerzeugung            |            |                     |          |          |                                 |                                 |
| <b>BHKW</b>               | I sens W 3 | 70 °C               | っ        | $-10$    | 68 °C                           | 80 °C                           |
| <b>GBWK</b>               | lsens W 3  | 70 °C               |          | $-1$     | 63 °C                           | 71 °C                           |
| Solaranlage               | I sens W 1 | $T_{\mathsf{Koll}}$ | 6        | C        | $\Delta$ T 6K                   | $\Delta$ T 3K                   |
| Solaranlage Einspeisehöhe | lsens W 2  | $T_{\mathsf{Koll}}$ | 3        |          | $\Delta$ T 3K                   | $\Delta$ T 1K                   |
| Fernwärme Bezug           | I sens W 4 | 68 °C               | 2        | $-3$     | 66 °C                           | 71 °C                           |
| Fernwärme Einspeisung     | 80 °C      | Isens W 4           | 5        | $-1$     | 85 °C                           | 79 °C                           |
| Kälteerzeugung            |            |                     |          |          |                                 |                                 |
| Absorptionskältemaschine  | 6 °C       | $I$ sens $K_2$      | 4        | 0,20     | 10 °C                           | 6,20 °C                         |
| Kompressionskältemaschine | 6 °C       | $I$ sens_K_1        |          | 0,25     | 7 °C                            | 6.25 °C                         |

Tabelle 3-16: Regelungsstrategie mittels Hysterese-Schalter Type 1b

### **3.6 Einbindung der thermischen Lasten**

Schematisch geschieht die Einbindung der thermischen Last wie in Abbildung 3-19. Das genaue Anschlussschema für die Speicher befindet sich in Kapitel 3.4.9 und Kapitel 3.4.10.

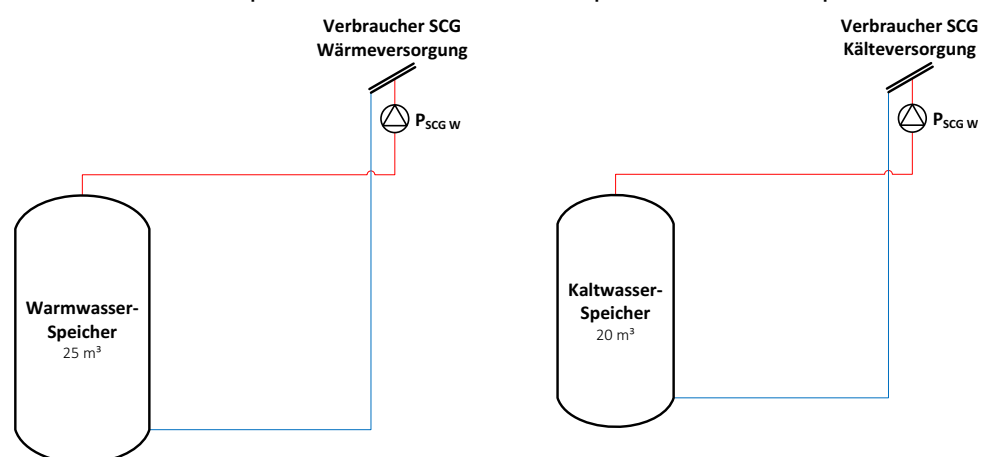

Abbildung 3-19: Warmwasser- und Kaltwasserversorgung

#### **3.6.1 Wärme-Last**

Die Wärme-Last für die Versorgung der SCG setzt sich aus der Heizwärmelast und dem Warmwasserverbrauch zusammen. Um die Wärmelast der SCG simulieren zu können, mussten einige Vereinfachungen für die Integration in TRNSYS getroffen werden. Diese werden in den nachstehenden Absätzen näher beschrieben.

Um die Daten von DHWcalc für den Warmwasserbedarf in TRNSYS verwenden zu können, wurde zuerst die Warmwasserzapfmenge auf eine Wärmeleistung umgerechnet. Hierbei wurde eine Temperaturdifferenz von 35 K (Kaltwassertemperatur 10 °C, Warmwassertemperatur 45 °C) angenommen und anschließend zu dem Heizwärmebedarf in Excel addiert. Um Wärmeverluste der Verteilleitungen zu berücksichtigen, wurde die berechnete Warmwasserzapfmenge pauschal um 10 % erhöht. Die Wärmelast des SCG-Modells ist in Abbildung 3-20 ersichtlich.

Um den Massenstrom der Wärmelast wiederum berechnen zu können, musste eine Temperaturdifferenz für die Wärmelast gewählt werden. Für diesen Zweck wurde die Vorlauf-  $(T_{VL})$  und Rücklauftemperatur  $(T_{RL})$  des Warmwassernetzes konstant mit 55 °C und 35 °C angenommen. Die konstante Vorlauftemperatur wurde dabei mit Hilfe einer Beimischschaltung realisiert (Type 11b). Der Massenstrom der Wärmelast berechnet sich mit der Formel in Gl. 3– 74. In die TRNSYS Simulation wurde der Massenstrom für die Wärmeleistung und die Kühlleistung in jedem Zeitschritt aus einem Text-File mit Hilfe des Type 9c eingelesen. Dieser Massenstrom wird anschließend aus dem jeweiligen Pufferspeicher entnommen.

$$
\dot{m} = \frac{\dot{Q}}{c_{pw}(T_{VL} - T_{RL})}
$$
GI. 3-73

#### **Wärmeleistung des SCG-Modells**

Die Wärmeleistung der SCG, hervorgerufen durch den Warmwasserverbrauch und der Heizwärmelast, ist in der Abbildung 3-20 als zeitlicher Verlauf ersichtlich. Die Spitzenlast beträgt rund 1.400 kW und tritt im Winter (Januar) auf.

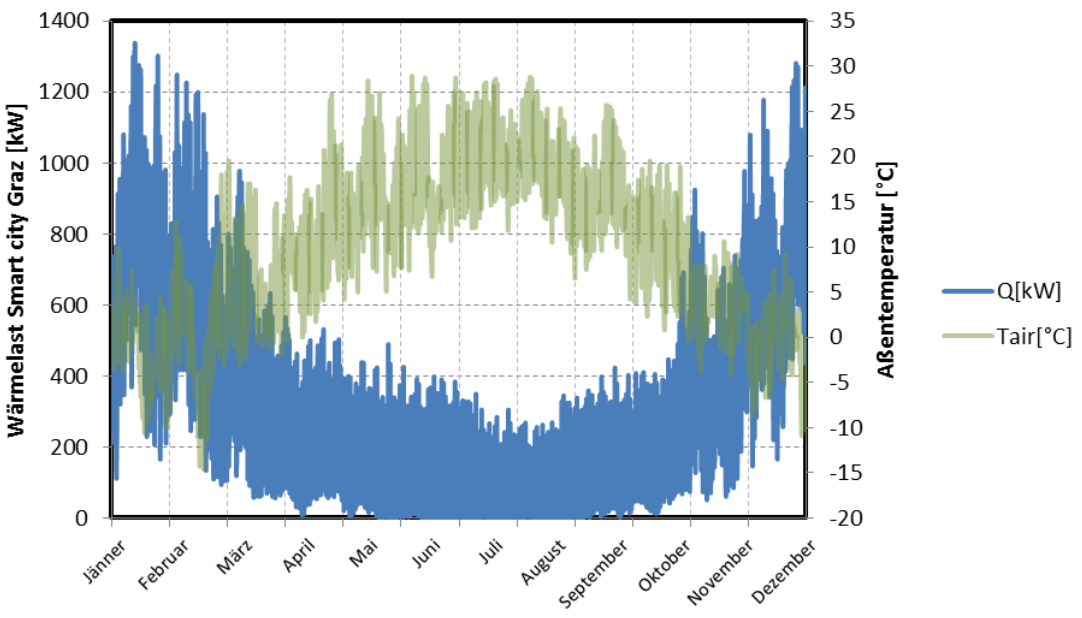

Abbildung 3-20: Wärmeleistung als zeitlicher Verlauf

Die Wärmeleistung der SCG ist als Dauerlinie in Abbildung 3-21 ersichtlich.

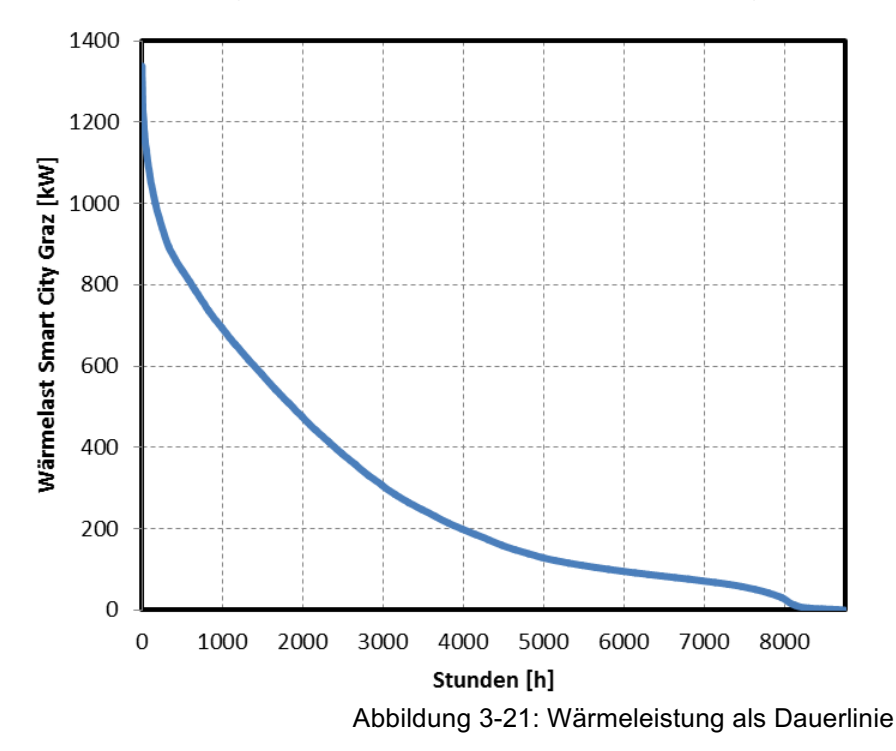

#### **3.6.2 Kühl-Last**

Es folgte die gleiche Vorgehensweise bei der Berechnung des Massenstroms für die Kühl-Last. Lediglich wurde die Vorlauf- ( $T_{VL}$ ) und Rücklauftemperatur ( $T_{RL}$ ) mit 6 °C beziehungsweise 12 °C angenommen. Der Massenstrom für den Kühlbedarf ergibt sich aus der Gleichung 3.74. Die konstante Vorlauftemperatur wurde mit Hilfe einer Beimischschaltung realisiert (Type 811).

## **4 AUSWERTUNG UND ERGEBNISSE**

Das Kapitel Ergebnisse und Auswertung befasst sich mit der Darstellung der energetischen und ökologischen Datenauswertung der TRNSYS Simulation für das SCG-Modell. Ferner erfolgt eine Gegenüberstellung mit den prognostizierten Daten des SCG-Konsortiums für das CO<sub>2</sub> Einsparpotential und der Maschinenauslastungen. Die ökologische Auswertung beinhaltet auch den Erdgasverbrauch für das BHKW und des GBWK. Mit Hilfe eines Excel-Makros wurde das TRNSYS-File verbunden, um verschiedene Varianten der Energieversorgung für das SCG-Modell auswerten zu können. Ziel dieser Variantenrechnung für die Energieversorgung der SCG ist es eine Variantenanalyse abzuleiten, um Kenntnis über das Gesamtsystem zu erhalten.

### **4.1 Energetische und ökologische Auswertung**

Die energetische und ökologische Auswertung befasst sich mit der Wärme-, Kälte- und der Elektrizitätserzeugung des SCG-Modells. Ferner werden die eingehenden und ausgehenden Energieströme mit Energiebilanzen dargestellt, welche eine genaue Aufschlüsselung der Energieerzeuger und Energieverbraucher liefern.

### **4.1.1 Wärmeerzeugung**

Die Gesamtwärmeerzeugung für die Wärmeversorgung des SCG-Modells beträgt **2.735.980 kWh**. Zum Vergleich beträgt die Wärmezeugung für die SCG nach (Arpeitspaket AP2b, 2015) **2.341.176 kWh**. Die Wärmeproduktion erfolgt durch das BHKW, den GBWK, die thermische Solaranlage sowie durch den Bezug aus der Fernwärme. Überkapazitäten an Wärme werden in das Fernwärmenetz eingespeist. Laut Auswertung beläuft sich dieser Wert auf **121.614 kWh**. Die Wärmemengen der Energieerzeuger sowie die Wärmemenge für die Einspeisung in das Fernwärmenetz sind in der Abbildung 4-1 ersichtlich. Zusätzlich ist die prozentuelle Aufteilung der Energieerzeuger in Abbildung 4-2 zu entnehmen. Die Simulation ergibt, dass in den Wintermonaten die Kapazität des BHKW, des GBWK und der Solaranlage nicht ausreicht, um den Wärmebedarf zu decken. Aus diesem Grund muss zusätzliche Wärme aus dem Fernwärmenetz bezogen werden. Laut Auswertung ist dies jedoch nur ein geringer Anteil von insgesamt **5.225 kWh**. Ersichtlich ist der Wärmemengenbedarf für das SCG-Modell in Kapitel 3.6.1.

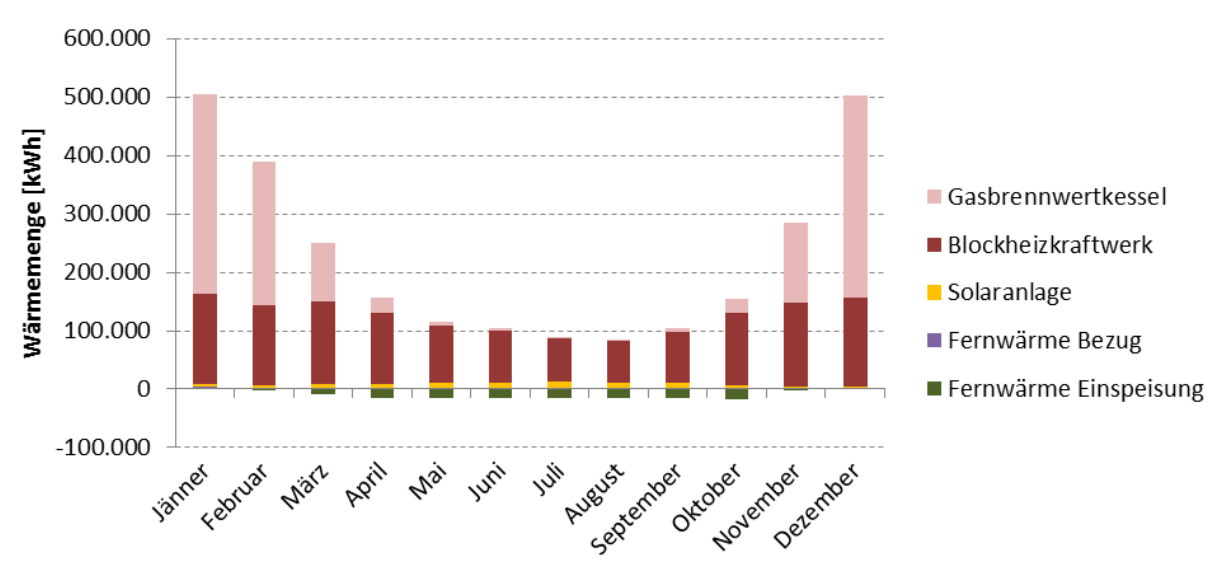

Abbildung 4-1: Monatsauswertung für die Wärmeerzeugung

Die prozentuelle Aufteilung sowie die Wärmemenge in kWh der Wärmeerzeugung ist komponentenweise in der Abbildung 4-2 ersichtlich. Den Hauptteil der Wärmeversorgung für die SCG übernehmen das BHKW und der GBWK mit zusammen 92,08 %.

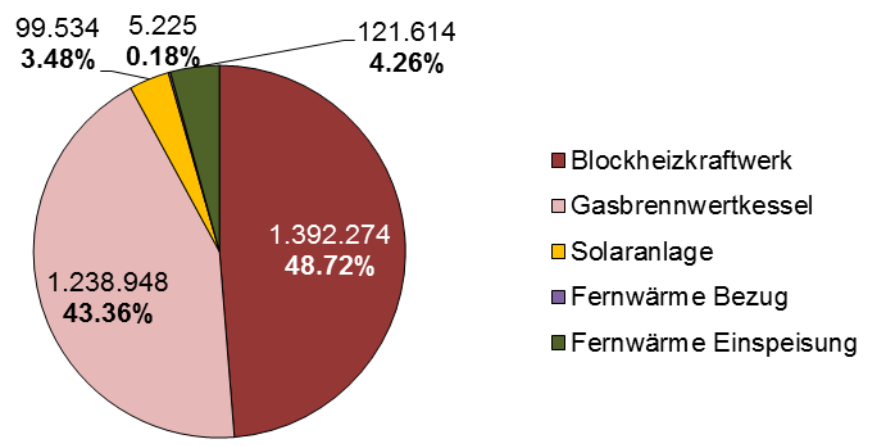

Abbildung 4-2: Prozentuelle Aufteilung der Wärmeproduktion

#### **4.1.2 Kälteerzeugung**

Die Kälteerzeugung für das SCG-Modell ist in der Abbildung 4-3 ersichtlich. In dieser Abbildung kann die erzeugte Kälte der Absorptionskälte- und der Kompressionskältemaschine monatlich abgelesen werden. In der Simulation wird eine Gesamtkälteproduktion von **208.524 kWh** erzielt. Zum Vergleich beträgt die Kälteerzeugung nach (Arpeitspaket AP2b, 2015) **380.840 kWh**. An der Gesamtkälteerzeugung ist die Absorptionskältemaschine mit 32,12 % (**66.978 kWh**) und die Kompressionskältemaschine mit 67,88 % (**141.546 kWh**) beteiligt.

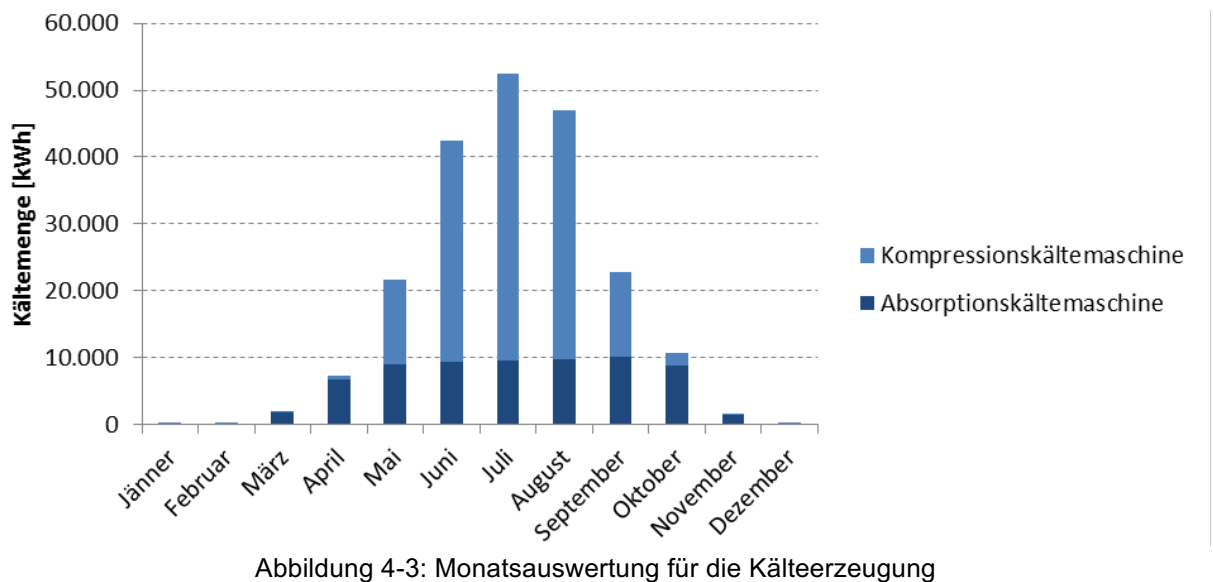

Die Jahresarbeitszahl entspricht der Effizienz der Kältemaschine über die Dauer von einem Jahr. Im Gegensatz stellt der COP eine Momentaufnahme der Effizienz dar. Der COP für die Kompressionskältemaschine ist in Kapitel 3.4.6 und der COP für die Absorptionskältemaschine in Kapitel 3.4.7 definiert. Für die Kompressionskältemaschine ergibt die Simulation eine Jahresarbeitszahl von **2,79** und für die Absorptionskältemaschine von **0,55**.

### **4.1.3 Regenerative Elektrizitätserzeugung**

Die monatliche Elektrizitätserzeugung für das SCG-Modell kann in der Abbildung 4-4 abgelesen werden. Laut Simulation lässt sich mittels BHKW und der PV-Anlagen eine Gesamtstromproduktion von **1.143.657 kWh** erzielen. Die Elektrizitätserzeugung von Science Tower und der PV-Großanlage beläuft sich zusammen auf **200.372 kWh.** Zum Vergleich beträgt die regenerative Elektrizitätserzeugung nach (Arpeitspaket AP2b, 2015) **1.280.294 kWh**.

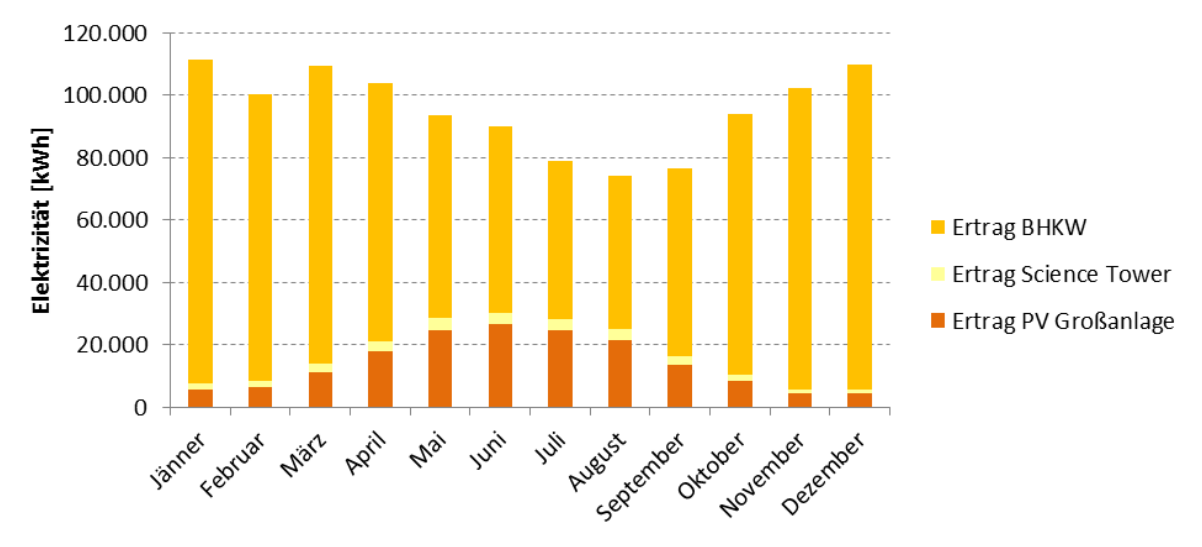

Abbildung 4-4: Monatsauswertung für die Elektrizitätserzeugung

Bedingt durch die Regelungsstrategie ist in den Sommermonaten keine volle Auslastung des BHKW gegeben. Somit verringert sich in dieser Zeit auch dessen Elektrizitätserzeugung. Hingegen ist in den Wintermonaten eine volle Auslastung des BHKW von November bis März gegeben.

Die prozentuelle Aufteilung und die produzierte Elektrizität in kWh der eingesetzten Anlagen ist in Abbildung 4-5 ersichtlich.

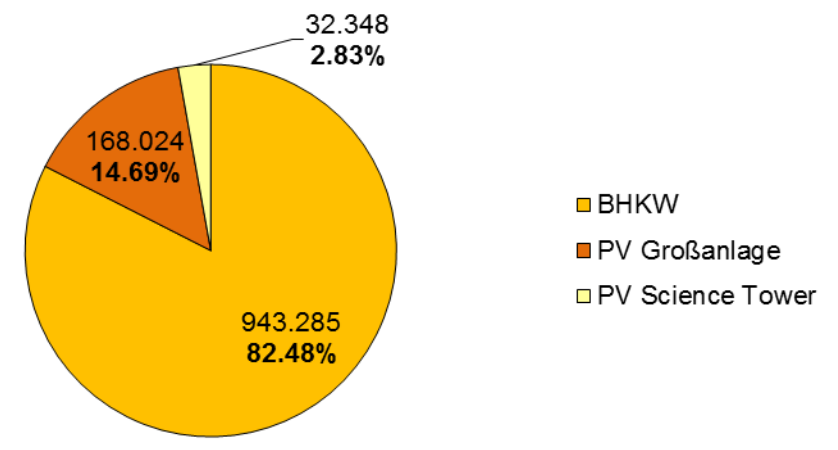

Abbildung 4-5: Prozentuelle Aufteilung der Elektrizitätserzeugung

Den Großteil der Elektrizitätserzeugung liefert das BHKW mit 82,48 %. Einen vergleichsweisen niedrigen Beitrag liefert hingegen der Science Tower mit 2,83 %. Die restlichen 14,69 % liefert die PV-Großanlage mit Ausrichtung Nordost und senkrechter Aufstellung.

### **4.1.4 Energiekennzahlen der SCG**

Eine weitere energetische Auswertung des SCG-Modells ist mit Hilfe des dezentralen Deckungsbeitrags (DB), Eigenverbrauchsgrads (EG $_{(T)}$ ) und des Autarkiegrads (AG $_{(T)}$ ) möglich. Die Definition dieser Kennzahlen ist in Kapitel 2.7.2 ersichtlich. Diese energetischen Kennzahlen werden beim Einsatz dezentraler Energieversorgungssysteme eingesetzt, um diese evaluieren zu können. Ersichtlich sind diese Kennzahlen in der Tabelle 4-1. Zusammengefasst befinden sich in dieser Tabelle ferner der Strombedarf, die Stromeinspeisung und Stromproduktion des SCG-Modells. Die Auswertung für AG $_{(T)}$  und EG $_{(T)}$  erfolgte dabei stündlich über ein Simulationsjahr.

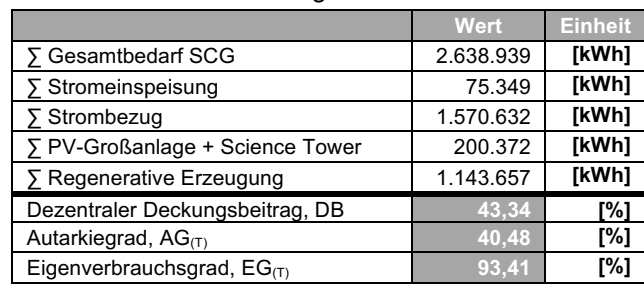

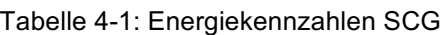

Zum Vergleich wurde ein dezentraler Deckungsbeitrag für die elektrische Versorgung nach (Arpeitspaket AP2b, 2015) von 50,2 % vorhergesagt. Eine Bestimmung des Autarkiegrades und des Eigenverbrauchsgrads war aufgrund fehlender Daten nicht möglich.

Die prozentuelle Aufteilung und die erzeugte Elektrizität, Elektrizitätseinspeisung sowie der Netzbezug in kWh ist in Abbildung 4-6 ersichtlich.

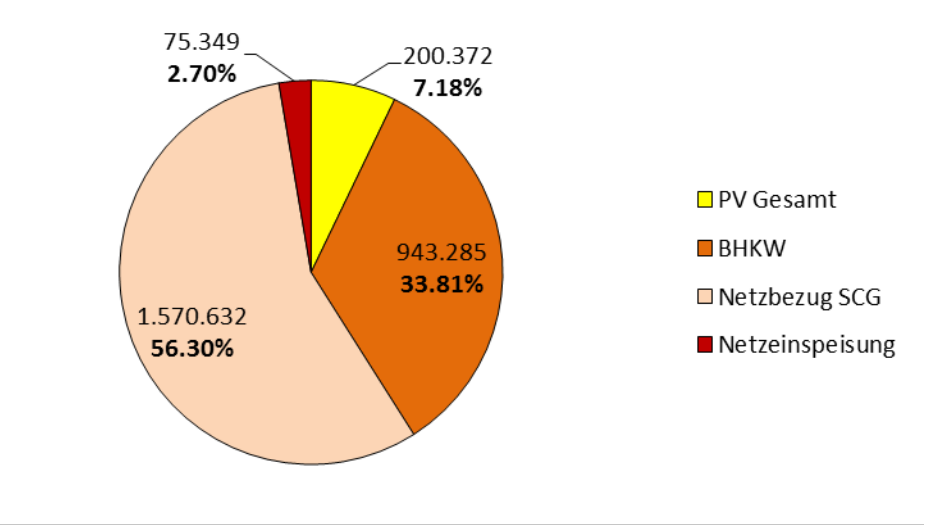

Abbildung 4-6: Prozentuelle Aufteilung der Elektrizität

Die Simulation ergab eine Rückeinspeisung von **75.349 kWh** in das Stromnetz. Rückeinspeisungen bewirken eine Verringerung des Eigenverbrauchsgrads und des Autarkiegrads.

#### **4.1.5 Erdgasverbrauch und CO2 Einsparpotential**

In der Simulation wurde auch der jährliche Brennstoffverbrauch für das BHKW für den GBWK berechnet, ersichtlich ist der Gasverbrauch in Nm<sup>3</sup> und kg pro Jahr in der Abbildung 4-7. Er beträgt für das BHKW **275.405 Nm<sup>3</sup>** und für den GBWK **124.373 Nm<sup>3</sup>** pro Jahr. Der jährliche SCG-Gasverbrauch beträgt somit **399.778 Nm<sup>3</sup>** .

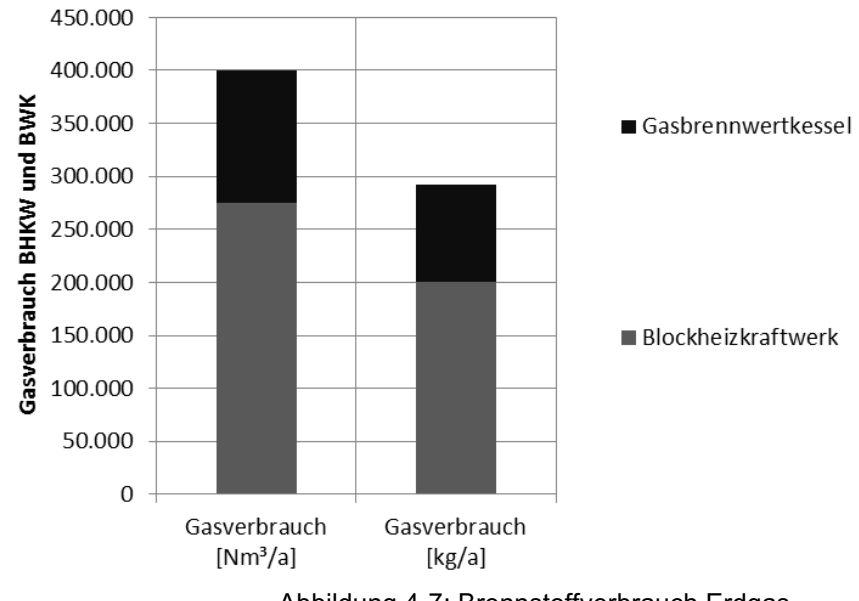

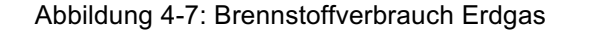

Ferner wurde auch das Einsparpotential an CO<sub>2</sub> für das SCG-Modell, gegenüber einer Versorgung mit Fernwärme und Elektrizität (Strommix Österreich), durch den Einsatz regenerativer Energieerzeuger ausgewertet. Eine Gegenüberstellung des Einsparpotentials von CO2 Emissionen wurde mit Hilfe der Emissionsfaktoren für die betriebliche Umweltförderung 2012 und 2016 berechnet. Die Emissionsfaktoren sind in Tabelle 2-9 ersichtlich. Der Emissionsfaktor für die Bewertung der elektrischen Energie hat sich nach (KPC, 2016) von 370 g/kWh auf 280 g/kWh reduziert. Somit ergibt sich ein geringeres  $CO<sub>2</sub>$  Einsparpotential nach aktuellen Förderbedingungen. Die grafische Auswertung des CO<sub>2</sub> Einsparpotentials ist in Abbildung 4-8 ersichtlich.

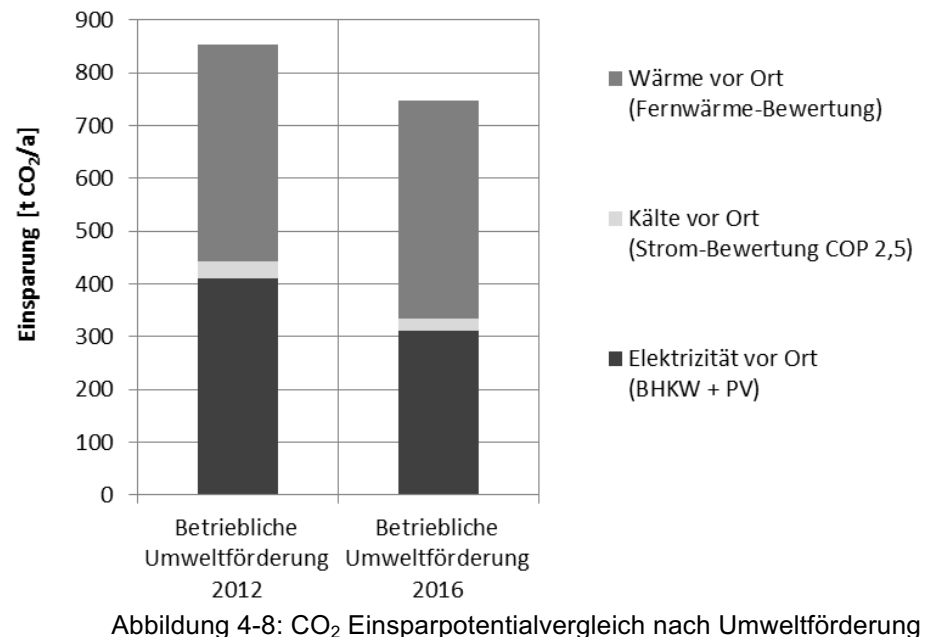

### **4.1.6 Energiebilanz SCG**

Aus den Energiebilanzen der Einzelkomponenten wurde eine Energiebilanz für das Gesamtmodell der SCG erstellt. Die Darstellung der Energiebilanz erfolgte mit einem Blockdiagramm, indem eingehende und ausgehende Energieströme gegenübergestellt sind. Erstellt wurde diese Energiebilanz für die Wärme- und Kälte-, als auch für die Elektrizitätsversorgung. Fehlbeträge in der Energiebilanz, die bei der Simulation auftraten, werden gesondert angeführt.

#### **Wärmebilanz des SCG-Modells**

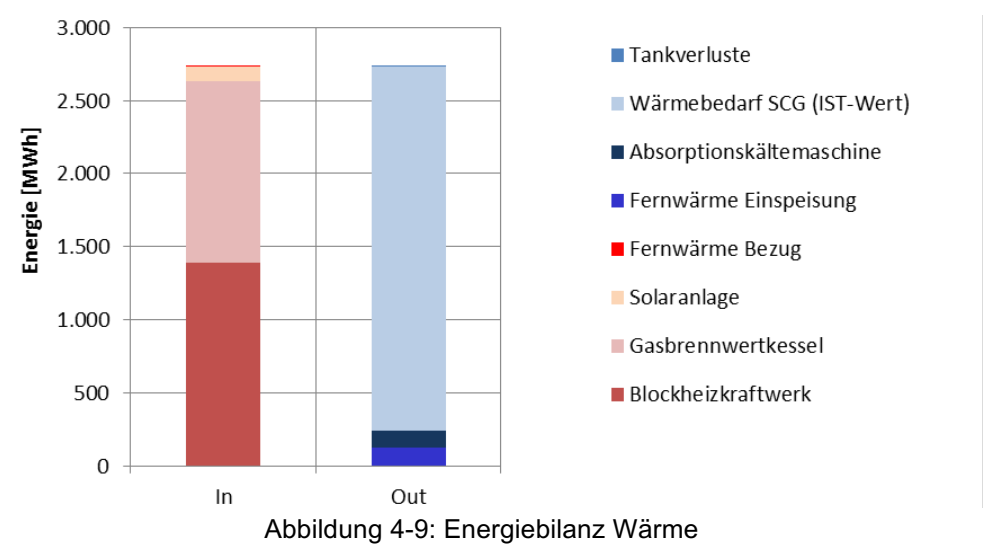

Die Differenz zwischen dem Soll- mit dem Ist- Wert für die Wärmeversorgung des SCG-Modell beträgt **-662 kWh** und ergibt eine prozentuelle Abweichung von **-0,03 %**. Die Warmwasserspeicherverluste betragen **3.280 kWh** und sind im Gegensatz zu der Wärmeerzeugung sehr gering. Bei dieser Auswertung wurde nur der Speicherverlust und keine Verluste durch die Verteilleitungen berücksichtigt. Der Science Tower und die Helmut List Halle werden nach (Arpeitspaket AP2b, 2015) nicht an die Wärmeversorgung angeschlossen. Die Aufteilung in Warmwasserwärmebedarf und Heizwärmebedarf auf die Baufelder ist in der Abbildung 4-10 ersichtlich.

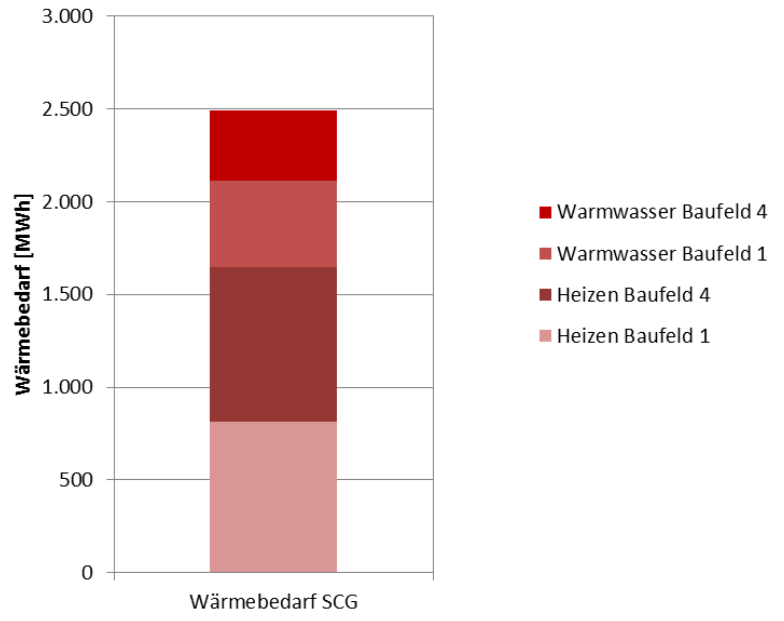

Abbildung 4-10: Aufteilung des Wärmebedarfs

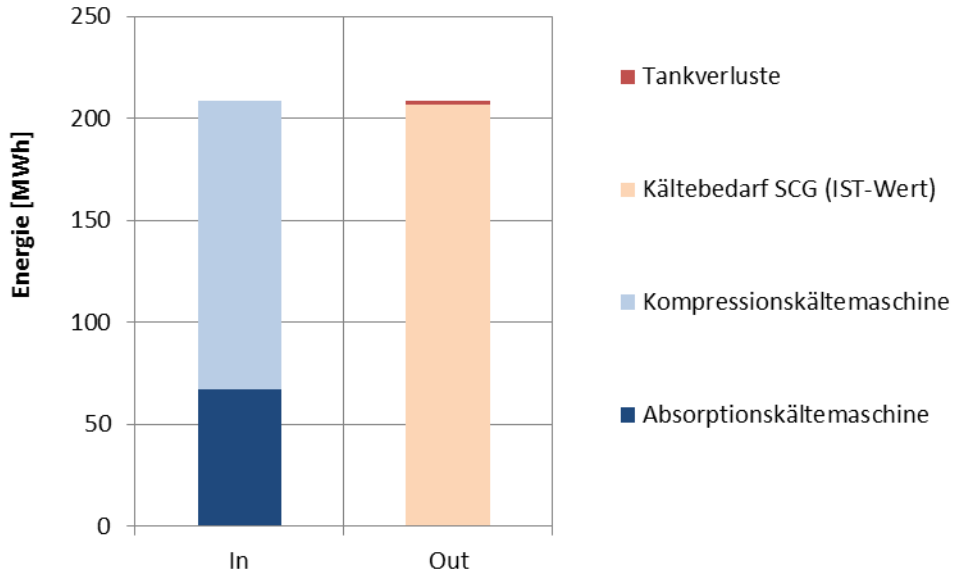

#### **Kältebilanz des SCG-Modells**

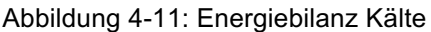

Die Differenz zwischen dem Soll- mit dem Ist- Wert für die Kälteversorgung des SCG-Modell beträgt **+300 kWh** und ergibt eine prozentuelle Abweichung von **0,15 %**. Die Kaltwasserspeicherverluste betragen **1.676 kWh** und sind im Gegensatz zu der Kälteerzeugung sehr gering. Bei dieser Auswertung wurde nur der Speicherverlust und keine Verluste durch die Verteilleitungen berücksichtigt. Ein Anschluss der Helmut List Halle für Kühlzwecke ist nach (Arpeitspaket AP2b, 2015) vorgesehen, nicht jedoch für den Science Tower. Die Aufteilung des Kältebedarfs auf die Baufelder ist in der Abbildung 4-12 ersichtlich.

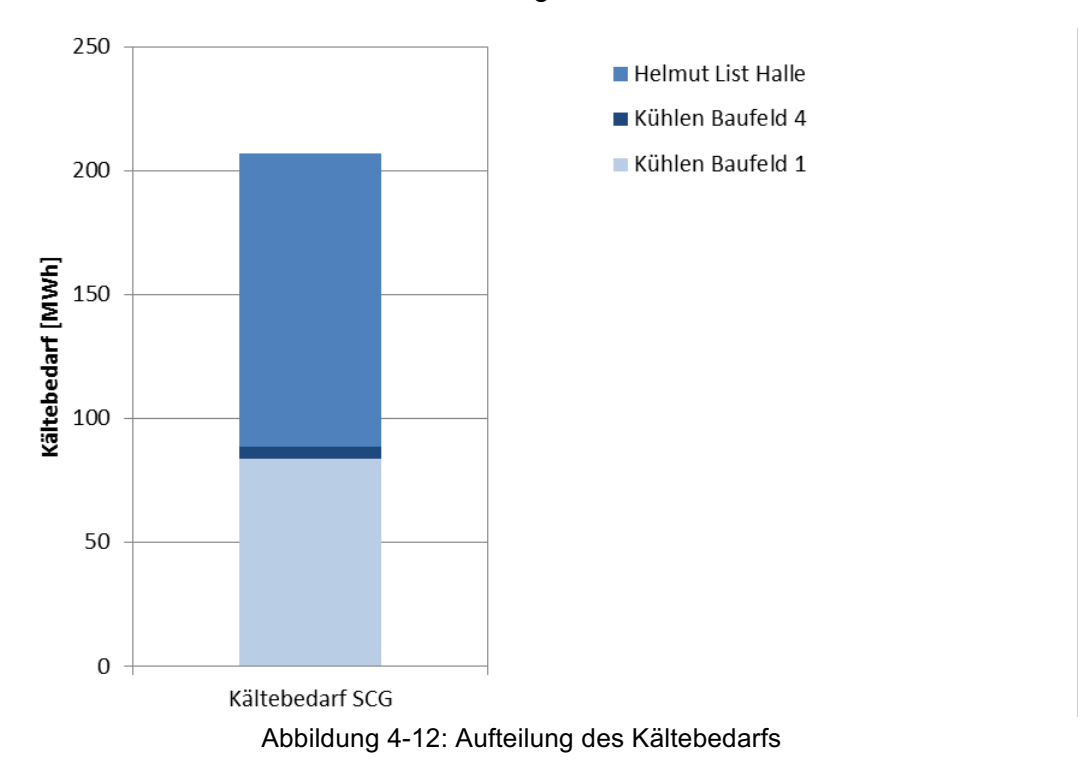

In Baufeld 4 befinden sich großteils Wohnungen, die im Gegensatz zu Baufeld 1 wenig Kühlung benötigen. Die Nutzfläche des Baufelds 1 ist großteils gewerblich und benötigt dementsprechend mehr Kühlenergie. Größter Abnehmer ist die Helmut List Halle mit **118.278 kWh**.

#### **Elektrizitätsbilanz des SCG-Modells**

In Abbildung 4-13 ist die Elektrizitätsversorgung des SCG-Modells mit dem Elektrizitätsbedarf gegenübergestellt.

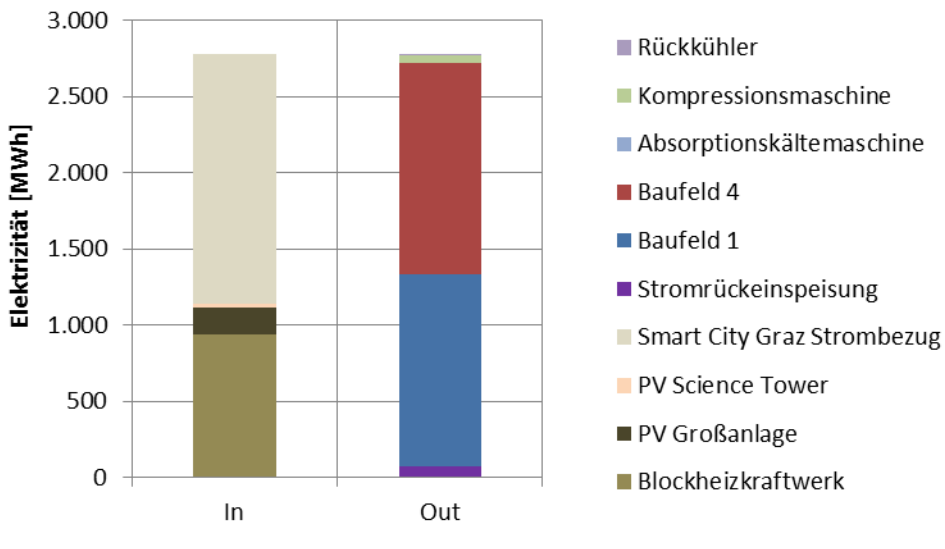

Abbildung 4-13: Elektrizitätsbilanz der SCG

Die Aufteilung des Elektrizitätsbedarfs in die Baufelder ist in Abbildung 4-14 ersichtlich. Die Elektrizitätsversorgung ist nach (Arpeitspaket AP2b, 2015) für den Science Tower und der Helmut List Halle nicht vorgesehen.

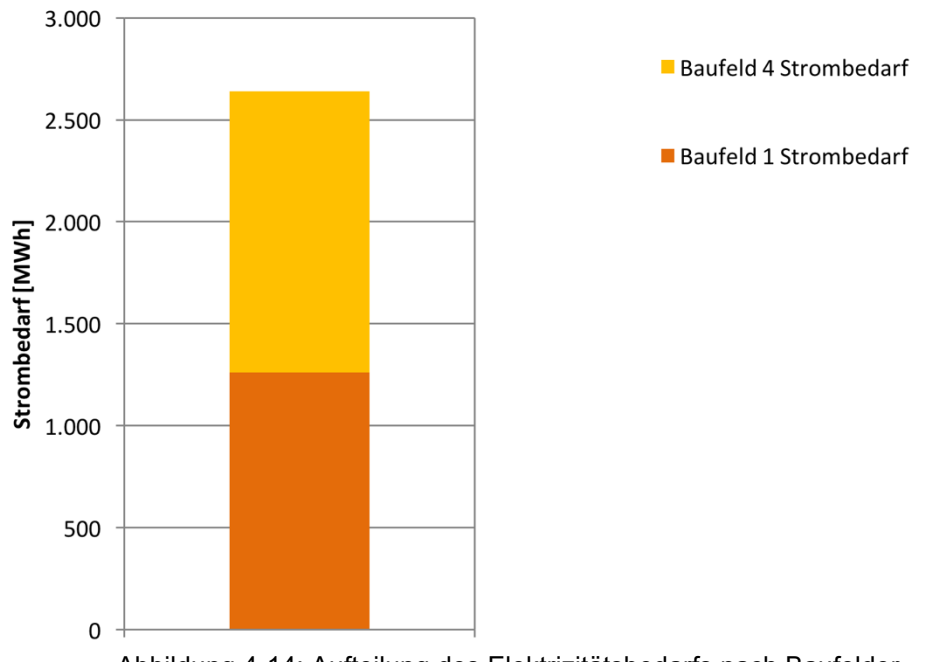

Abbildung 4-14: Aufteilung des Elektrizitätsbedarfs nach Baufelder

Der Stromverbrauch für das Baufeld 1 beträgt **1.261.290 kWh**. Für das Baufeld 4 beläuft sich der Stromverbrauch auf **1.377.649 kWh**.

## **4.2 Vergleich von Simulation und SCG-Konsortiums-Daten**

In diesem Kapitel werden die Daten für das Energieversorgungskonzept der SCG mit den Simulationsdaten verglichen. Abbildung 4-15 zeigt die Gegenüberstellung des Einsparpotentials an CO<sub>2</sub> aus den Simulationsdaten und der Aufstellung des SCG-Konsortiums. Für die Ermittlung des Einsparpotentials wurden für beide Fälle die Emissionsfaktoren aus (KPC, 2012) herangezogen. Bewertet wurde die vor Ort erzeugte Kälte- und Wärmemenge sowie die Elektrizität der SCG.

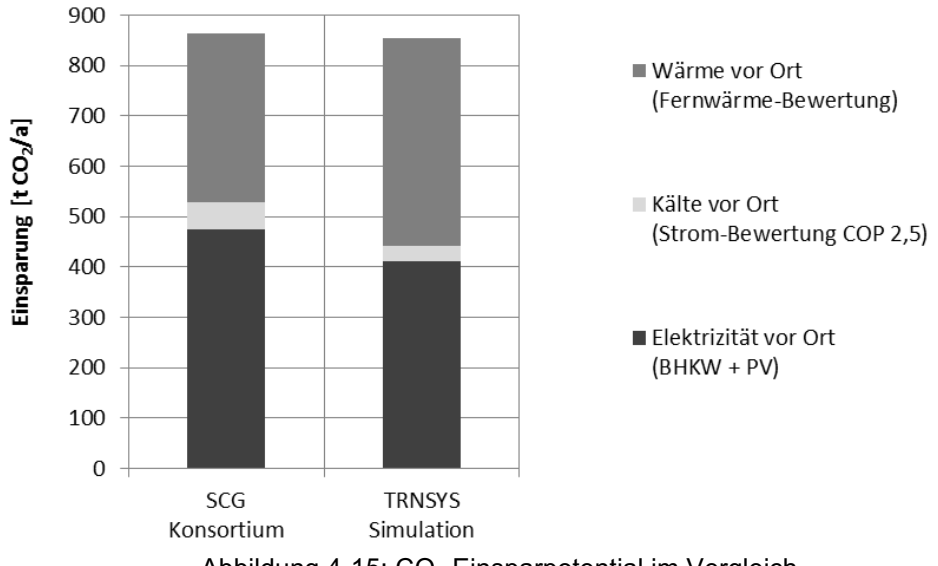

Abbildung  $4-15$ :  $CO<sub>2</sub>$  Einsparpotential im Vergleich

Obwohl die einzelnen CO<sub>2</sub> Einsparpotentiale der Simulation unterschiedliche Werte aufweisen, ergibt die Gesamtsumme ein ähnliches Einsparpotential. Das exakte Einsparpotential ist komponentenweise in der Tabelle 4-2 ersichtlich.

| <b>Einsparpotential CO2</b>     | (Arpeitspaket AP2b, 2015) [t CO <sub>2</sub> /a] <sup>1</sup> | <b>Simulation It CO</b> <sub>2</sub> /al |
|---------------------------------|---------------------------------------------------------------|------------------------------------------|
| BHKW (Strom-Bewertung)          | 408                                                           | 349                                      |
| PV (Strom-Bewertung)            | 66                                                            | 62                                       |
| Kälte (Strom-Bewertung COP 2,5) | 54                                                            | 31                                       |
| Wärme (Fernwärme-Bewertung)     | 337                                                           | 412                                      |
| <b>Summe</b>                    | 864                                                           | 853                                      |

Tabelle 4-2: CO<sub>2</sub> Einsparpotential-Anteile

Eine Gegenüberstellung der Simulationsdaten und der Daten des SCG-Konsortiums für die produzierte Energie der Versorgungsanlagen ist in der Tabelle 4-3 ersichtlich.

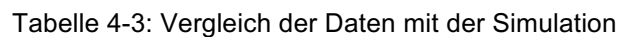

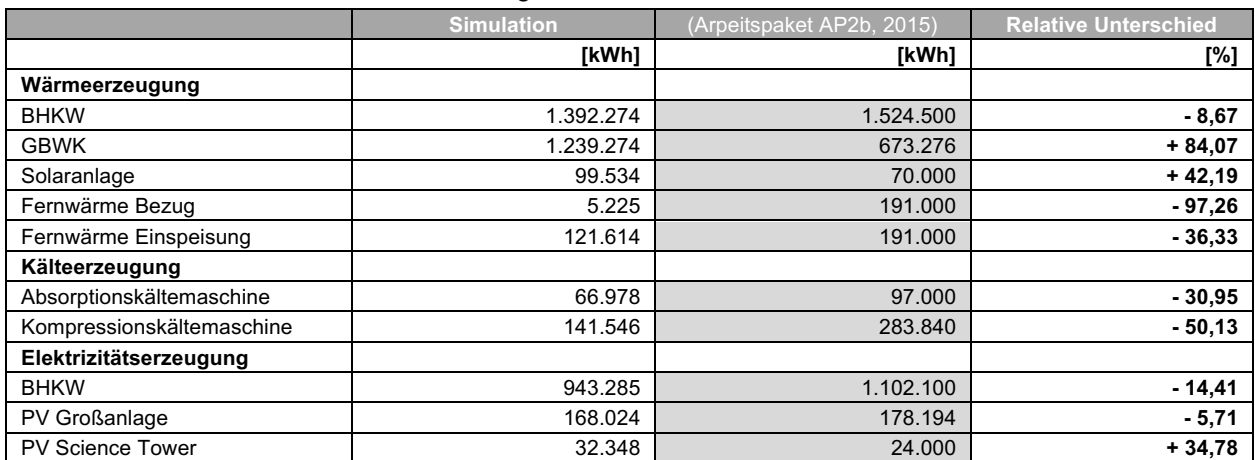

## **4.3 Simulationsvarianten**

Um den Einfluss der Einzelkomponenten der Energieversorgung auf das Gesamtsystem zu untersuchen, wurden insgesamt acht Varianten für die Energieversorgung der SCG simuliert. Dabei wurden die Anlagengrößen der Solaranlage, die nominale Leistung der Kompressionskälte- und Absorptionskältemaschine, die Ausrichtung der PV-Großanlage sowie die Betriebsweise des BHKW variiert.

Von Interesse war vor allem die Auswirkung bei Vergrößerung der thermischen Solaranlage (A\_Koll) auf die weiteren Wärmeerzeuger wie BHKW, GBWK und die Nutzung der Fernwärme. Ferner wurde untersucht, ob eine zusätzliche Vergrößerung der Kollektorfläche zu einer höheren Rückeinspeisung von Wärme in das Fernwärmenetz führt. Dieser Sachverhalt wurde in der Variante KOLL\_1 und KOLL\_2 geprüft.

Die Varianten COOLING\_1 bis COOLING\_4 untersuchen die Änderung der nominalen Leistung der Kältemaschinen und die Auswirkung auf die Kälteversorgung der SCG beziehungsweise die Jahresarbeitszahlen. Dabei wurde eine Leistungsreduktion der Kompressionskältemaschine (Q\_Comp) vorgenommen und geprüft, ob eine Halbierung der Kälteleistung unter Aufrechterhaltung der Kälteversorgung für das SCG-Modell möglich ist. Zusätzlich wurden zwei Varianten mit einer Verdoppelung der Leistung für die Absorptionskältemaschine (Q\_Absorption) in COOLING 3 und COOLING 4 simuliert.

Variante PV\_1 beschäftigt sich mit der Ausrichtung der Photovoltaikanlage. Anstatt der PV-Großanlage mit senkrechter Aufstellung und einer Ausrichtung nach Nordost wurde eine konventionelle Aufstellung am Dach, mit einer Ausrichtung nach Süden (Azimut\_PV = 0) unter 30° Neigung (Slope\_PV), vorgenommen und simuliert. Hierbei wurde die Auswirkung auf den Elektrizitätsertrag und der damit verbundene Einfluss auf die Energiekennzahlen näher untersucht.

Schlussendlich beschäftigt sich die letzte Variante mit der Regelung des BHKW. Die Betriebsweise wurde von wärmegeführt auf stromgeführt geändert. Damit verbundene Unterschiede in der BHKW-Betriebsweise sind in Kapitel 2.4.3 ersichtlich und näher erklärt. Zusammengefasst befindet sich in der in Tabelle 4-4 die Variation der Anlagekomponenten.

| Variante                 | A Koll [m´] | <b>Azimut PV [°]</b> | Slope_PV [°] | <b>Q</b> Absorption [kW] | Q Comp [kW] |
|--------------------------|-------------|----------------------|--------------|--------------------------|-------------|
| KOLL 1                   | 400         | (-135)               | (0)          | (50)                     | (700)       |
| KOLL <sub>2</sub>        | 600         | (-135)               | (0)          | (50)                     | (700)       |
| COOLING_1                | (200)       | (-135)               | (0)          | (50)                     | 500         |
| <b>COOLING 2</b>         | (200)       | (-135)               | (0)          | (50)                     | 400         |
| <b>COOLING 3</b>         | (200)       | (-135)               | (0)          | 100                      | 350         |
| <b>COOLING 4</b>         | 400         | (-135)               | (0)          | 100                      | 200         |
| $PV_1$                   | (200)       |                      | 30           | (50)                     | (700)       |
| <b>BHKW_stromgeführt</b> | (200)       | (-135)               | (0)          | (50)                     | (700)       |

Tabelle 4-4: Variantenbezeichnung und Anlagenvariation

Aus den Ergebnissen dieser Varianten-Studie wurde anschließend eine Variantenanalyse abgeleitet, die in Kapitel 4.5 beschrieben ist.

### **4.3.1 Adaptierung der thermischen Solarkollektorfläche**

Es wurden zwei Varianten mit einer Vergrößerung der Kollektorfläche simuliert. Dabei wurde eine Verdoppelung auf 400 m<sup>2</sup> und auch eine Verdreifachung der Solarkollektorfläche auf 600 m<sup>2</sup> vorgenommen. Durch Vergrößerung der Kollektorfläche steigt der Anteil der nutzbaren solaren Energie für den Wärmebedarf. Allerdings bleibt die Wärmeproduktion des GBWK und der Fernwärmebezug trotz Kollektorflächenänderung für das SCG-Modell auf ähnlichem Niveau. Ersichtlich ist die Gegenüberstellung der simulierten Varianten in Abbildung 4-16.

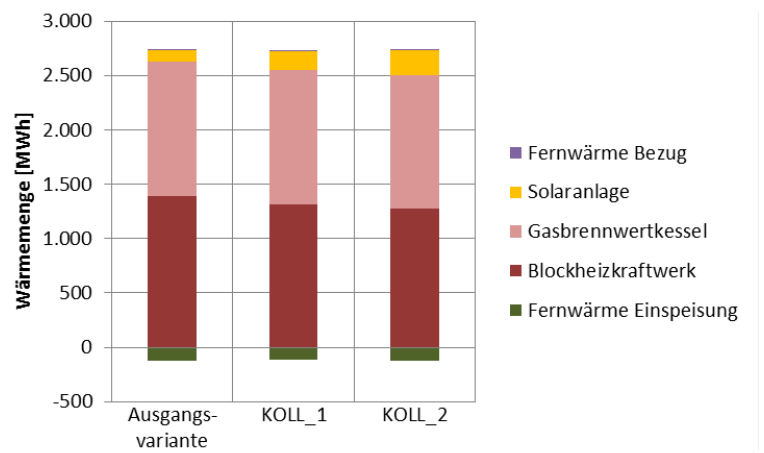

Abbildung 4-16: Simulationsvarianten Wärmemengenvergleich

Es zeigt sich, dass eine Vergrößerung der Kollektorfläche dem Einsatz des BHKW für die Wärmeversorgung sowie der Elektrizitätserzeugung entgegenwirkt. In Folge dessen sinkt der Energieertrag an Elektrizität und Wärme. Die Elektrizitätserzeugung des BHKW für die Varianten ist in Abbildung 4-17 ersichtlich.

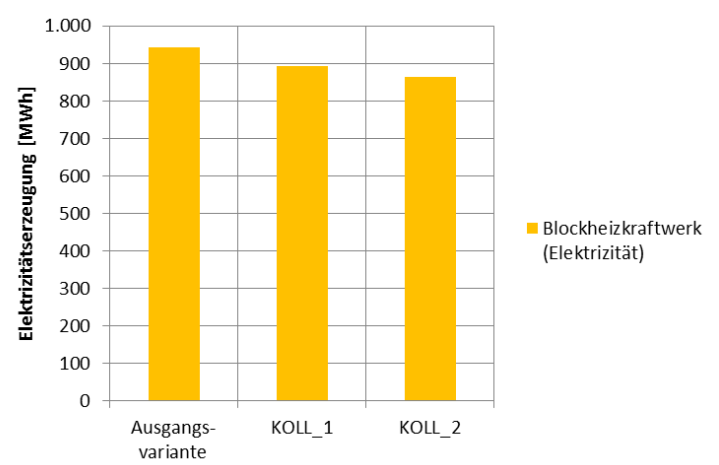

Abbildung 4-17: Simulationsvergleich Stromertrag BHKW

Dies wirkt sich auf den dezentralen Deckungsbeitrag sowie auf den Autonomiegrad des SCG-Modells aus. Es wird weniger Elektrizität erzeugt, somit sinkt  $AG<sub>(T)</sub>$  und DB. Grund hierfür ist das geänderte Betriebsverhalten des BHKW. Ersichtlich sind die Energiekennzahlen und die Stromeinspeisung in Tabelle 4-5. Die Definition der Energiekennzahlen ist in Kapitel 2.7.2 zu entnehmen.

Tabelle 4-5: Variantenvergleich: Energiekennzahlen und Stromrückeinspeisung

| <b>Variante</b>  | DB [%]                    | $\sqrt{2}$<br>$AG_{1}$ | 10/3  | Einspeisung<br><b>TAW</b> |
|------------------|---------------------------|------------------------|-------|---------------------------|
| Ausgangsvariante | 43,34                     | 40,48                  | 93,41 | 75.349                    |
| KOLL             | $-1.39$<br>4 <sup>1</sup> | 38,70                  | 93.50 | 71.021                    |
| KOLL<br>C        | 40,33                     | .66<br>37              | 93,39 | 70.358                    |

#### **4.3.2 Adaptierung der Kältemaschinen**

Die Kälteversorgung des SCG-Modells wurde mit verschiedenen Kälteleistungen für die Absorptionskälte- und der Kompressionskältemaschine simuliert. Es stellte sich heraus, dass die Kompressionskältemaschine bezüglich der nominalen Leistung überdimensioniert ist. Es wurden Varianten mit einer nominalen Leistung von 500, 400, 350 und 200 kW für die Kompressionskältemaschine simuliert. Zusätzlich wurden für die Varianten COOLING\_3 und COOLING\_4 die Kälteleistung der Absorptionskältemaschine verdoppelt (100 kW). Eine Gegenüberstellung der Simulationsvarianten ist in Abbildung 4-18 ersichtlich.

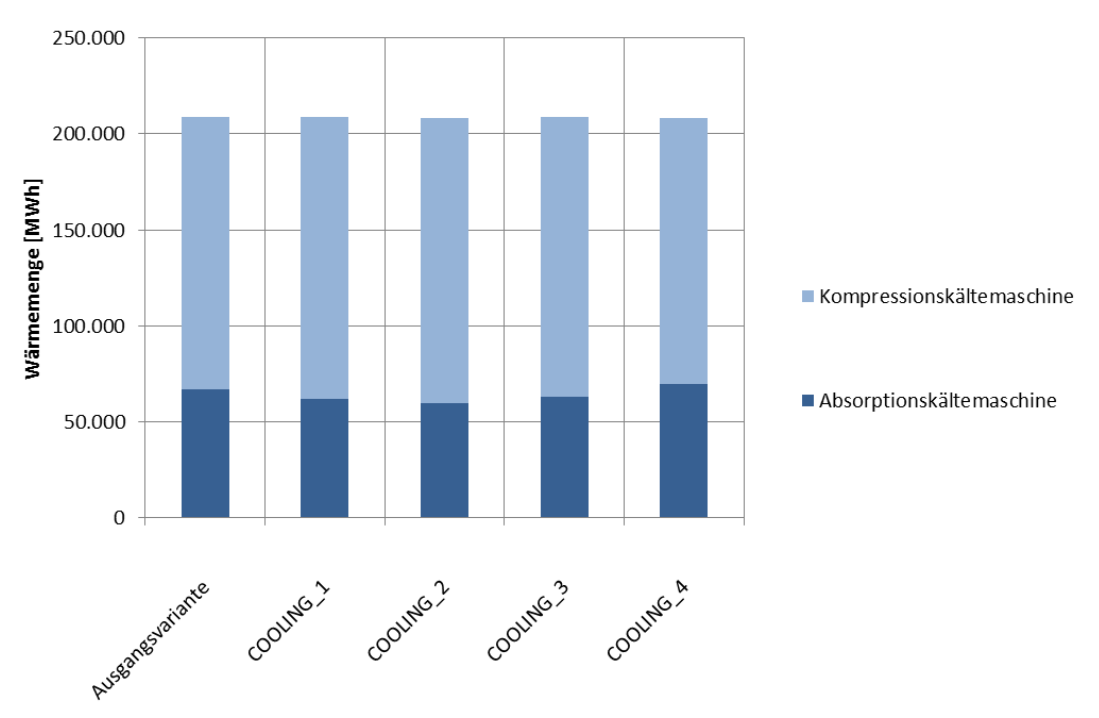

Abbildung 4-18: Simulationsvarianten Kälteerzeugung

Trotz geänderter Leistung der Kälteanlagen bleibt die Aufteilung der Kälteleistung auf einem ähnlichen Niveau. Alle Varianten gewährleisten eine Versorgung des SCG-Modells mit Kälte. Die Jahresarbeitszahlen der Kältemaschinen wurden für jede Variante mitberücksichtigt. Ersichtlich sind die jeweiligen Jahresarbeitszahlen der Varianten und der Hauptsimulation für die Kompressionskältemaschine beziehungsweise Absorptionskältemaschine in der Tabelle 4-6.

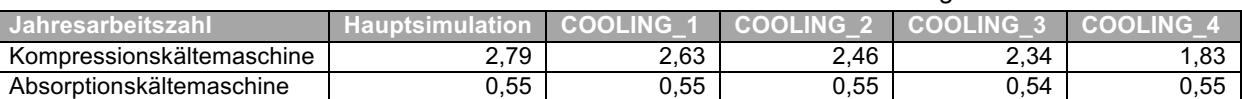

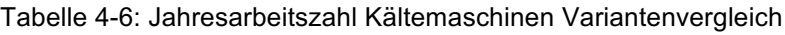

Mit sinkender Leistung sinkt auch die Jahresarbeitszahl für die Kompressionskältemaschine. Hingegen bewirkt eine Verdoppelung der Absorptionskältemaschinenleistung eine gleichbleibende Jahresarbeitszahl.

Im Gegensatz zur regenerativen Stromproduktion ist das Einsparpotential an CO<sub>2</sub> bei der Kälteerzeugung vor Ort sehr gering. Aus diesem Grund ist die Auswertung des CO<sub>2</sub> Einsparpotentials zu vernachlässigen.

### **4.3.3 Adaptierung der PV-Ausrichtung**

In dieser Simulationsvariante wurde die PV-Großanlage von Nordost unter 90° nach Süden mit 30° Aufstellung ausgerichtet (konventionelle Dachaufstellung). Es zeigt sich, dass diese Adaptierung den Elektrizitätsertrag signifikant erhöht. Bei gleichbleibender Fläche steigert sich der Ertrag der Großanlage von **168.024 kWh** auf **412.869 kWh**. Dies entspricht einer Erhöhung um **245,72 %**. Eine grafische Gegenüberstellung der Ausgangsvariante mit der Variante PV\_1 befindet sich in Abbildung 4-19. Die Auswertung der Energiekennzahlen ist in der Tabelle 4-7 zu entnehmen.

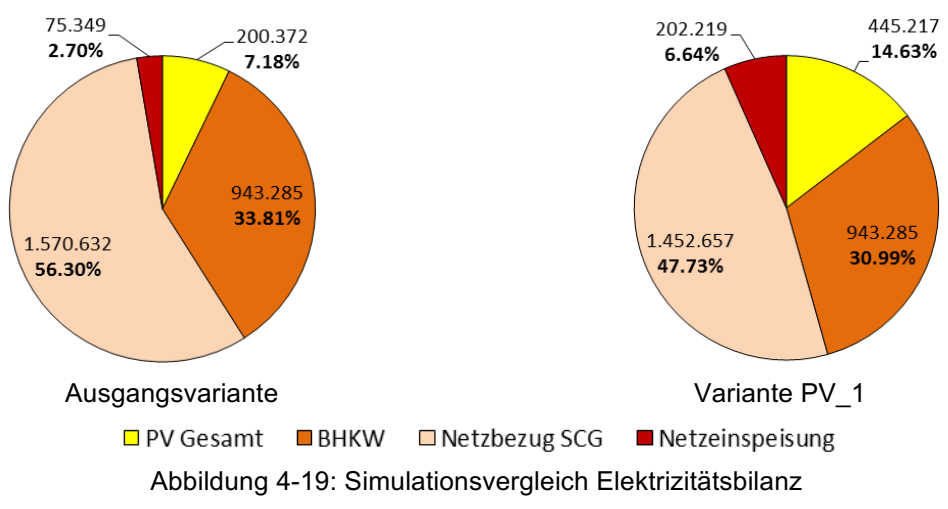

Der dezentrale Deckungsbeitrag steigt von 43,27 % auf 52,27 %, wohingegen der Eigenverbrauchsgrad von 93,43 % auf 85,44 % fällt. Dies ist auf die um **268,38 %** höhere Einspeisung zurückzuführen (75.349 kWh auf 202.219 kWh).

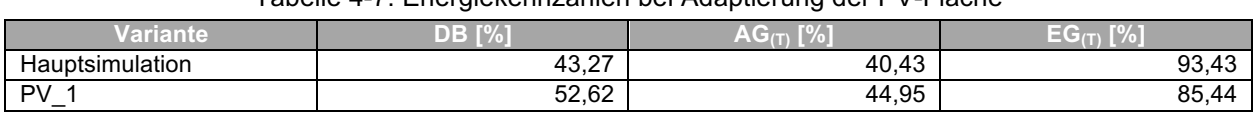

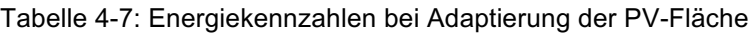

Die Höhe des CO<sub>2</sub> Einsparpotentials aufgrund der gestiegenen Stromerzeugung ist von den jeweils verwendeten KPC-Emissionsfaktoren (2012/2016) abhängig. Mit dem Emissionsfaktor nach (KPC, 2012) ergibt sich um ein 91 Tonnen CO<sub>2</sub> höheres beziehungsweise mit dem Emissionsfaktor nach (KPC, 2016) ein um 69 Tonnen niedrigeres Einsparpotential von CO<sub>2</sub> pro Jahr im Vergleich zur Ausgangsvariante. Der Vergleich für das CO<sub>2</sub> Einsparpotential zwischen den Emissionsfaktoren ist für die Simulationsvariante PV\_1 in Abbildung 4-20 ersichtlich.

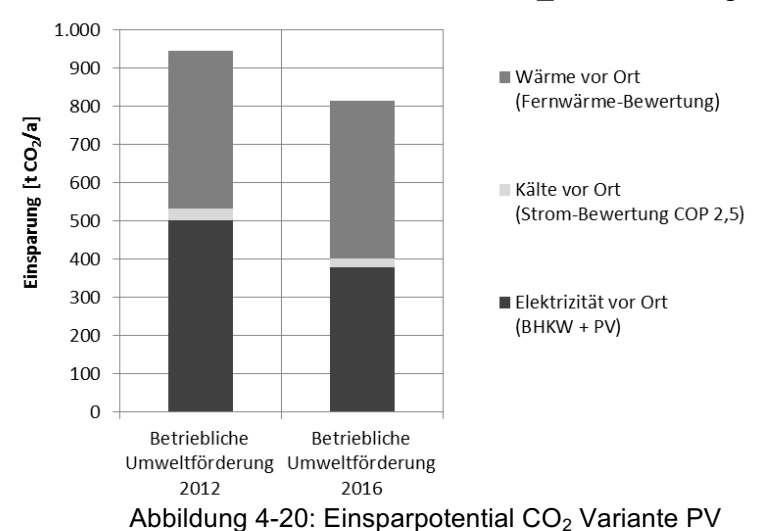

## **4.4 Stromgeführtes BHKW**

In dieser Simulationsvariante wurde die Betriebsweise des BHKW von wärmegeführt auf stromgeführt geändert. Das bedeutet, dass die Führungsgröße für die Regelung des BHKW die aktuelle Stromlast des SCG-Modells ist. Unterschiede für die Betriebsweise eines BHKW sind im Kapitel 2.4.3 erklärt. Die Regelung der anderen Maschinen und Anlagen wurde beibehalten. Eine Auswertung und Gegenüberstellung für die Wärmeerzeugung ist in Abbildung 4-21 für die Hauptsimulation und das stromgeführtes BHKW ersichtlich.

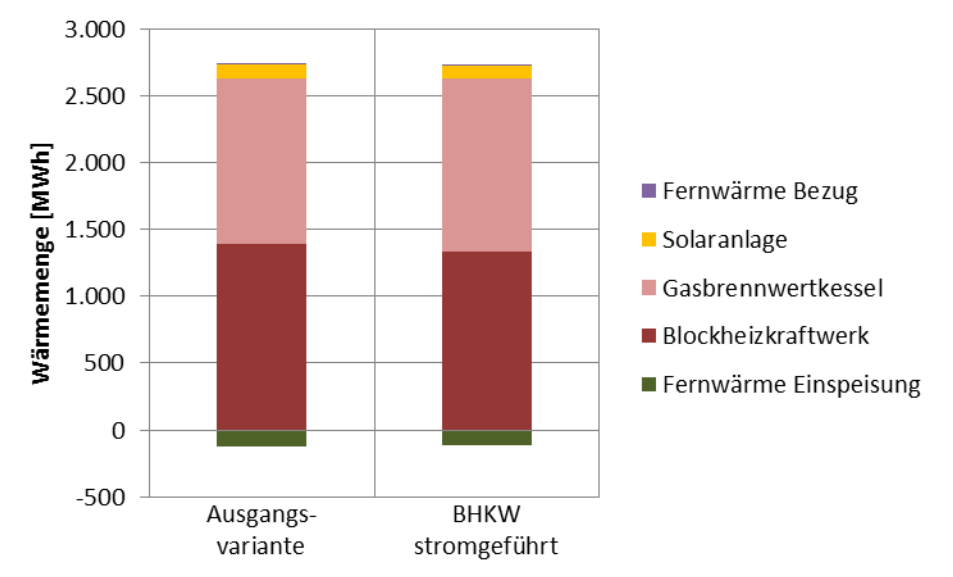

Abbildung 4-21: Vergleich wärmegeführtes und stromgeführtes BHKW

Der Wärmeenergiebezug der Fernwärme steigert sich in dieser Variante von 5.225 kWh auf 9.688 kWh für die Aufrechterhaltung der Wärmeversorgung des SCG-Modells. Die solar gewonnene Wärmeenergie bleibt auf gleichem Niveau, wohingegen sich die Wärmeerzeugung des BHKW um 67.128 kWh verringert. Ausgeglichen wird diese Verringerung durch den Einsatz des GBWK, der um 53.338 kWh mehr Wärmeenergie erzeugt. Bei der stromgeführten Betriebsweise des BHKW wird auch um 8.644 kWh weniger Wärmeenergie in das Fernwärmenetz eingespeist. Durch die geringere Wärmeproduktion des BHKW sinkt auch die erzeugte Elektrizitätsmenge von 943.285 kWh auf 884.668 kWh. Die Einspeisung an elektrischer Energie verringert sich aus diesem Sachverhalt von 75.349 kWh auf 36.380 kWh und hat direkte Auswirkungen auf die Energiekennzahlen. Ersichtlich sind die Energiekennzahlen für die Hauptsimulation und die stromgeführte BHKW Variante in Tabelle 4-8.

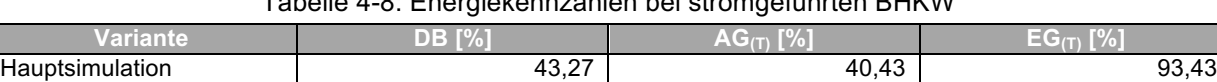

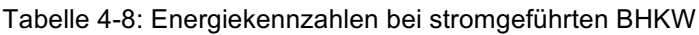

BHKW stromgeführt 1 1 1 1 1 41,12 39,74 39,74 96,56

Durch die stromgeführte Betriebsweise sinkt die Elektrizitätserzeugung des BHKW im Vergleich zur wärmegeführten Variante. In Folge dessen sinkt der dezentrale Deckungsbeitrag um 2,15 %. Jedoch steigt der Eigenverbrauch um 3,13 % durch die geringere Einspeisung in das Stromnetz. Ferner ist eine leichte Verringerung des Autonomiegrads um 0,69 % mit der Änderung der BHKW-Betriebsweise verbunden.

### **4.5 Variantenanalyse**

Essentiell für das Verständnis des Simulation-Verhaltens ist eine Sensitivitätsanalyse. Sie gibt Aufschluss, welche Parameter und Anlagenteile den größten Einfluss auf das Gesamtsystem haben.

Die Simulationsvarianten verdeutlichen, dass die Schaltlogik für die Einzelkomponenten einen sehr starken Einfluss auf das Gesamtsystem hat. Durch die Interaktion der vielen Anlagenkomponenten der Wärme-, Kälte- und Elektrizitätserzeugung untereinander, hat eine Komponentenänderung sofortige Auswirkungen auf alle anderen Energieerzeuger. Es wurde eine Schaltlogik aus der Anlagenbeschreibung (Arpeitspaket AP2b, 2015) entworfen, um Grundlast und Spitzenlast der jeweiligen Maschinen zuzuordnen. Die verwirklichte Schaltlogik für die Simulation kann sich von der tatsächlich eingesetzten Regelung unterscheiden.

Der solare Ertrag der thermischen Solaranlage ist stark abhängig von der Vorlauftemperatur im Solarkreis und somit von der Temperatur im unteren Bereich des Warmwasserspeichers. Ist die Vorlauftemperatur vergleichsweise niedrig, kann ein höherer solarer Wärmeertrag erzielt werden.

Wird mehr solare Wärme genutzt hat das einen geringeren Einsatz des BHKW und somit eine schlechtere Jahresauslastung des BHKW zur Folge. Das BHKW soll eine möglichst hohe Jahresauslastung aufweisen, um die hohen Anschaffungskosten zu amortisieren.

In den Monaten Mai bis September übernimmt hauptsächlich das BHKW und die thermische Solaranlage die Wärmeversorgung der SCG. Die thermische Solaranlage weist in den Monaten Mai bis Juli die höchsten Energieerträge auf. Das hohe Temperaturniveau Warmwasserspeicher, hervorgerufen durch den Einsatz des BHKW und der thermischen Solaranlage in den Sommermonaten, garantiert den thermischen Antrieb der Absorptionskältemaschine. Jedoch werden in diesen Monaten auch die meisten Mengen an Wärme in das Fernwärmenetz rückeingespeist. Die Rückspeisung von Wärme in das Fernwärmenetz bleibt in den Monaten April bis Oktober auf einem ähnlichen Niveau, wobei die meiste Energie im Monat Oktober eingespeist wird.

Der GBWK ist nur aktiv, wenn der steigende Wärmebedarf nicht durch das BHKW und die thermische Solaranlage gedeckt werden kann. In den Wintermonaten wird von Dezember bis Februar die meiste thermische Energie benötigt. Es wurde ersichtlich, dass die Wärmeleistung des SCG-Modells kurzfristig die zusammengefasste thermische Leistung des BHKW, des GBWK und der Solaranlage übersteigt. Für diesen Fall ist ein Bezug durch die Fernwärme nötig was in den Monaten Dezember und Januar auftritt. An der Gesamtwärmeversorgung ist der Anteil am Bezug von Fernwärme sehr gering (0,18 %).

Die Absorptionskältemaschine erzeugt in den Monaten Mai bis Oktober ähnlich viel Kälte und deckt somit die Grundlast für die Kälteversorgung der SCG. Die meiste Kälte produziert die Kompressionskälteanlage im Juli, wohingegen die Absorptionskältemaschine im Zeitraum von November bis April kaum in Betrieb ist.

Die PV Anlagen weisen einen typischen Sommerverlauf auf und produzieren den meisten Strom im Sommer (Juni). Die Ausrichtung der PV Großanlage nach Nordost unter 90° ist für den Stromertrag nicht ideal. Bei gleichbleibender Fläche ergibt eine Ausrichtung nach Süd unter 30° eine Steigerung des Stromertrages um 245,72 %. Damit verbunden ist auch ein erhöhtes Einsparpotential an CO2, eine Erhöhung des dezentralen Deckungsbeitrags sowie eine Erhöhung des Autonomiegrads.

## **5 ENERGETISCHES MESSKONZEPT**

Ausgehend von den Simulationsergebnissen aus TRNSYS wurde ein Energiemesskonzept erarbeitet, das im folgenden Kapitel näher erläutert wird. Die Sensoren-Auswahl basiert auf dem Leitfaden für Messkonzepte der (ETH Zürich, 2016). Die Platzierung der Sensoren richtet sich nach dem Leitfaden des (Fraunhofer Institut für Bauphysik, 2013). Bei der Darstellung des Messkonzepts wurde auf Abbildungen der (AEE – Institut für Nachhaltige Technologien, 2015) zurückgegriffen, diese beinhaltet jedoch keine detaillierte Erfassung der Abnehmerseite. Das erarbeitete Konzept stellt die Mindestanforderung an die Energieerzeuger dar, mit der die Ermittlung der definierten Energiekennzahlen möglich ist. Dieses Messkonzept soll eine Grundlage für weitere Arbeiten zur SCG bilden und in weiterer Folge verfeinert werden.

### **5.1 Aufbau des Energiemesskonzepts**

Das Energiemesskonzept wurde schematisch in Microsoft VISIO abgebildet. Es beinhaltet alle Sensoren, die für eine energetische und ökologische Beurteilung der SCG sowie für die Berechnung der Energiekennzahlen nötig sind. Die Grundlagen des Messkonzepts sind in Kapitel 2.6 beschrieben. Das Messkonzept beschränkt sich auf die Energieerzeugerseite und die Gebäudehauptübergabestellen. Nicht abgebildet ist in diesem Messkonzept die Anbringung der Sensoren innerhalb der Betriebs- und Nutzeinheiten. Innerhalb der einzelnen Betriebs- und Nutzungseinheiten ist die Anbringung von Wärmemengenzählern und Stromzählern vorzunehmen, um den Energieverbrauch beziehungsweise die Effizienz bestimmen zu können. Eine Gesamteffizienzbeurteilung der SCG ist mit diesem Konzept jedoch möglich. Die Verbrauchserfassung ist aus Sicht des Energieversorgers von entscheidendem Eigeninteresse, da diese eine genaue Zuordnung des Energieverbrauchs und somit eine Abrechnung ermöglicht.

## **5.2 Sensor-Typen**

Das geforderte energetische und ökologische Messkonzept für das Stadtviertel lässt sich auf die Messarten von Gasmengen-, Wärmemengen-, Stromzähler sowie Temperatur- und Solarstrahlungsmessung reduzieren. Die verwendeten Sensor-Typen inklusive deren Messgenauigkeiten sind in Tabelle 5-1 ersichtlich.

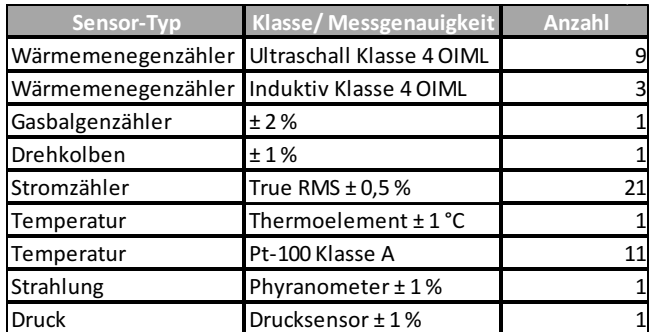

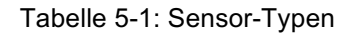

Es sollten Feldbus (M-Bus) fähige Sensoren angestrebt werden, die eine Einbindung in ein Leitsystem beziehungsweise Monitoring-System ermöglichen. Bei den Wärmemengenzählern ist ferner darauf zu achten, dass neben den gemessenen Wärmemengen auch der Volumenstrom, sowie die Vor- und Rücklauftemperaturen ermittelt werden können. Die Einbindung der Sensoren ist schematisch in der Abbildung 5-1 im Anlageschema der SCG ersichtlich. Zweck und Messgenauigkeit der Sensoren sind in der Tabelle 5-2 angegeben.

#### 5 Energetisches Messkonzept

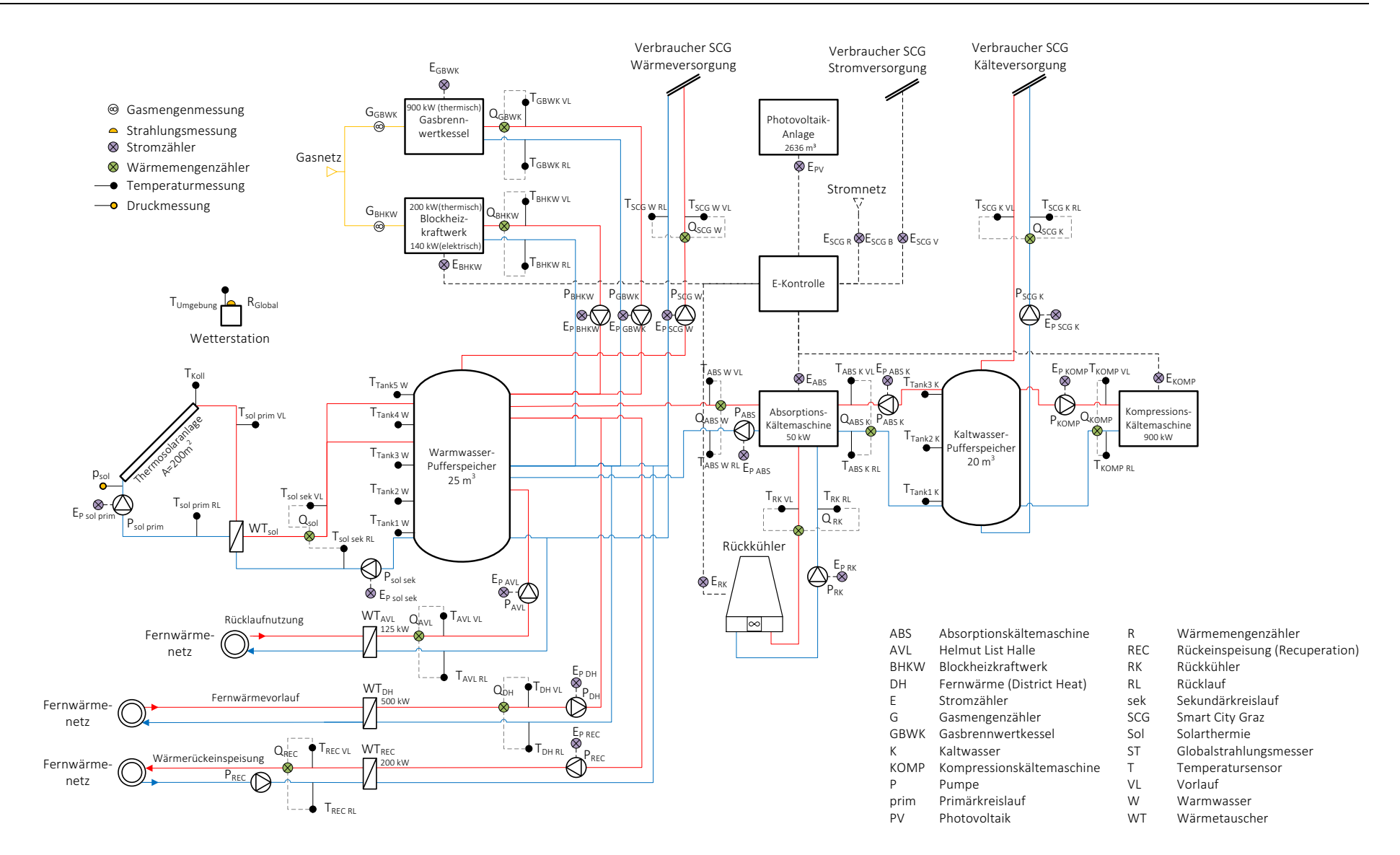

Abbildung 5-1: Messkonzept der SCG

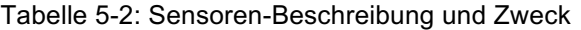

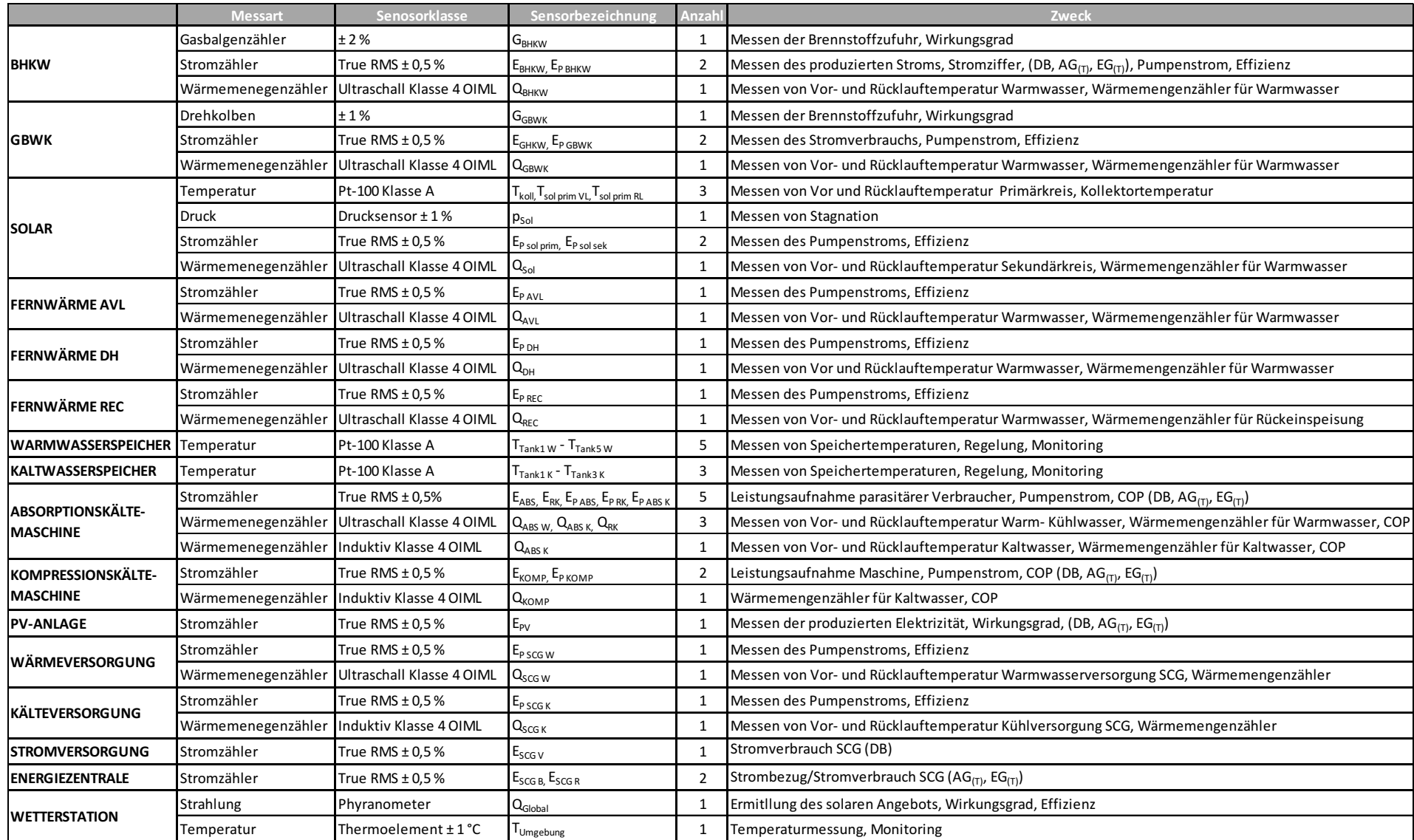

### **5.3 Beteiligte Sensoren für die SCG Kennzahlen**

In diesem Unterkapitel werden die Sensoren, die für die Ermittlung der Energiekennzahlen der SCG relevant sind, beschrieben. Die verwendeten Sensoren in den Gleichungen können aus der Tabelle 5-2 entnommen werden. Die Platzierung ist in Abbildung 5-1 ersichtlich.

Der Verbrauch an Elektrizität der SCG wird in den nachstehenden Gleichungen zu einem Term  $(E_{SCG})$  zusammengefasst. Dieser Term besteht aus dem Stromverbrauch hervorgerufen durch die Anlagentechnik ( $E_{Technik}$ ) und dem Stromverbrauch innerhalb der SCG ( $E_{SCGV}$ ) durch die Bewohner und Nutzer. Unter der Anlagentechnik ist der elektrische Verbrauch zu verstehen, der für die Energieerzeugung, sowie die Regelung und Steuerung der Maschinen notwendig ist. Dazu zählt auch der elektrische Verbrauch für den Betrieb der hydraulischen Pumpen ( $E<sub>P</sub>$ ) und der Energieerzeuger an sich.

Das Energieversorgungskonzept beinhaltet insgesamt 13 Pumpen. Der Stromverbrauch wird in einem Term zusammengefasst.

$$
E_P = E_{P \, sol \, prim} + E_{P \, sol \, sek} + E_{P \, AV} + E_{P \, DH} + E_{P \, RE} + E_{P \, RE} + E_{P \, ABS} + E_{P \, ABS \, K}
$$
\n
$$
+ E_{P \, KOMP} + E_{P \, SCG \, K} + E_{P \, SCG \, W} + E_{P \, BHKW} + E_{P \, GBWK}
$$
\n
$$
Gl. 5-1
$$

Zusammenfassung des Stromverbrauchs für die Energieerzeugung bestehend aus den Pumpen und der Energieerzeuger an sich.

$$
E_{Technik} = E_P + E_{GBWK} + E_{ABS} + E_{KOMP} + E_{RK}
$$
 Gl. 5-2

Der Gesamtstromverbrauch der SCG beträgt:

$$
E_{SCG} = E_{SCG V} + E_{Technik}
$$
 Gl. 5-3

Mit dem Gesamtstromverbrauch der SCG und der Stromerzeugung durch das BHKW und der PV-Anlage ist es möglich, den elektrischen dezentralen Deckungsbeitrag zu berechnen. Der erzeugte Strom aus der Großanlage und dem Science Tower wird hierbei in einem Stromzähler zusammengefasst  $(E_{PV})$ .

$$
DB = \frac{E_{BHKW} + E_{PV}}{E_{SCG}}
$$
 Gl. 5-4

Für die Ermittlung des Autonomiegrads sind insgesamt 4 Stromzähler notwendig. Diese beinhalten neben der Messung des produzierten Stroms aus dem BHKW ( $E_{BHKW}$ ) und der PV-Anlage ( $E_{PV}$ ) die Messung des Stromnetzbezugs ( $E_{SCG B}$ ) sowie die Stromeinspeisung ( $E_{SCG R}$ ) in das übergeordnete Stromnetz.

$$
AG_{(T)} = \frac{(E_{BHKW} + E_{PV}) - E_{SCG R}}{(E_{BHKW} + E_{PV}) - E_{SCG R} + E_{SCG B}}
$$
GI. 5-5

Für die Ermittlung des Eigenverbrauchsgrads werden 3 Stromzähler benötigt. Dazu zählt die Messung des produzierten Stroms durch das BHKW und der PV-Anlage und die Messung der Stromrückeinspeisung in das Netz.

$$
EG_{(T)} = \frac{(E_{BHKW} + E_{PV}) - E_{SCG R}}{(E_{BHKW} + E_{PV})}
$$
GI. 5-6

Mit den verwendeten Sensoren ist auch die Auswertung der gebäudespezifischen Werte für die SCG möglich. Darunter sind die spezifischen Werte des Heizwärmebedarfs, Kühlbedarfs und des Strombedarfs zu verstehen. Mit den Sensoren  $Q_{SCGW}$ ,  $Q_{SCG K}$  und  $E_{SCG V}$  ist die Messung des Gesamtverbrauchs der SCG an Energie inklusive Leitungsverluste möglich. Voraussetzung ist die Kenntnis der genauen Bruttogrundfläche (BGF) für die Heizung, die Kühlung und die Stromversorgung. Diese sind aus den aktuellen Architekturplänen der Objekte zu entnehmen (siehe Tabelle 1-1). Die Bestimmung der BGF ist aus der ÖNORNM B 8110-6 zu entnehmen. In den folgenden Gleichungen sind für die BGF keine Zahlenwerte angegeben.

Die Berechnung des spezifischen Heizwärmebedarfs (HWB) in kWh/m<sup>2</sup> lautet:

$$
HWB = \frac{Q_{SGGW}}{BGF_{Heizung}}
$$
GI. 5-7

Der spezifische Kühlbedarf (KB) in kWh/m<sup>2</sup> ist wie folgt definiert:

$$
KB = \frac{Q_{SCG K}}{BGF_{K\ddot{u}hllung}}
$$
GI. 5-8

Der spezifische Strombedarf (SB) für die SCG in kWh/m<sup>2</sup> lautet:

$$
SB = \frac{E_{SCG V}}{BGF_{strom}}
$$
 Gl. 5-9

Die regenerative Wärmeerzeugung (RWE) setzt sich aus den Wärmemengen des BHKW, des GBWK und der thermischen Solaranlage zusammen:

$$
RWE = Q_{BHKW} + Q_{GBWK} + Q_{sol}
$$
 Gl. 5-10

Die regenerative Kälteerzeugung (RKE) setzt sich aus den Wärmemengen der Absorptionskältemaschine und der Kompressionskältemaschine zusammen:

$$
RKE = Q_{ABS} + Q_{KOMP}
$$
 Gl. 5-11

Die regenerative Stromerzeugung (RSE) setz sich aus dem Stromzähler des BHKW und der PV-Anlage zusammen:

$$
RSE = E_{BHKW} + E_{PV}
$$
 Gl. 5-12

## **6 ZUSAMMENFASSUNG UND SCHLUSSFOLGERUNG**

Das Energiekonzept des SCG-Konsortiums wurde mit dem Simulationsprogramm TRNSYS nachgebildet und anschließend energetisch sowie ökologisch ausgewertet. Eine Überprüfung der Simulation wurde mit Hilfe von Energiebilanzen durchgeführt, die zuerst für jede Anlage einzeln und schlussendlich für das Gesamtsystem erstellt wurden. Anschließend wurde auf Basis einer Literaturrecherche ein grundlegendes Energiemesskonzept für die SCG erstellt, das auch eine Ermittlung der Energiekennzahlen ermöglicht. Richtlinien für das Messkonzept wurden dabei aus dem Fraunhofer Institut für Bauphysik, der ETH Zürich sowie von der AEE INTEC herangezogen und angewandt.

Aufgrund der Datenauswertung wurde erkennbar, dass das erstellte Versorgungskonzept des SCG-Konsortiums die Energieversorgung der SCG mit Wärme, Kälte und Elektrizität aus regenerativen Mitteln gewährleisten kann. Voraussetzung ist die planmäßige Beteiligung an der Biomethan-Anlage und dem regionalen Windpark. Verbesserungspotentiale gibt es bezüglich der nominalen Kälteleistung der Kompressionskältemaschine und der Absorptionskältemaschine. Die Variantenanalyse hat gezeigt, dass eine Halbierung der nominalen Leistung der Kompressionskältemaschine für die Kälteversorgung möglich ist. Anschaffungskosten würden aufgrund der geringeren Anlagegröße sinken. Eine Verkleinerung der Kompressionskälteanlage ist sinnvoll und muss wirtschaftlich genauer untersucht werden. Ferner hat die Auswertung der Daten ergeben, dass in den Wintermonaten die Wärmeleistung der SCG geringfügig höher ist als die zusammengefasste Leistung der Solaranlage, des BHKW und des GBWK. Für diese Fälle ist der Bezug von Fernwärme nötig, um die Wärmeversorgung der SCG zu garantieren. Dies ist bereits im Anlagenkonzept durch das SCG-Konsortiums berücksichtigt. Auch die Überlegung einer Vergrößerung der thermischen Solaranlage, um die SCG mit solarer Wärme zu versorgen, bringt keine Verbesserung. Ein höherer solarer Ertrag wirkt sich auf den Betrieb des BHKW aus und verringert in weiterer Folge den Autonomiegrad. Hiermit verbunden ist ein geringerer Stromertrag sowie eine geringere Jahresauslastung der Maschine. Weitere Verbesserungsmöglichkeiten gibt es bei der Ausrichtung der PV-Großanlage, die unter 90° nach Nordosten ausgerichtet ist. Eine konventionelle Aufstellung von polykristallinen PV-Modulen auf den Flachdächern der SCG unter 30° nach Süden würde den Elektrizitätsertrag steigern sowie das  $CO<sub>2</sub>$  Einsparpotential erhöhen.

## **6.1 Diskussion**

Der Bewertungsfaktor für Elektrizität hat sich nach aktueller Version (Juni 2016) der betrieblichen Umweltförderung geändert. Die Bewertung des elektrischen Emissionsfaktors für den Strommix Österreich wurde von 370 auf 280 g/kWh gesenkt. In Folge dessen verringert sich auch das CO<sub>2</sub> Einsparpotential für die SCG erheblich. Der Faktor für die Bewertung der Fernwärme blieb laut letztem Update 2012 der Energieagentur Graz auf gleichem Niveau mit 165 g/kWh. In naher Zukunft kann sich jedoch die Bewertung der Fernwärme im Zuge neuer regenerativer Projekte für die Versorgung der Fernwärme (Big Solar Graz, etc.) auf einen geringeren spezifischen  $CO<sub>2</sub>$ Ausstoß ändern. Das geplante Anlagenkonzept für die SCG wird sich nach Aussagen des SCG-Konsortiums abändern. Unter anderem wird sich der flächenmäßige Einsatz der Grätzel-Zelle am Science Tower und an der PV-Großanlage reduzieren. Die Verringerung dieser Anlagenteile soll mittels Einsatz konventioneller PV Zellen kompensiert werden. Ferner wird die Biomethan-Anlage in Graz nicht realisiert, somit ist der Einsatz des BHKW fraglich. Eine genaue Definition des neuen Energieversorgungskonzepts des SCG-Konsortiums steht noch aus. Falls die Beteiligungsmodelle für den Strom- und Gasverbrauch ausbleiben, sind für eine hundertprozentige Versorgung durch regenerative Energie Alternativen erforderlich.

## **6.2 Messkonzept**

Das erstellte Messkonzept ermöglicht die vollständige messtechnische Erfassung der regenerativen Energieversorgung im Zielgebiet der SCG. Ferner können die eingesetzten Energieerzeuger einem Effizienz-Monitoring unterzogen und Leistungsziffern der Maschinen ermittelt werden. Definierte Energiekennzahlen sowie eine Gesamteffizienzbetrachtung sind für die SCG mit dem erstellten Messkonzept möglich. Dieses Messkonzept beschränkt sich auf die Energieerzeugungsseite und beinhaltet keine detaillierte Erfassung der Abnehmerseite. Eine Reduktion beziehungsweise Zusammenfassung der Messstellen für die Stromzähler würde zu einer Kostenersparnis führen. Zum Beispiel könnte der Stromverbrauch durch die hydraulischen Pumpen in einem Stromzähler gebündelt werden. Wichtig ist vor allem die Erfassung des gesamten Stromverbrauchs für die Energieversorgung und der SCG, um die definierten Energiekennzahlen ermitteln zu können.

## **6.3 Weitere Arbeit**

Bei der Energieversorgung der SCG handelt es sich um ein Konzept des SCG-Konsortiums. Eine Änderung des bestehenden Konzepts ist laut Aussagen der Projektpartner in Planung. Sobald das neue Konzept fixiert ist muss in weiterer Folge eine Adaption der TRNSYS Simulation und des Messkonzepts durchgeführt werden.

Die weitere Vorgehensweise bei der Messkonzepterstellung kann zusammengefasst werden und bezieht sich auf den Leitfaden des (Fraunhofer Institut für Bauphysik, 2013):

Zuerst sollte eine textuelle Beschreibung des geplanten Energiekonzepts mit einer vollständigen Anlagenbeschreibung vorliegen. Der Energieversorger soll miteinbezogen werden, um die genaue Energiezusammensetzung des Versorgungsnetzes zu ermitteln, um in weiterer Folge einen Vergleich mit dezentralen Energieerzeugern antreten zu können. Ferner muss eine Liste mit den vorgesehenen Sensoren seitens des Energieversorgers vorliegen, die eine Beschreibung des Messzwecks enthält. Besonderes Augenmerkt gilt es auf die Messung der Energieeffizienz von förderrelevanten Maschinen und Anlagen zu legen. Abschließend soll eine schematische Darstellung der Messsensoren für die Platzierung in der SCG erfolgen.

Bei Bekanntgabe des festgelegten Energiekonzepts und der verwendeten technischen Anlagen müssen diese in der TRNSYS Simulation angepasst werden. Durch den Einreichplan können außerdem Rohrleitungslängen und damit Rohrwärmeverluste in das TRNSYS Projekt integriert werden. Bei der Regelung der Anlagen handelt es sich um ein selbst erstelltes Konzept – dieses muss möglicherweise angepasst werden.

Eine Vermessung der Betriebscharakteristika für die Grätzel-Zelle ist seitens des IFEA vorgesehen. Diese können für die Parametrierung des TRNSYS Type 194 herangezogen werden und würden eine realistischere Abschätzung des Stromertrags aus der PV-Anlagen im Science Tower und der Großanlage ermöglichen. Danach ist eine exaktere Aussage über den Elektrizitätsertrag sowie die Energiekennzahlen für die SCG möglich.

Für die Energieerzeuger wurden in der TRNSYS Simulation typische Betriebscharakteristiken hinterlegt (performance maps). Bei Bekanntgabe der verwendeten Anlagetypen für die SCG sind deren Betriebsdaten zu übernehmen, um die "performance maps" anzupassen zu können.

## **7 LITERATURVERZEICHNIS**

**AEE – Institut für Nachhaltige Technologien. 2015.** *Wissenschaftliche Begleitforschung zum Förderprogramm "Solathermie – Solare Großanlagen 2010".* Gleisdorf, Steiermark, Österreich : s.n., März 2015. Endbericht zum Projekt.

**ANSI/ASHRAE. 2003.** *Methods of testing to determine the performance of solar collectors.*  Atlanta, Georgia, U.S.A : s.n., 2003. Standard 93-2003. iSSN 1241-2336.

**Arpeitspaket AP2b. 2015.** *KPC- Investitionsvorhaben "Smart Energy Extranet".* [Dokument] Graz, Steiermark, Österreich : s.n., 14. Oktober 2015. Leitprojekt Smart City Projrct Graz Mitte. Internes Dokument der Energie Steiermark.

**Baehr, Hans Dieter. 2005.** *Thermodynamik.* [e-Book] 12. Auflage, Bochum, Nordrhein-Westfalen, Deutschland : Springer, 2005. Grundlagen und technische Anwendungen. Online Bibliothek am24.05.2016. ISBN 3-540-23870-0.

**Bungartz, Hans- Joachim, et al. 2013.** *Modellbildung und Simulation.* [e-Book] zweite überarbeitete Auflage, Garching, Bayern, Deutschland : Springer Spektrum, 2013. Eine anwendungsorientierte Einführung. Aus Hauptbibliothek, 19.04.2016. ISBN 978-3-642-37656-6.

**Döll, Jochen. 2008.** *Type 209 - Version 2.0.* [Dokument] Freiburg, Baden-Württemberg, Deutschland : s.n., 19. Dezember 2008.

**Das Land Steiermark Erneuerbare Energien. 2015.** *Ratgeber G1 U-Wert.* Graz, Steiermark, Österreich : s.n., 2015.

**Doering, Ernst, Schedwill, Herbert und Dehli, Martin. 2008.** *Grundlagen der Technischen Thermodynamik.* 6. Auflage. Esslingen : Vieweg + Teubner Verlag, 2008. Bd. 6. Auflage, Google Books. ISBN 978-3-8351-0149-4.

**Duffie, John A und Beckman, William A. 1991.** *Solar Engineering of Thermal Processses.* 2 Auflage, Hoboken, New York, U.S.A : s.n., 1991. ISBN 978-0-471-51056-7.

**Energetica Energietechnik GmbH. 2016.** Pure Austria. Pure Energy. [Online] 31. August 2016. http://www.energetica-

pv.com/fileadmin/user\_upload/Broschueren/Datenblaetter/E200\_2.2\_DE.pdf.

**EQUA Simulation. 2016.** EQUA. [Online] 2016. [Zitat vom: 13. Juli 2016.] Zugriff um 11:00. http://www.equa.se/de/ida-ice.

**ETH Zürich. 2016.** *Richtlinie Energie- und Medien- Messkonzept.* [PDF] Zürich, Zürich, Schweiz : s.n., 08. Januar 2016. PDF aus Internet 04.08.2016.

**Fraunhofer Institut für Bauphysik. 2013.** *Leitfaden für Messkonzepte in EnEff:Stadt.* [PDF] [Prod.] Hans Erhorn, Heike Erhorn-Kluttig und Johann Reiss. Stuttgart, Baden-Württemberg, Deutschland : s.n., 2013. Publikation EnEff:Stadt.

**Gaswärme-Institut Essen e.V. 1983.** *GWI Arbeitsblätter GAS VERBRENNUNG WÄRME III.*  Essen, Nordrhein-Westfalen, Deutschland : Vulkan-Verlag, 1983.

**Grazer Energie Agentur. 2009.** *Emissionsreduktion durch die Fernwärme im Großraum Graz.*  Graz, Steiermark, Österreich : Grazer Energie Agentur GmbH, 11. November 2009.

**Haller, Michael. 2009.** *Type 869 Boiler Model V5.02.* Graz, Steiermark, Österreich : s.n., 2009.

**Hermann-Rietschel-Institut. 2008.** *Raumklimatechnik.* [e-Book] [Hrsg.] Klaus Fitzner. 16., völlig überarbeitete und erweiterte Auflage, Berlin, Berlin, Deutschland : Springer-Verlag Berlin Heidelberg, 2008. Bd. 2. Online: 27.07.2016. ISBN 978-3-540-57011-0.

**IWT & IFEA. 2015.** *Rahmenplan Energie Energy City Graz-Reininghaus.* Wärmetechnik und elektrische Anlagen, Institut für Wärmetechnik und Institut für elektrische Anlagen. Graz : s.n., 2015. S. 151, Annexbericht. PDF: Thomas Mach 06.09.2016.

**Jordan, Ulrike und Vajen, Klaus. 2001.** *Realistische Trinkwasser-Profile für bis zu 100 Wohneinheiten.* Marburg, Slowenien : s.n., 2001.

**Junkers Bosch. 2016.** Junkers Bosch FCC-2S Flachkollektor Produktdatenblatt (8718532957). [Online] 2016. [Zitat vom: 18. Juli 2016.] PDF aus URL. https://www.junkers.com/endkunde/produkte/produktinformationen/produktkatalog\_4224.

**Karuna, Kartik. 2015.** *Optimized MPPT implementation for Dye-sensitized Solar cells.*  Stockholm, Stockholm, Schweden : s.n., 2015.

**Klima- und Energiefond. 2013.** *Publizierbarer Endbericht I LIVE GRAZ.* [PDF] Graz, Steiermark, Österreich : s.n., 2013. smart people create their smart city.

**KPC. 2012.** *Betriebliche Umweltförderung.* [Hrsg.] Kommunalkredit Public Consulting GmbH. Wien, Wien, Österreich : s.n., März 2012. Förderungsberechnung.

**—. 2016.** *Betriebliche Umweltförderung.* [Hrsg.] Kommunalkredit Public Consulting GmbH. Wien, Wien, Österreich : s.n., 2016. Förderungsberechnung.

**METEONORM. 2016.** Einstrahlungsdaten für jeden Ort des Planeten. [Online] 2016. [Zitat vom: 14. Juli 2016.] Abgerufen um 10:00. http://www.meteonorm.com/de/product/productpage/mnprodukt-dataset.

**Nachtigall, Werner und Pohl, Göran. 2012.** *Bau - Bionik.* [e-Book] Zweite neu bearbeitete und erweiterte Auflage, Saarbrücken, Saarland, Deutschland : Springer Vieweg, 2012. Natur - Anlagen - Technik. Aus Hauptbibliothek, 07.04.2016. ISBN 978-3-540-88995-3.

**Nussmüller Architekten. 2015.** *Bebauungsplan - Lageplan 150910.* Graz, Steiermark, Österreich : s.n., 23. Juli 2015. PDF.

**Puente León, Fernando und Kiencke, Uwe. 2012.** *Messtechnik.* [e-book] Neunte überarbeitete Auflage, Karlsruhe, Baden-Württemberg, Deutschland : Springer Vieweg, 2012. Systemtheorie für Ingenieure und Informatiker. Aus Hauptbibliothek, 02.05.2016.

**Recknagel, Hermann, et al. 2007.** *Taschenbuch für Heizung und Klimatechnik.* [e-Book] 73, Dortmund, Nordrhein-Westfalen, Deutschland : Oldenburg Industrieverlag München, 2007. ISBN 10: 3-8356-3104-7.

**Schweizerischer Ingenieur- und Architektenverein. 2006.** *Standard-Nutzungsbedingungen für die Energie- und Gebäudetehnik, Merkblatt 2024.* 1. Auflage, Zürich, Zürich, Schweiz : s.n., 2006.

**Stadtbaudirektion Graz. 2016.** Smart City Graz. *Smart City Graz.* [Online] 04. April 2016. [Zitat vom: 04. April 2016.] Hauptseite Smart City Graz. www.smartcitygraz.at.

**TESS-Therml Energy Systems Specialists, LLC. 2013.** *Combined Heat and Power (CHP) / CoGeneration Library Mathematical Reference.* Volume 13, Madison, Wisconsin, U.S.A : s.n., 2013.

**—. 2012.** *HVAC Library Mathematical Reference.* Volume 6, Madison, Wisconsin, U.S.A : s.n., 2012.

**TRNSYS Manual. 2012.** *Getting Started.* Madison, Wisconsin, U.S.A. : s.n., 2012.

**—. 2012.** *Mathematical Reference.* Madison, Wisconsin, U.S.A : s.n., 2012.

**VIESSMANN. 2016.** Technische Beschreibung VITOBLOC 200 Typ EM-140/207. [Online] 2016. [Zitat vom: 19. Juli 2016.] PDF Technische Beschreibung. http://www.viessmann.de/de/gewerbe/kraft-waerme-kopplung/blockheizkraftwerk/vitobloc-200 em-70-115.html.

**WDS, Wärmedirektservice der Energie Graz GmbH. 2014.** *Projekt Smart City Graz - Bericht Energiebilanzierung neu.* [Dokument] Graz, Steiermark, Österreich : s.n., 14. März 2014. Bericht der Energie Steiermark.

**Wesselak, Viktor und Voswinckel, Sebastian. 2012.** *Photovoltaik - Wie Sonne zu Strom wird.*  [e-Book] Nordhausen, Thüringen, Deutschland : Springer Vieweg, 2012. Aus Hauptbibliothek, 07.04.2016. ISBN 978-3-642-24297-7.

**Wesselak, Viktor, et al. 2013.** *Regenerative Energietechnik.* [e-Book] Zweite Auflage, Nordhausen, Thüringen, Deutschland : Springer Vieweg, 2013. Aus Hauptbibliothek, 02.05.2016. ISBN 978-3-642-24165-9.

# ABKÜRZUNGSVERZEICHNIS

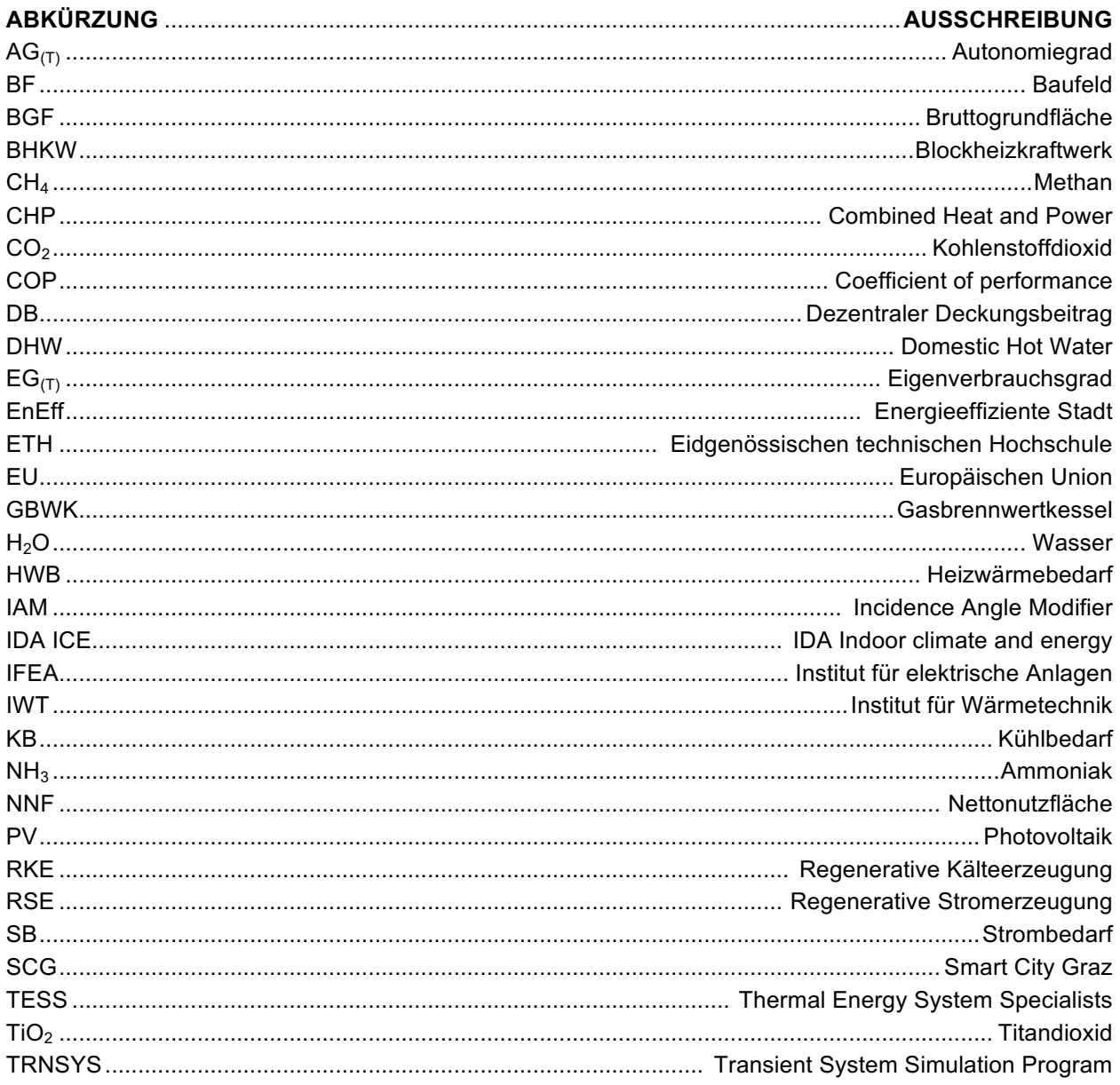
## **ABBILDUNGSVERZEICHNIS**

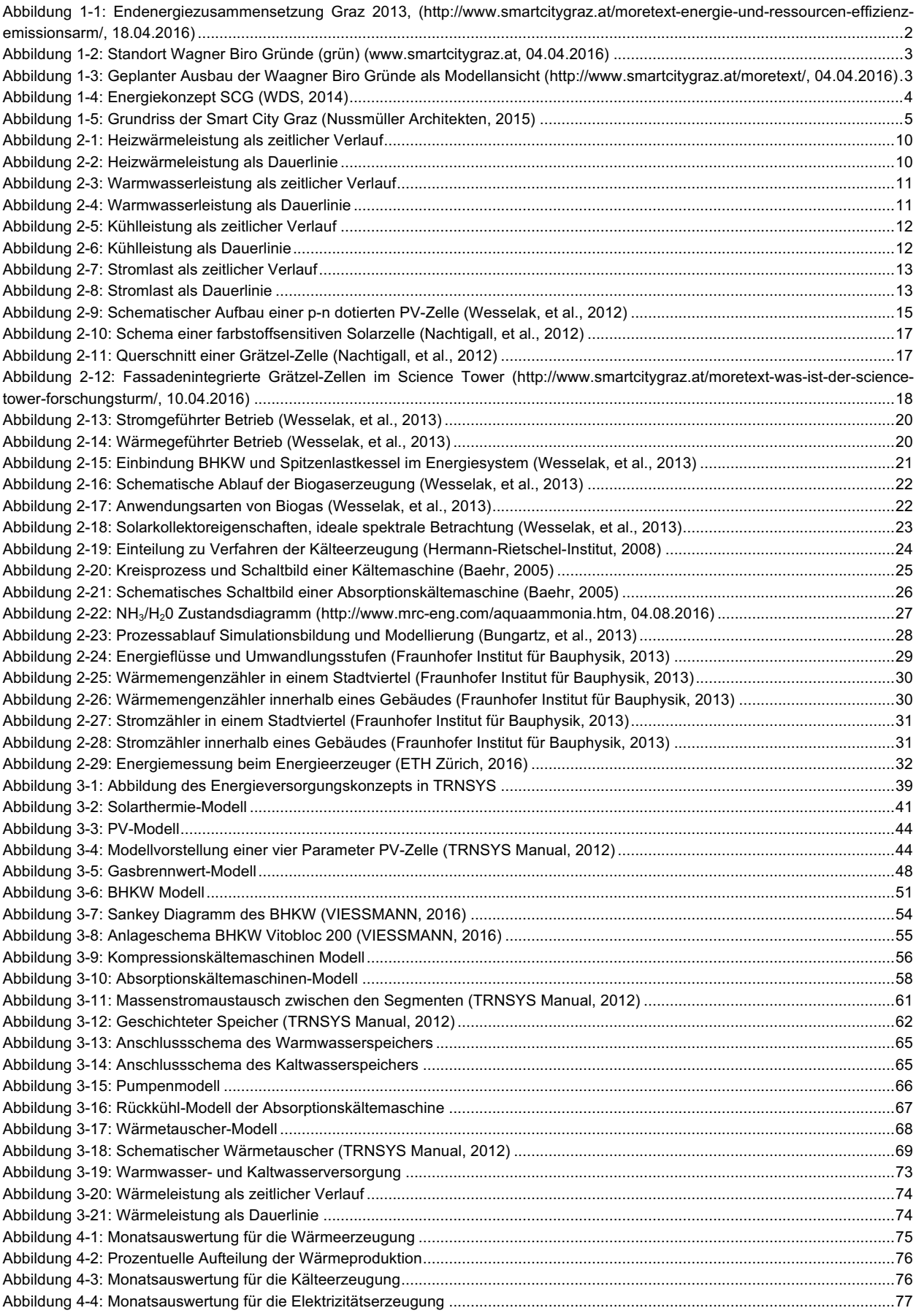

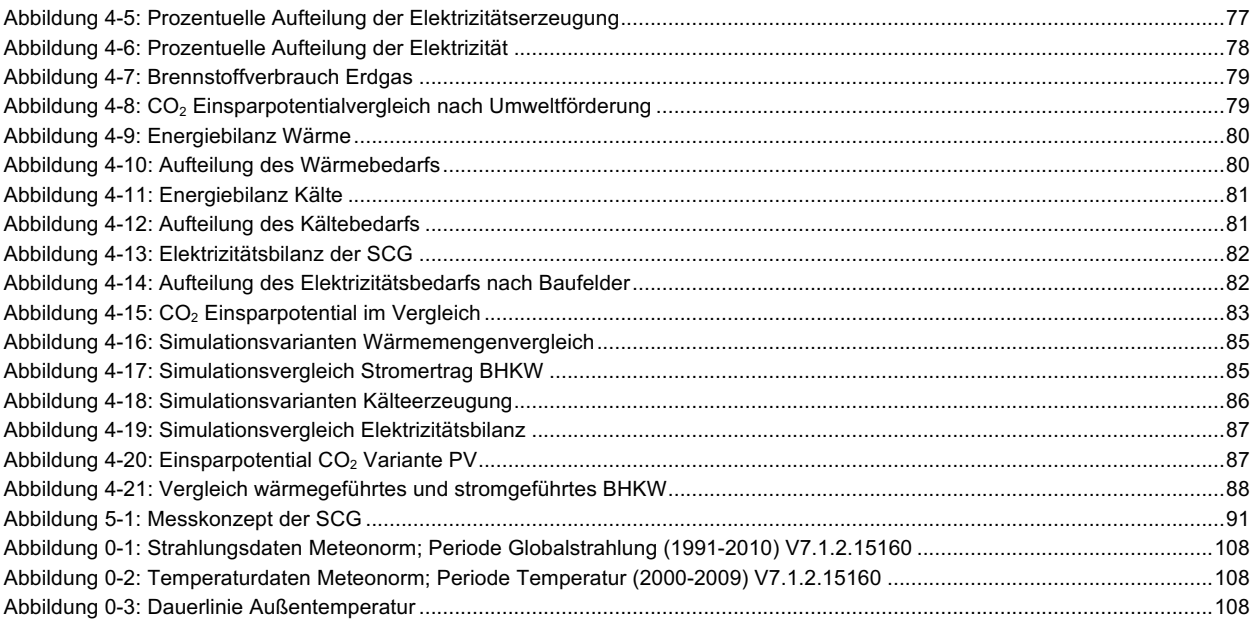

## **TABELLENVERZEICHNIS**

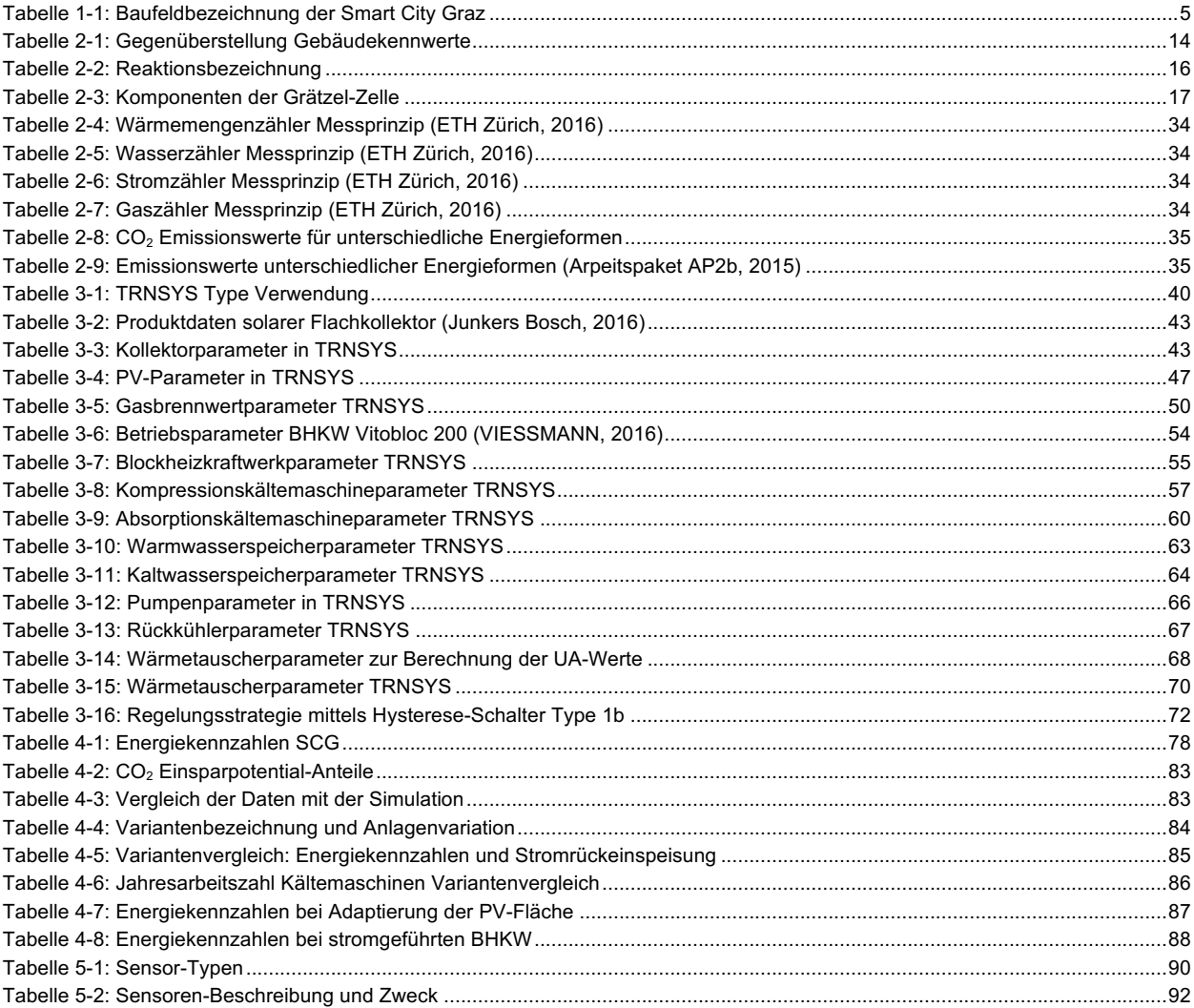

### **ANHANG A PERFORMANCE BHKW**

Bei dem nachfolgenden Text handelt es sich um das benutzte Textfile, für die Parametrierung des BHKW, in TRNSYS:

Leistungskennfeld:

 $0, 100$ 0.500 0.750 1.000 0.500 0.350 0.881 0.904 0.000 0.000 0.000 0.096 0.600 0.750 0.379 0.894 0.904 0.000 0.000 0.000 0.096 0.800 1.000 0.404 0.903 0.904 0.000 0.000 0.000 0.096 1.000 0.500 0.350 0.881 0.904 0.000 0.000 0.000 0.096 0.600 0.750 0.379 0.894 0.904 0.000 0.000 0.000 0.096 0.800 1,000 0.404 0.903 0.904 0.000 0.000 0.000 0.096 1.000

```
!Row 1 = Intake Temperatures in Degrees C
! Row 2 = Part Load Ratio (Electrical Output / Rated Electrical Output )
!Column 1 = Part Load Ratio (Electrical Output / Rated Electrical Output )
! Column 2 = Mechanical Efficiency (Electrical Output / Rated Electrical Output )
!Column 3 = Electrical Efficiency (Electrical Output / Shaft Power )
!Column 4 = Fraction of Total Waste Heat (Heat Input - Shaft Power) to Jacket Water
!Column 5 = Fraction of Total Waste Heat (Heat Input - Shaft Power) to Oil Cooler
!Column 6 = Fraction ofTotal Waste Heat
                                         (Heat Input - Shaft Power)
                                                                   to
                                                                       Exhaust
!Column 7 = Fraction of Total Waste Heat
                                         (Heat Input - Shaft Power)
                                                                   to
                                                                       Aftercooler
!Column 8 = Fraction of Total Waste Heat (Heat Input - Shaft Power) to Environment
!Column 9 = Fraction of Rated Exhaust Flow Rate
```
! Edits: VIESSMANN VITOBLOC 200 EM-140/207

## **ANHANG B PERFORMANCE KOMPRESSIONSKÄLTEMASCHINE**

Bei dem nachfolgenden Text handelt es sich um das benutzte Textfile, für die Parametrierung der Kompressionskältemaschine, in TRNSYS:

#### Temperaturkennfeld:

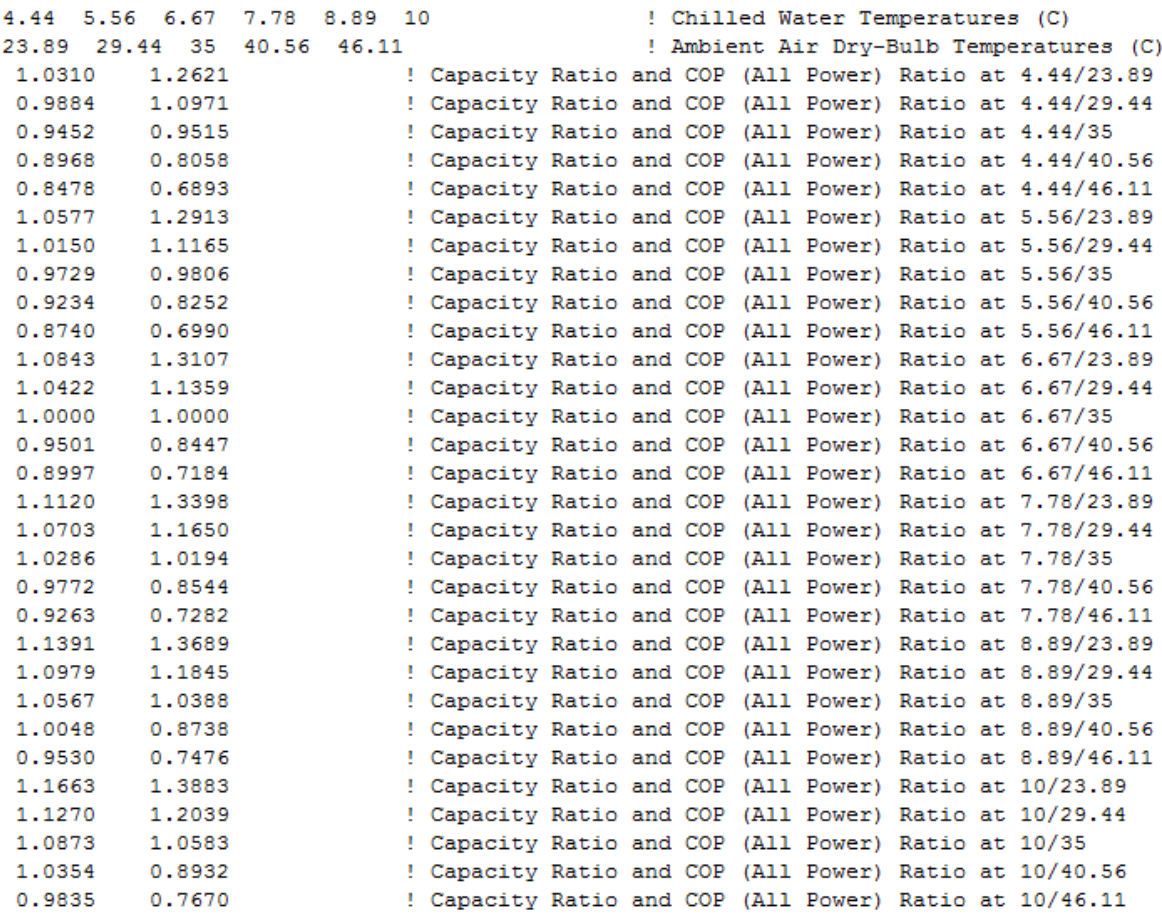

#### Teillastverhalten:

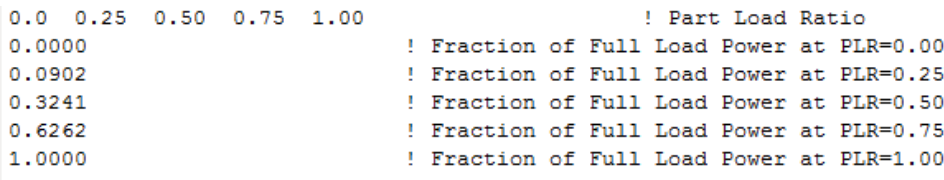

# **ANHANG C PERFORMANCE ABSORPTIONSKÄLTEMASCHINE**

Bei dem nachfolgenden Text handelt es sich um das benutzte Textfile, für die Parametrierung der Absorptionskältemaschine, in TRNSYS:

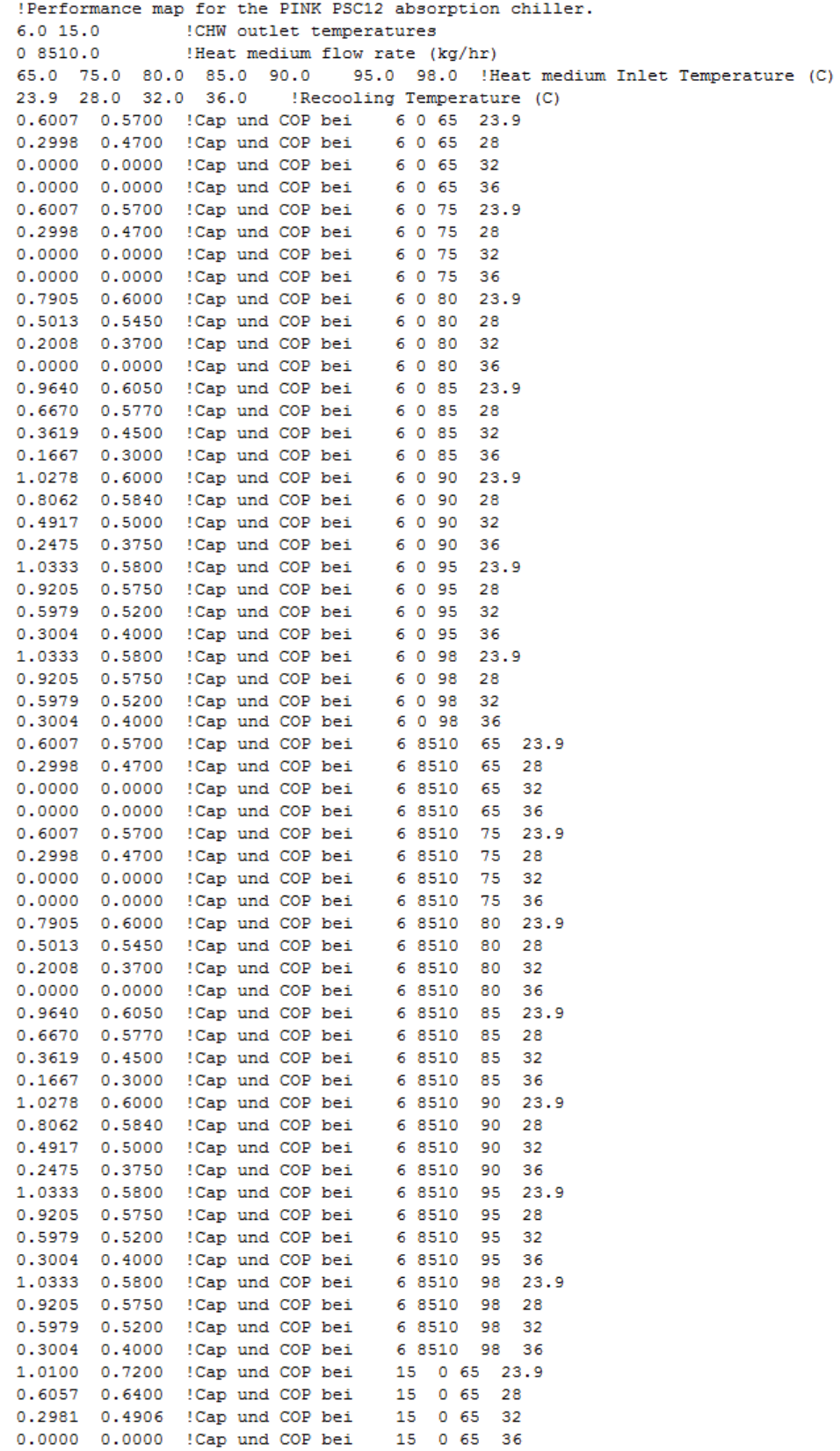

### Fortsetzung: Performance Absorptionskältemaschine

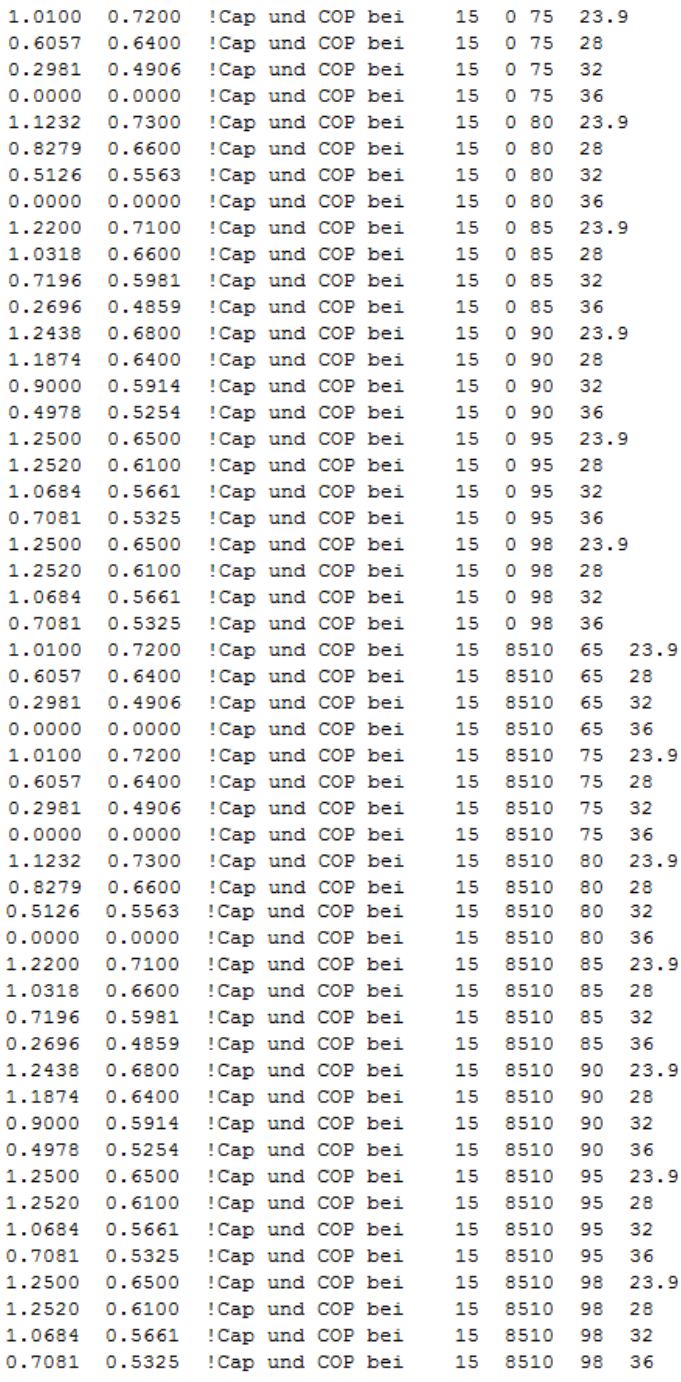

### **ANHANG D METEONORM WETTER GRAZ**

In der Abbildung 0-1 bis Abbildung 0-2 handelt es sich um die grafische Auswertung der Wetterdaten von METEONORM für Graz. In Abbildung 0-3 ist die Außentemperatur als Dauerlinie ersichtlich.

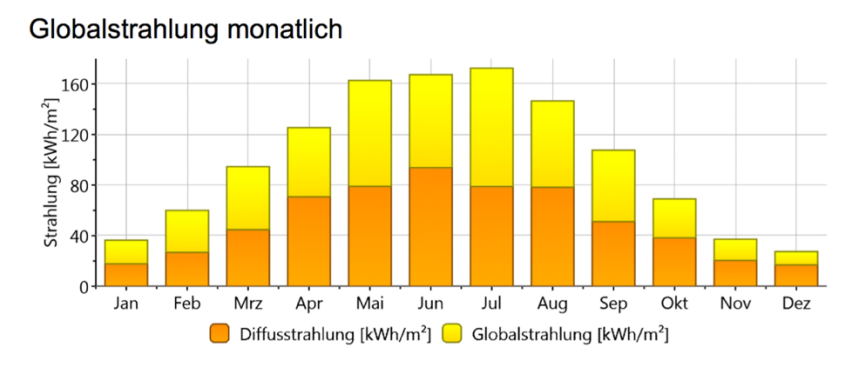

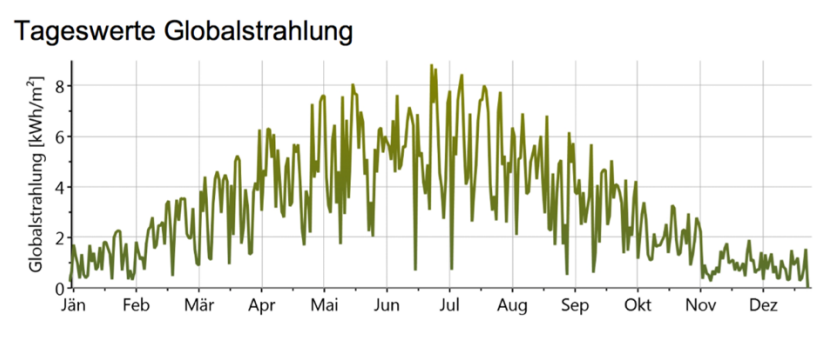

Abbildung 0-1: Strahlungsdaten Meteonorm; Periode Globalstrahlung (1991-2010) V7.1.2.15160

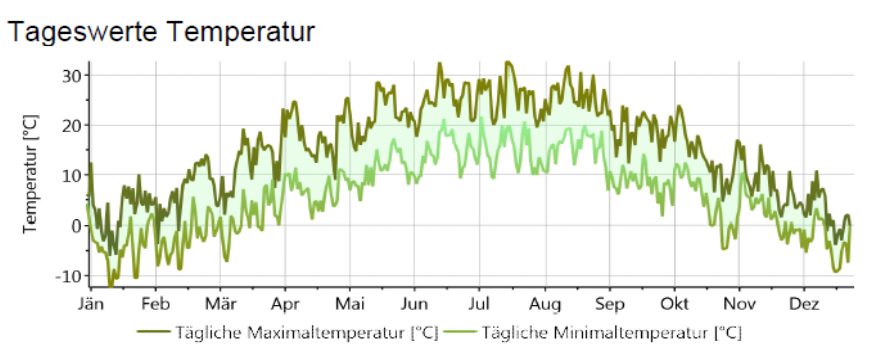

Abbildung 0-2: Temperaturdaten Meteonorm; Periode Temperatur (2000-2009) V7.1.2.15160

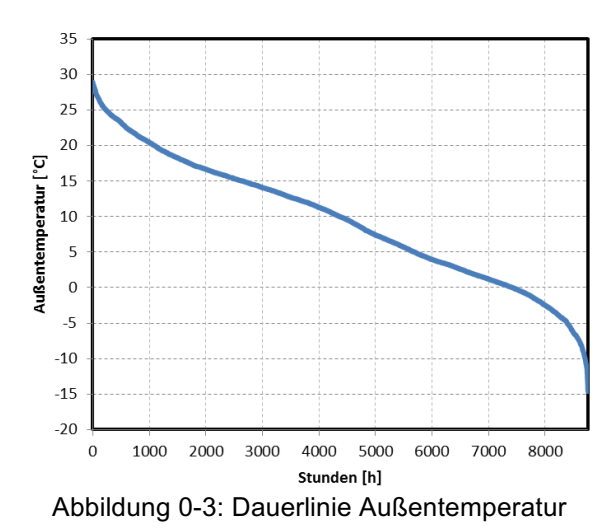